# **COMMON-ISDN-API Version 2.0 Final Draft January 1994**

Author: **COMMON-ISDN-API working group all rights preserved**

Editor: **AVM GmbH** Voltastr. 5 D-13355 Berlin Germany

First Edition (January 1994)

published by: **Telekom ROLAND** Eurolab COMMON-ISDN-API working group Postfach 91 00 D-55541 Bad Kreuznach

Germany

# **Contents**

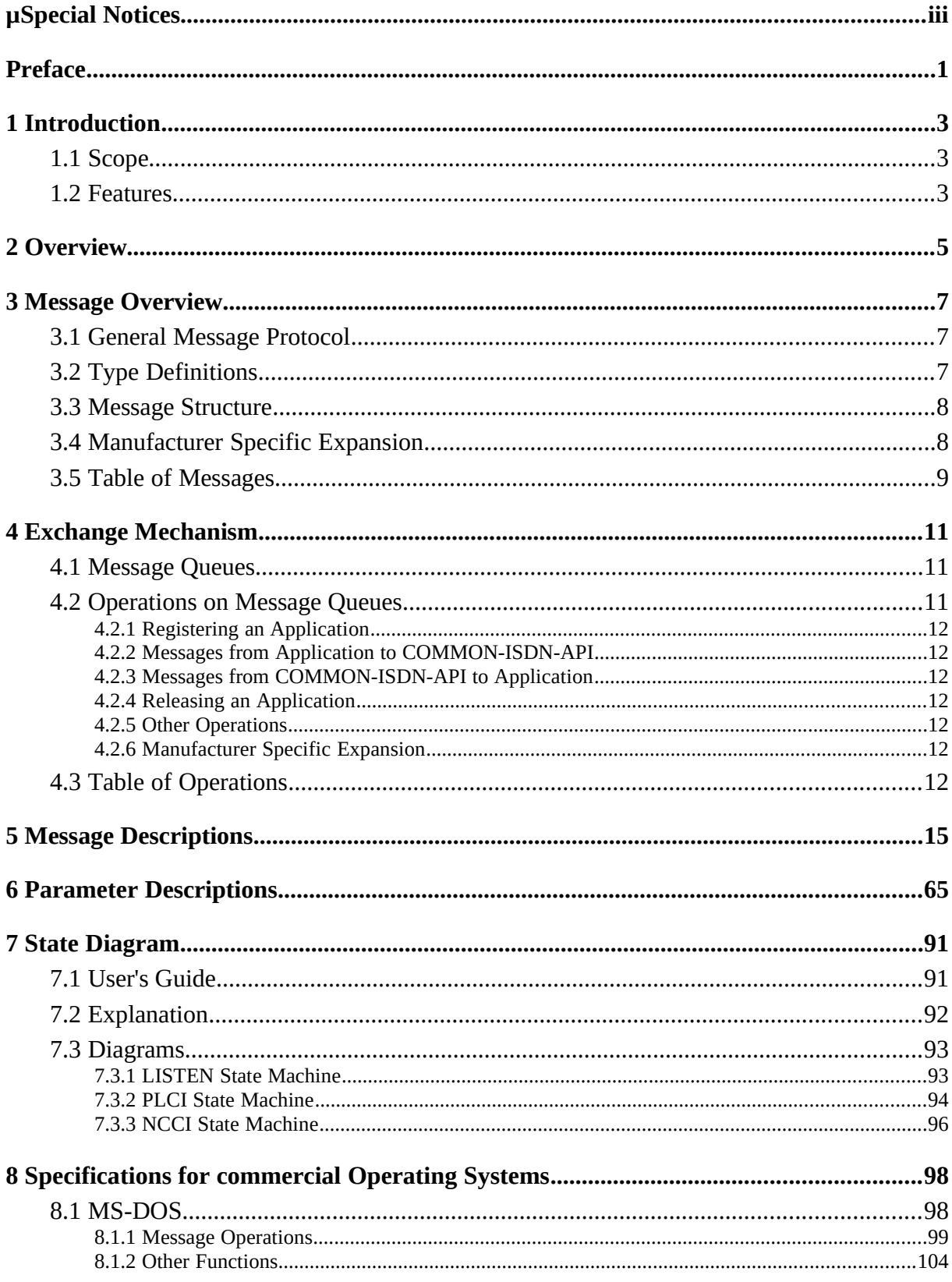

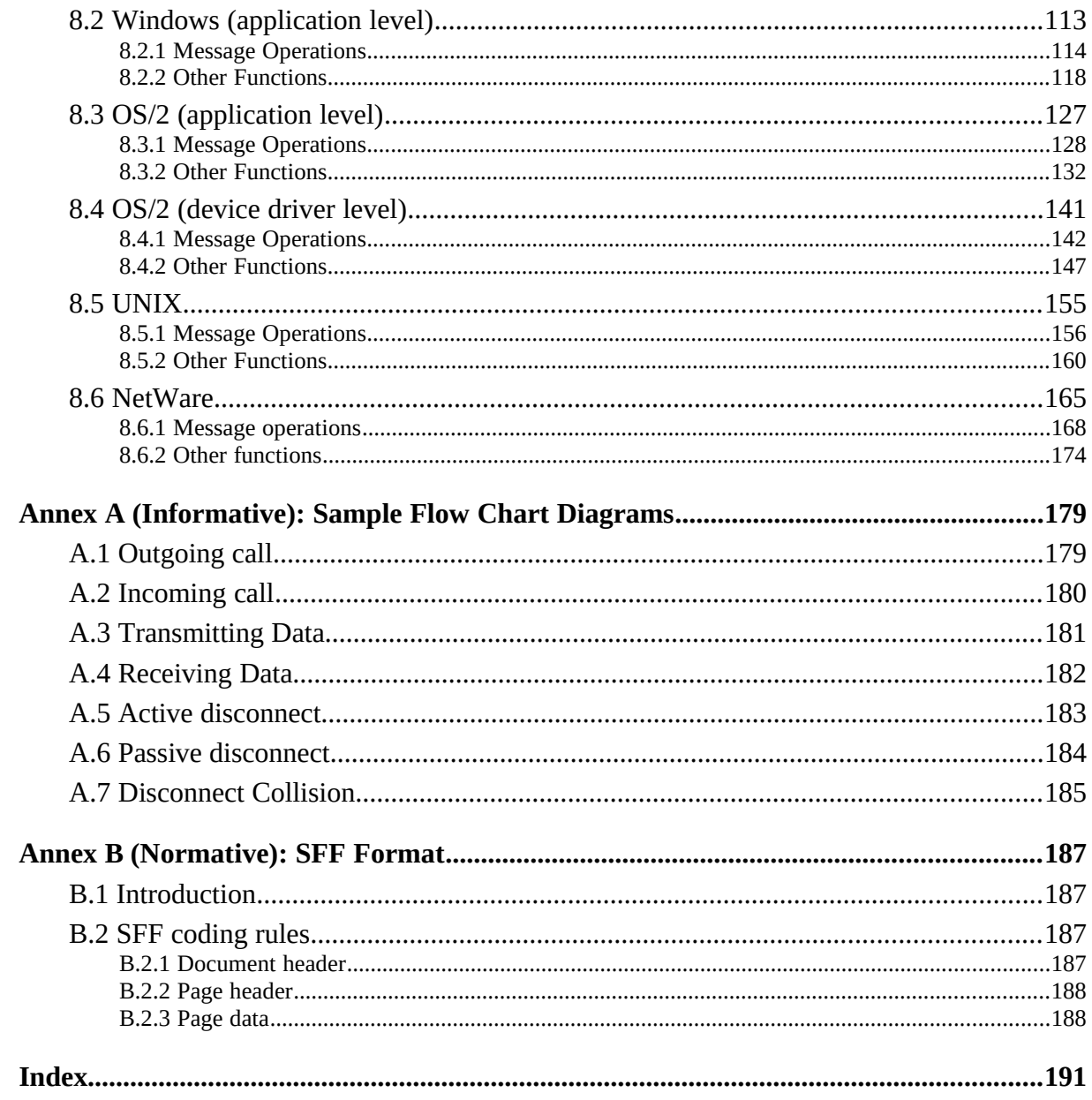

# Special Noticesinhalt "Special Notices" \l1§

## READER'S GUIDE

THIS DOCUMENT SPECIFIES **COMMON-ISDN-API Version 2.0**. Readers should be generally familiar with ISDN concepts.

Chapter 1 serves as an introduction into the general concepts of **COMMON-ISDN-API** as an application interface from a global point of view. Chapter 2 provides a detailed look at **COMMON-ISDN-API**'s position relative to the OSI layers and introduces the different supported protocol options. Chapter 3 describes the basic mechanisms that ensure operating system independence such as messages, message structures and the used message protocol. Chapter 4 describes the operations which are necessary to exchange messages between **COMMON-ISDN-API** and applications. Chapter 5 and 6 specify in detail the functionality and coding of each message and parameter. Chapter 7 defines the allowed actions in different states of a connection by introducing a presentation of state diagrams. Chapter 8 includes all operating system dependent **COMMON-ISDN-API** operations to exchange messages. It is divided into subchapters for each operating system supported by **COMMON-ISDN-API**. Annex A gives an intuitive understanding of how to connect, exchange data and disconnect, exemplified by arrow diagrams. Annex B is added for providing a coding scheme used by **COMMON-ISDN-API** to exchange fax G3 documents between **COMMON-ISDN-API** and applications. The following index lists every message, parameter and operation of **COMMON-ISDN-API.**

#### Disclaimer

Whilst every care has been taken in the preparation and publication of this document, errors in content, typographical or otherwise, may occur. If you have comments concerning its accuracy, please write to "Telekom ROLAND, Eurolab, COMMON-ISDN-API working group" at the address shown on the back of the title page.

The COMMON-ISDN-API working group makes no representations or warranties with respect to the contents or use of this manual, and specially disclaims any express or implied warranties of merchantability or fitness for any particular purpose. Further, the COMMON-ISDN-API working group reserves the right to revise this publication and to make changes to its content, at any time, without obligation to notify any person or entity of such revisions and changes.

## **Trademarks**

The following terms are trademarks of companies, but they are not explicitly shown in this text.

MS-DOS is a registered trademark of Microsoft Corporation. NetWare is a registered trademark of Novell, Inc. Novell is a registered trademark of Novell, Inc. OS/2 is a trademark of International Business Machines Corporation. UNIX is a registered trademark of UNIX Systems Laboratories Inc. Windows is a trademark of Microsoft Corporation.

# Prefaceinhalt "Preface" \l1§

**COMMON-ISDN-API** (**CAPI**) is an application programming interface standard used to access ISDN equipment connected to basic rate interfaces (**BRI**) and primary rate interfaces (**PRI**). By adhering to the standard, applications can make use of well defined mechanism for communications over ISDN lines, without being forced to adjust to the idiosyncrasies of hardware vendor implementations. ISDN equipment vendors in turn will benefit from a wealth of applications, ready to run with their equipment.

**COMMON-ISDN-API** is now a well established standard. Potential cost savings were the driving force for **COMMON-ISDN-API** controller and application development. Commercial users in Germany are rapidly migrating to ISDN (**I**ntegrated **S**ervices **D**igital **N**etwork) as the principal vehicle for data exchange of a wide range of formats.

In 1989 manufacturers started to define an application interface which would be accepted in the growing ISDN market. To get an acceptable result, the focus of this standard was the possibility of running the national ISDN protocol, for an ETSI ISDN protocol standard was not available at this time. Work on this application interface was finished in 1990 by a CAPI working group consisting of application providers, ISDN equipment manufacturers, large customers / user groups and DBP Telekom. **COMMON-ISDN-API** Version 1.1 was a great step towards opening the national ISDN market in Germany. Meanwhile almost every German ISDN solution as well as an increasing count of international ones is based on **COMMON-ISDN-API** Version 1.1; there exists a well accepted conformance test laboratory at DBP Telekom.

To reflect on the current situation it can be stated that the international protocol specification is finished and almost every telecommunication provider offers BRI / PRI with protocols based on Q.931 / ETS 300 102. **COMMON-ISDN-API** will be additionally needed for the **DSS1** protocol. Experience in ISDN application interface design, knowledge of the market needs and a large installed base of **COMMON-ISDN-API** solutions (hardware controller and applications on top of different operating systems) result in the necessity of developing a new application interface, usable in international ISDNs.

**COMMON-ISDN-API Version 2.0** includes more than 5 years of ISDN business implementation experience in an exploding market. It covers all benefits of CAPI Version 1.1 plus new aspects of ISDN (e.g. Facsimile Group 3 connectivity or video telephony). It is based on Q.931 / ETS 300 102 but not limited to these. It simplifies the development of ISDN applications through many defaults which need not to be programmed. It keeps applications free of ISDN protocol knowledge and thus makes many applications possible.

By using **COMMON-ISDN-API Version 2.0** the international market can exploit the available experience and realise a large growth.

# 1 Introductioninhalt "1 Introduction" \l1§

**COMMON-ISDN-API** enables applications to access ISDN adapter boards in a straightforward manner and allows unrestricted use of their functions through a standardised software interface.

Applications which use this interface will not be affected by future expansions or hardware changes. **COMMON-ISDN-API** makes the changes transparent to user application. Future expansions that retain compatibility with existing software base are possible.

**COMMON-ISDN-API** provides an abstraction of ISDN services that is independent from the underlying network and from the adapters used to connect to the network. It provides an easy-to-use interface for applications and offers a unique access to the different ISDN services like data, voice, fax, video, telephony, etc..

**COMMON-ISDN-API** provides a base for modular applications development in ISDN systems.

## 1.1 Scopeinhalt "1.1 Scope" \l2§

This document describes **COMMON-ISDN-API**, the application programming interface for ISDN. **COMMON-ISDN-API** is designed in a message-oriented, event driven way. **COMMON-ISDN-API** will be described in two parts: the main part defines each message used and its message parameter. This part is entirely operating system independent. The other part deals with operations needed to exchange these messages.

The specification of **COMMON-ISDN-API** as such is an application *interface*, however the *implementation* of **COMMON-ISDN-API** designates a kind of *instantiation*, which is actually seen by an application dealing with ISDN communications. The state diagrams shown in chapter 7 explain behaviour of **COMMON-ISDN-API** from a point of view which is set at interface level, but also take the implementation of **COMMON-ISDN-API** as an instantiation (for real states) into consideration.

## 1.2 Featuresinhalt "1.2 Features" \l2§

#### **COMMON-ISDN-API** includes a number of important features.

- · Support for basic call features, such as call setup and clearing
- · Support for several B channels for data and/or voice connections
- · Support for several logical connections for data links within a physical connection
- · Possibility of selecting different services and protocols during connection setup

and incoming call

- · Transparent interface for protocols above layer 3
- · Support for one or more Basic Rate Interfaces (Basic Access) as well as Primary Rate Interfaces (Primary Access) on one or more ISDN adapters
- · Support of multiple applications
- · Operating-system independent messages
- · Operating-system dependent exchange mechanism for optimum operating system integration
- · Asynchronous event driven mechanism, resulting in high throughput
- · Well defined mechanism for manufacturer specific expansions

# 2 Overviewinhalt "2 Overview" \l1§

**COMMON-ISDN-API** provides a standardised interface for any number of application programs (applications) to any number of ISDN drivers and ISDN controllers. Applications can be freely assigned to drivers and controllers.

- · One application can use one controller
- · One application can use more than one controller
- · Several applications can share a single controller
- · Several applications can share more than one controller

Applications can use different protocols at different protocol levels, **COMMON-ISDN-API** provides a selection mechanism in support of this. **COMMON-ISDN-API** also performs an abstraction from different protocol variants, creating a standardised network access. All connection related data such as connection state, display messages etc. is available to applications at any time.

µ §

Figure 1: Position of **COMMON-ISDN-API** 

**COMMON-ISDN-API** covers the whole signalling protocol as well as protocol layer 1 to 3 (physical and framing layer, data link layer and network layer) for data channels. The interface of **COMMON-ISDN-API** is located between layer 3 and layer 4 and provides the point of reference for applications and higher level protocols.

**COMMON-ISDN-API** offers many currently used protocols to applications without deep protocol knowledge. The default protocol is **ISO 7776** (X.75 SLP), i.e. framing protocol **HDLC**, data link protocol **ISO 7776** (**X.75** SLP), and a transparent network layer.

Other supported variants of framing layer are: **HDLC inverted**, **PCM** (bit transparent with byte framing) **64**/**56** kBit, **V.110** sync / async. **COMMON-ISDN-API** integrates the following data link and network layers: **LAPD** according to Q.921 for **X.25 D-channel** implementation, **PPP** (Point to Point protocol), **ISO 8208** (**X.25** DTE-DTE), **X.25 DCE**, **T.90NL** (with compatibility to **T.70NL**) and **T.30** ( fax group 3).

Even if not all protocols can be fit completely within the OSI scheme, **COMMON-ISDN-**API will always support three layers. Each layer can be configured by applications. In case of illegal or meaningless combinations of protocol stack combinations (e.g. bit transparency 56 kBit and X.25 DCE) **COMMON-ISDN-API** will report this error.

The following chapter first presents the basic mechanism used for **COMMON-ISDN-API**. It is based on message queues provided for the exchange of commands and data. The operations

on these message queues are described, the structure of exchanged messages is indicated. Afterwards the description of other functions for identification and the mechanism for manufacturer specific expansions will be provided.

# 3 Message Overviewinhalt "3 Message Overview" \l1§

THE TERM *message* is a fundamental one to define **COMMON-ISDN-API**. An asynchronous mechanism, used to exchange information only defined by **COMMON-ISDN-API** (*messages*), achieves operating system independence..

## 3.1 General Message Protocolinhalt "3.1 General Message Protocol" \l2§

Communication between application and **COMMON-ISDN-API** always uses the following general protocol:

A message is always followed by a corresponding response. Messages from an application going to **COMMON-ISDN-API** are called **REQUESTs**, the appropriate answer from **COMMON-ISDN-API** is called **CONFIRMATION**. On the other side messages originating from **COMMON-ISDN-API** are called **INDICATIONs**, the corresponding reactions of an application are called **RESPONSEs**. This also is reflected in the naming convention of messages: every message name ends with the appropriate suffix (\_REQ, \_CONF, \_IND, \_RESP).

Each message contains a message number. **COMMON-ISDN-API** will always return the number used in the REOUEST message in the corresponding CONFIRMATION. number used in the REQUEST message in the corresponding Applications may choose unique message numbers to identify message correlations before interpreting incoming messages. INDICATIONS from **COMMON-ISDN-API** will be numbered so that an application is guaranteed to get different message numbers for every incoming INDICATION.

An application is not allowed to send RESPONSE messages without receiving an INDICATION. **COMMON-ISDN-API** will ignore these illegal messages.

## 3.2 Type Definitionsinhalt "3.2 Type Definitions" \l2§

Parameters are associated with every message exchanged. To describe the message and its parameters, only few basic types are used:

- byte coded as one octet
- · word coded as two contiguous octets, least significant first
- dword coded as two contiguous words, least significant first
- struct coded as an array of octets, the first octet containing the length of following data. If the first octet has the value **255** (0xFF), it indicates an escape character for interpreting the following word as containing the length of the data. An empty struct will be coded as one single octet with value 0.

Every message will be described in terms of these basic types.

## 3.3 Message Structureinhalt "3.3 Message Structure" \l2§

All messages exchanged between application and **COMMON-ISDN-API** consist of a fixedlength header and a parameter area of variable length, parameter followed by parameter. No padding occurs in the message or parameter area.

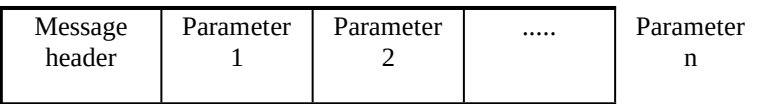

Figure 2: Message Layout

In order to facilitate future extensions of this standard, messages containing additional parameters shall be treated as valid messages. **COMMON-ISDN-API** implementations and applications shall ignore all additional parameters.

The message header has the following layout:

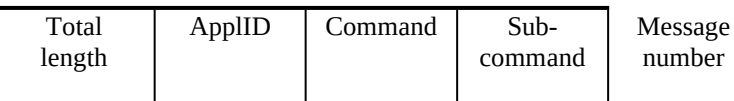

Figure 3: Message Header Layout

Explanation of message header:

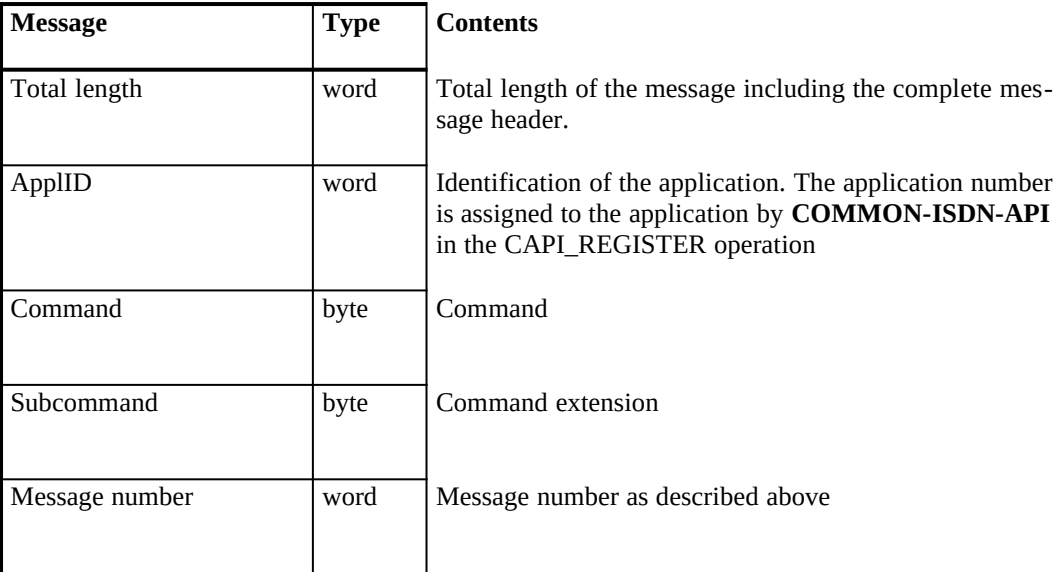

## 3.4 Manufacturer Specific Expansioninhalt "3.4 Manufacturer Specific Expansion" \l2§

Manufacturer specific expansions of **COMMON-ISDN-API** will be possible without altering the basic structure. They are identified by an appropriate command/subcommand field in the message.

## 3.5 Table of Messagesinhalt "3.5 Table of Messages" \l2§

Messages are logically grouped into three kinds:

- · messages concerning the signalling protocol of the ISDN (D channel)
- · messages concerning logical connections (B channel)
- · administrative and other messages

The following table gives an overview of the defined messages and their functionality. The complete description of each message will be given in chapter 5.

Messages concerning signalling protocol:

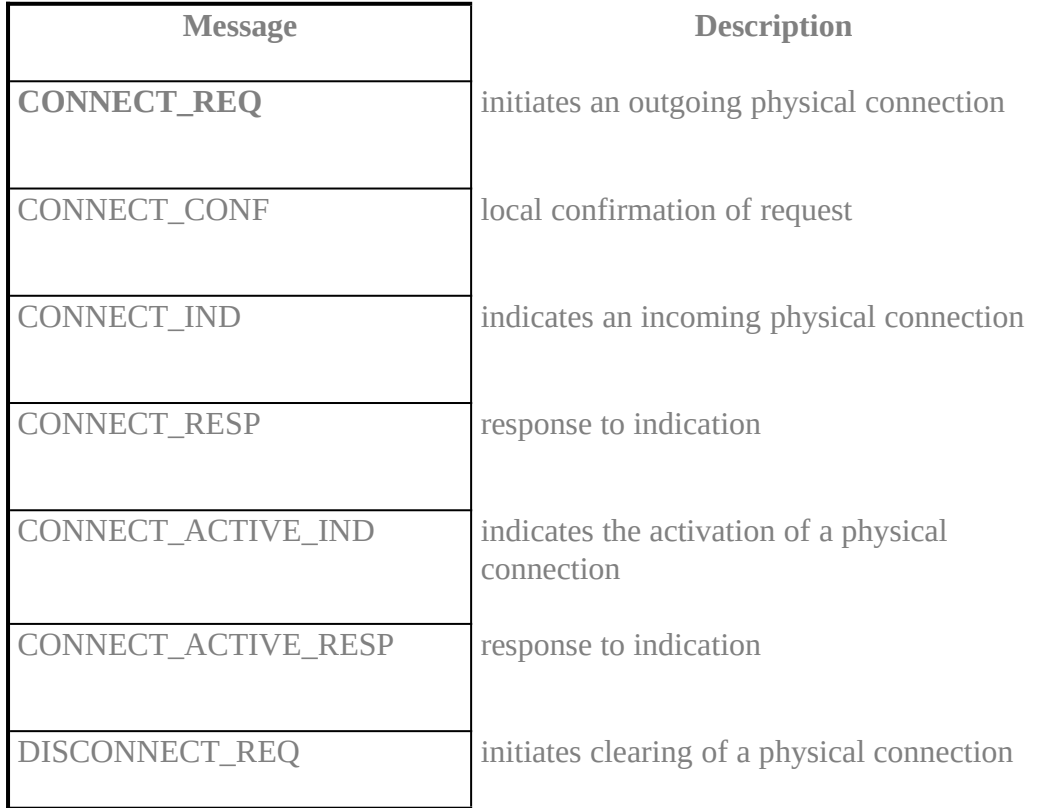

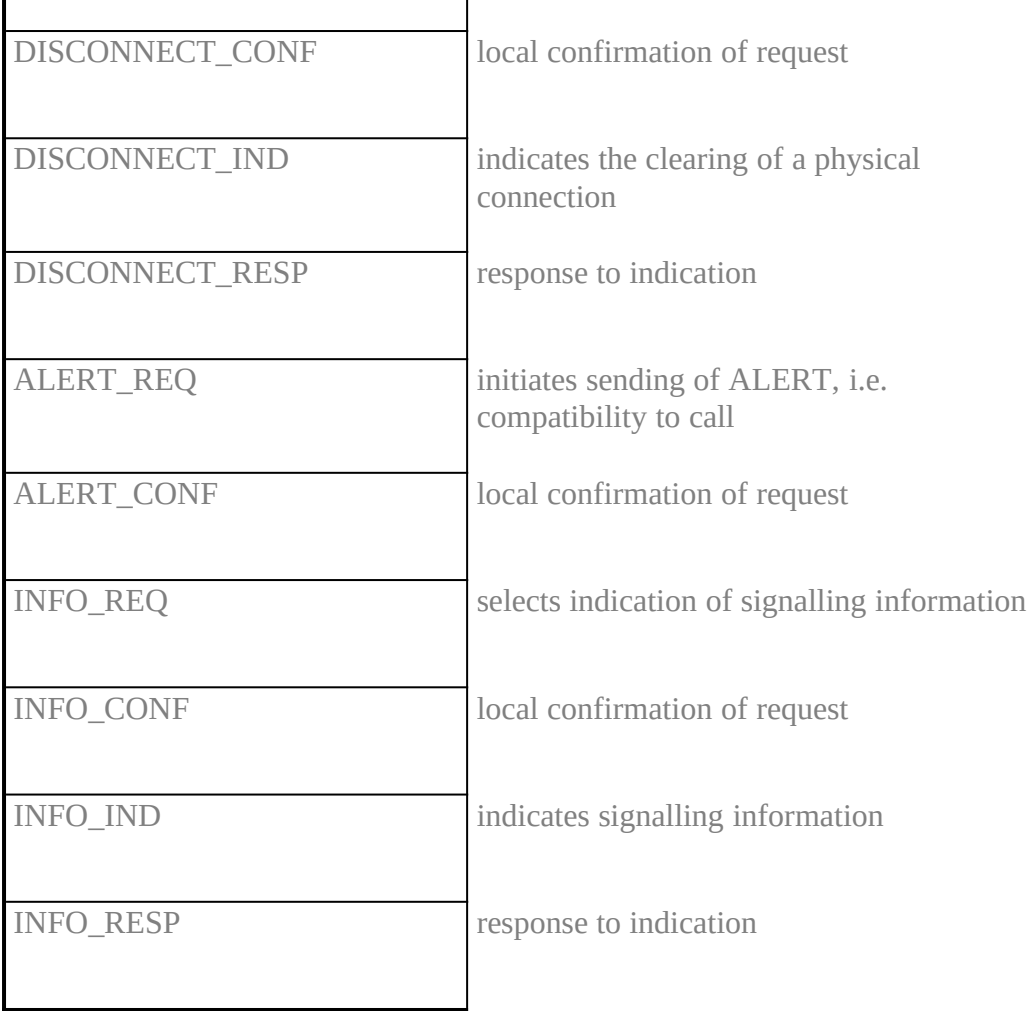

Table 1: Messages concerning signalling protocol

Messages concerning logical connections:

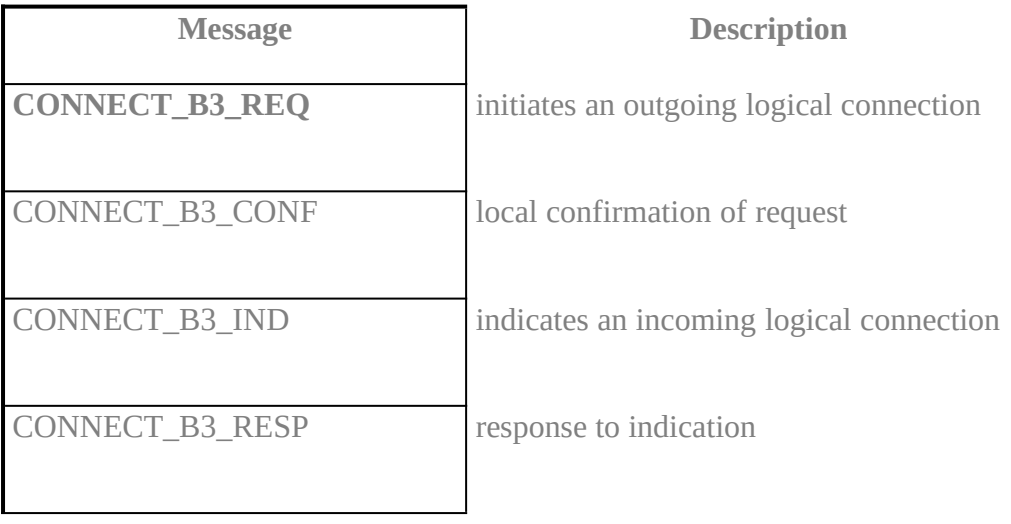

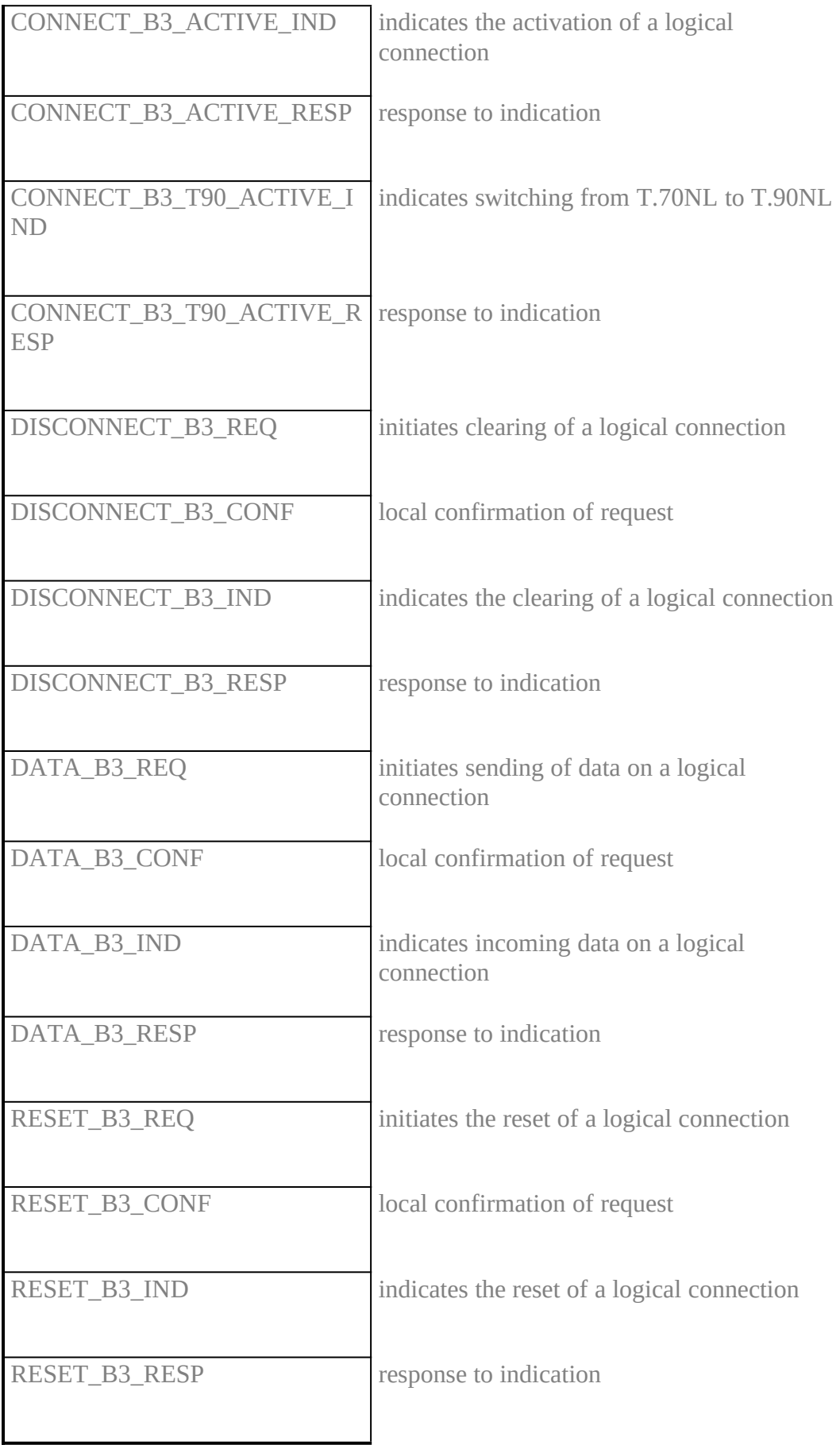

## Administrative and other messages:

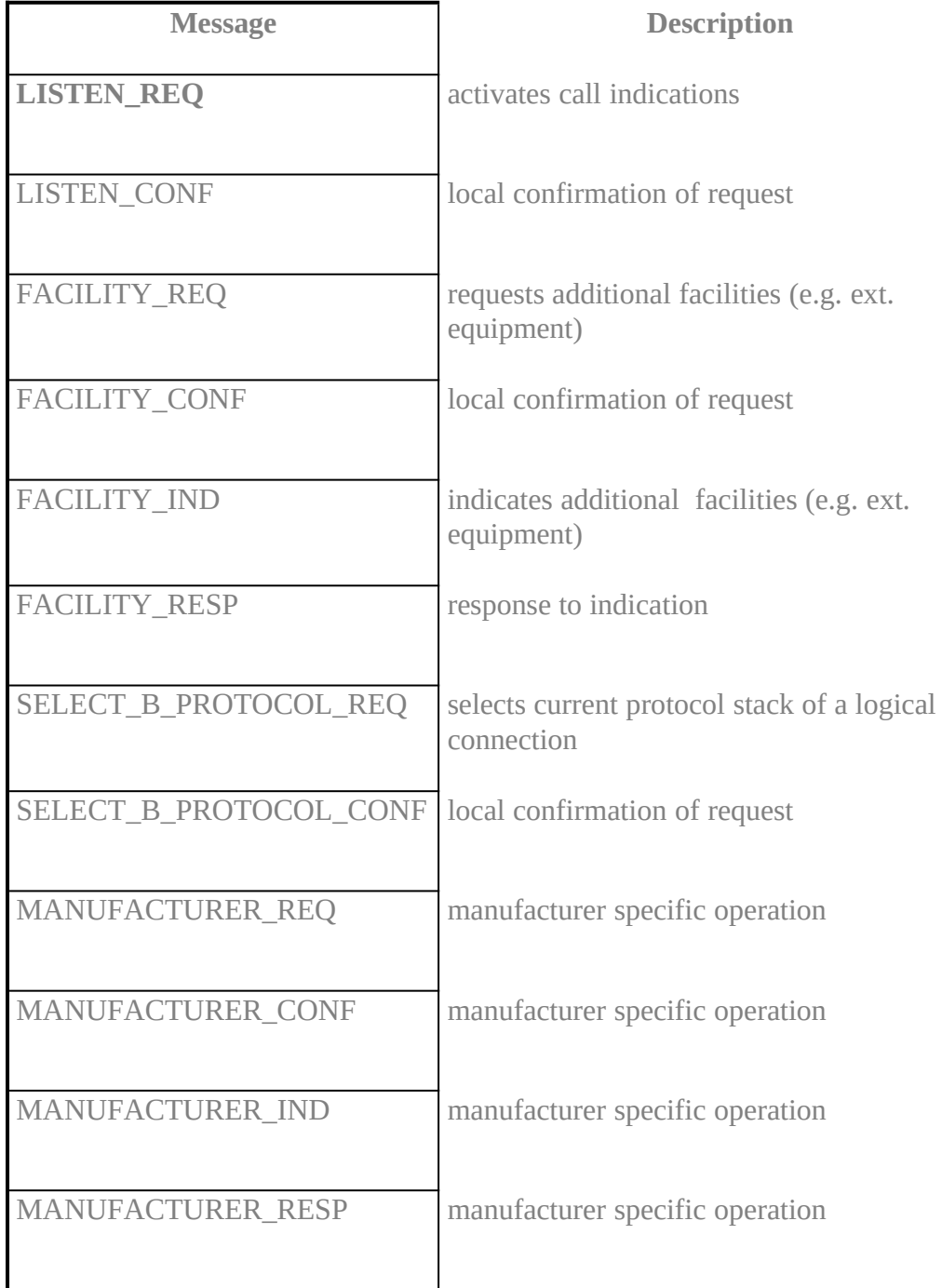

Table 3: Administrative and other messages

# 4 Exchange Mechanisminhalt "4 Exchange Mechanism" \l1§

## 4.1 MESSAGE QUEUESinhalt "4.1 Message Queues" \l2§

Communication between an application program and **COMMON-ISDN-API** takes place via message queues. As shown in figure 4, there is exactly one message queue for **COMMON-ISDN-API** and for each registered application program. Messages are exchanged between the applications programs and **COMMON-ISDN-API** via these message queues. For data transfer the messages are used for control purposes only, and the data itself is transferred via a data area common to the application and **COMMON-ISDN-API**. The queues are organised first in - first out, so **COMMON-ISDN-API** will process messages in the order of their arrival.

An application issues commands to an ISDN driver or controller by placing an appropriate message in the **COMMON-ISDN-API** message queue. In the reverse direction, a message from an ISDN driver or controller is transferred to the message queue of the addressed application.

This method, used in higher-level protocols and modern operating systems, allows flexible access by several applications to different ISDN drivers and controllers. It also provides a powerful mechanism for processing events that arrive asynchronously, which is a paramount requirement for high speed data transfer.

The message queue structure is not specified. It is manufacturer-dependent and is transparent to the application program. The necessary access operations are defined by **COMMON-ISDN-API**.

µ §

Figure 4: Message queues in **COMMON-ISDN-API**

4.2 Operations on Message Queuesinhalt "4.2 Operations on Message Queues" \l2§

The message queues described represent the link between an application and **COMMON-ISDN-API** with its connected ISDN drivers and controllers. Only four operations are required to use the message queues. The operations on the message queues are not restricted to a particular system specification. Their respective characteristics and implementation are operating system specific. At the same time, these operations form the complete interface which has to be matched to the particular operating system. The four operations are described below.

#### 4.2.1 Registering an Applicationinhalt "4.2.1 Registering an Application" \l3§

Before an application can issue commands to **COMMON-ISDN-API** it must be registered at **COMMON-ISDN-API**. The CAPI\_REGISTER function is used to do this. **COMMON-ISDN-API** uses this function to assign a unique application number (ApplID) to the application. The message queue for the application is set up at the same time.

#### 4.2.2 Messages from Application to COMMON-ISDN-APIinhalt "4.2.2 Messages from Application to COMMON-ISDN-API" \l3§

All messages from an application to **COMMON-ISDN-API** are put in the message queue of **COMMON-ISDN-API**. The operation CAPI\_PUT\_MESSAGE is provided for this purpose. When this operation is used, the application transfers the message. If **COMMON-ISDN-API** message queue cannot accept any more messages, the operation CAPI\_PUT\_MESSAGE returns an error.

#### 4.2.3 Messages from COMMON-ISDN-API to Applicationinhalt "4.2.3 Messages from COMMON-ISDN-API to Application" \l3§

**COMMON-ISDN-API** manages a message queue for each application; **COMMON-ISDN-API** puts all messages to the application in this queue. The operation CAPI\_GET\_MESSAGE is provided for reading new messages from this queue. When this operation is used, it returns the received message. If an application does not retrieve these messages and message queue size was configured too small, this queue may overflow. In this case one or more messages from **COMMON-ISDN-API** are lost. The application is informed of this error on the next CAPI\_GET\_MESSAGE operation.

#### 4.2.4 Releasing an Applicationinhalt "4.2.4 Releasing an Application" \l3§

If a registered application wants to terminate **COMMON-ISDN-API** usage, the connection to **COMMON-ISDN-API** must be released. This can be done with the CAPI\_RELEASE operation. Releasing the application releases the previously used message queue. An application has to disconnect all existing connections before issuing an CAPI\_RELEASE, otherwise the behaviour of **COMMON-ISDN-API** is undefined. This is valid only for nonexternal equipment, external devices controlled by **COMMON-ISDN-API** (e.g. phone) may allow releasing from **COMMON-ISDN-API** without terminating existing calls.

#### 4.2.5 Other Operationsinhalt "4.2.5 Other Operations" \l3§

Additional Operations are available to get information about manufacturer, software releases, configuration and serial numbers. Depending on the operating system there exists also a possibility to register a call-back function which will be activated if a new message is put in the application's message queue.

4.2.6 Manufacturer Specific Expansioninhalt "4.2.6 Manufacturer Specific Expansion" \l3§

There also exists a manufacturer specific operation, e.g. to configure ISDN controller.

# 4.3 Table of Operationsinhalt"4.3 Table of Operations" \l2§

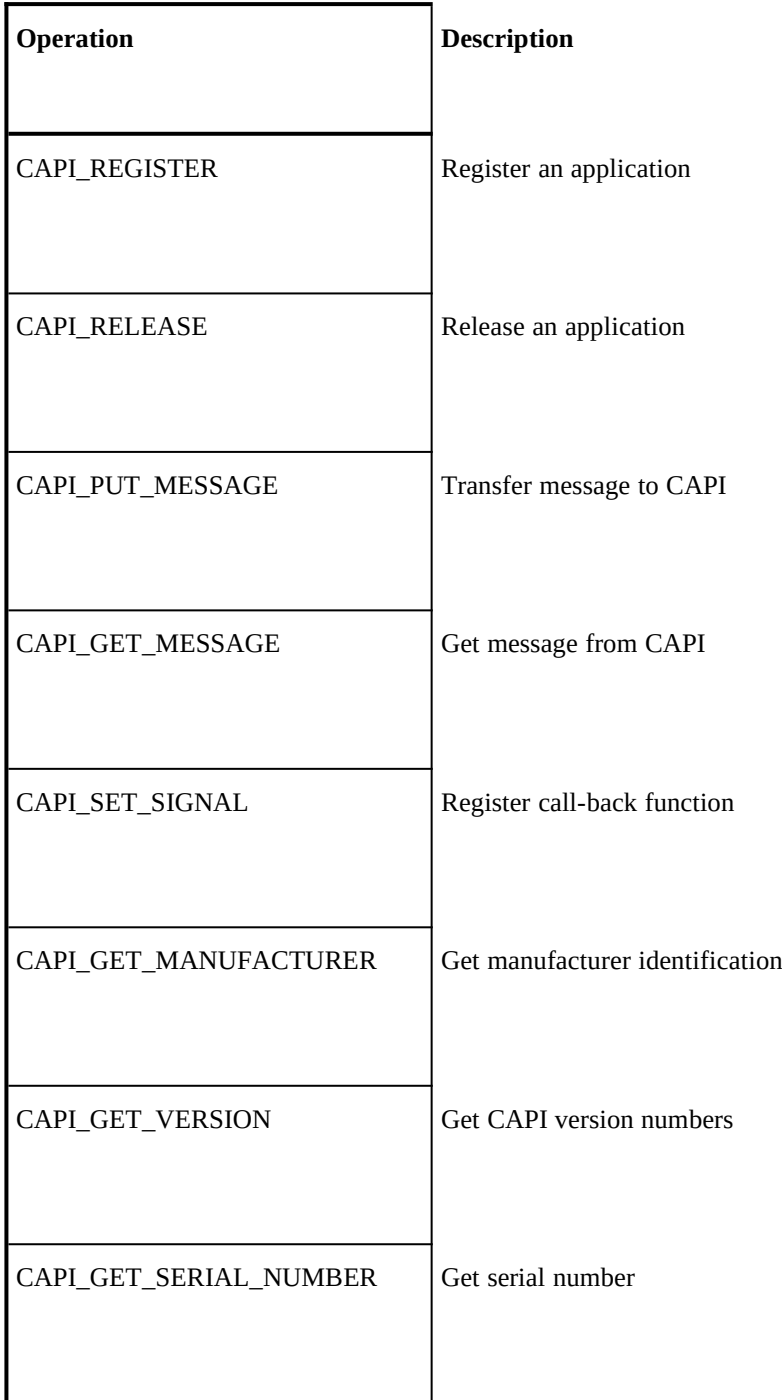

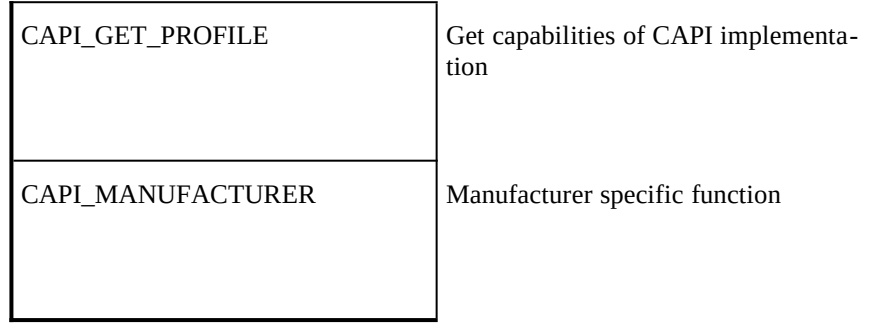

Table 4: Operations defined in COMMON-ISDN-API

## 5 Message Descriptionsinhalt "5 Message Descriptions" \l1§

THE FOLLOWING SECTION DEFINES ALL COMMON-ISDN-API **messages with their respective parameters. Parameters are explained more detailed in chapter 6.**

**Messages are sorted alphabetically irrespective of the extension, which defines the originator and direction of the message. The following order always will be used for basic names: REQUEST, CONFIRMATION, INDICATION, RESPONSE.**

#### **5.1 ALERT\_REQXE "ALERT\_REQ"§**

#### **Description**

**This message should be used by applications to indicate compatibility to an incoming call. It will send an ALERT to the network and so trigger network timer. If an application is able to accept the call immediately it is not necessary to use this message; the application can issue immediately a CONNECT\_RESP to** COMMON-ISDN-API**.**

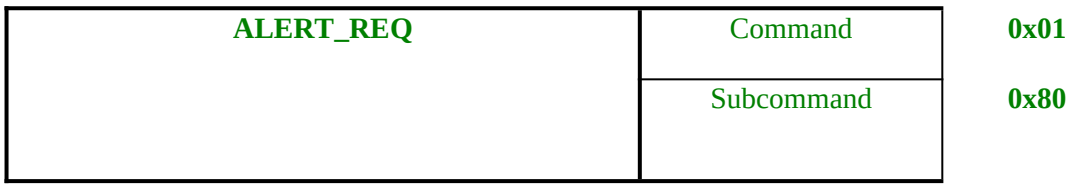

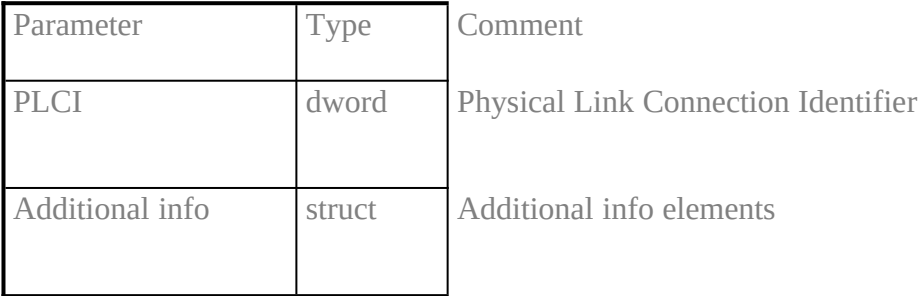

**Note** 

The parameter *Additional info* **will be a coded as an empty structure if no additional information (e.g. user data) has to be transmitted.**

#### **5.2 ALERT\_CONFXE "ALERT\_CONF"§**

#### **Description**

## **This message confirms the reception of an ALERT\_REQ.**

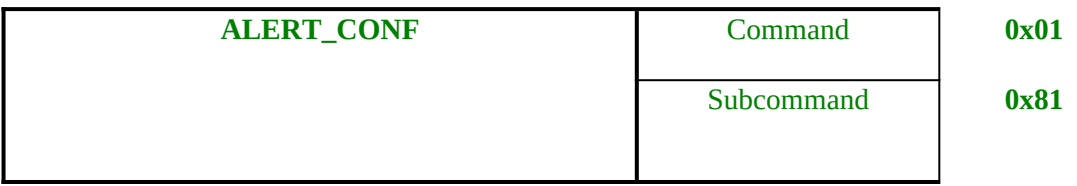

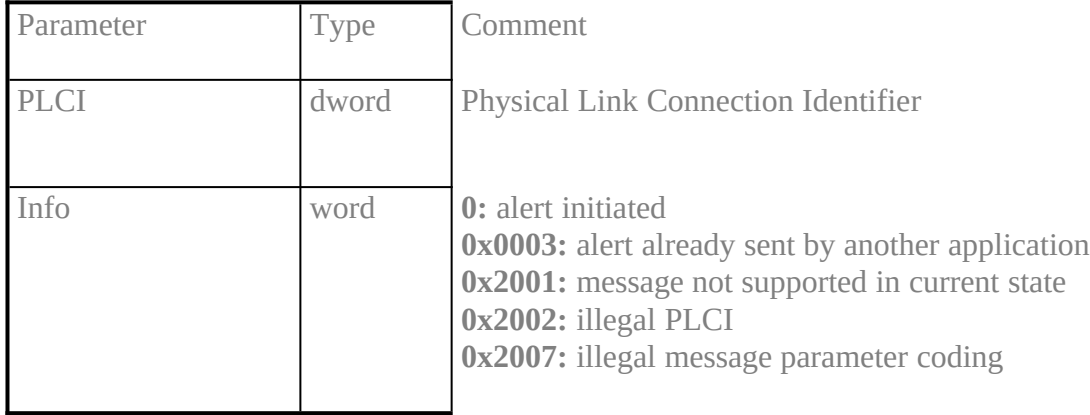

#### Note

Info 0x0003 will be returned if another application already initiated the sending of an ALERT message to the network. In this case the parameter *Additional info* **of the corresponding REQUEST has been ignored.**

#### **See also**

**Description of** *broadcast mechanism* **in LISTEN\_REQ**

#### **5.3 CONNECT\_REQXE "CONNECT\_REQ"§**

#### **Description**

**This message initiates the set-up of a physical connection. An application only has to offer the relevant parts of the parameters, i.e.** *Controller***,** *CIP Value, B protocol* **and normally c***alled party number***. Every other structure can be empty (length of 0). In this case the default values as described in chapter 6 will be used.**

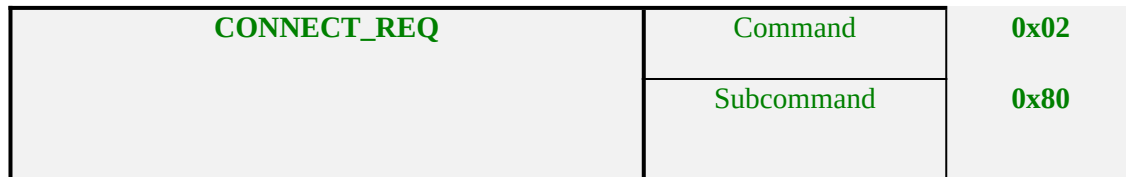

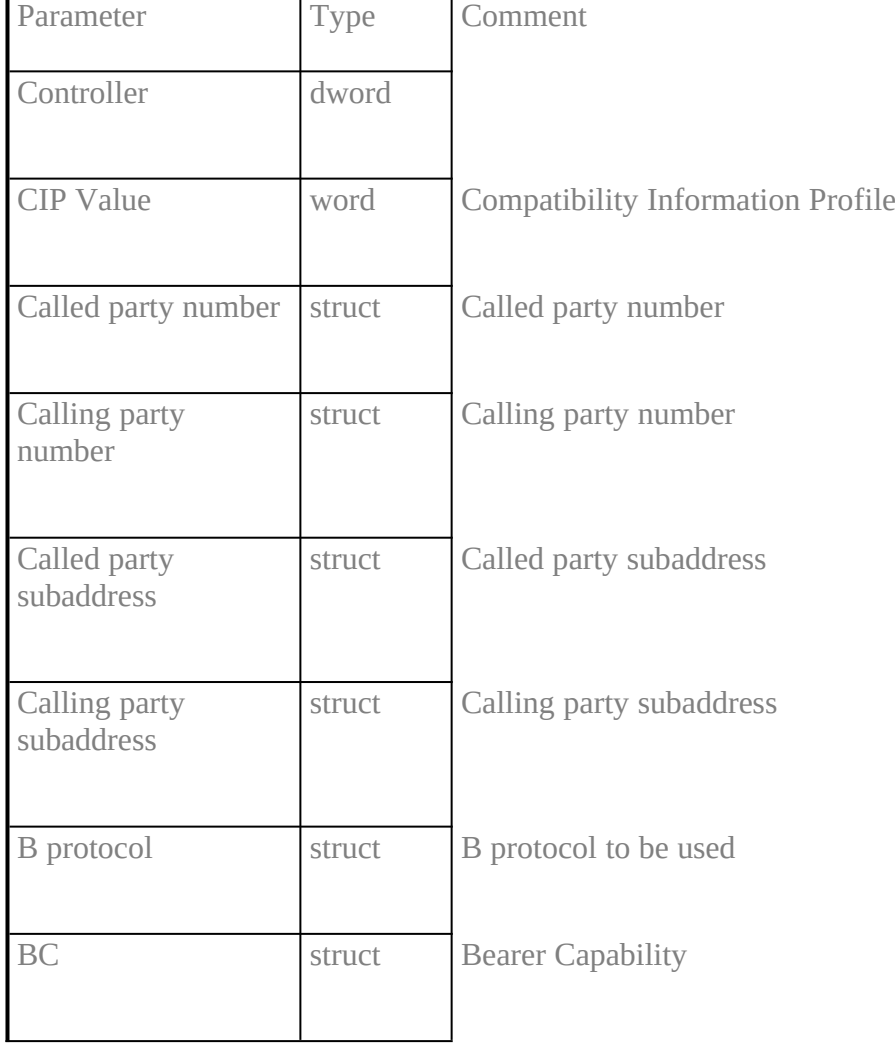

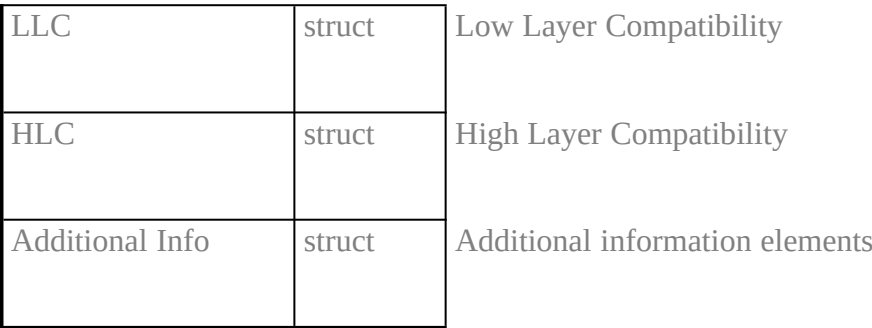

**Note** 

If an application offers *BC***,** *LLC* **and/or** *HLC***, the parameter will be used without checking the resulting combination.**

**The absence (i.e. coding as an empty structure) of** *B protocol* **will result in the default protocol behaviour: ISO 7776 (X.75) and window size 7. This is a recommended selection to get overall connectivity with the benefits of HDLC error recovery. Note that ISO 7776 deals with a default maximum data length of 128 octets, whereas** COMMON-ISDN-API **is able to handle up to at least 2048 octets, depending on** CAPI\_REGISTER **values of an application.**

#### **5.4 CONNECT\_CONFXE "CONNECT\_CONF"§**

#### **Description**

**This message confirms the initiation of a call set-up. This connection is assigned a** *PLCI* **which serves as an identifier in further processing. Errors are returned in the parameter** *info***.**

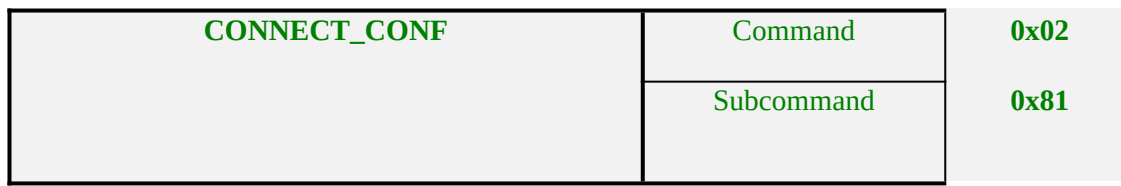

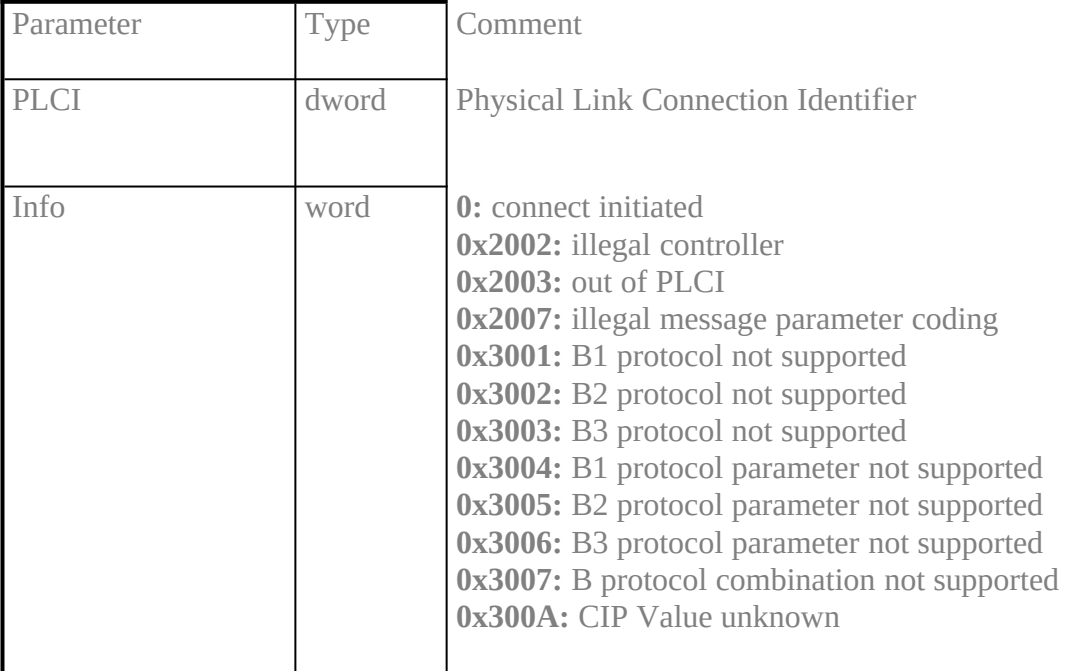

**Note** 

The connection is in the set-up phase at this point in time. Subsequent successful switching is indicated by the message CONNECT\_ACTIVE\_IND**.**

**If an application has to identify the corresponding REQUEST to this message, it can use the message number mechanism described in chapter 3.**

#### **5.5 CONNECT\_INDXE "CONNECT\_IND"§**

## **Description**

**This message indicates an incoming call for a physical connection. For the incoming call a PLCI is assigned which is used to identify this connection in subsequent messages.**

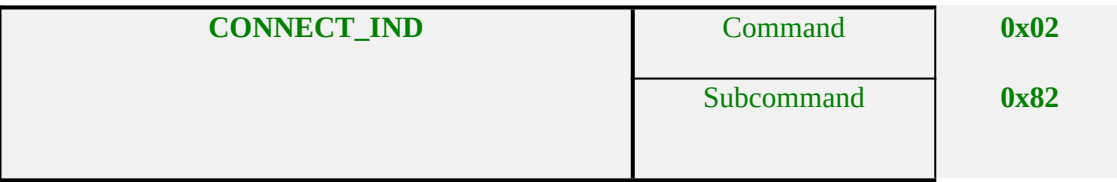

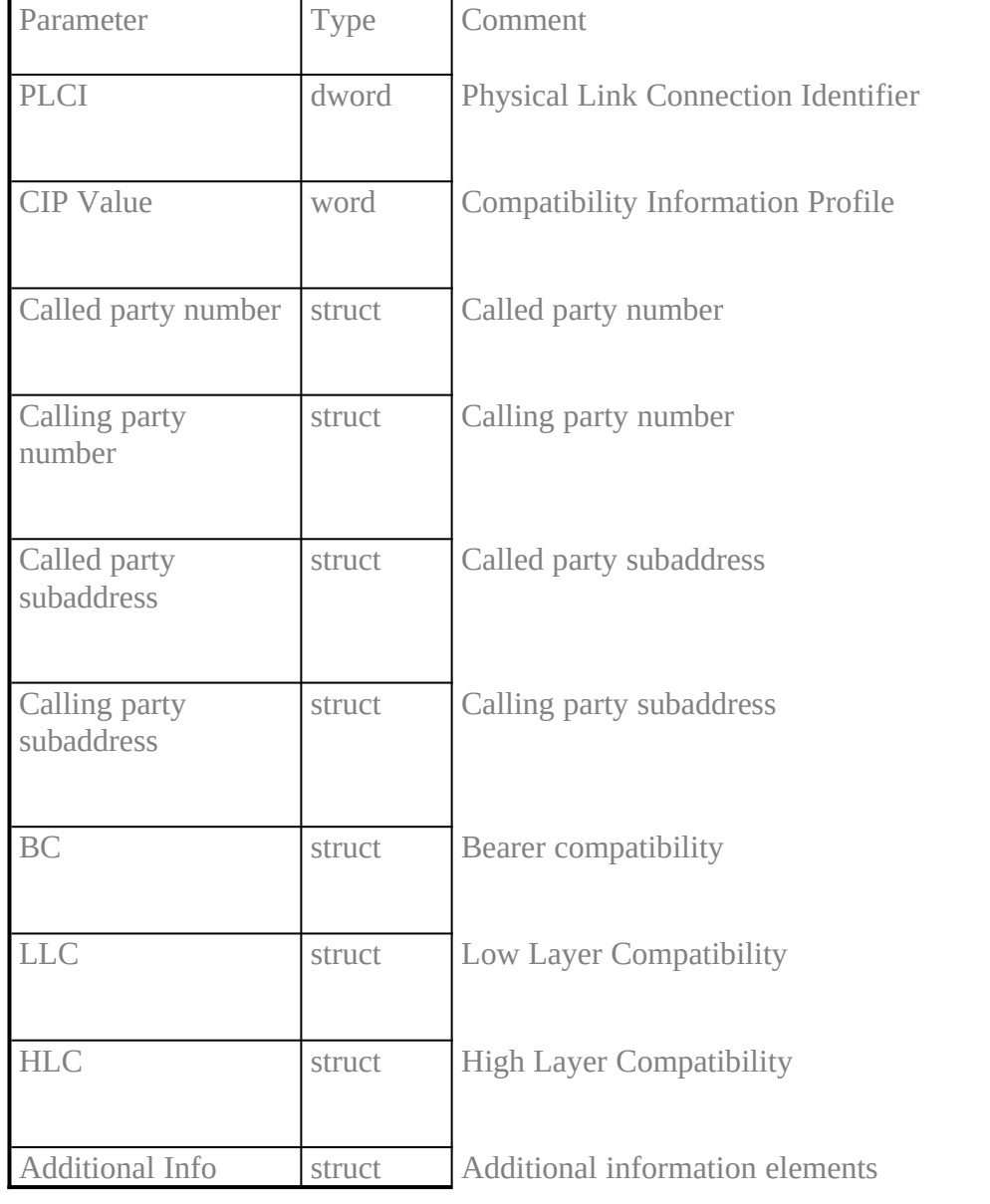

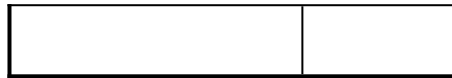

Note

To activate the signalling of incoming calls, the message LISTEN\_REQ **must be sent to the controller.**

**Every information available from the network at this point will be signalled to the application. Empty structs will show the absence of this information.**

#### **5.6 CONNECT\_RESPXE "CONNECT\_RESP"§**

#### **Description**

**This message is used to accept or reject an incoming call on behalf of the application. The incoming call is identified via parameter** *PLCI***. The parameter** *reject* **is used to accept, reject or ignore the call. In case of ignoring the call, other ISDN equipment connected on the same bus (basic access) will have the chance to accept this call, whereas the rejection of this incoming call will try to terminate the call on the entire bus. For primary access, these parameter values of parameter** *Reject* **will behave identically.**

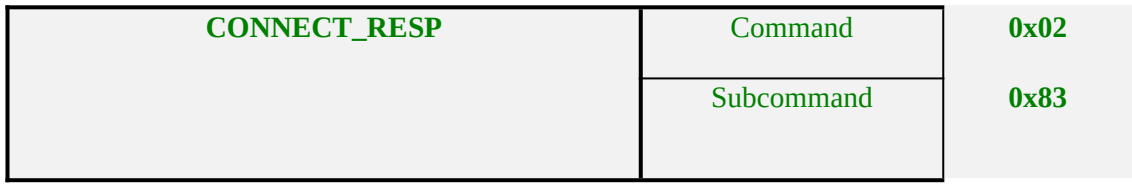

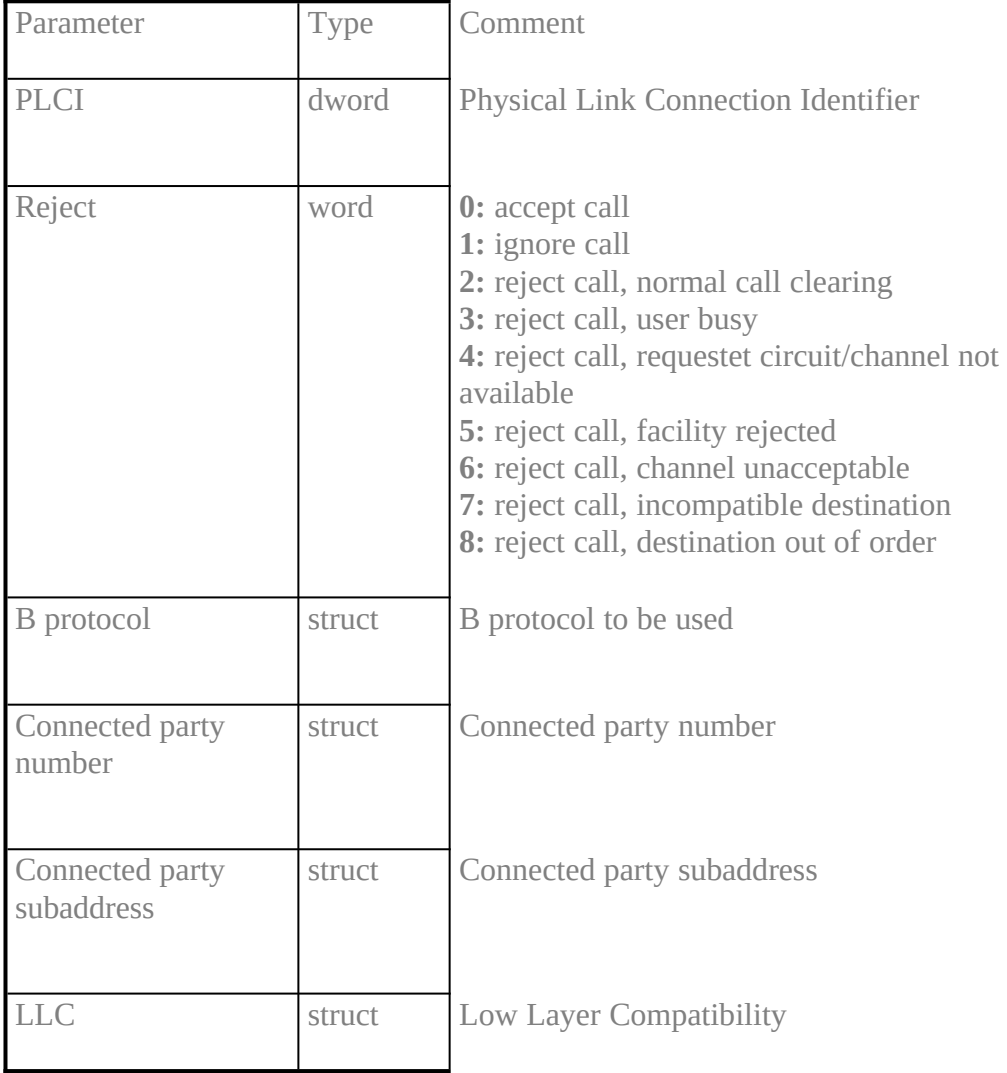

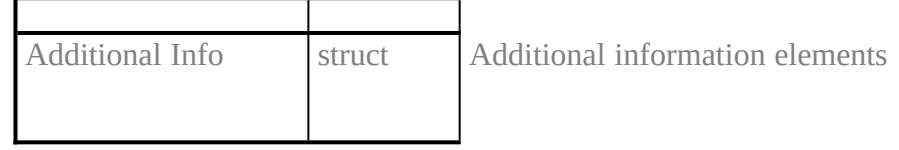

**Note** 

The parameter *LLC* **can optionally be used for LLC negotiation if supported by the network.**

**Any unknown** *reject* **value will be mapped to** *normal call clearing***.**

**Any** *reject* **value other than** *accept call* **will cause a DISCONNECT\_IND to be sent to the application.** 

**The absence (i.e. coding as an empty structure) of** *B protocol* **will result in the default protocol behaviour: ISO 7776 (X.75) and window size 7. This is a recommended selection to get overall connectivity with the benefits of HDLC error recovery. Note that ISO 7776 deals with a default maximum data length of 128 octets, whereas** COMMON-ISDN-API **is able to handle up to at least 2048 octets, depending on** CAPI\_REGISTER **values of an application.**

#### **5.7 CONNECT\_ACTIVE\_INDXE "CONNECT\_ACTIVE\_IND"§**

#### **Description**

## **This message indicates the physical connection of a B channel. The connection is identified by the parameter** *PLCI***.**

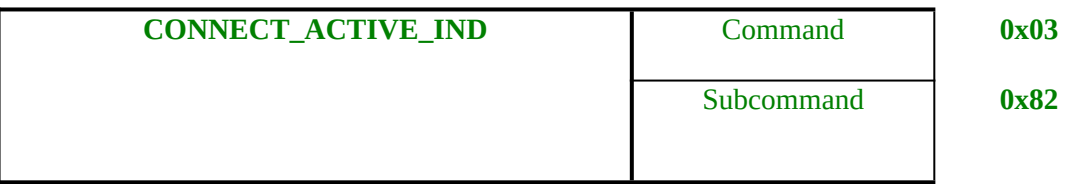

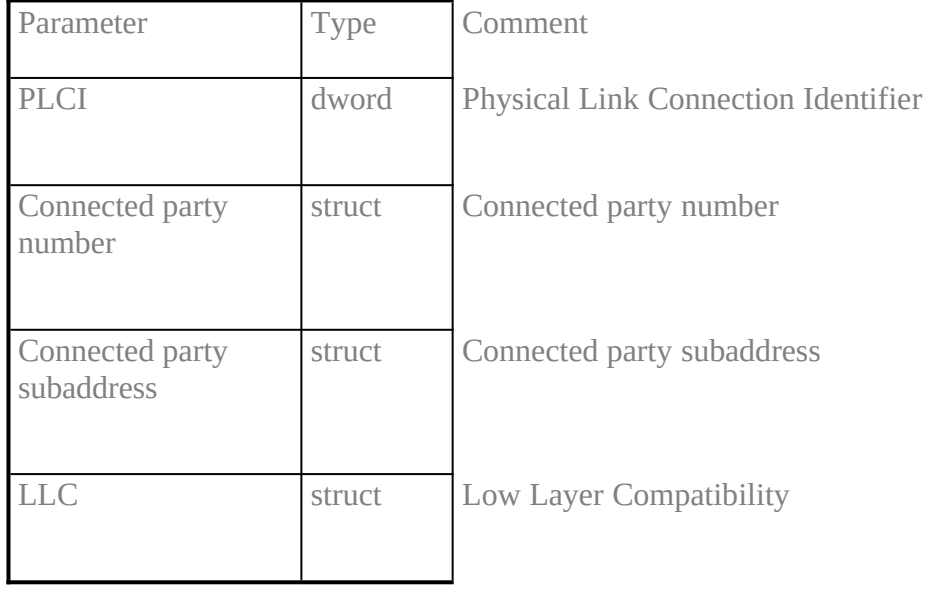

#### Note

The parameter *connected party number/subaddress* **and** *LLC* **will be filled in completely if this information is provided by the network. The absence of network information will be indicated by empty structures.**
## **5.8 CONNECT\_ACTIVE\_RESP**

# **Description**

# With this message the application confirms the receipt of a CONNECT\_ACTIVE\_IND.

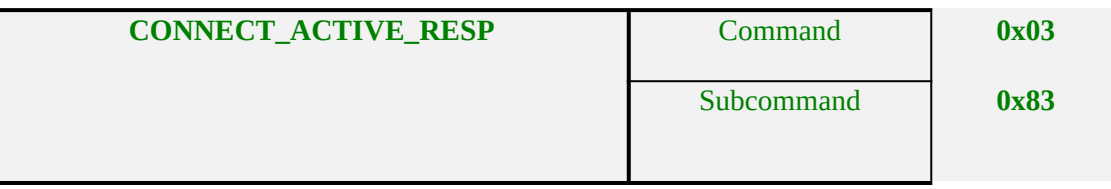

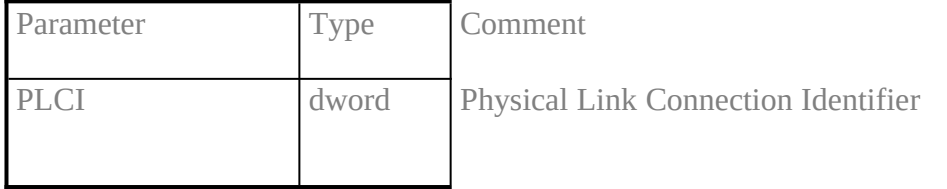

### 5.**9 CONNECT\_B3\_ACTIVE\_INDXE "CONNECT\_B3\_ACTIVE\_IND"§**

### **Description**

**This message indicates the logical connection of a B channel. The connection is identified by the parameter** *NCCI***. The parameter** *NCPI* **is used to transfer additional protocol dependent information.**

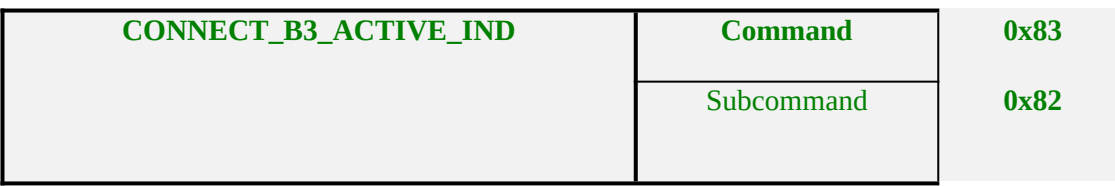

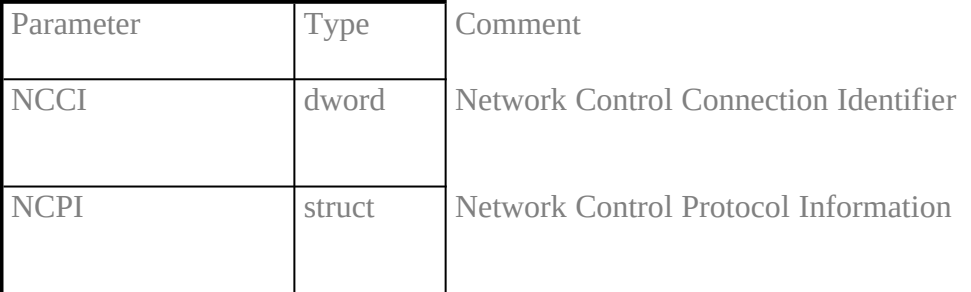

#### **Note**

The meaning of the parameter *NCPI* **depends on the protocol used.**

**After this message incoming data can be indicated to the application.**

**In case of protocol T.30 and outgoing calls, this message does not imply the successful training between both fax stations. This is to enable an application to send data to** COMMON-ISDN-API **without waiting for termination of training phase. If this training phase is not successful, corresponding indications will be given by** COMMON-ISDN-API **in the message DISCONNECT\_B3\_IND.**

## **5.10 CONNECT\_B3\_ACTIVE\_RESPXE "CONNECT\_B3\_ACTIVE\_RESP"§**

## **Description**

**With this message the application confirms the receipt of a** CONNECT\_B3\_ACTIVE\_- IND**.**

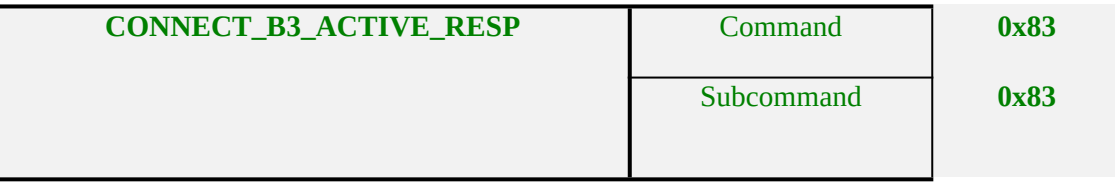

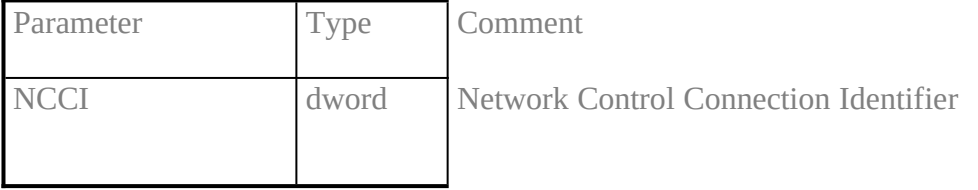

## 5.**11 CONNECT\_B3\_REQXE "CONNECT\_B3\_REQ"§**

### **Description**

**This message initiates the set-up of a logical connection. The physical connection is identified by the parameter** *PLCI***. Additional protocol dependent information can be transferred with the parameter** *NCPI***.**

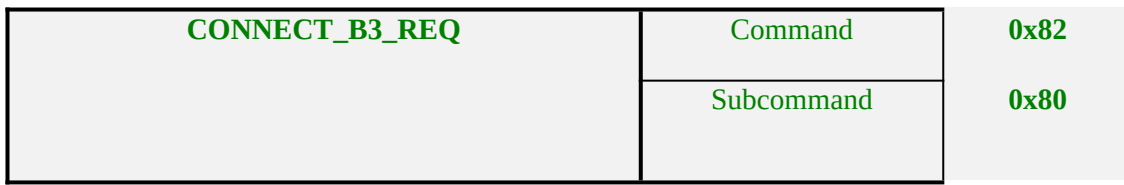

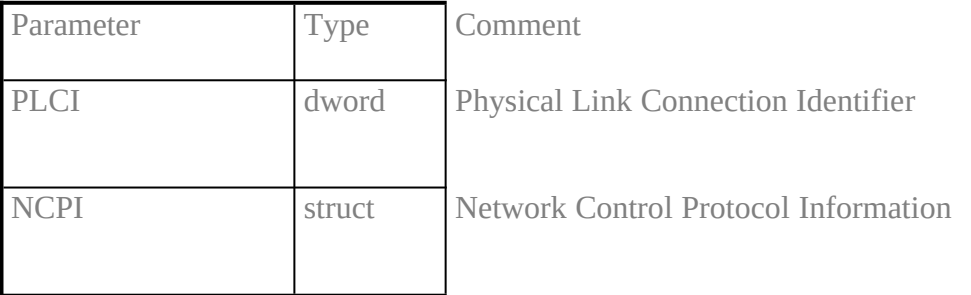

### **Note**

The meaning of the parameter *NCPI* **depends on the protocol used.**

### **5.12 CONNECT\_B3\_CONFXE "CONNECT\_B3\_CONF"§**

### **Description**

**With this message the initiation of a logical connection set-up is confirmed. This connection is assigned a** *NCCI***, which subsequently identifies this logical connection. Errors are supplied in the parameter** *info***.**

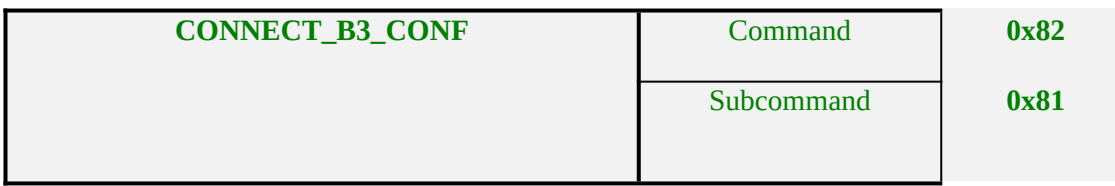

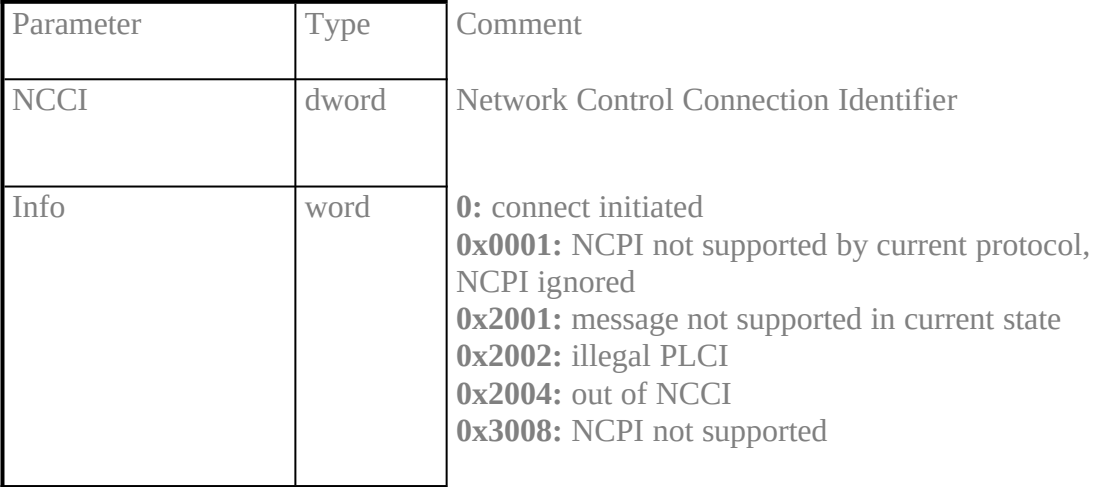

### **Note**

The connection is in the set-up phase at this stage. The successful set-up will be indicated by the message CONNECT\_B3\_ACTIVE\_IND**.**

**If parameter** *info* **returns** 0x0001**, the set-up of a logical connection is initiated, but parameter** *NCPI* **has been ignored. In that case the used layer 3 protocol does not support the usage of** *NCPI* **(e.g. the transparent mode of layer 3).**

### **5.13 CONNECT\_B3\_INDXE "CONNECT\_B3\_IND"§**

### **Description**

**This message indicates an incoming call for a logical connection. For this incoming call a** *NCCI* **is assigned, which subsequently identifies the call. Additional protocol dependent information will be transferred with parameter** *NCPI* **if available.**

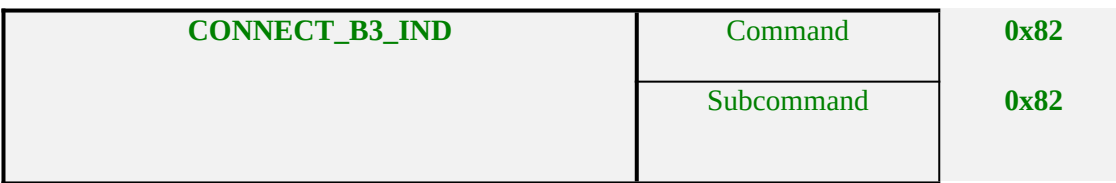

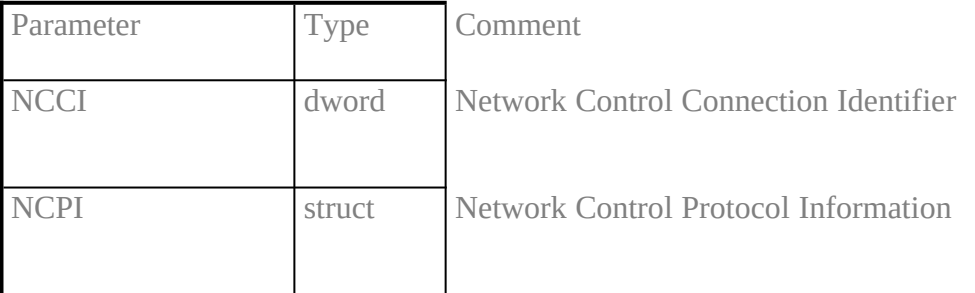

### **Note**

The meaning of the parameter *NCPI* **depends on the protocol used.**

**The connection is in the set-up phase at this stage. The successful set-up will be indicated by the message** CONNECT\_B3\_ACTIVE\_IND**.**

### **5.14 CONNECT\_B3\_RESPXE "CONNECT\_B3\_RESP"§**

### **Description**

**With this message the application accepts or rejects an incoming logical call. The incoming call is identified via the parameter** *NCCI***. The call can be accepted or rejected via the parameter** *reject***. The parameter** *NCPI* **can be used to transfer additional protocol dependent information.**

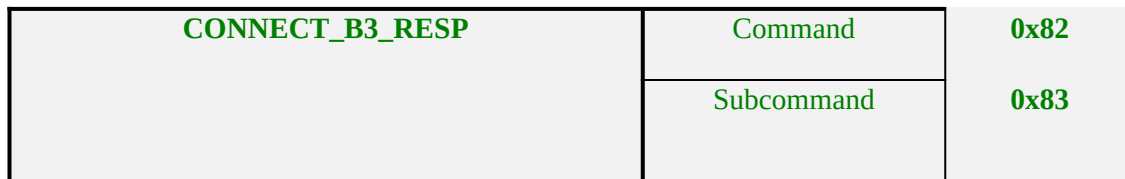

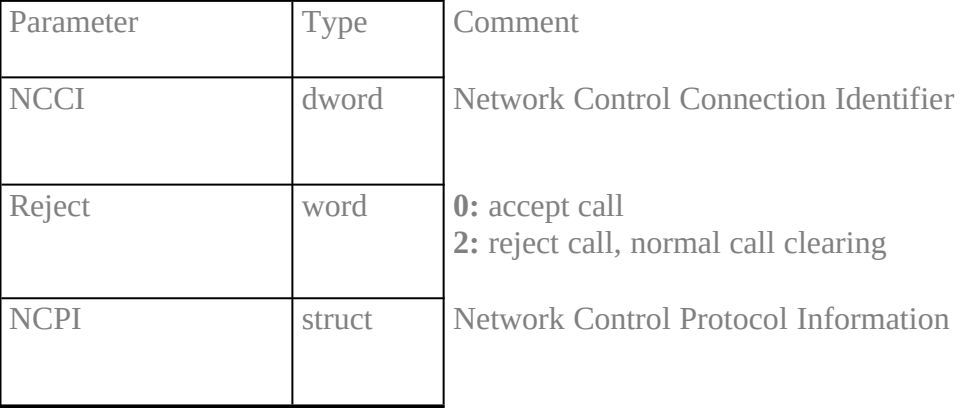

**Note** 

The meaning of the parameter *NCPI* **depends on the protocol used.**

**Any other value of** *reject* **will result in rejecting the call.**

### **5.15 CONNECT\_B3\_T90\_ACTIVE\_INDXE "CONNECT\_B3\_T90\_ACTIVE\_IND"§**

#### **Description**

**This message indicates the switching from T.70 to T.90 within a logical connection of a B channel. The connection is identified by the parameter** *NCCI***. The parameter** *NCPI* **is used to transfer additional T.90 information.**

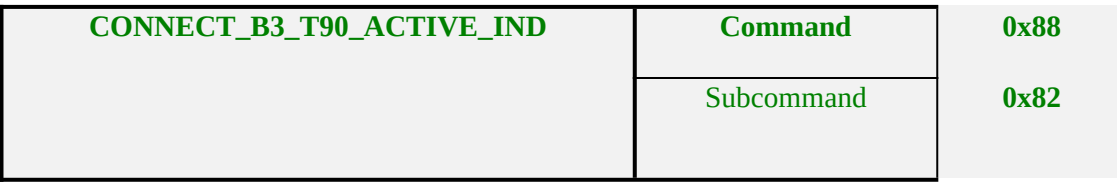

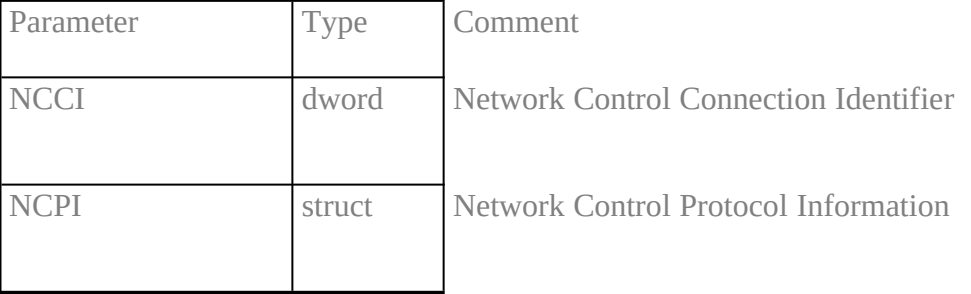

#### **Note**

This message will only be generated if the selected protocol is T.90NL with compatibility to T.70NL according to T.90 Appendix II. In this case the initially used protocol is T.70. This message indicates the negotiation and switching to T.90.

### 5.**16 CONNECT\_B3\_T90\_ACTIVE\_RESPXE "CONNECT\_B3\_T90\_ACTIVE\_RESP"§**

## **Description**

**With this message the application confirms the receipt of a** CONNECT\_B3\_T90\_AC-TIVE\_IND**.**

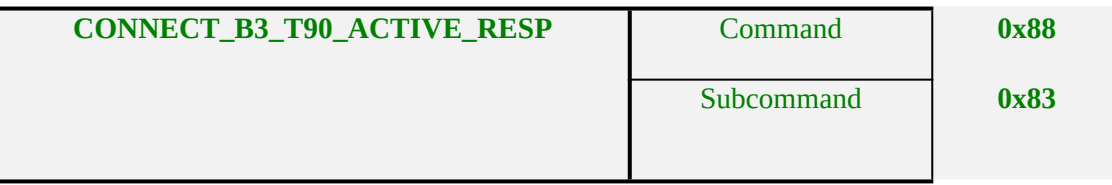

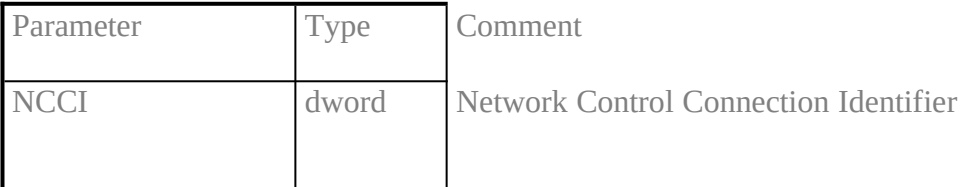

### 5.**17 DATA\_B3\_REQXE "DATA\_B3\_REQ"§**

#### **Description**

**This message sends data within the logical connection identified by the** *NCCI***. Data to be sent is referenced via the parameter** *data***/***data length***. The data is not part of the message, a 32-bit pointer is used to transfer the address of the data area. The application issues a unique identifier for this data in the parameter** *data handle***. On subsequent confirmation by a** DATA\_B3\_CONF **this handle is used. It is possible to set additional information, such as more data, delivery confirmation etc. via parameter** *flags***. The flags are not supported by all protocols.**

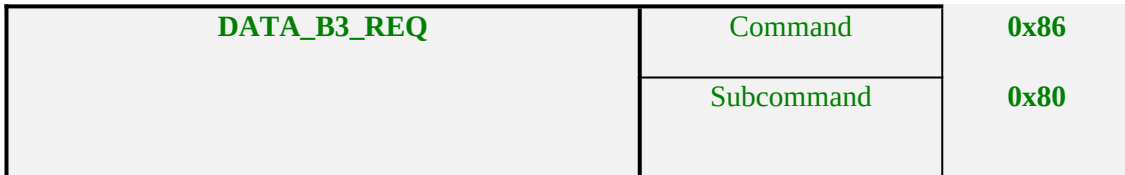

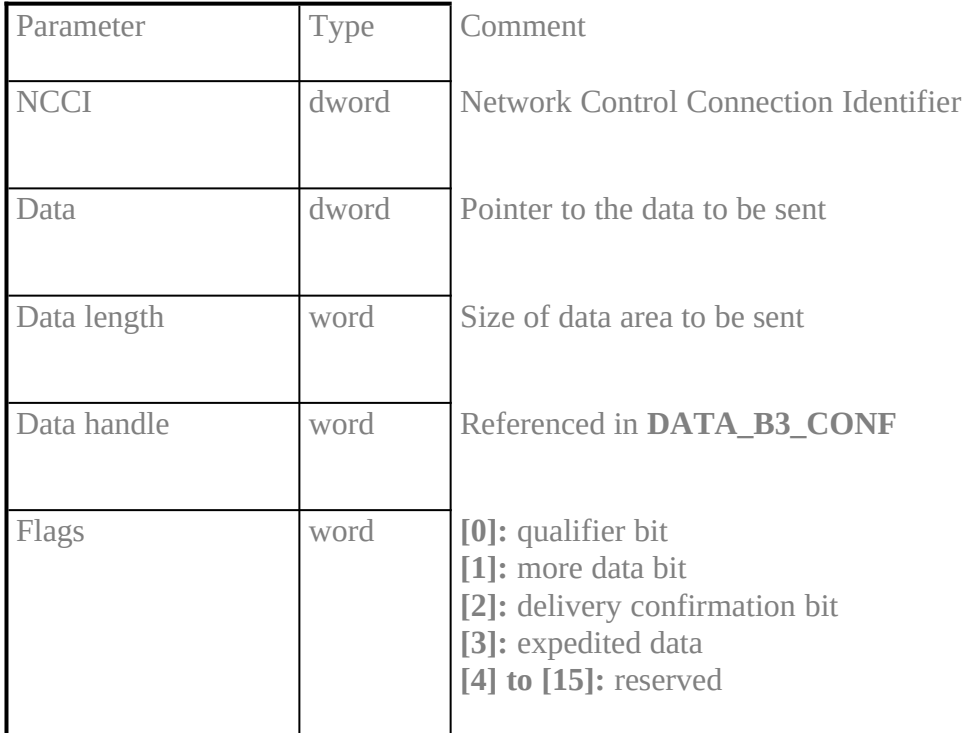

#### **Note**

The data transfer does not support assembly or re-assembly of data.

An application must not change or free the data area until the corresponding DATA\_B3\_CONF **is received.**

*Flags* **are protocol dependent. If an application set reserved bits in parameter** *Flags***,** COMMON-ISDN-API **will reject the** DATA\_B3\_REQ**. This is to allow future expansion of this parameter. If an application set bits in parameter** *Flags***, which are not supported by the current protocol,** COMMON-ISDN-API **will accept the** DATA\_B3\_REQ **but will return this information in the corresponding** DATA\_B3\_CONF**.**

### **5.18 DATA\_B3\_CONFXE "DATA\_B3\_CONF"§**

#### **Description**

**This message confirms the acceptance of a data package to be sent. The logical connection is identified by the parameter** *NCCI***. The parameter** *data handle* **supplies the identifier used by the application in the associated** DATA\_B3\_REQ **as reference to the transferred data area. After receiving this message, the application can reuse the referenced data area.**

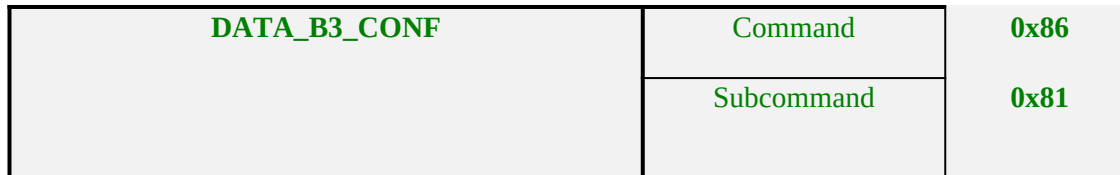

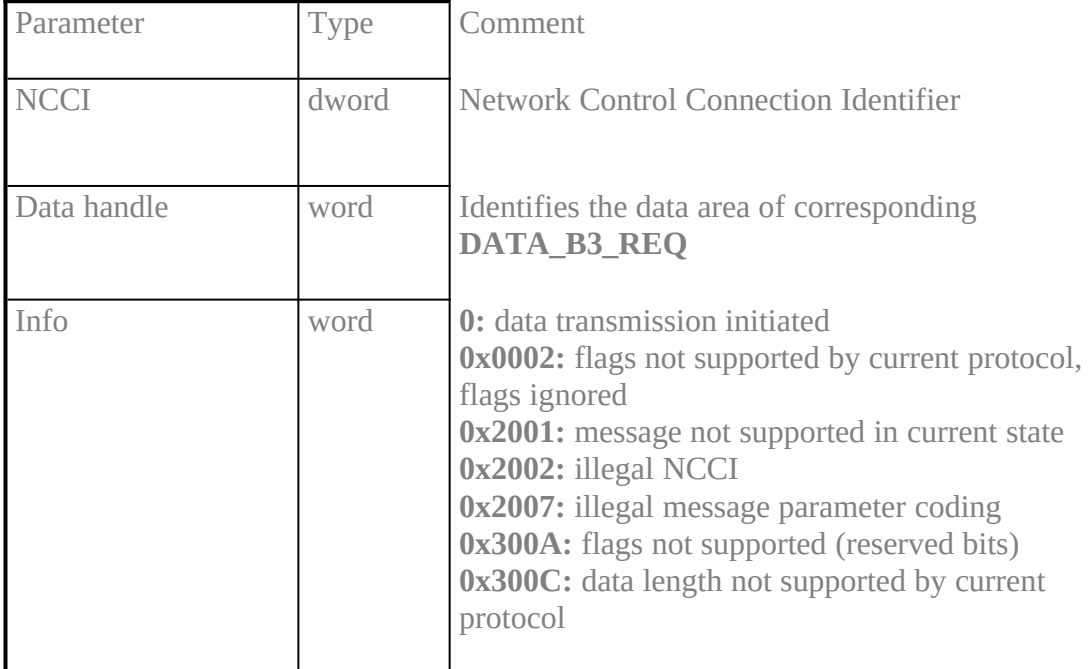

#### **Note**

Every DATA\_B3\_REQ **will result in a corresponding** DATA\_B3\_CONF **exept in the following case: after transmitting the message** DISCONNECT\_B3\_IND **to an application,** COMMON-ISDN-API **is not allowed to send any other message concerning this logical connection identified by the parameter NCCI. So in this case the application has to make sure that resources or buffer management will be reset correctly.**

**If an application sets the delivery confirmation bit in the corresponding DATA\_B3\_REQ and the selected protocol supports this mechanism it is guaranteed** **that this confirmation will be given to the application after the delivery of the sent packet is confirmed by the used protocol.**

**Seven unconfirmed DATA\_B3\_REQ messages will be supported.**

#### **5.19 DATA\_B3\_INDXE "DATA\_B3\_IND"§**

#### **Description**

**This message displays incoming data within a logical connection. The logical connection is identified via the** *NCCI***. The length of the incoming data area is indicated via the parameter** *data length***. The incoming data area can be referenced by the parameter** *data***. The data is not part of the message, a 32-bit pointer is used to transfer the address of the data area.** COMMON-ISDN-API **issues a handle to this data area via the parameter** *data handle***. On subsequent confirmation by a** DATA\_B3\_RESP**, this handle must also be supplied by the application. Additional information - such as more data, delivery confirmation etc. - is supplied by parameter** *flags***, if available.**

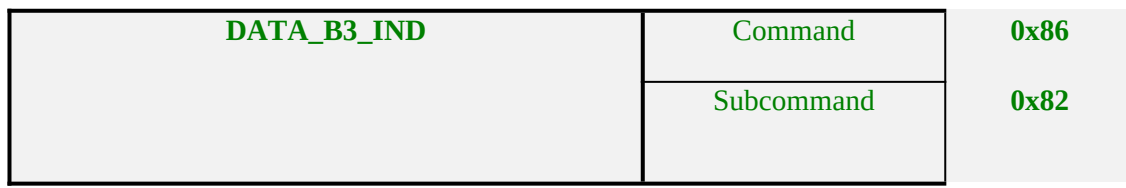

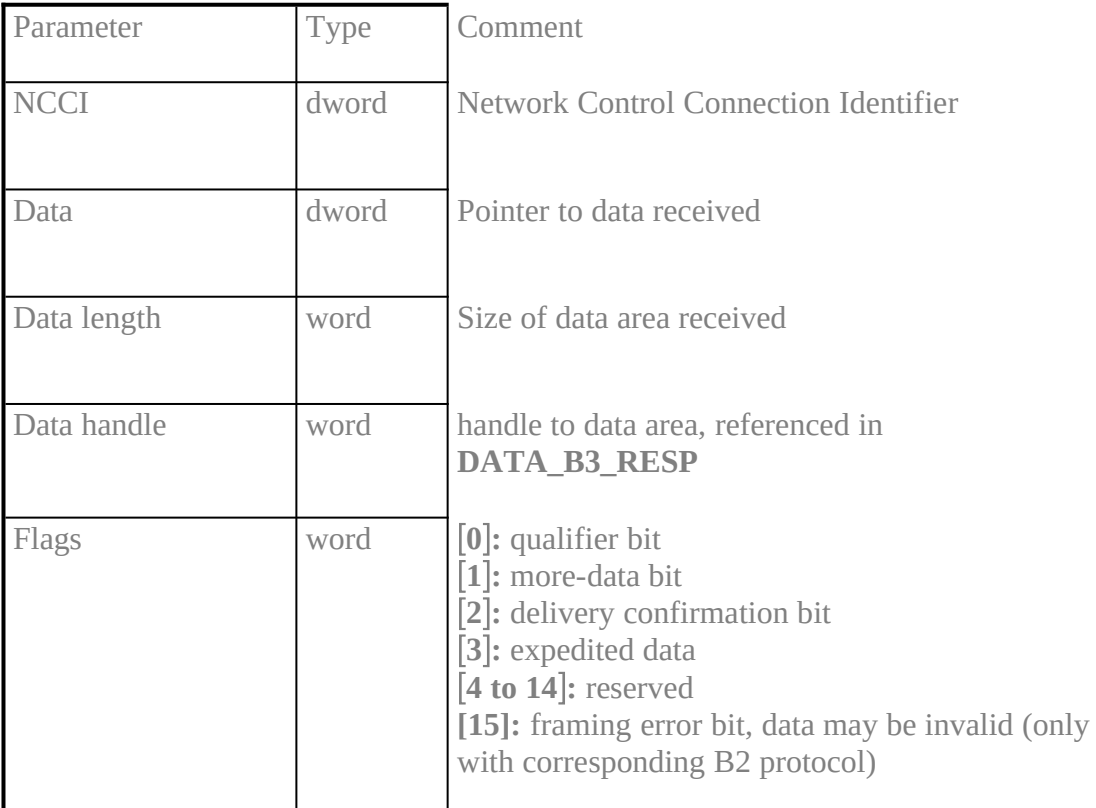

The data transfer does not support re-assembly functions.

The data area which contains the data remains allocated until the corresponding DATA\_B3\_RESP **is received. However, expedited data is only valid until the next** CAPI\_GET\_MESSAGE **is performed by the application.**

**In case of receiving** DATA\_B3\_IND **messages with reserved bits switched on in the flags parameter an application must ignore the data area but process the message, i.e. send a** DATA\_B3\_RESP **to** COMMON-ISDN-API**. This is to allow future expansion of the** *flags* **parameter.**

### **5.20 DATA\_B3\_RESPXE "DATA\_B3\_RESP"§**

#### **Description**

**With this message the application confirms acceptance of an incoming data package. The logical connection is identified by the parameter** *NCCI***. The parameter** *data handle* **identifies the data handle used by** COMMON-ISDN-API **in the corresponding** DATA\_B3\_IND **as the reference to the transferred data area.**

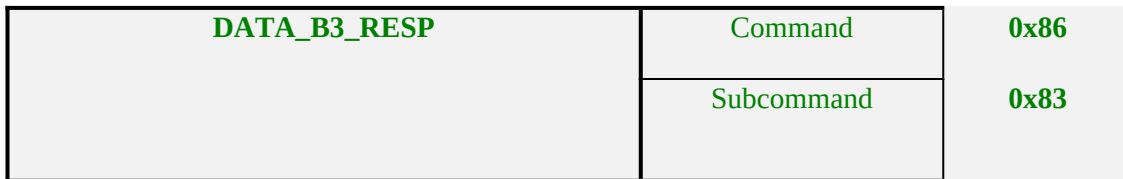

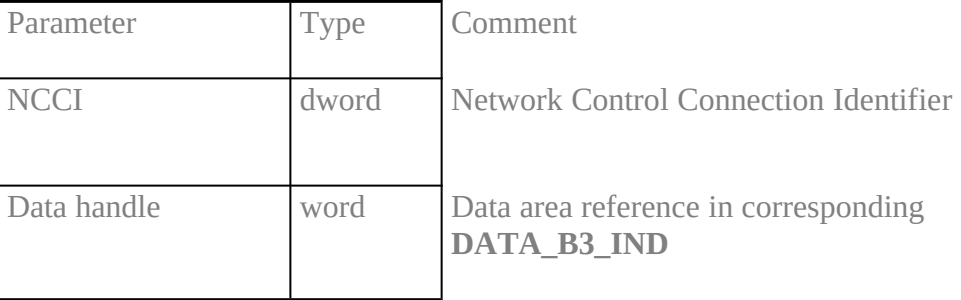

#### **Note**

This message frees the data buffer referenced by *Data handle* **for reuse by** COMMON-- ISDN-API**.**

**Data throughput depends on an application's rapid response to DATA\_B3\_IND messages. Failure to do so will trigger flow control on the line (for protocols supporting flow control such as ISO 7776(X.75) or ISO8208(X.25) ) and may cause loss of incoming data for protocols without flow control mechanism.**

### **5.21 DISCONNECT\_B3\_REQXE "DISCONNECT\_B3\_REQ"§**

### **Description**

**This message initiates the clearing of a logical connection identified via the parameter** *NCCI***. The parameter** *NCPI* **can be used to transfer additional protocol dependent information.**

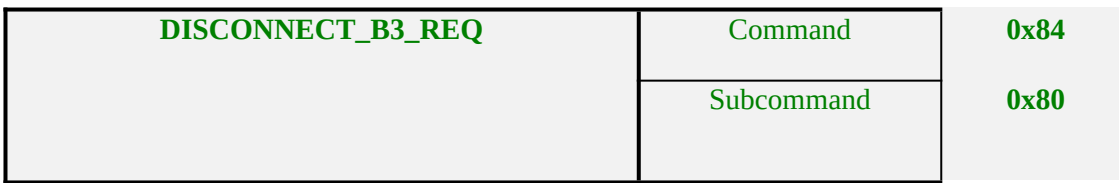

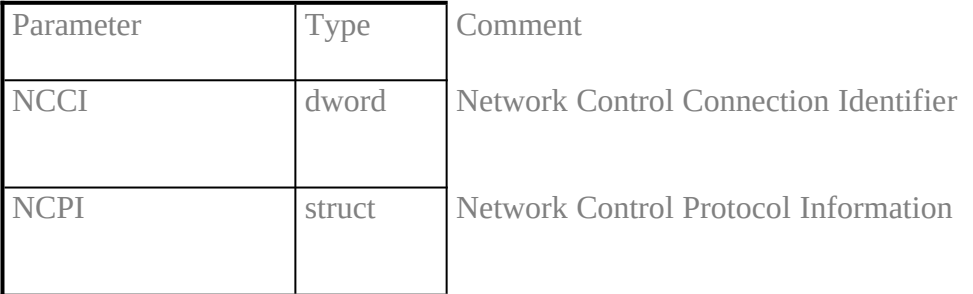

### **Note**

The meaning of the parameter *NCPI* **depends on the protocol used.**

**In case of fax group 3 (B protocol T.30) and speech (B1 protocol bit transparent, B2/B3 protocol transparent) data already given to transmission via** DATA\_B3\_REQ **will be sent before disconnecting the logical connection.**

## **5.22 DISCONNECT\_B3\_CONFXE "DISCONNECT\_B3\_CONF"§**

## **Description**

**With this message the initiation of clearing a logical connection is confirmed. Any errors are coded in the parameter** *info***.**

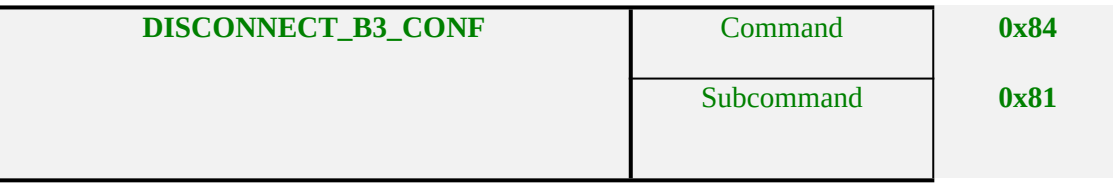

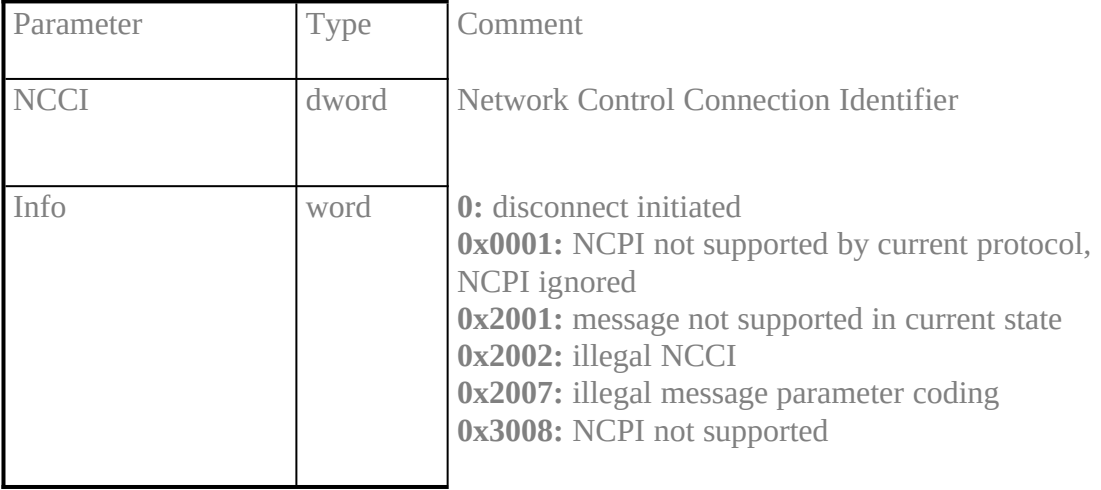

### 5.**23 DISCONNECT\_B3\_INDXE "DISCONNECT\_B3\_IND"§**

### **Description**

**This message indicates the clearing of a logical connection identified via the parameter** *NCCI***. The parameter** *Reason\_B3* **indicates if this clearing is caused by wrong protocol behaviour. The parameter** *NCPI* **is used to indicate additional protocol dependent information if available.** 

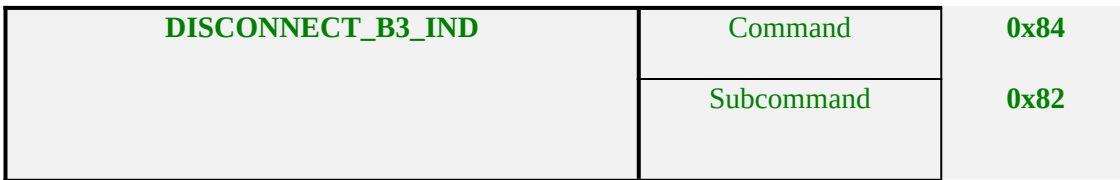

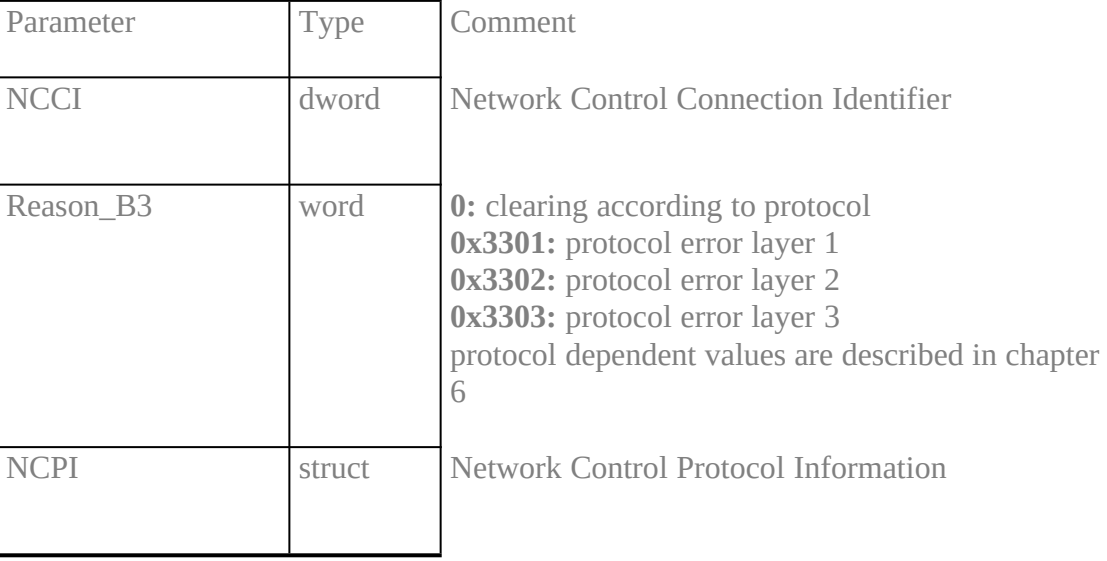

**Note** 

The meaning of the *NCPI* **parameter depends on the protocol used.**

**After this message no other message concerning this** *NCCI* **will be sent to the application. The application has to answer this message with** DISCONNECT\_B3\_RESP **to free the resources allocated to the** *NCCI***.**

### **5.24 DISCONNECT\_B3\_RESPXE "DISCONNECT\_B3\_RESP"§**

# **Description**

## **With this message the application confirms the clearing of a logical connection.**

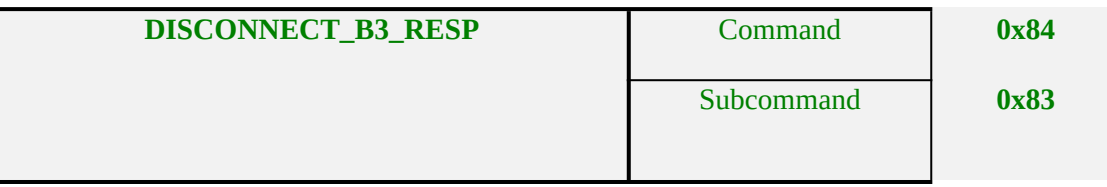

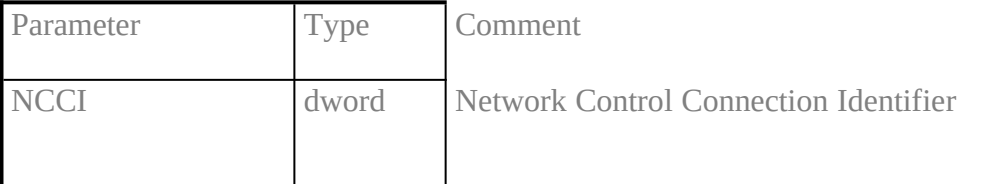

### Note

With this message resources allocated to the *NCCI* **are released.**

**If an application fails to send this message after receiving** DISCONNECT\_B3\_IND**,** COMMON-ISDN-API **will eventually reject subsequent** CONNECT\_B3\_REQ **with the info value** out of NCCI **(0x2004).**

## **5.25 DISCONNECT\_REQ** XE "DISCONNECT\_REQ "§

## **Description**

## **This message initiates the clearing of a physical connection, identified by the parameter** *PLCI***.**

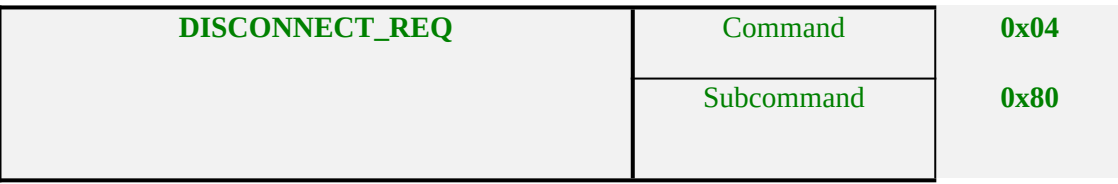

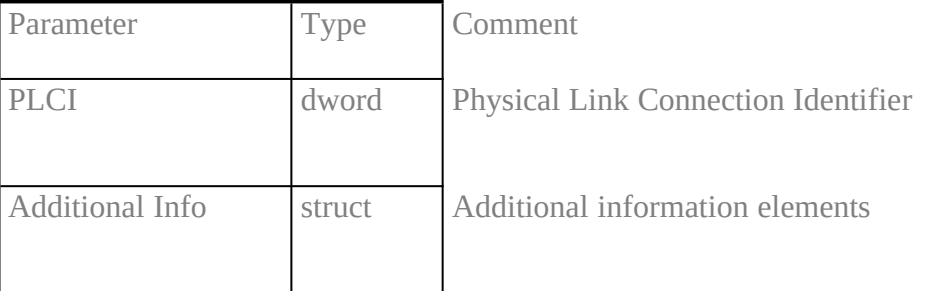

### Note

Existing logical connections will be cleared by COMMON-ISDN-API **using the message DISCONNECT\_B3\_IND containing the cause** protocol error layer 1 **(0x3301) before clearing the physical connection.**

## **5.26 DISCONNECT\_CONFXE "DISCONNECT\_CONF"§**

## **Description**

**This message confirms the initiation of clearing a physical connection. Any errors are coded in the parameter** *info***.**

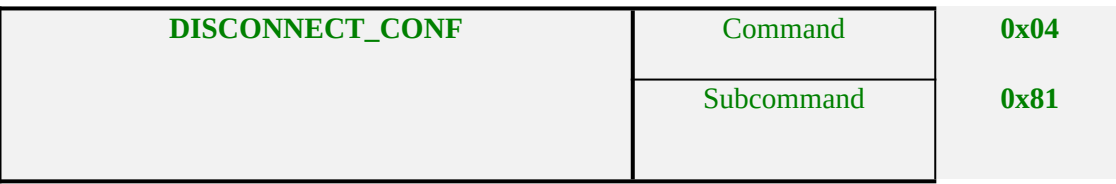

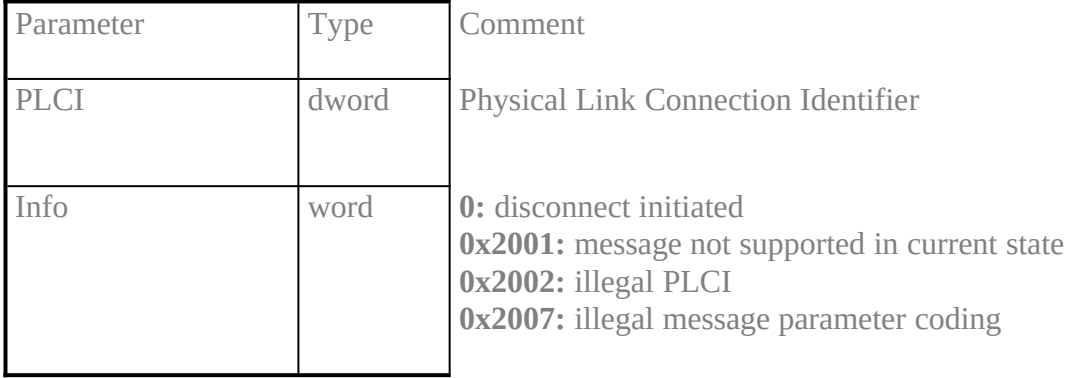

### 5.**27 DISCONNECT\_INDXE "DISCONNECT\_IND"§**

### **Description**

**This message indicates the clearing of the physical channel identified via the parameter** *PLCI***. The parameter** *reason* **indicates the network delivered cause or if this clearing is caused by wrong protocol behaviour**

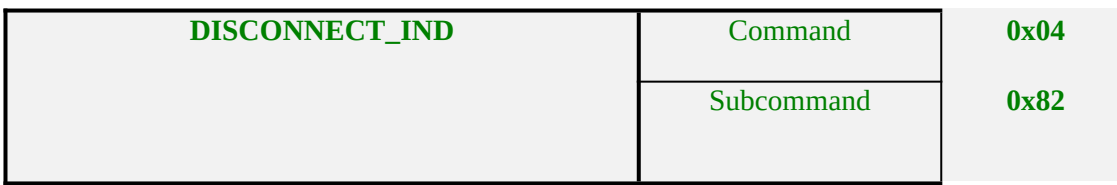

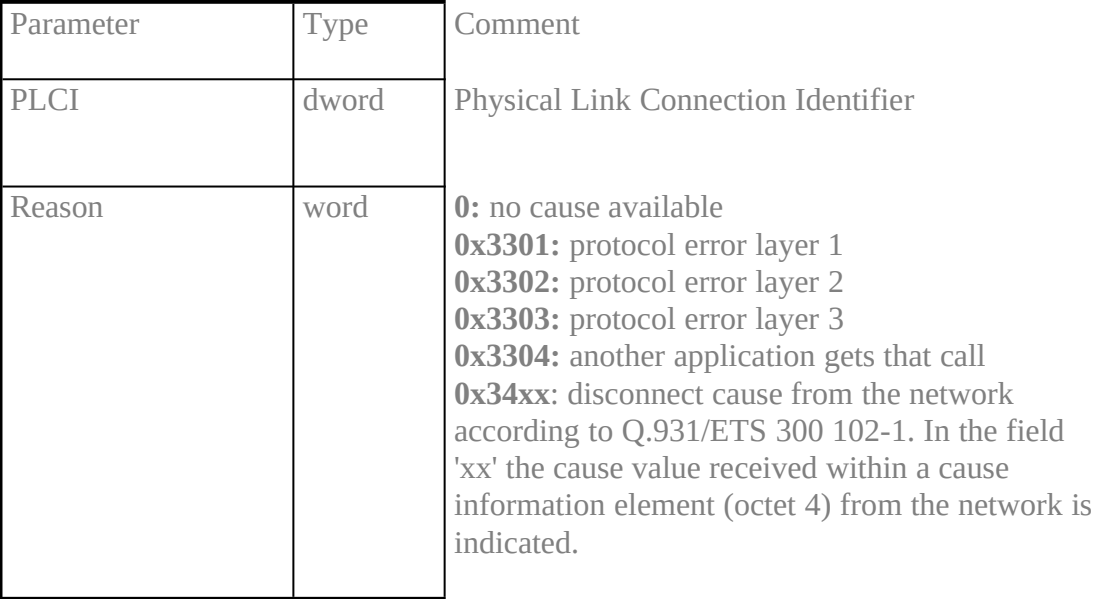

#### **Note**

After this message no other message concerning this *PLCI* **will be sent to the application. The application has to answer this message with** DISCONNECT\_RESP **to free the resources allocated to the** *PLCI***.**

### **5.28 DISCONNECT\_RESPXE "DISCONNECT\_RESP"§**

### **Description**

### **With this message the application confirms the clearing of the physical channel.**

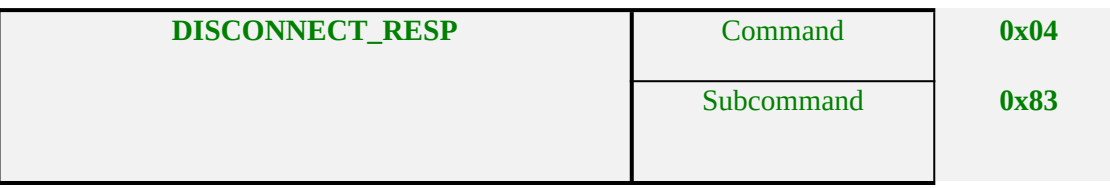

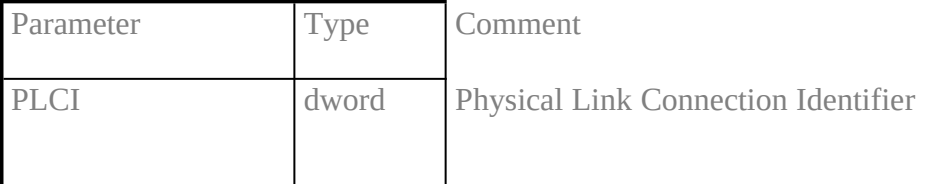

Note

With this message the *PLCI* **is released.**

**If an application fails to send this message after receiving** DISCONNECT\_IND **resources bound to this** *PLCI* **will not be freed. This may lead to** COMMON-ISDN-API **resource problems (indicated by info value** out of PLCI), **affecting other applications too.**

### **5.29 FACILITY\_REQXE "FACILITY\_REQ"§**

#### **Description**

**This message is used to handle optional facilities on the** *controller* **or facilities related on connections identified by** *PLCI* **or** *NCCI***. The struct** *facility request parameters* **is defined for each facility. At the moment facilities Handset Support and DTMF are defined. Handset Support is used to support external ISDN equipment, DTMF (Dual Tone Multi Frequency) is used in the PSTN (Public Switched Telephone Network) to select and control several provided services (e.g. automatic answering service).**

**Handset Support as well as DTMF support are optional** COMMON-ISDN-API **features. In case** COMMON-ISDN-API **does not support these facilities, an appropriate information value is returned in the** FACILITY\_CONF**.**

**DTMF can not be used with all B protocols. Normally it is used with B protocol 64/56 kBit/sec bit transparent (speech) and T.30.**

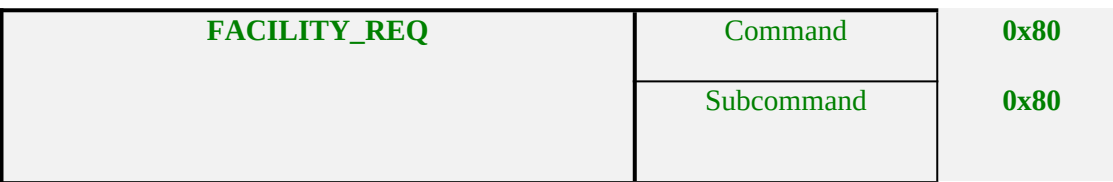

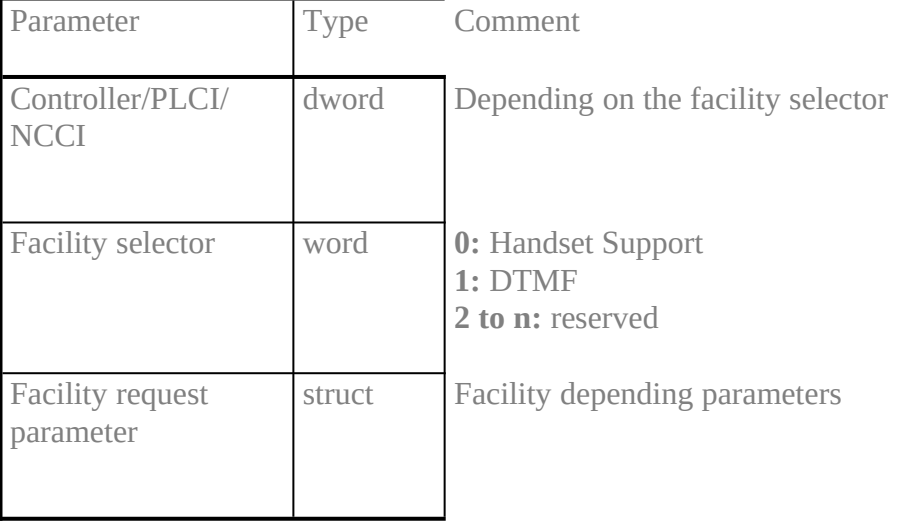

## 5.**30 FACILITY\_CONFXE "FACILITY\_CONF"§**

## **Description**

**This message confirms the acceptance of the** FACILITY\_REQ**. The event is identified by** *Controller/PLCI/NCCI***, depending on the facility. The struct** *facility confirmation parameters* **is defined for every facility. Any error is coded in the parameter** *info***.**

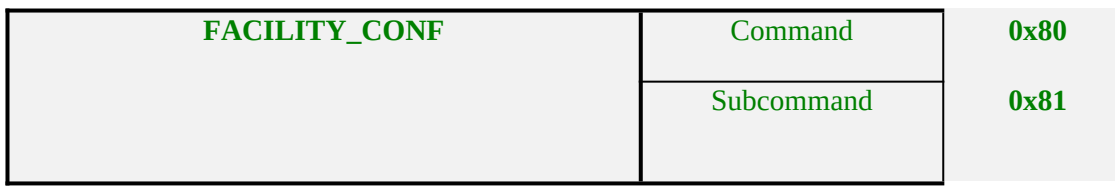

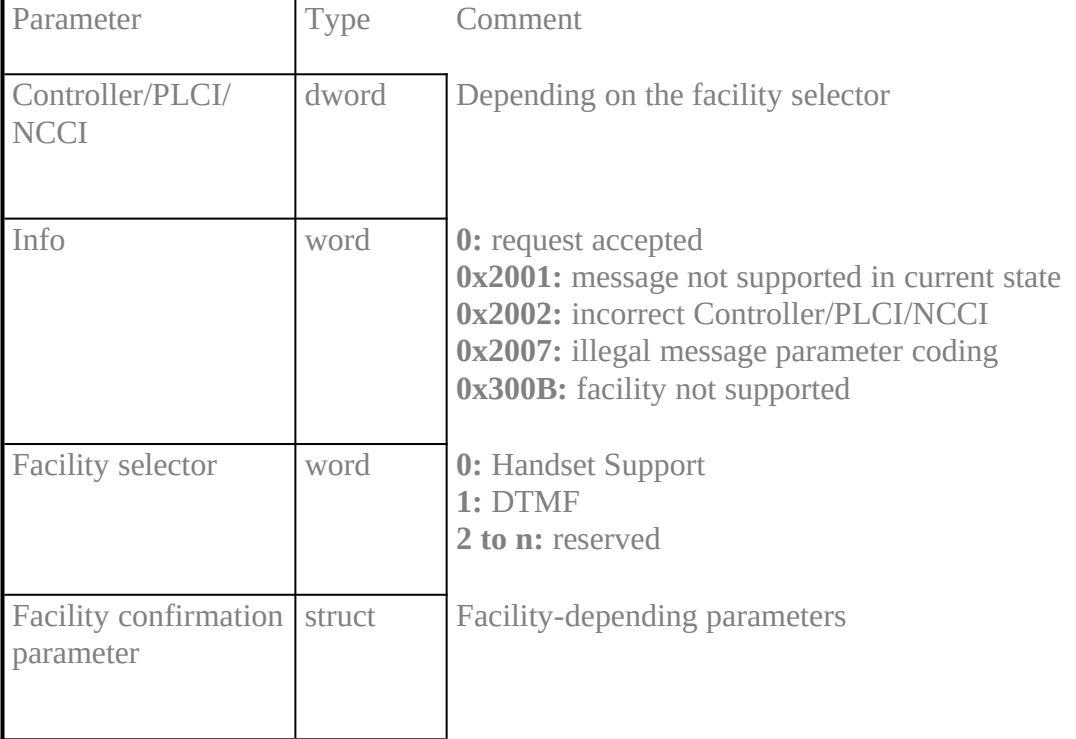

### 5.**31 FACILITY\_INDXE "FACILITY\_IND"§**

### **Description**

**This message is used to indicate a facility dependent event originating from a controller or connections identified via** *controller***/***PLCI***/***NCCI***, depending on the facility. The struct** *facility indication parameter* **is defined for every facility.**

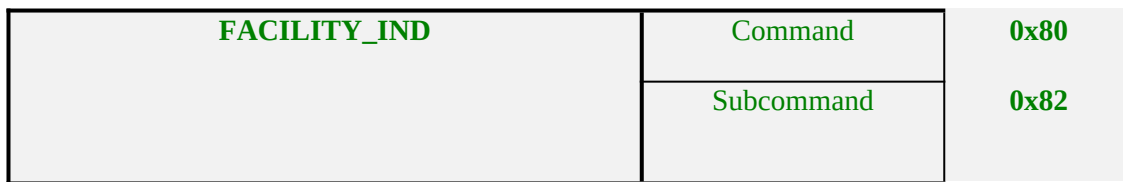

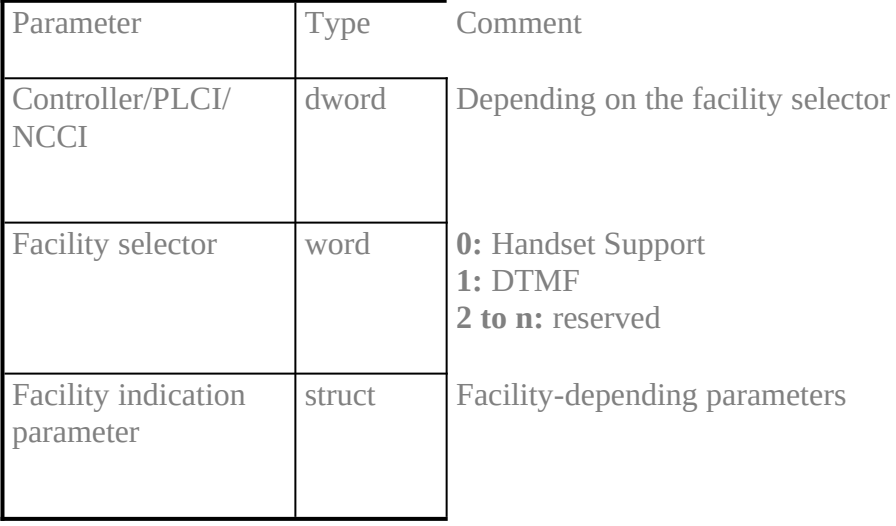

#### **Note**

In case of facility selector 0 **(Handset Support) this message may allocate a new PLCI (in case of off-hooking the handset) which has to be released afterwards by means of** DISCONNECT\_IND **/** DISCONNECT\_RESP**.**

## **5.32 FACILITY\_RESPXE "FACILITY\_RESP"§**

## **Description**

**With this message the application confirms receipt of a facility indication message. The struct** *facility response parameters* **is defined for every facility.**

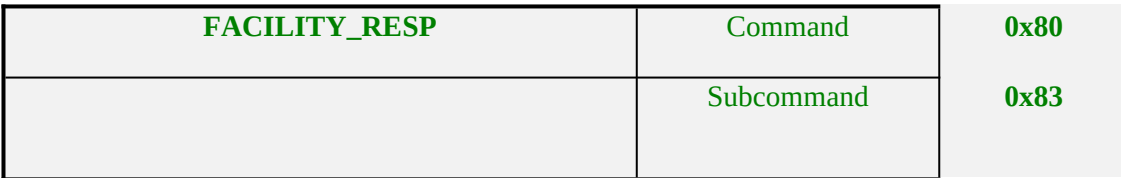

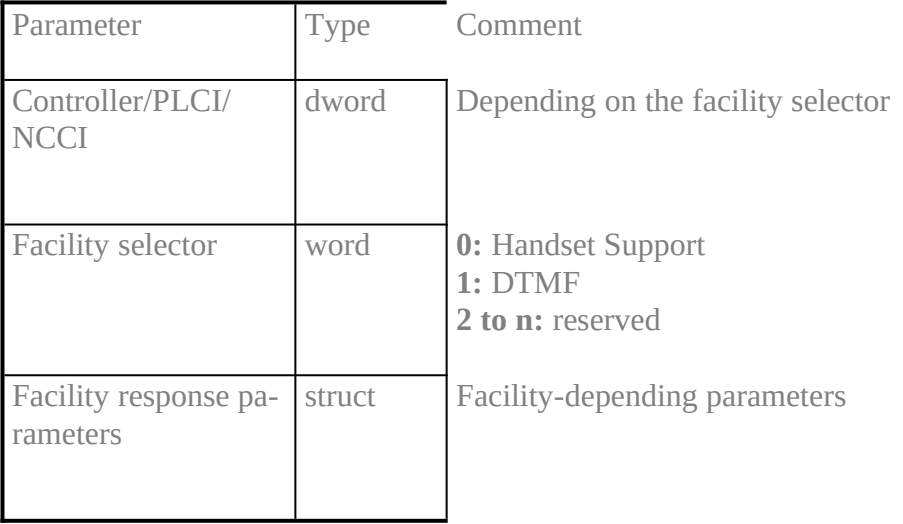

## 5.**33 INFO\_REQXE "INFO\_REQ"§**

### **Description**

## **This message permits sending of protocol information for a the physical connection, e.g. overlap sending.**

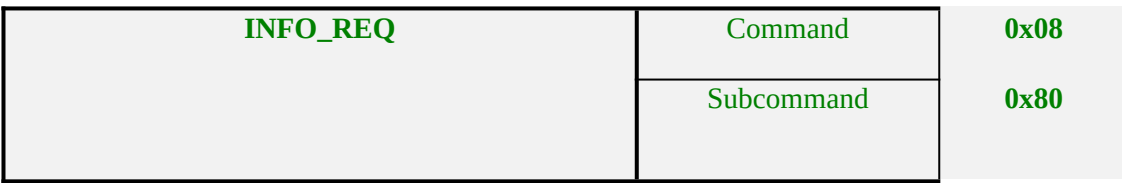

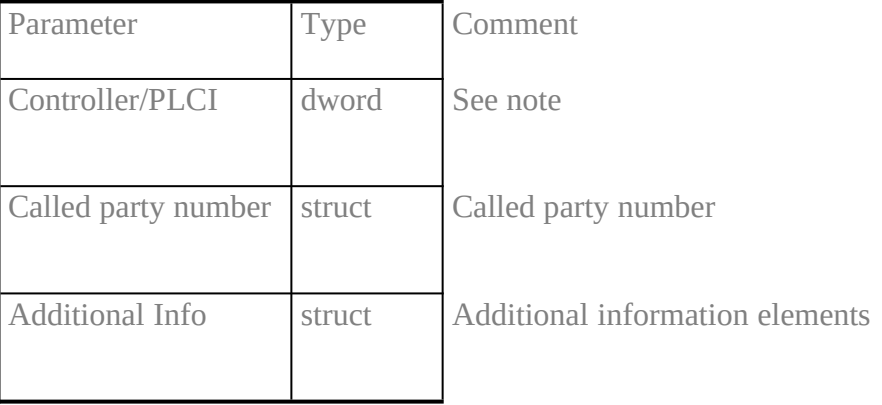

#### Note

The first parameter identifies a physical connection (if a PLCI is given) or the addressed controller (if the PLCI field of parameter *Controller/PLCI* **is zero). Depending on the parameter different messages will be sent to the network.**

## **5.34 INFO\_CONFXE "INFO\_CONF"§**

## **Description**

**This message confirms acceptance of** INFO\_REQ**. If in the corresponding** INFO\_REQ **a controller is given as an addressing parameter, this connection is assigned a** *PLCI* **which serves as an identifier in further processing. Any error is coded in the parameter** *info***.**

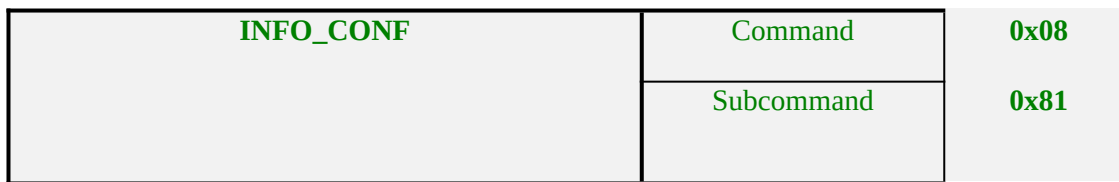

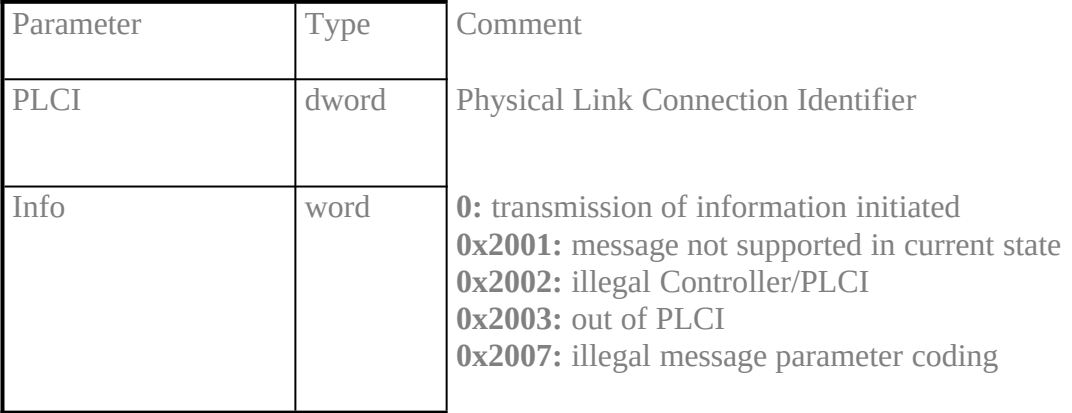

### 5.**35 INFO\_INDXE "INFO\_IND"§**

#### **Description**

**This message indicates an event for a physical connection as expressed by an information element (***info element***) whose coding is described by the parameter** *info number***. The connection is identified via the parameter** *controller/PLCI***.**

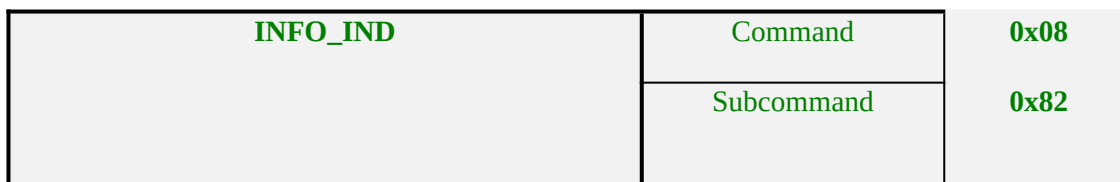

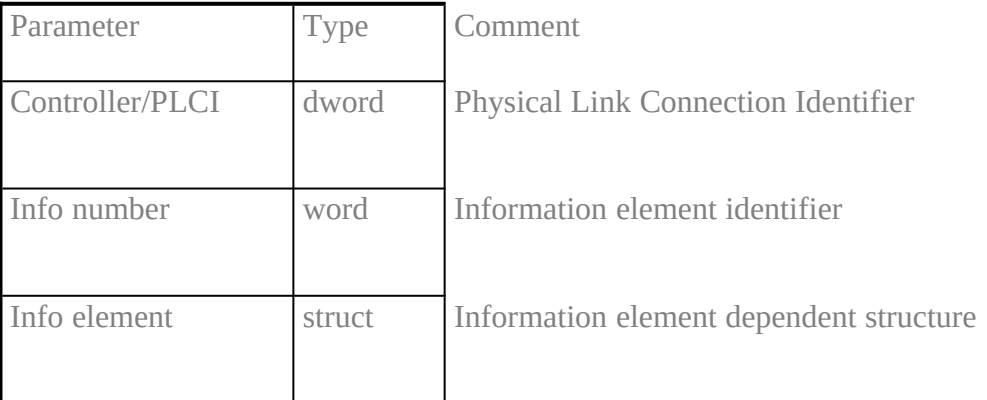

#### Note

An individual INFO\_IND **is displayed for each information element. To enable indication of events, the info mask parameter of the message** LISTEN\_REQ **has to be used.**

**If the** *PLCI* **field in the address parameter is 0, the network has sent information not associated with a physical connection.**

**In case of getting information from the network which will lead to other** COMMON-ISDN-API **messages (e.g. receiving a RELEASE from the network which includes charging information) it is guaranteed that an application will get the** INFO\_IND **first, followed by the corresponding** COMMON-ISDN-API **message.**

# **5.36 INFO\_RESPXE "INFO\_RESP"§**

# **Description**

# **With this message the application confirms the receipt of an** INFO\_IND**.**

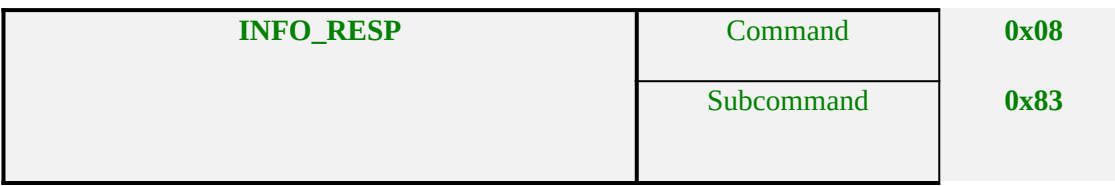

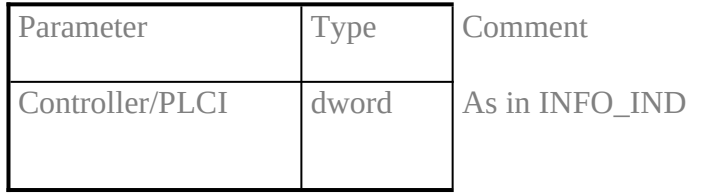

### 5.**37 LISTEN\_REQXE "LISTEN\_REQ"§**

#### **Description**

**This message is used to activate signalling of incoming events from** COMMON-ISDN-API **to the application.** *Info mask* **is used to define which signalling protocol events are indicated to the application. These events are normally associated with physical connections.** *CIP mask* **defines selection criteria based upon** *Bearer Capability* **and** *High Layer Compatibility***, thus indicating which incoming calls are signalled to an application.**

**More than one application may listen to the same** *CIP Values***.** *Every* **application listening to a matching value will be informed about incoming calls. In case more than one application wants to accept the call, the first** CONNECT\_RESP **received by** COMMON-ISDN-API **as a reaction to the** CONNECT\_IND **will be accepted. Every other application will get the message** DISCONNECT\_IND **with a Parameter** *reason* **which indicates this situation.**

**This scenario is similar to the situation where more than one set of compatible ISDN equipment on an ISDN line attempts to accept an incoming call.**

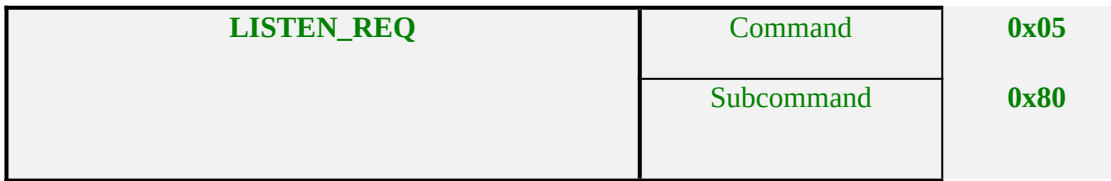

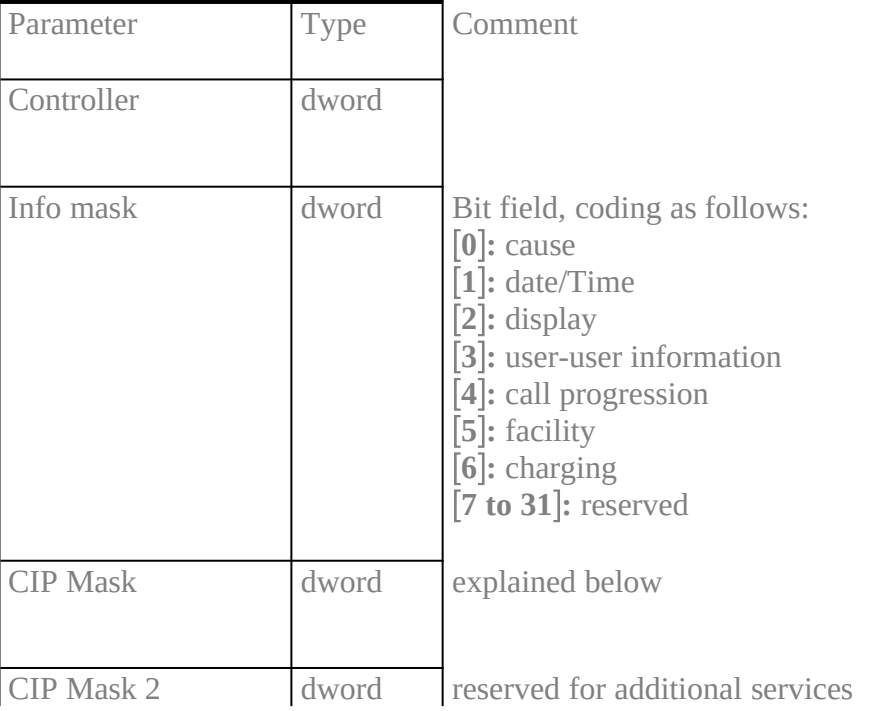

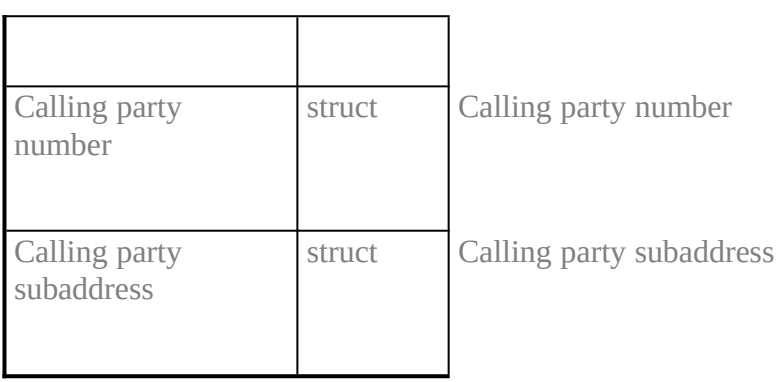

## **Explanation of** *CIP Mask***:**

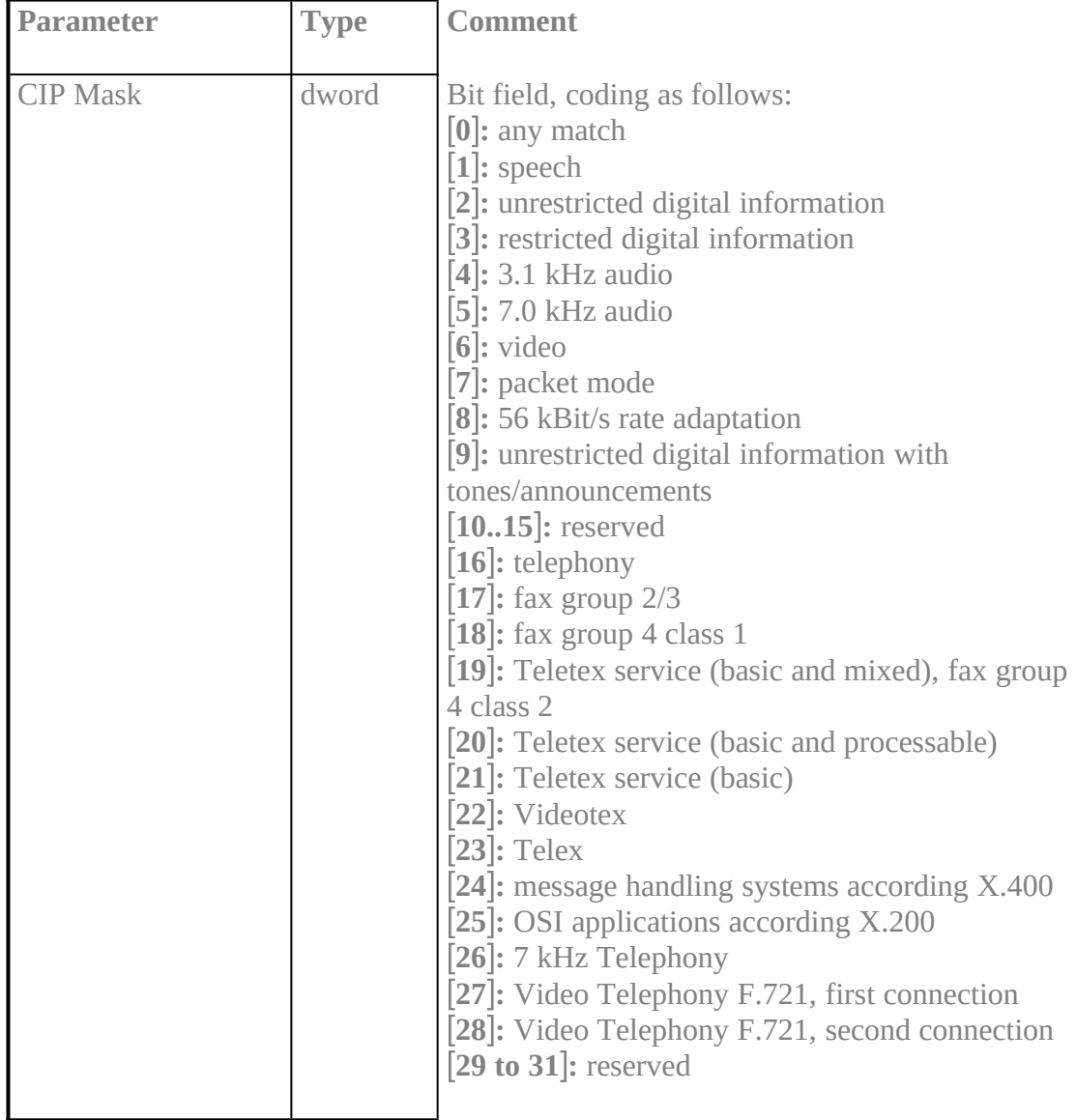

**Note** 

Clearing all bits in the *CIP mask* **disables the signalling of incoming calls to the application.**

*Calling party number/subaddress* **are only used for external ISDN equipment (handsets), which might need the** *own* **(local) address to handle** *outgoing* **calls.**

## **5.38 LISTEN\_CONFXE "LISTEN\_CONF"§**

# **Description**

## **This message confirms the acceptance of the LISTEN\_REQ. Any errors are coded in the parameter** *info***.**

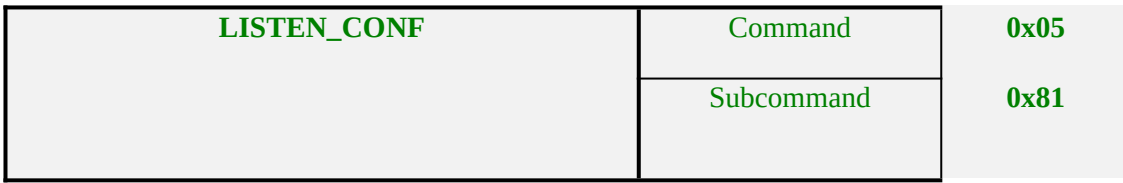

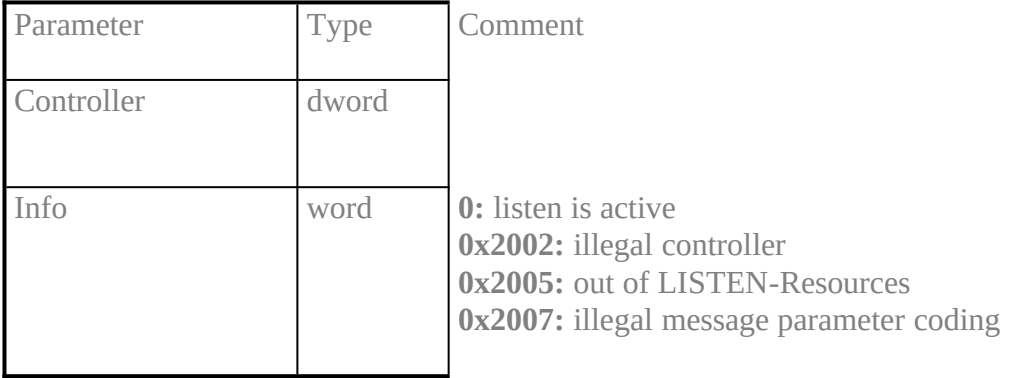
## 5.**39 MANUFACTURER\_REQXE "MANUFACTURER\_REQ"§**

### **Description**

## **This message is used to transfer manufacturer specific information.**

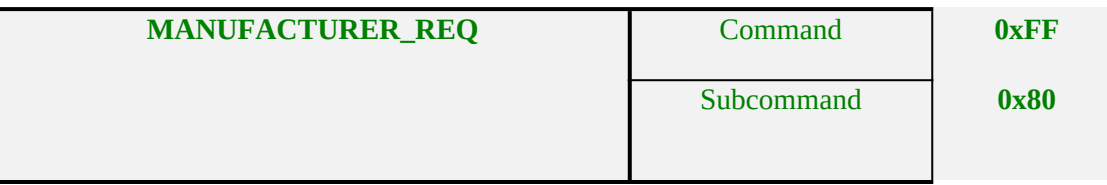

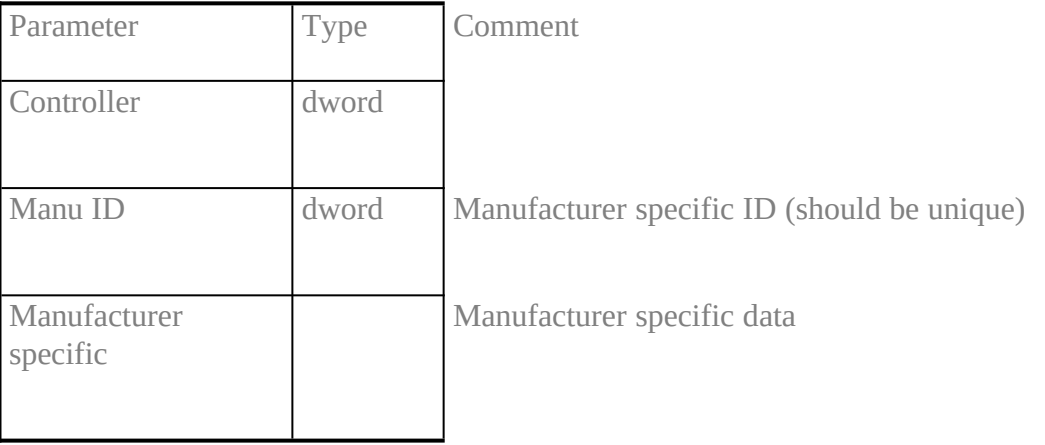

#### **Note**

This message should not be used, for it is a non compatible message. Applications which use this message will only work with one manufacturer of ISDN equipment.

A manufacturer will choose *one* **manufacturer specific ID for all of that** COMMON-ISDN-API **implementations. This manufacturer specific ID shall be unique. A shortcut or nickname based on the manufacturer's initials might be a good choice.**

The behaviour of COMMON-ISDN-API is not defined after receiving any MANU-**FACTURER\_REQ.**

## **5.40 MANUFACTURER\_CONFXE "MANUFACTURER\_CONF"§**

## **Description**

## **This message confirms the reception of a** MANUFACTURER\_REQ**.**

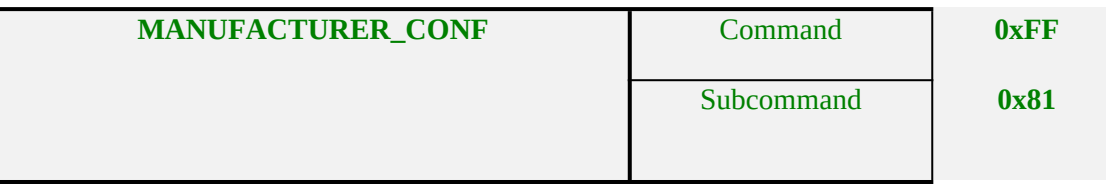

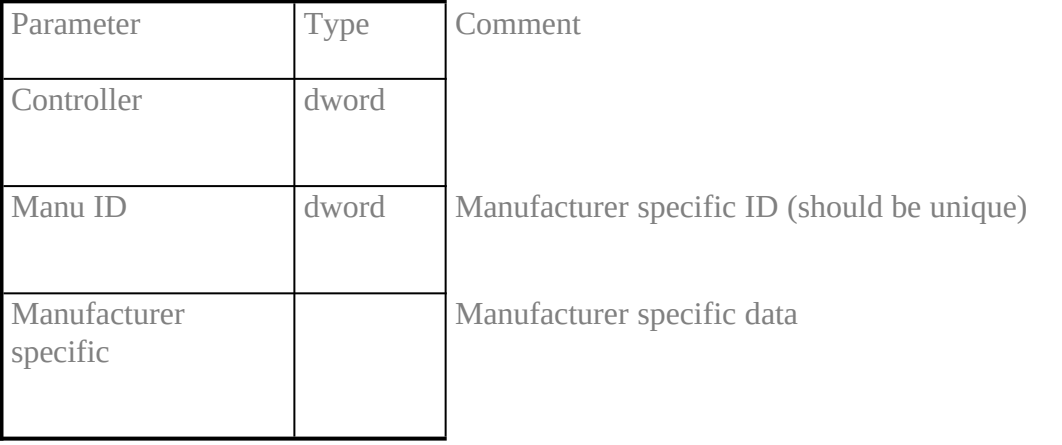

### 5.**41 MANUFACTURER\_INDXE "MANUFACTURER\_IND"§**

#### **Description**

**This message is used to indicate manufacturer specific information to an application.** COMMON-ISDN-API **must not generate this message except it is requested by a** MANUFACTURER\_REQ**.**

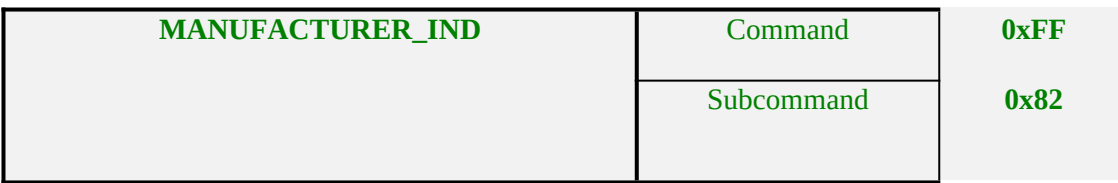

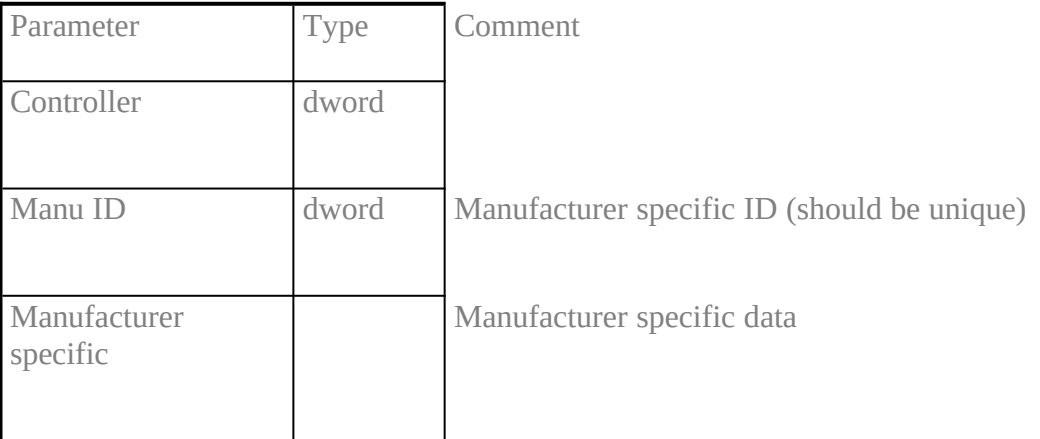

#### Note

This message shall not be sent from COMMON-ISDN-API **without initial application request from an application by means of** MANUFACTURER\_REQ**.**

## **5.42 MANUFACTURER\_RESPXE "MANUFACTURER\_RESP"§**

## **Description**

## **With this message an application confirms receipt of a** MANUFACTURER\_IND**.**

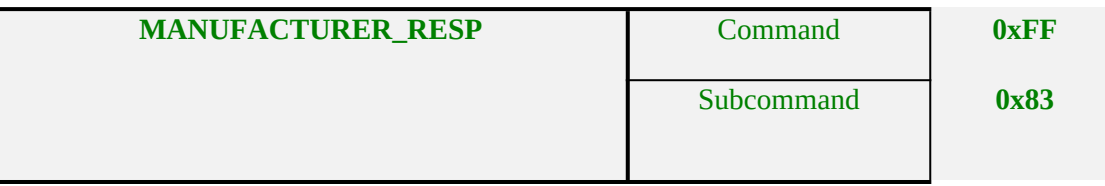

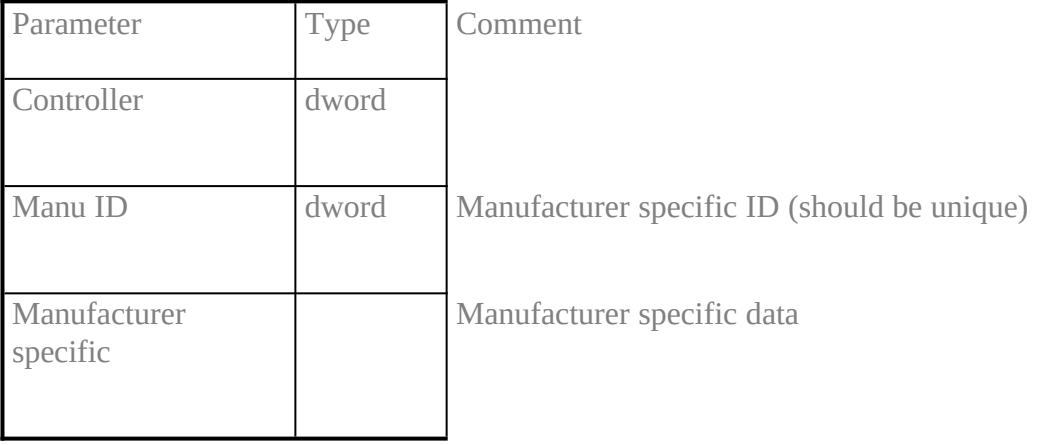

## 5.**43 RESET\_B3\_REQXE "RESET\_B3\_REQ"§**

#### **Description**

**With this message the specified logical connection is reset. The logical connection is identified by the parameter** *NCCI***.**

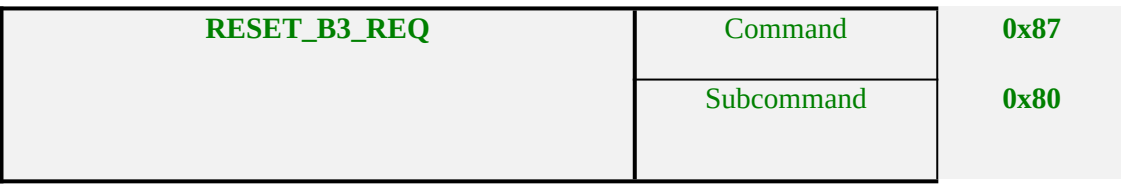

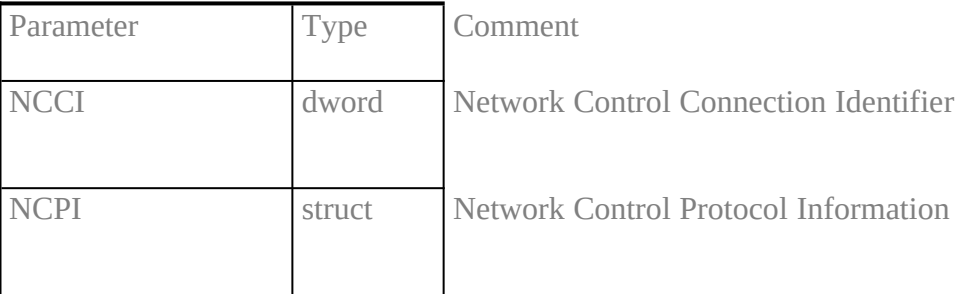

#### **Note**

The meaning of the parameter *NCPI* **depends on the protocol used.**

**The reaction to a** RESET\_B3\_REQ **depends on the selected layer 3 protocol. If ISO 8208, T.90, X.25 DCE or X.25 PLP in the D channel was selected, the reset procedure is performed in accordance with the protocol recommendations. In case of a transparent layer 3, a reset procedure in layer 2 is initiated.**

**If a reset procedure is not defined for the protocol a** RESET\_B3\_REQ **causes the controller to generate a** RESET\_B3\_CONF **with info value** reset procedure not supported by current protocol **(0x300D). No further action is taken.**

**After successfully initiating a reset on a logical connection, an application is not allowed to transmit data until the resulting RESET\_B3\_IND (or DISCONNECT\_B3\_IND) message is received.**

**Loss of data may occur during reset procedure!**

## **5.44 RESET\_B3\_CONFXE "RESET\_B3\_CONF"§**

# **Description**

## **With this message the controller confirms the initiation of resetting a logical connection.**

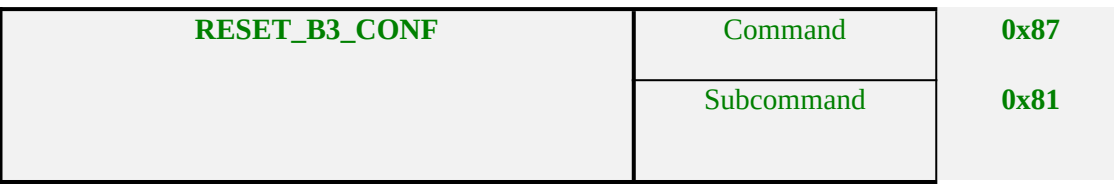

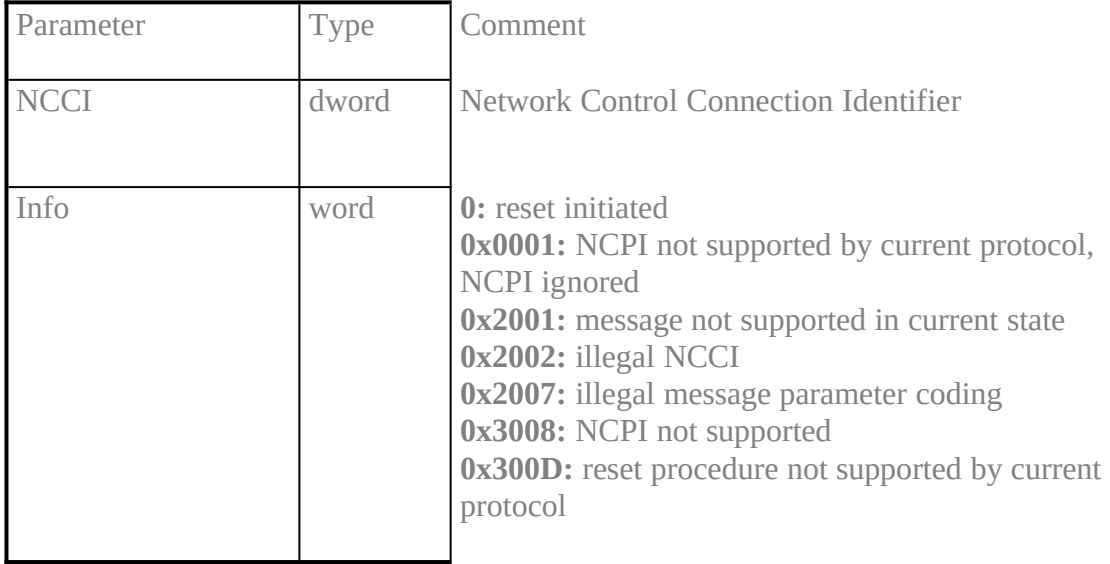

## **5.45 RESET\_B3\_INDXE "RESET\_B3\_IND"§**

#### **Description**

**With this message the resetting of a logical connection is indicated. The logical connection is identified by a** *NCCI***.**

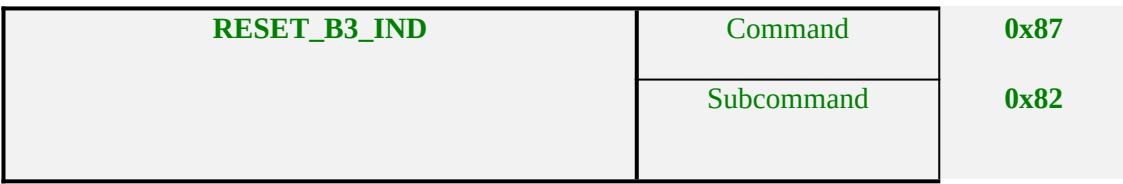

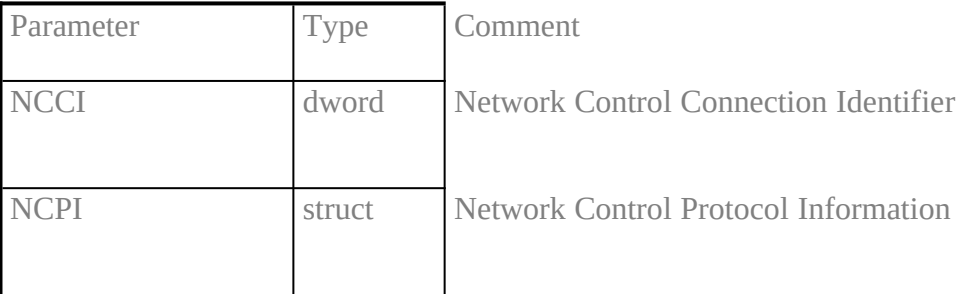

## Note

The meaning of the parameter *NCPI* **depends on the protocol used.**

**In case of transparent layer 3 the re-establishment of layer 2 is indicated. This message may cause a loss of data!**

## **5.46 RESET\_B3\_RESPXE "RESET\_B3\_RESP"§**

## **Description**

## **With this message the application confirms the resetting of a logical connection.**

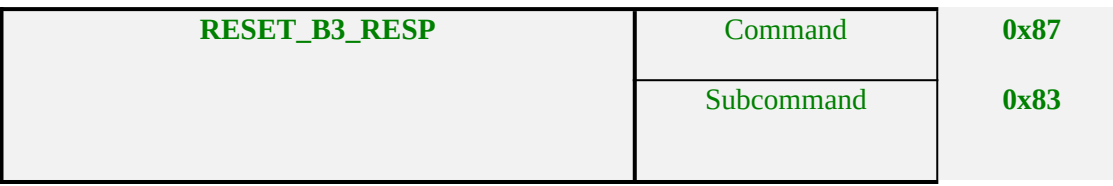

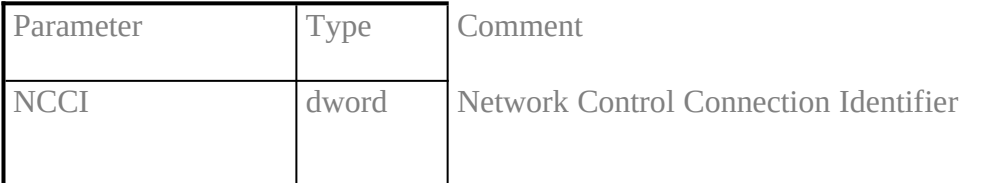

## 5.**47 SELECT\_B\_PROTOCOL\_REQXE "SELECT\_B\_PROTOCOL\_REQ"§**

### **Description**

**This message allows an application to change the current protocol during the lifetime of a physical connection after receiving the message CONNECT\_ACTIVE\_IND. The support of this message is optional. If a particular** COMMON-ISDN-API **implementation does not support this switching the info parameter of the corresponding** SE-LECT\_B\_PROTOCOL\_CONF\_will\_be\_set\_to\_message\_not\_supported\_in\_current\_state **(0x2001).**

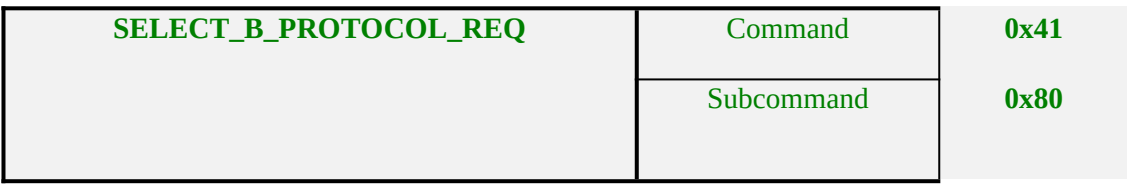

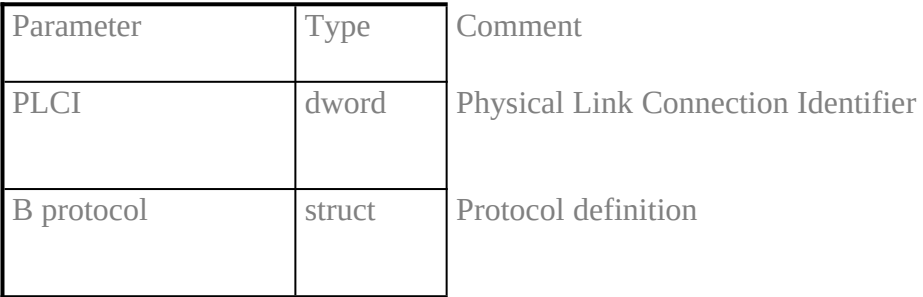

## 5.**48 SELECT\_B\_PROTOCOL\_CONFXE "SELECT\_B\_PROTOCOL\_CONF"§**

#### **Description**

**This message confirms the execution of switching the protocol stack for a physical connection. Any error will be shown in** *info***.**

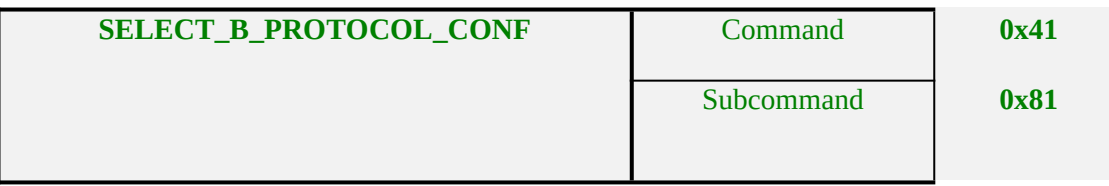

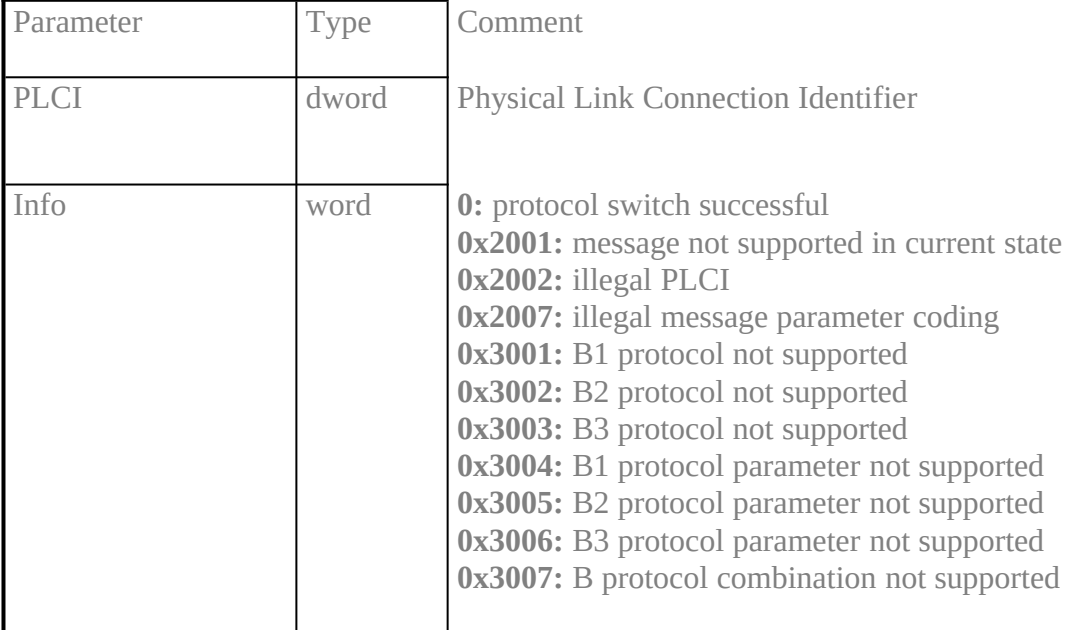

# **6 Parameter Descriptions**inhalt "6 Parameter Descriptions" \l1§

THIS SECTION DESCRIBES THE PARAMETERS USED IN COMMON-ISDN-API **messages. Each parameter is listed with its type, possible values and reference to the messages in which the parameter appear.**

**Some parameter values are defined according to ETS 300 102-1 or Q.931. In that case there is no private** COMMON-ISDN-API **coding for these parameters. These parameters are coded as** COMMON-ISDN-API **structures starting with a length octet and the remainder of the parameter being coded as defined in ETS 300 102-1 / Q.931 from octet three onwards. References to the contents of a structure in this chapter always use index 0 to identify the first octet of information, i.e. the octet following the length octet.**

**Parameters may not be ommitted, instead an empty structure shall be used. An empty structure shall be coded as a single octet containing a value of 0.**

**Default values as described in the following section have to be implemented in** COM-MON-ISDN-API**. They need not be valid for external ISDN equipment; in that case the external equipment defines the default values for its usage.**

**Parameters may again contain parameters which are refered to as 'sub parameters'.**

Additional Info**XE "Additional Info"§ (struct)**

**The purpose of the parameter** *additional info* is to exchange signalling protocol specific information of the network. Depending on the signalling protocol only relevant elements of this structure will be used (e.g. the B channel information will be ignored in the message DISCONNECT\_REQ).

The parameter has the following structure:

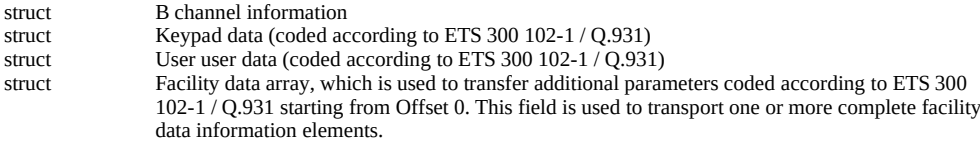

#### **This information element appears in:**

ALERT\_REQ CONNECT\_REQ CONNECT\_IND CONNECT\_RESP DISCONNECT\_REQ INFO\_REQ

**The purpose of the sub parameter** *B channel information* is to choose between B channel data exchange, D channel data exchange or pure user-user data exchange. If this struct is empty the default value is assumed.

This sub parameter is coded as a structure, to give an easy way of extending its contents in future changes. At the moment, it is coded as a structure of two bytes length and has one element:

```
word Channel:
```
0 : use B channel (default value) 1 : use D channel 2 : use neither B channel or D channel

#### **This sub parameter appears in parameter:**

Additional information

## B Protocol**XE "B Protocol"§ (struct)**

**The purpose of the parameter** *B protocol* is to select and configure the B channel protocols. There is a protocol identifier and configuration information for each layer. If this struct is empty the default value is assumed.

#### The parameter has the following structure:

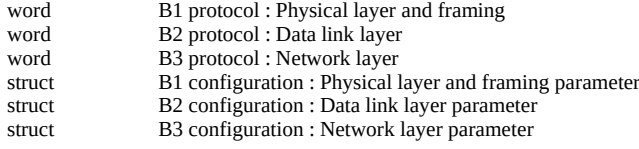

#### **This information element appears in:**

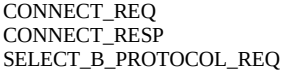

B1 Protocol**XE "B1 Protocol"§ (word)**

**The purpose of the sub parameter** *B1 protocol* is to specify the physical layer and framing used for this connection.

#### The following values are defined:

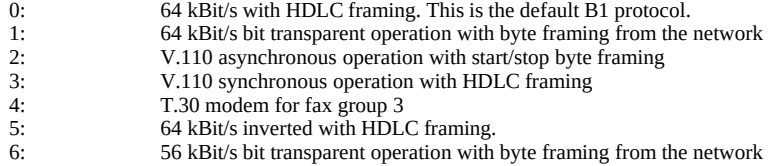

#### **This sub parameter appears in parameter:**

B protocol

## B2 Protocol**XE "B2 Protocol"§ (word)**

**The purpose of the sub parameter** *B2 protocol* is to specify the data link layer used for this connection.

#### The following values are defined:

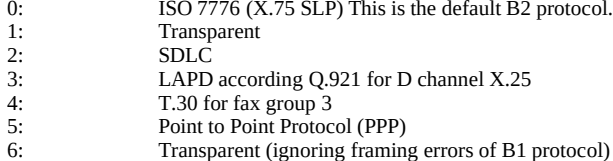

#### **This sub parameter appears in parameter:**

B protocol

### B3 Protocol**XE "B3 Protocol"§ (word)**

**The purpose of the sub parameter** *B3 protocol* is to specify the network layer used for this connection.

#### The following values are defined:

0: Transparent. This is the default B3 protocol 1: T.90NL with compatibility to T.70NL according to T.90 Appendix II. 2: ISO 8208 (X.25 DTE-DTE)<br>3: X.25 DCE 3: X.25 DCE<br>4: T.30 for fax T.30 for fax group 3

### **This sub parameter appears in parameter:**

B protocol

## B1 Configuration**XE "B1 Configuration"§ (struct)**

**The purpose of the sub parameter** *B1 configuration* is to offer additional configuration information for the B1 protocol. The parameter has the following structure:

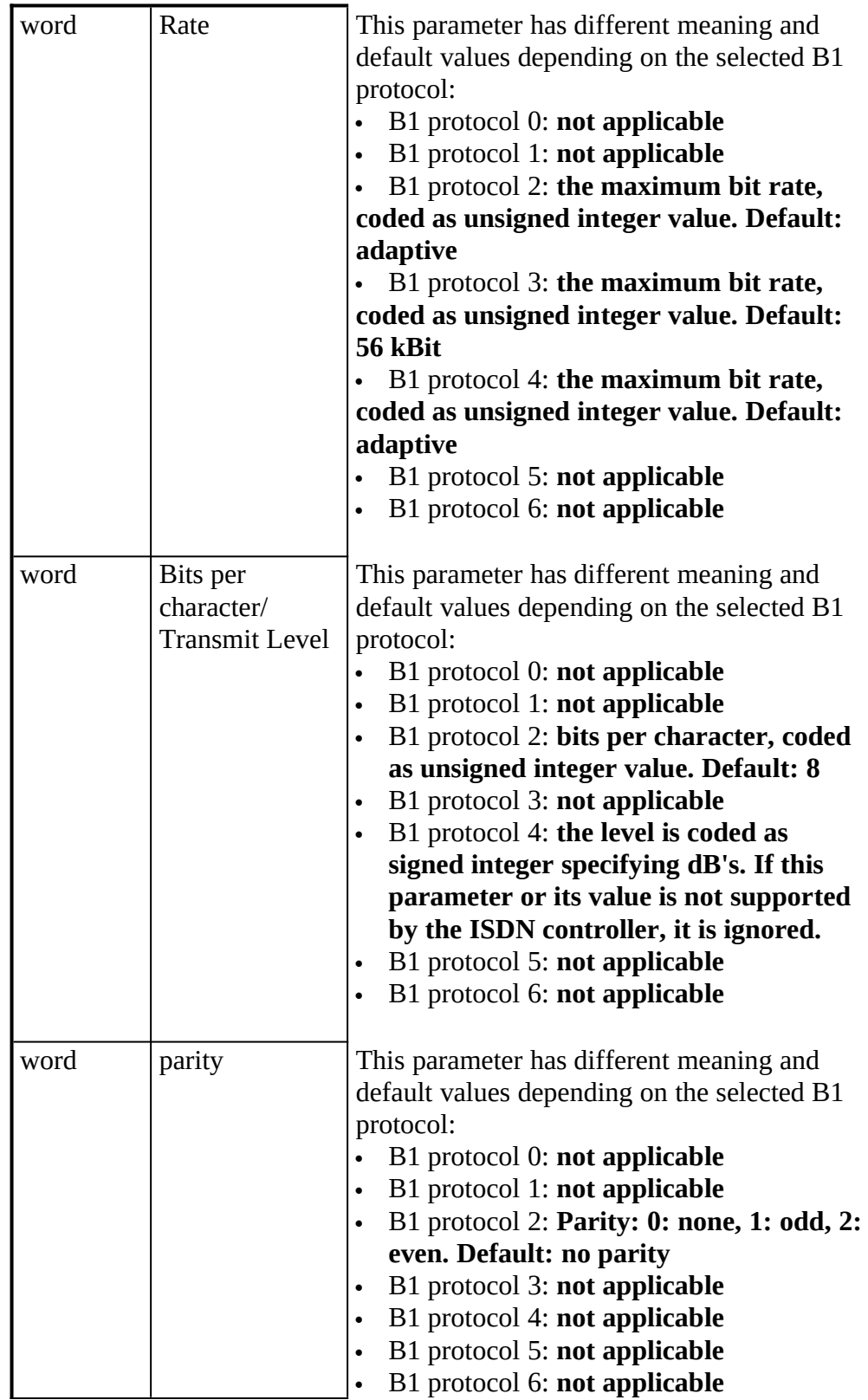

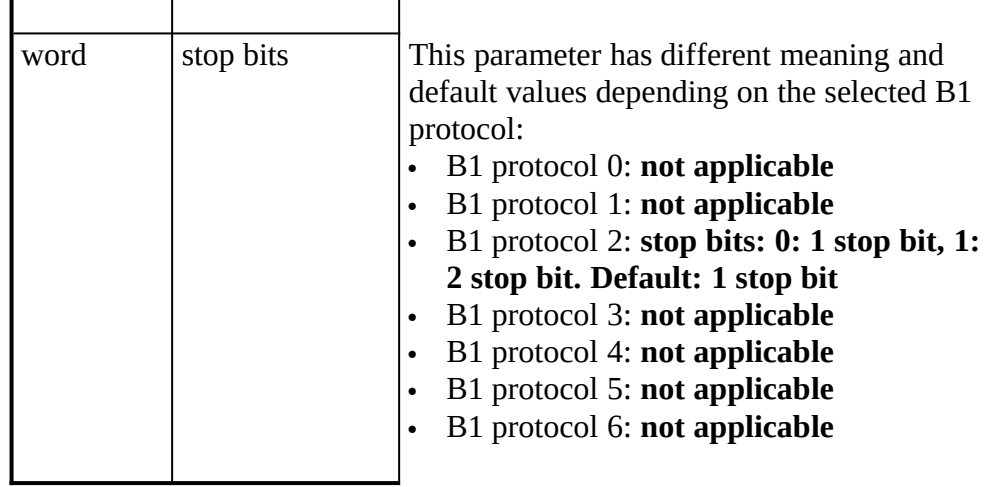

## **This sub parameter appears in parameter:**

B protocol

## B2 Configuration**XE "B2 Configuration"§ (struct)**

# **The purpose of the sub parameter** *B2 configuration* is to offer additional configuration information for B2 protocol. It is only used for B2 protocols 0, 2

and 3. The parameter has the following structure:

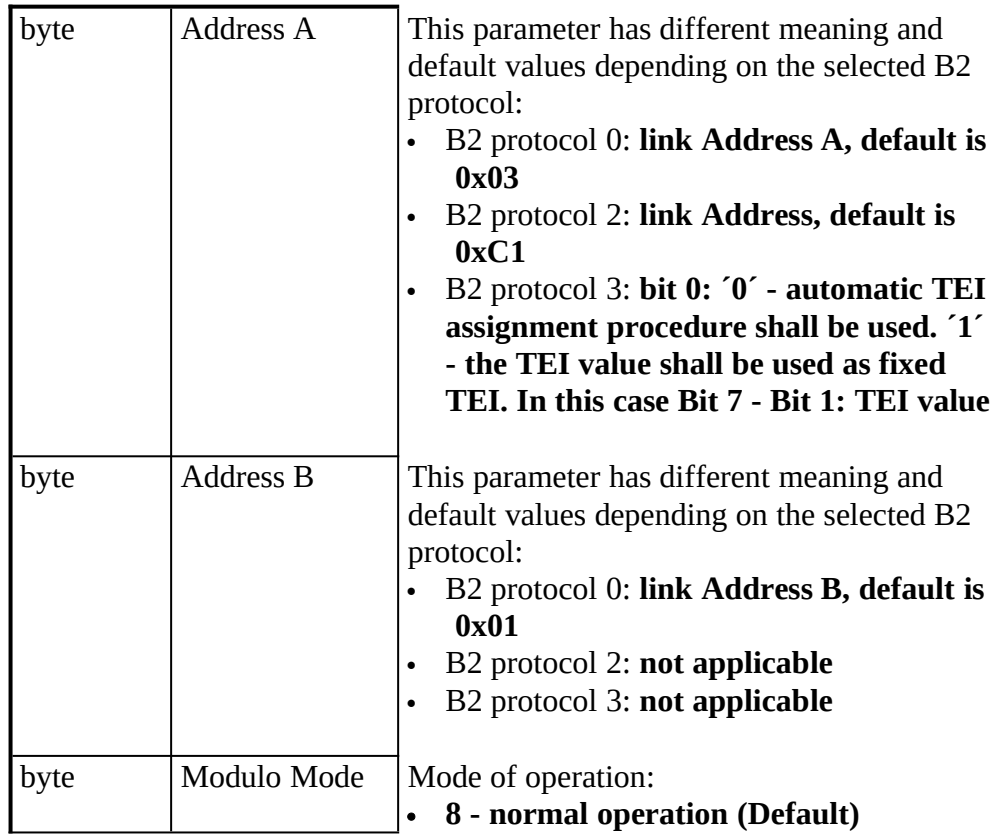

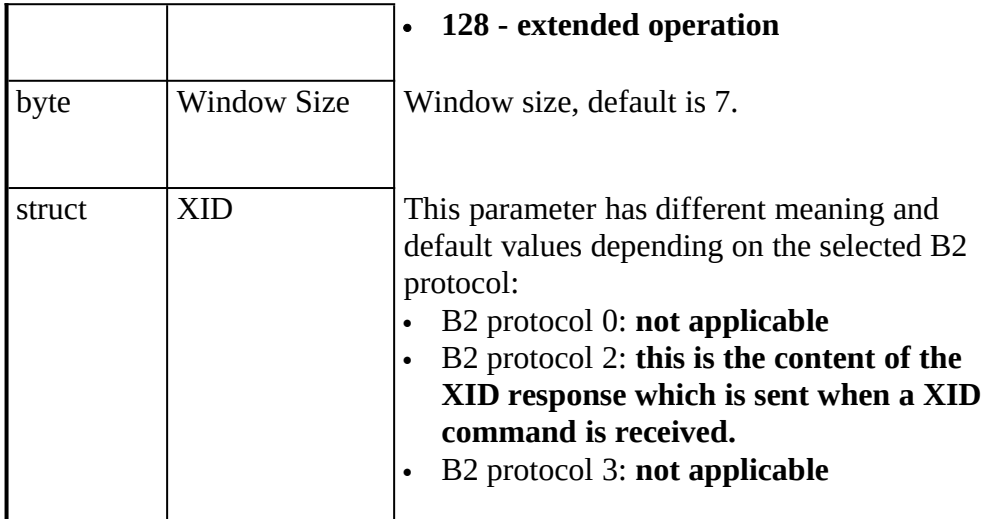

## **This sub parameter appears in parameter:**

B protocol

B3 Configuration**XE "B3 Configuration"§ (struct)**

**The purpose of the sub parameter** *B3 configuration* is to offer additional configuration information for B3 protocol. Different structures of this parameter are defined, depending on the B3 protocol:

For B3 protocols 0 (transparent) this parameter does not apply (coded as an empty structure).

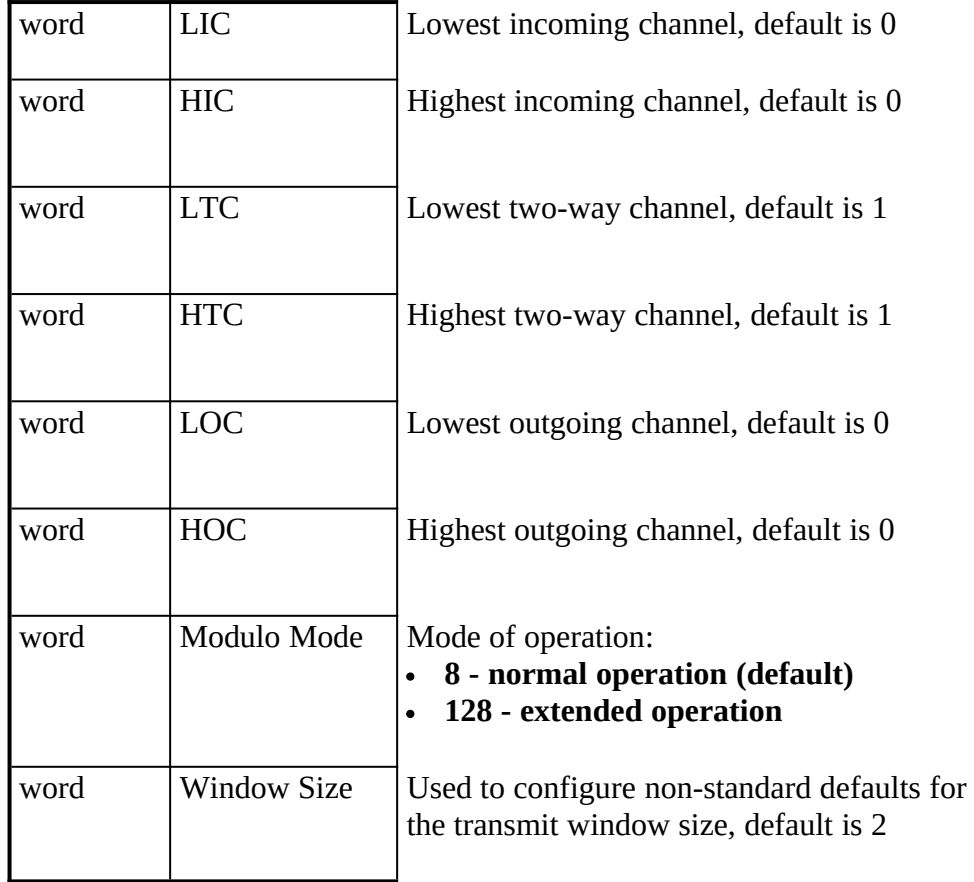

For B3 protocols 1, 2 and 3 (T.90NL, ISO8208, X.25 DCE) )the following structure is defined:

## For B3 protocol 4 (Fax G3) the following structure is used:

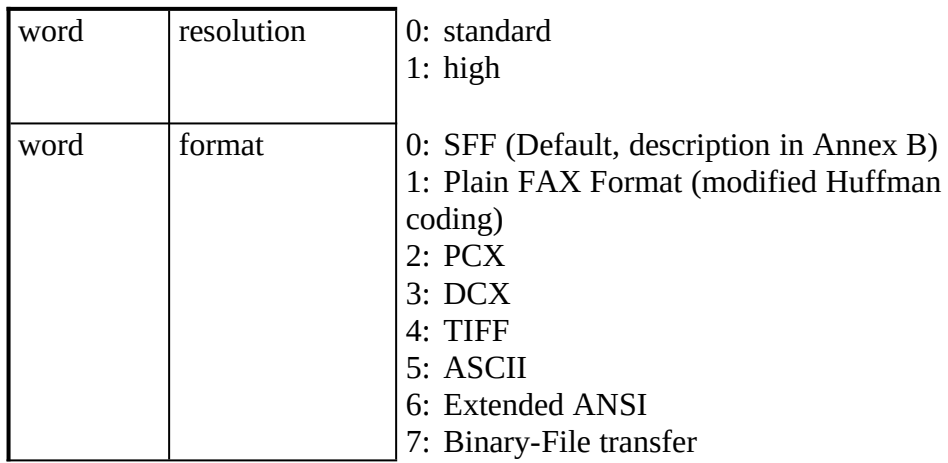

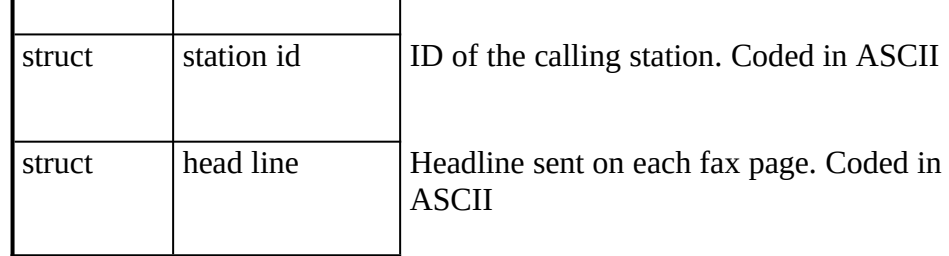

### This sub parameter appears in parameter:

B protocol

#### BC**XE "BC"§ (struct)**

**The purpose of the parameter** *Bearer Capability (BC)* information element is to indicate a requested CCITT Recommendation 1.231 bearer service to be provided by the network. It contains only information which may be used by the network. The information element is coded according to ETS 300 102-1 / Q.931.

This information element appears in:

CONNECT\_IND CONNECT\_REQ

Called Party Number**XE "Called Party Number"§ (struct)**

**The purpose of the parameter** *called party number* information element is to identify the called party of a call. The information element is coded according to ETS 300 102-1 / Q.931.

Byte 0 Type of number and numbering plan identification (byte 3 of the *called party number* **information element, see ETS 300 102). At the calling side the value supplied by the application will be transmitted over the network,** 0x80 **is the suggested default value. At the called side the value received from the network will be passed to the application.**

Bytes 1..n Number digits of the *called party number* **information element.**

#### **This information element appears in:**

CONNECT\_IND CONNECT\_REQ

Called Party Subaddress**XE "Called Party Subaddress"§ (struct)**

**The purpose of the parameter c***alled party subaddress* is to identify the subaddress of the called party of a call. The information element is coded according to ETS 300 102-1 / Q.931.

Byte 0 Type of subaddress At the calling side the value supplied by application will be transmitted over the network, 0x80 **is the suggested default value (NSAP according X.213). In this case, the first subaddress information octet should have the value** 0x50**. At the called side, the value received from the network will be passed to the application.** 

Bytes 1..n Contents of the called party subaddress information element.

This information element appears in:

CONNECT\_REQ

Calling Party Number**XE "Calling Party Number"§ (struct)**

**The purpose of the parameter c***alling party number* information element is to identify the origin of a call. The information element is coded according to ETS 300 102-1 / Q.931.

Byte 0 Type of number and numbering plan identification (byte 3 of the *calling party number* **information element, see ETS 300 102). At the calling side the value supplied by the application will be transmitted over the network,** 0x00 **is the suggested default value. At the called interface the value received from the network will be passed to the application. The extension bit will always be cleared.**

Byte 1 Presentation and screening indicator (byte 3a of the c*alling party number* **information element). This byte may be used to allow or suppress the presentation of the caller's number in an incoming call. At the originating interface the value supplied by the application will be transmitted over the network,** 0x80 **is the suggested default value. With this default value the presentation of the callers number is allowed.** 0xA0 **will suppress the presentation of the calling number, if the network supports this mechanism. At the called interface the value received from the network will be passed to the application. If this byte was not transmitted from the network, the controller inserts the valid default value** 0x80 **(user provided, not screened).**

Bytes 2..n Number digits of the *calling party number* **information element.**

#### **This information element appears in:**

CONNECT\_REQ CONNECT\_IND LISTEN\_REQ

**The purpose of the parameter c***alling party subaddress* information element is to identify a subaddress associated with the origin of a call. The information element is coded according to ETS 300 102-1 / Q.931.

Byte 0 Type of subaddress At the calling side the value supplied by application will be transmitted over the network, 0x80 **is the suggested default value (NSAP according X.213). In this case, the first subaddress information octet should have the value** 0x50**. At the called side, the value received from the network will be passed to the application.** 

Bytes 1..n Contents of the calling party subaddress information element.

#### This information element appears in:

CONNECT\_IND CONNECT\_REQ LISTEN\_REQ

### CIP Value**XE "CIP Value"§ (word)**

**The purpose of parameter** *CIP Value* is to identify a complete profile of compatibility information (*Bearer Capability*, *Low Layer Compatibility* and *High Layer Compatibility*). With this parameter standard applications are not required to do complex coding and decoding of the above mentioned information elements.

Some of the *CIP* values only define a *Bearer Capability* (*CIP* 1 to 9) and some values define a combination of *Bearer Capability* and *High Layer Compatibility* (*CIP* 16 to 28). A *Low Layer Compatibility* information element is not defined with the *CIP*. The *Low Layer Compatibility* information element has to be provided by the application if necessary.

The following *CIP* values are defined:

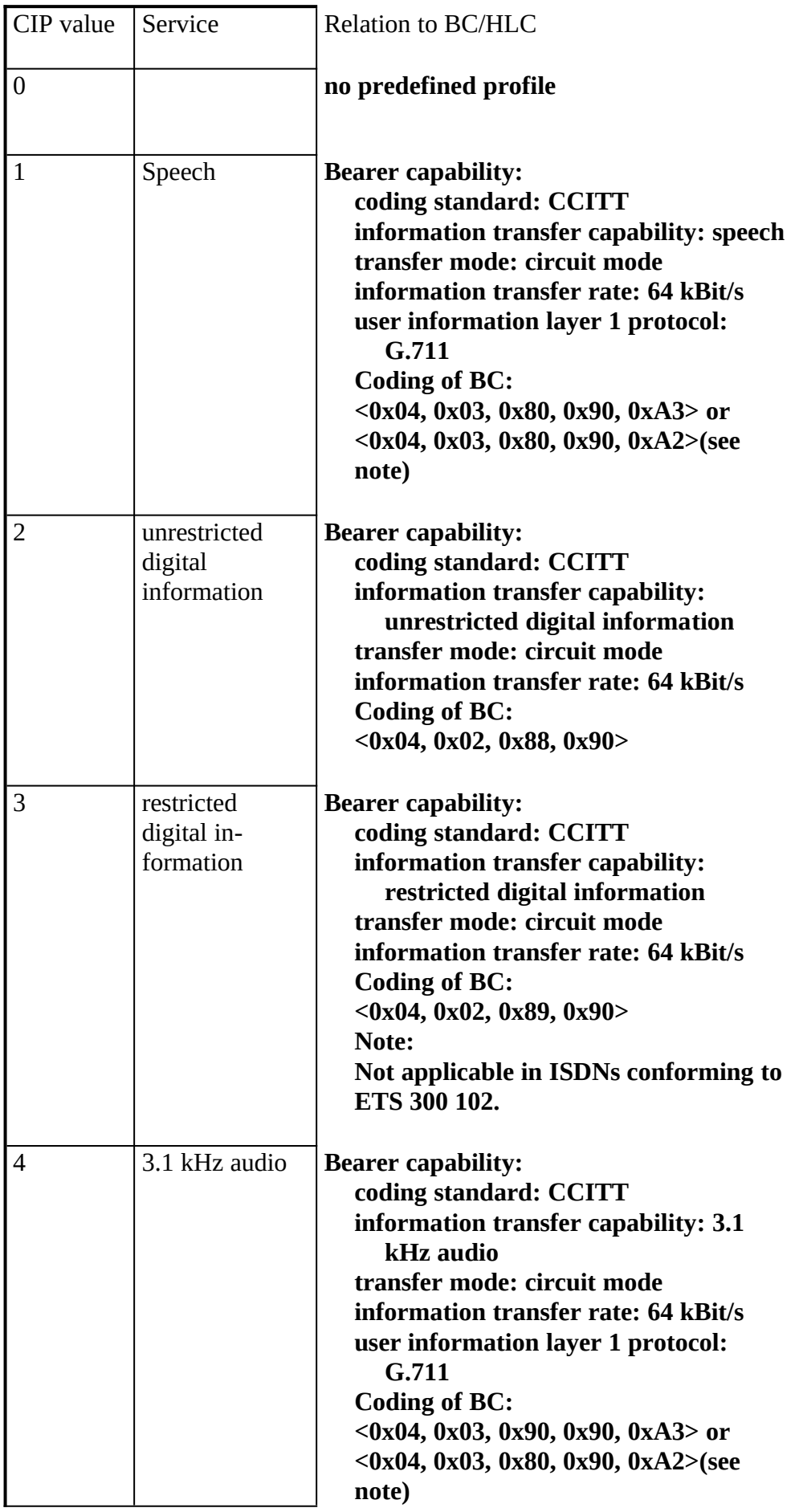

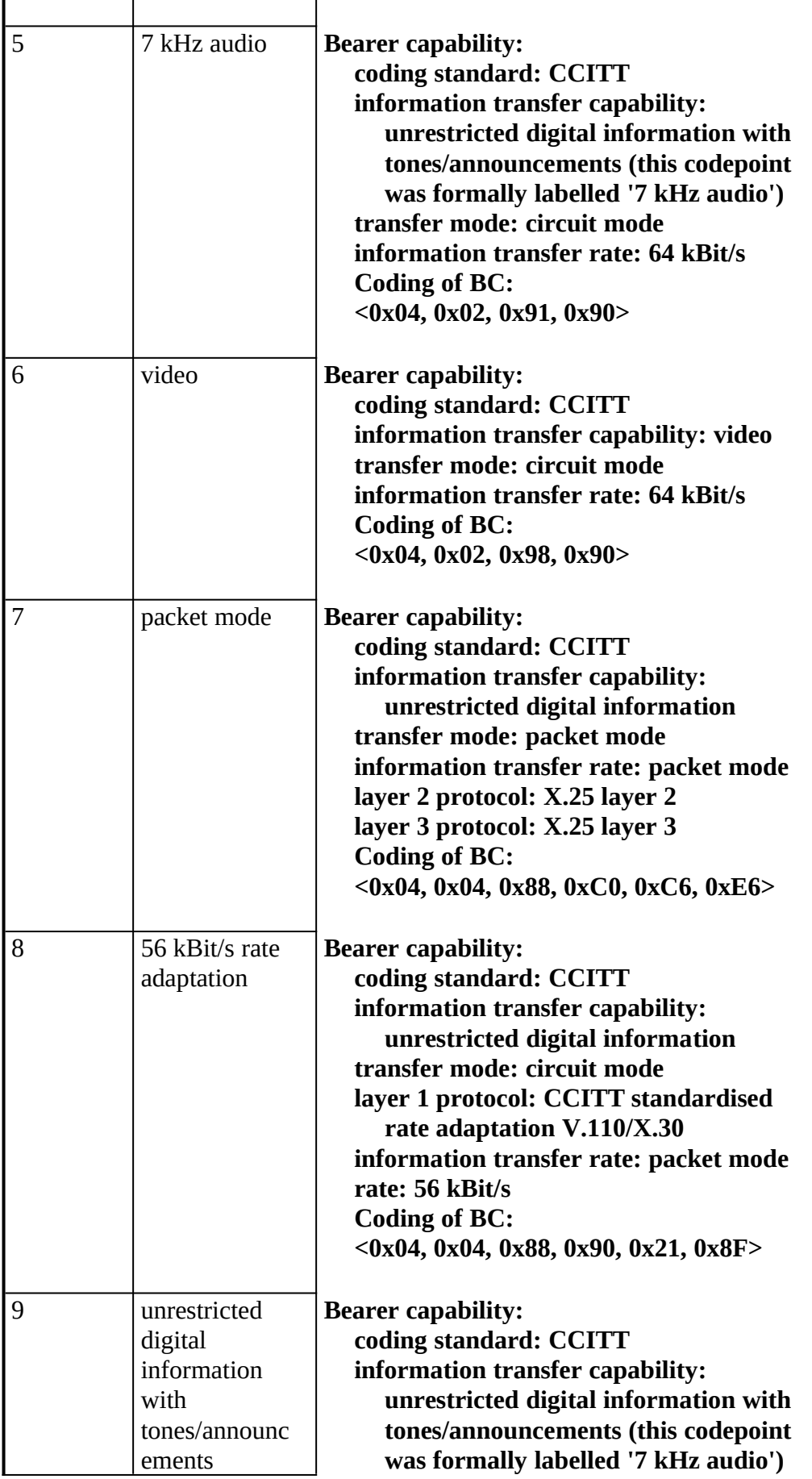

L,

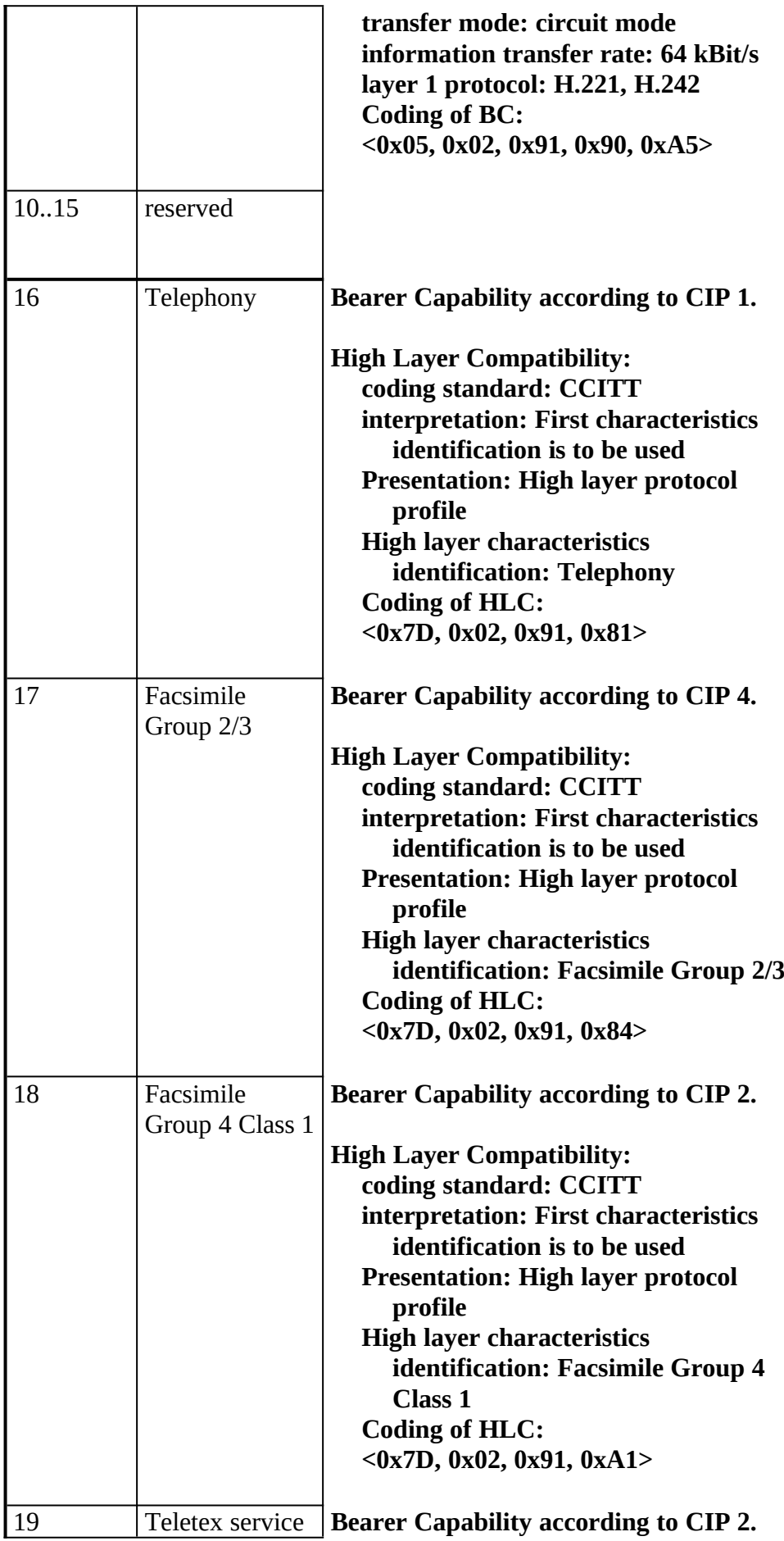

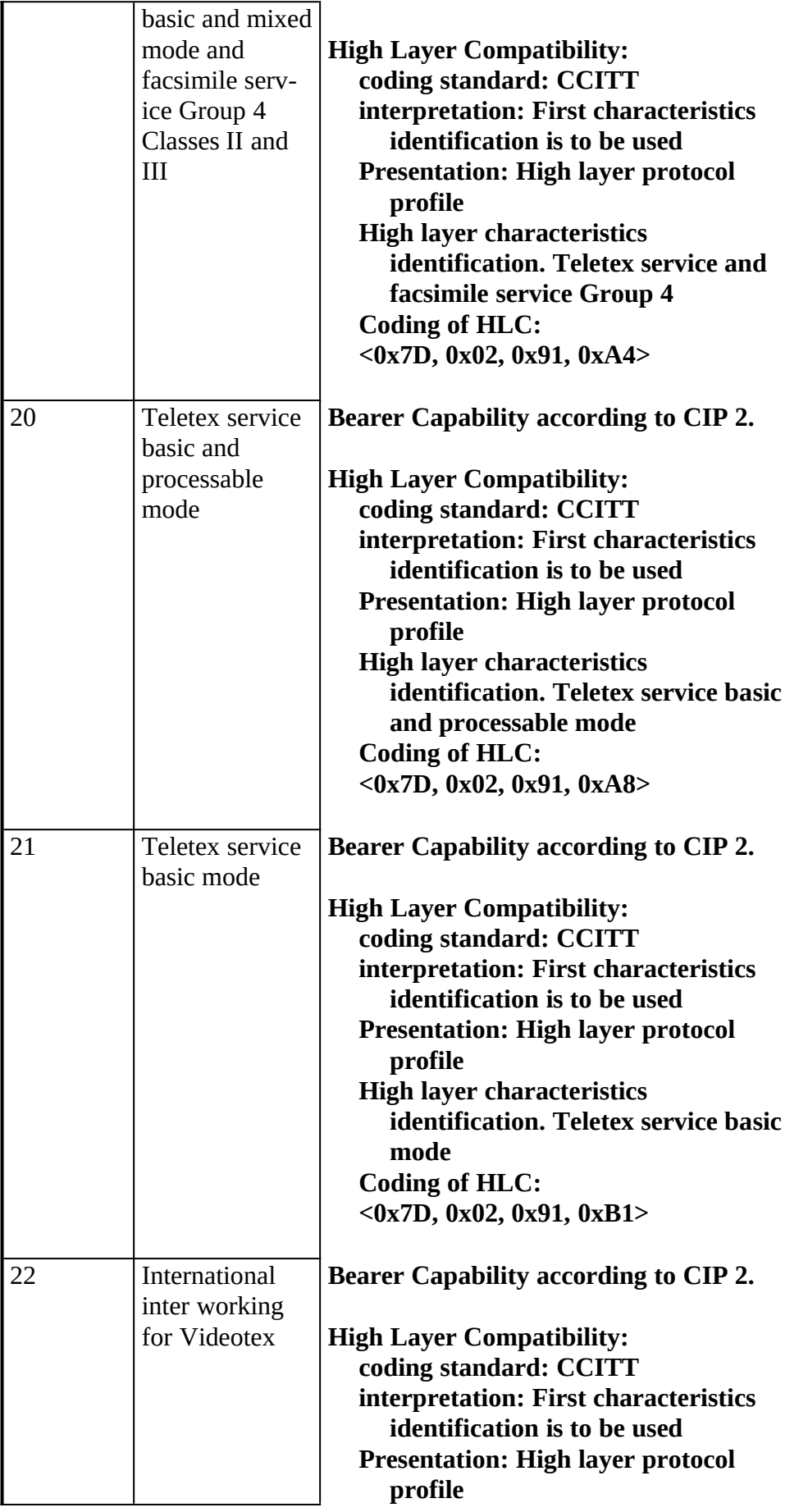

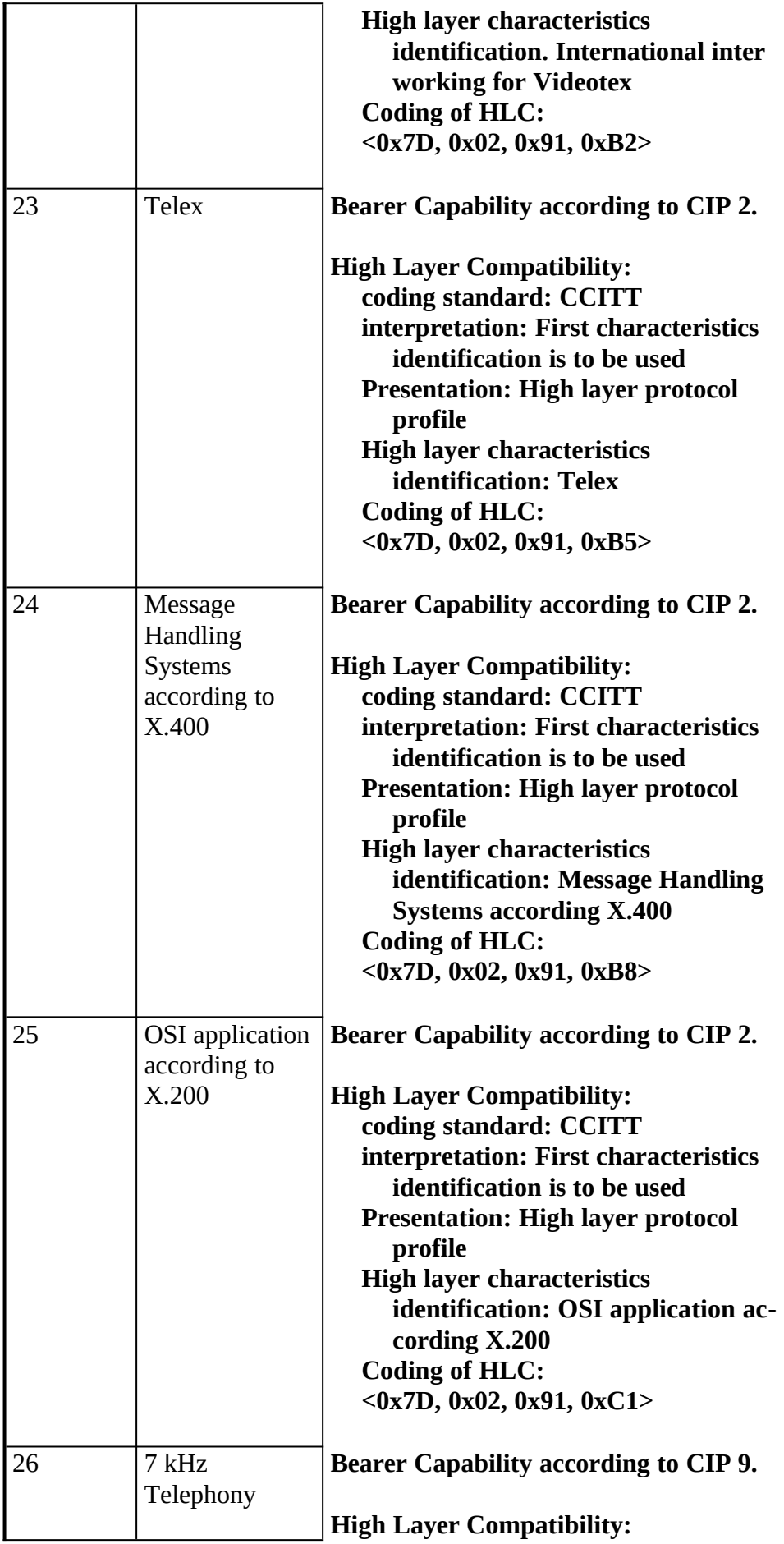

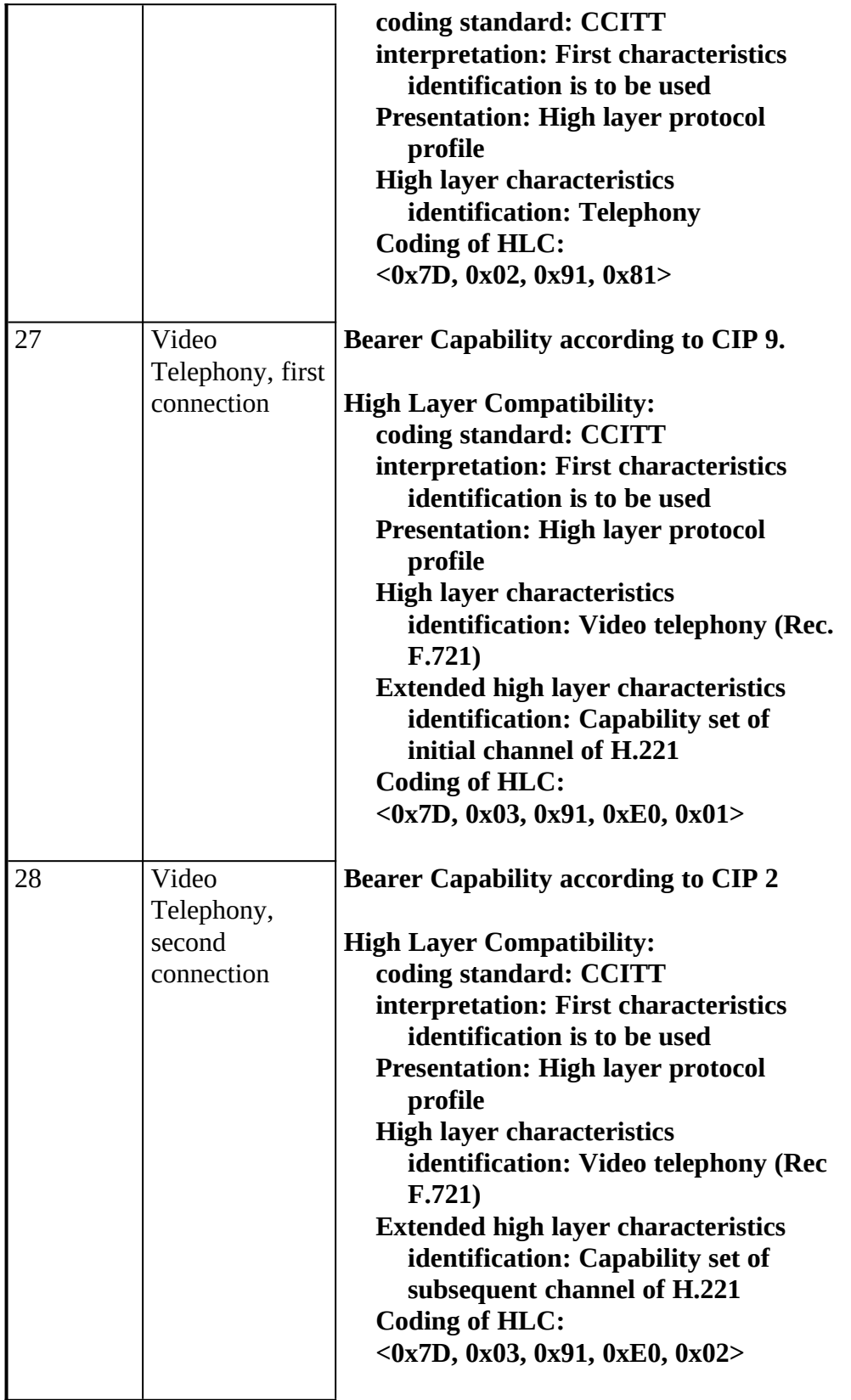

**Note**

**This coding applies to ISDN with a default of A-Law coding for speech/audio. For ISDN with a default of**  $\mu$  Law coding the corresponding values will be used.

This information element appears in:

CONNECT\_REQ CONNECT\_IND

CIP mask**XE "CIP mask"§ (dword)**

**The purpose of the parameter** *CIP mask* is to select basic classes of incoming calls. The bit position within this mask identifies the related CIP value. When an incoming call is received, **COMMON-ISDN-API** tries to match this incoming call to the defined CIP values (more than one value may match). A CONNECT\_IND message is sent to the application when the bit position within the *CIP mask* of any matching CIP value is set to ´1´. The CIP value in the CON-NECT\_IND message is set to the highest matching CIP value.

The following rules are defined to find matching CIPs:

- 1. CIP values which define a Bearer Capability only (CIP 1 to CIP 9) will generate a match with any incoming call which includes a Bearer Capability with the same information. Additional information included in the Bearer Capability information element will be ignored. The match is generated regardless of any Low Layer Compatibility or High Layer Compatibility received.
- 2. CIP values which define a Bearer Capability and a High Layer Compatibility (CIP 16 to CIP 28) will generate a match with any incoming call which includes a Bearer Capability and a High Layer Compatibility with the same identical information. The match is generated regardless of any Low Layer Compatibility received.
- Bit 0 in the *CIP mask* has a special meaning. When no other matching bit is set in the *CIP mask* but the Bit 0, a CONNECT\_IND is sent to the application with a CIP value of 0. In this case the application has to evaluate the parameters Bearer Capability, Low Layer Compatibility and High Layer Compatibility to decide whether it is compatible to the call or not.

# Examples:

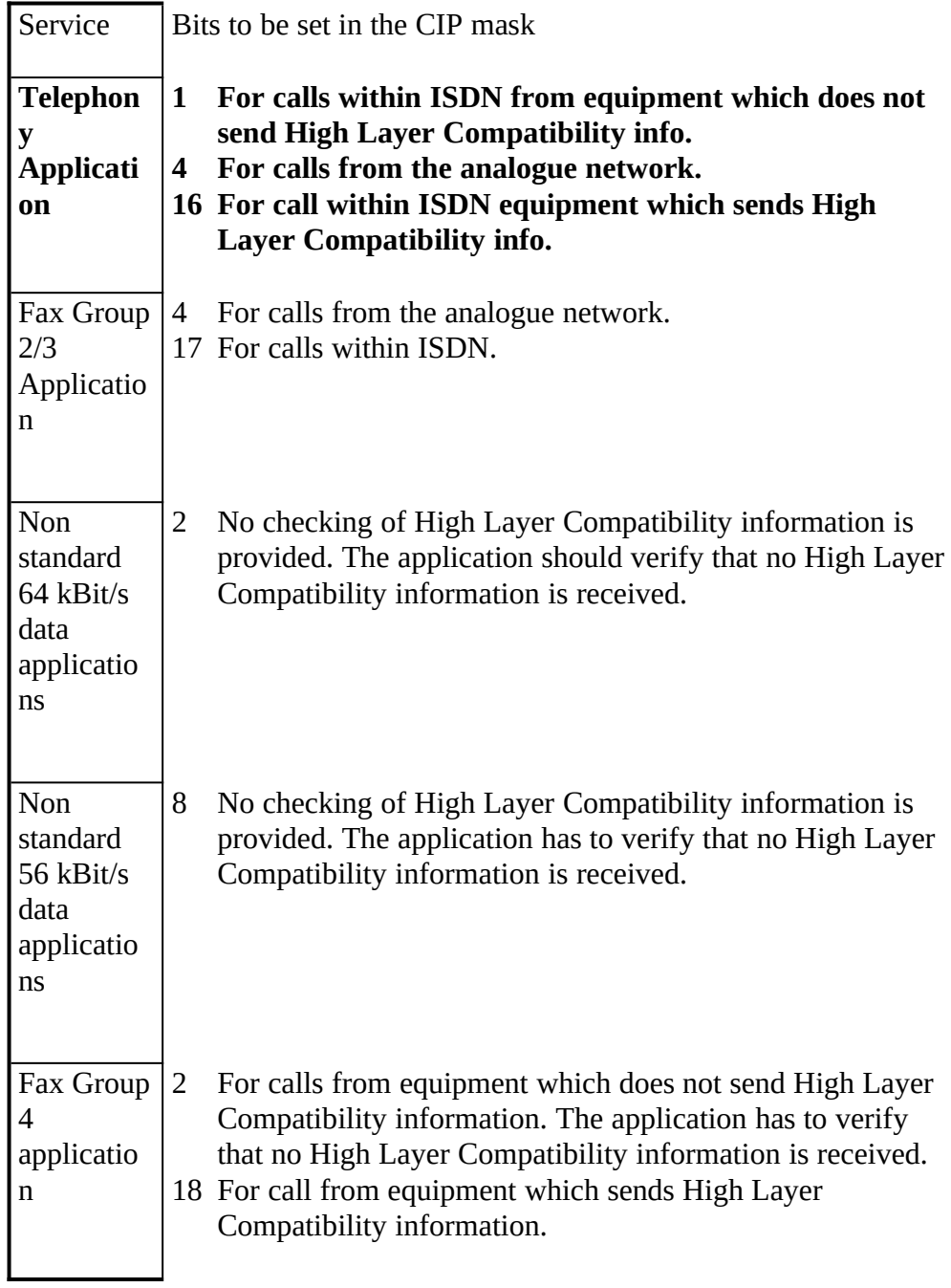

## This information element appears in:

LISTEN\_REQ

**The purpose of the parameter c***onnected party number* information element is to identify the called party of a call. The information element is coded according to ETS 300 097.

- Byte 0 Type of number and numbering plan identification (byte 3 of the connected party number information element, see ETS 300 097). In the direction application to COMMON-ISDN-API**, the value supplied by the application will be transmitted over the network,** 0x00 **is the suggested default value. In the direction** COMMON-ISDN-API **to application, the value received from the network will be passed to the application. The extension bit will always be cleared.**
- Byte 1 Presentation and screening indicator (byte 3a of the connected party number information element). In the direction application to COMMON-ISDN-API**, the value supplied by the application will be transmitted over the network,** 0x80 **is the suggested default value. In the direction** COMMON-ISDN-API **to application, the value received from the network will be passed to the application. If this byte was not transmitted over the network, the controller provides the value** 0x80 **(user provided, not screened).**
- Bytes 2..n Number digits of the connected party number information element.

This information element appears in:

CONNECT\_ACTIVE\_IND CONNECT\_RESP

**The purpose of the parameter** *connected party subaddress* information element is to identify the subaddress of the connected user of a call. The information element is coded according to ETS 300 097.

- Byte 0 Type of subaddress At the calling side the value supplied by application will be transmitted over the network, 0x80 **is the suggested default value (NSAP according X.213). In this case, the first subaddress information octet should have the value** 0x50**. At the called side, the value received from the network will be passed to the application.**
- Bytes 1..n Contents of the connected party subaddress information element.

#### This information element appears in:

CONNECT\_ACTIVE\_IND CONNECT\_RESP

Controller**XE "Controller"§ (dword)**

**The purpose of the parameter** *controller* is to address a hardware unit, that give access to an ISDN at the application's disposal. A *controller* supports none, one or several physical and logical connections. The parameter *controller* is a dword (to be compatible in size with PLCI and NCCI) with the range from 1 to 127 (0 reserved). Bit 7 additionally contains the information, if the message is used for internal (0) or external (1) equipment. Controllers are numbered sequentially and can be designed to handle external equipment additional to internal functionality or exclusively provide access to external equipment. External equipment is e.g. a handset.

Definition of external equipment behaviour, e.g. B channel handling, is not covered by **COMMON-ISDN-API**.

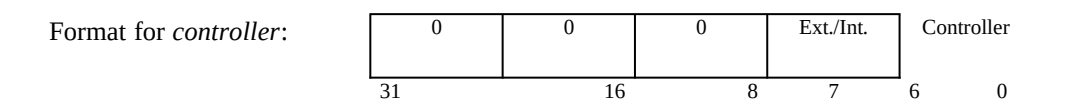

CONNECT\_REQ FACILITY\_REQ FACILITY\_CONF FACILITY\_IND FACILITY\_RESP LISTEN\_REQ LISTEN\_CONF MANUFACTURER\_REQ MANUFACTURER\_CONF MANUFACTURER\_IND MANUFACTURER\_RESP

Data**XE "Data"§ (dword)**

**The purpose of the parameter** *data* is to exchange a 32 bit pointer to the data area containing the information.

This information element appears in:

DATA\_B3\_REQ DATA\_B3\_IND

Data Length**XE "Data Length"§ (word)**

**The purpose of the parameter** *data length* is to specify the length of the data.

This information element appears in:

DATA\_B3\_REQ DATA\_B3\_IND

Data Handle**XE "Data Handle"§ (word)**

**The purpose of the parameter** *data handle* is to identify the data area in data exchange messages.

This information element appears in:

DATA\_B3\_REQ DATA\_B3\_CONF DATA\_B3\_IND DATA\_B3\_RESP

## **The purpose of the parameter** *facility selector* is to identify the requested **COMMON-ISDN-API** facility.

The defined values are:<br> $0$ 

0 **Handset (external ISDN equipment) support**<br>1 DTMF (Dual Tone Multi Frequency) DTMF (Dual Tone Multi Frequency)

#### **This information element appears in:**

FACILITY\_REQ FACILITY\_CONF FACILITY\_IND FACILITY\_RESP

## Facility Request Parameter**XE "Facility Request Parameter"§ (struct)**

**The purpose of the parameter** *facility request parameter* is to offer additional information concerning the message FACILITY\_REQ.

This parameter is coded depending on *facility selector* as a structure with following elements:

Facility selector:

Parameter does not apply (coded as empty structure)

1 DTMF (Dual Tone Multi Frequency):

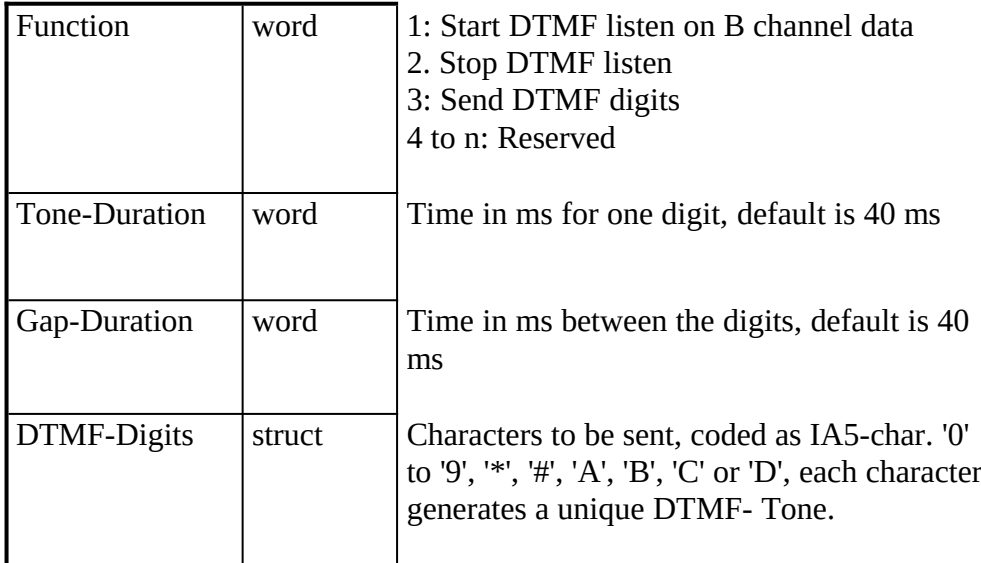

Sending of DTMF characters will interrupt the transmission of **DATA\_B3\_REQ**. After DTMF generation, the data transmission will be resumed

FACILITY\_REQ

Facility Confirmation Parameter**XE "Facility Confirmation Parameter"§ (struct)**

**The purpose of the parameter** *facility confirmation parameter* is to offer additional information concerning the message FACILITY\_CONF.

This parameter is coded depending on *facility selector* as a structure with following elements:

Facility selector:

Parameter does not apply (coded as structure with a length of 0 )

1 DTMF (Dual Tone Multi Frequency):

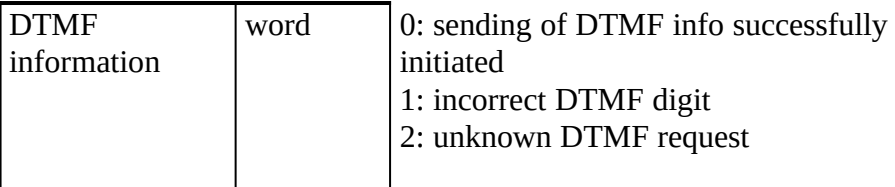

### This information element appears in:

FACILITY\_CONF

Facility Indication Parameter**XE "Facility Indication Parameter"§ (struct)**

**The purpose of the parameter** *facility indication parameter* is to offer additional information concerning the message FACILITY\_IND.

This parameter is coded depending on *facility selector* as a structure with following elements:

Facility selector:

Handset Support:

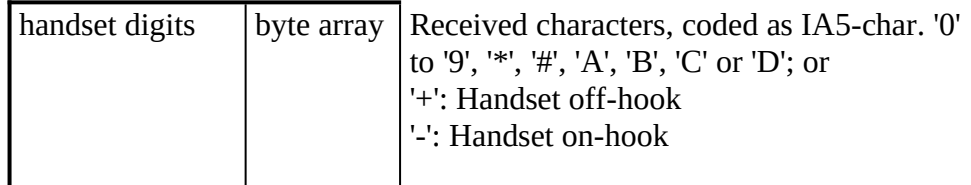

Facility selector:

DTMF (Dual Tone Multi Frequency):

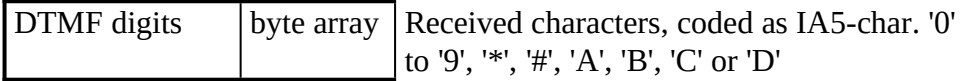

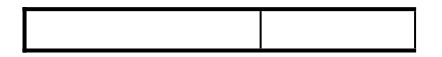

FACILITY\_IND

Facility Response Parameter**XE "Facility Respond Parameter"§ (struct)**

**The purpose of the parameter** *facility respond parameter* is to offer additional information concerning the message FACILITY\_RESP.

This parameter is coded depending on *facility selector* as a structure with following elements:

Facility selector:

Parameter does not apply (coded as structure with a length of 0) 1 Parameter does not apply (coded as structure with a length of 0 )

### **This information element appears in:**

FACILITY\_RESP

Flags**XE "Flags"§ (word)**

**The purpose of the parameter** *flags* is to exchange additional protocol dependent information about the data.

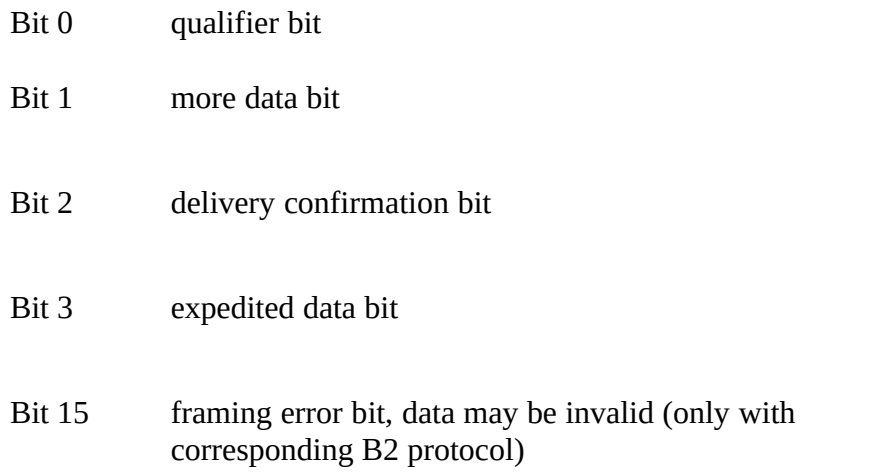

DATA\_B3\_REQ DATA\_B3\_IND

HLC**XE "HLC"§ (struct)**

**The purpose of the parameter** *High Layer Compatibility (HLC)* information element is to provide a means which should be used by the remote user for compatibility checking. The information element is coded according to ETS 300 102-1 / Q.931.

This information element appears in:

CONNECT\_IND CONNECT\_REQ

Info**XE "Info"§ (word)**

**The purpose of the parameter** *info* is to provide error information to the application. For each error which can be detected by the controller a unique code is defined, independing from the context of the error.

**COMMON-ISDN-API** shall not generate other information values as defined below. In case of future extension of possible information values however an application should interpret any information value except class **0x00xx** as an indication that the corresponding request was rejected from **COMMON-ISDN-API**. Class **0x00xx** indicates the successful handling of the corresponding request and returns additional information.

class 0x00xx: information values (corresponding message was processed)

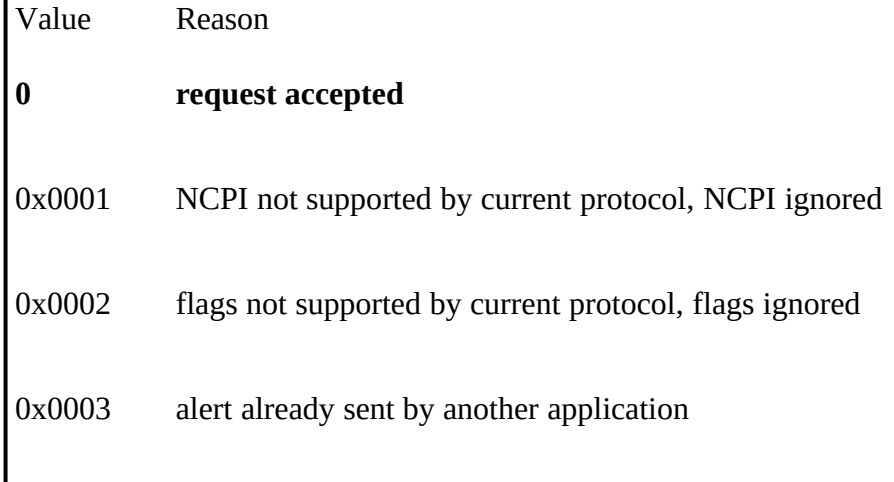
class 0x10xx: error information concerning CAPI\_REGISTER

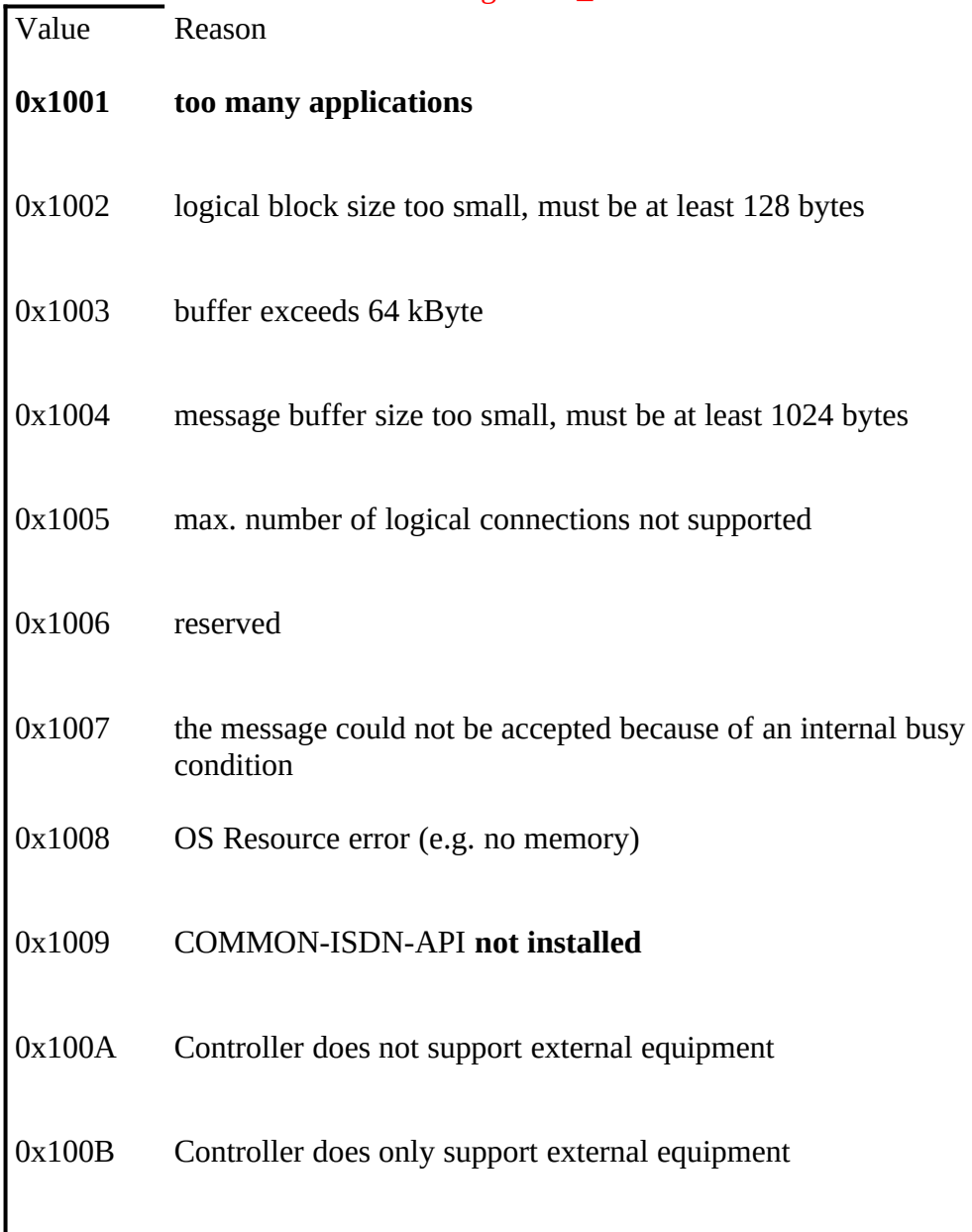

# class 0x11xx: error information concerning message exchange functions

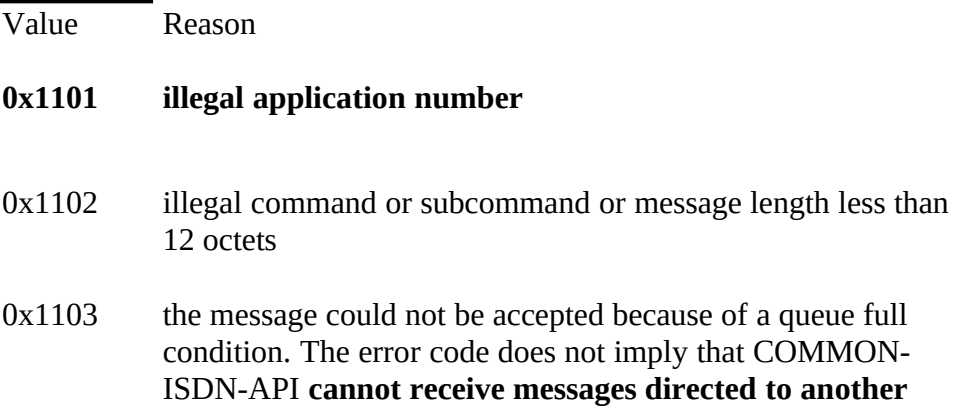

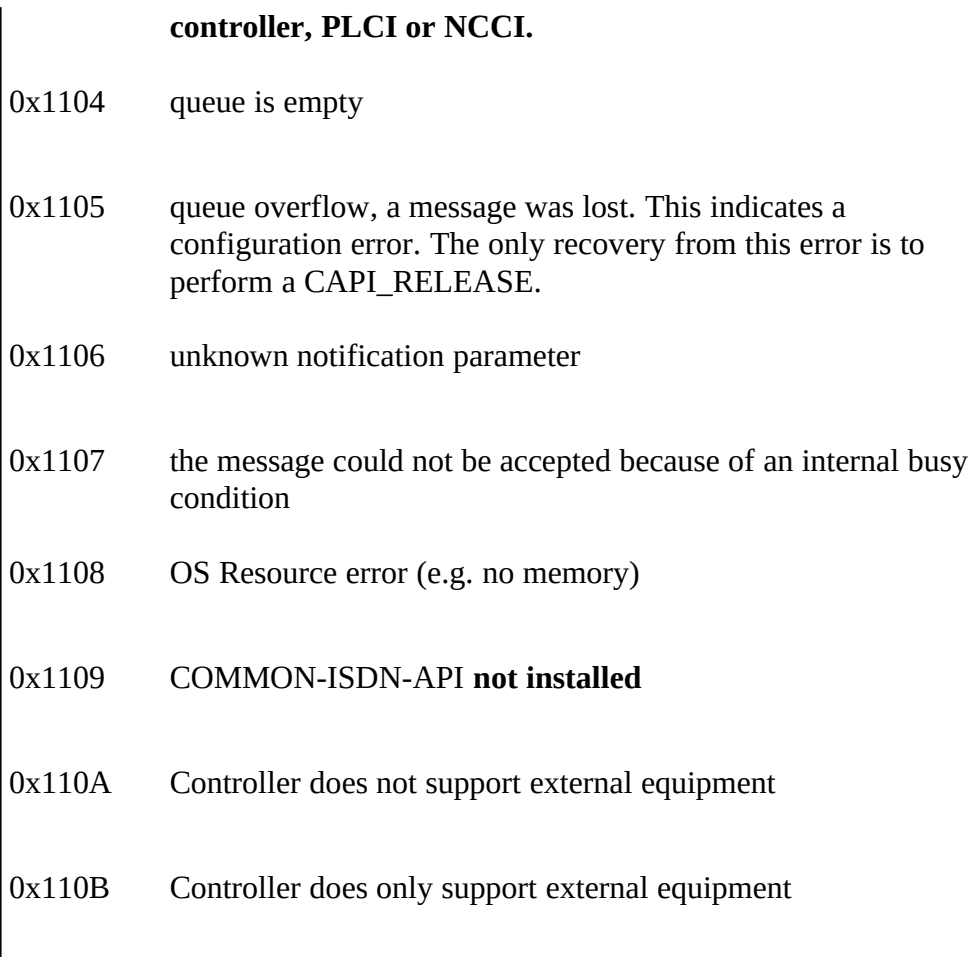

class 0x20xx: error information concerning resource / coding problems

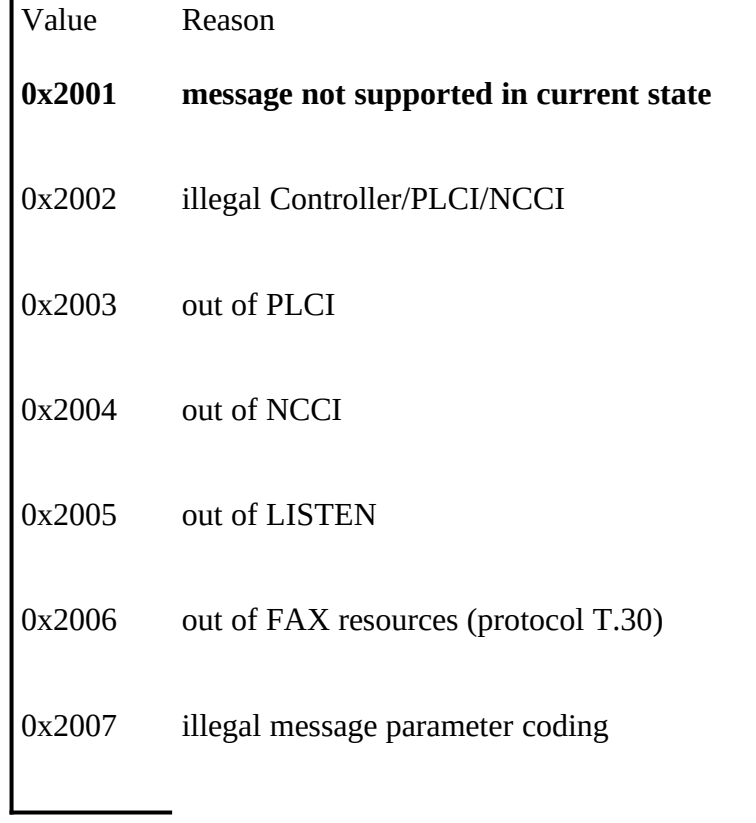

# class 0x30xx: error information concerning requested services

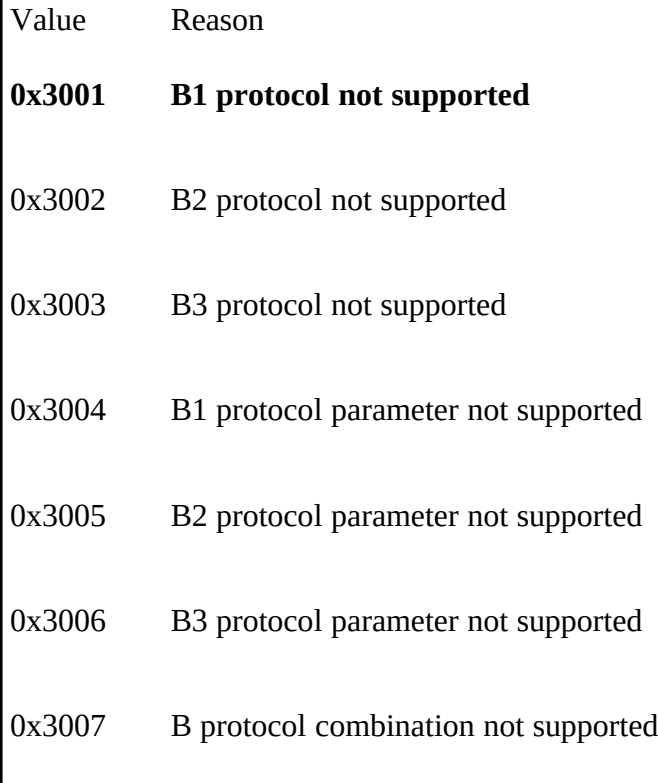

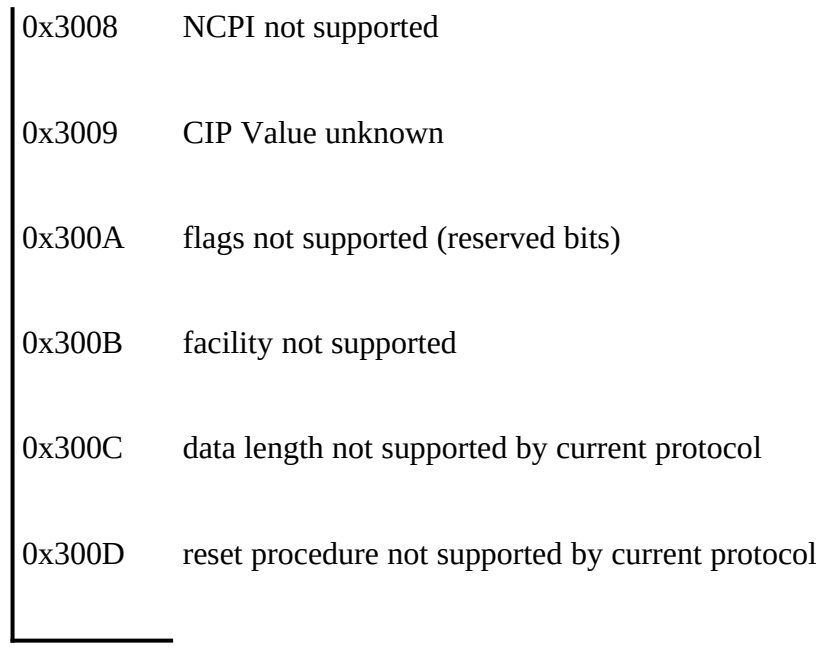

### This information element appears in:

CONNECT\_B3\_CONF CONNECT\_CONF INFO\_CONF DATA\_B3\_CONF DISCONNECT\_B3\_CONF DISCONNECT\_CONF LISTEN\_CONF RESET\_B3\_CONF SELECT\_B\_PROTOCOL\_CONF

Info Element**XE "Info Element"§ (word)**

**The purpose of the parameter** *info element* depends on the value of the parameter info number.

If the info number specifies an information element, the *info element* contains that information element with the coding as defined in ETS 300 102-1 / Q.931.

If the info number specifies a charging information *info element* contains a dword indicating the sum of charges accumulated by the network up to this moment.

If the info number specifies a message type the *info element* is an empty **COMMON-ISDN-API** struct.

This information element appears in:

INFO\_IND

**The** parameter *info mask* specifies which type of information for a physical connection or controller will be provided by **COMMON-ISDN-API**. The selected information will be indicated within the message INFO\_IND to the application. A given *info mask* (set in LISTEN\_REQ) is valid until it is superseded by another LISTEN\_REQ and applies to all information concerning the corresponding application. The *info mask* is coded as a bit field. A bit set to 1 means that corresponding INFO\_IND messages will be generated, a bit set to 0 means the specified information will be suppressed. In the default *info mask* all bits are set to 0. If an application wants to change this value it has to send a LIS-TEN REQ message even if it does not want to be informed about incoming calls.

- Bit 0 Cause; cause information given by the net during disconnection. The parameter info element of the corresponding INFO\_IND message is a COMMON-ISDN-API **struct which contains the cause information element defined in ETS 300 102-1 and Q.931 (both 4.5.12).**
- Bit 1 Date/time; date/time information indicated by the net. The parameter info element of the corresponding INFO\_IND message contains the date/time information element defined in ETS 300 102-1 and Q.931 (both 4.6.1).
- Bit 2 Display; display information to be displayed to the user. The parameter info element of the corresponding INFO\_IND message contains the display information element defined in ETS 300 102-1 and Q.931 (both 4.5.15).
- Bit 3 User-user; user-user information that is transparently carried by the net. The parameter info element of the corresponding INFO\_IND message contains the user-user information element defined in ETS 300 102-1 and Q.931 (both 4.5.29).
- Bit 4 Call progression; information referring to the progress of the call. There are five different INFO\_IND messages that correspond to this information type, each with a unique info number. The first indication contains the information element progress indicator as defined in ETS 300 102-1 and Q.931. The other four messages indicate the occurrence of the network events SETUP ACKNOWLEDGE, CALL PROCEEDING, ALERTING and PROGRESS. In these cases the parameter info number indicates the corresponding message type and the info element is an empty COMMON-ISDN-API **struct.**
- Bit 5 Facility; facility information to indicate the invocation and

operation of supplementary services. The parameter info element of the corresponding INFO\_IND message contains the facility information element defined in ETS 300 102-1 and Q.931 (both 4.6.2).

- Bit 6 Charging information; connection oriented charging information provided by the net. There are two different INFO\_IND messages with unique info numbe*r* **values that correspond to this information type. The first one shows the sum of charging units indicated by the net up to this moment, the second the sum of charges in the national currency indicated by the net up to this moment. In both cases the parameter info element is coded as a** COMMON-ISDN-API **struct containing a dword. It is highly recommended to provide only one of this two types of charging information to the user and to transform one type to the other. However, in some networks this might be impossible due to the information provided from the net. In these cases it is not defined, if the current charges are represented by only one or both or the sum of this indicated charges.**
- Bits 7-31 Reserved, must be set to 0

#### This information element appears in:

LISTEN\_REQ

Info Number**XE "Info Number"§ (word)**

**The purpose of the parameter** *info number* specifies the coding of the parameter *info element* and the type of information which is carried by this INFO\_IND message. The high byte is structured as a bit field and indicates which type of information is held in the low byte.

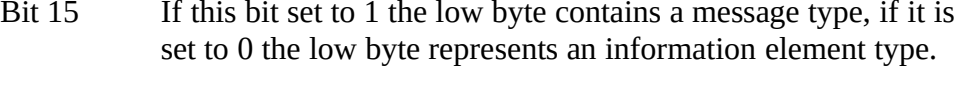

- Bits 14 If this bit is set to 1 the low byte indicates supplementary information not covered by network events or information elements. In this case bit 15 must be set to 0.
- Bits 13-8 Reserved, set to 0.

If bit 15 is set, the low byte containing the message type is coded according to ETS 300 102-1 / Q.931. In this case the INFO\_IND message indicates the occurrence of a network event according to the specified message and the parameter *info element* is an empty **COMMON-ISDN-API** struct.

If bits 14 and 15 are cleared, the low byte represents an information element type coding according to ETS 300 102-1 / Q.931. The parameter *info element* contains the content of the information element.

If bit 14 is set, the low byte represents supplementary information. The defined values are<br> $\int_{0}^{0}$ 

sum of charges in charging units. In this case the parameter *info element* contains the content of the information element.

**1 sum of charges in national currency.** In this case the parameter *info element* contains the content of the information element.

### **formation element appears in:**

INFO\_IND

### LLC**XE "LLC"§ (struct)**

**The purpose of the parameter** *Low Layer Compatibility (LLC)* information element is to provide a means which should be used for compatibility checking by an addressed entity (e.g. a remote user or an inter working unit or a high layer function network node addressed by the calling user). The *Low Layer Compatibility* information element is transferred transparently by ISDN between the call originating entity (e.g. the calling user) and the addressed entity. If *Low Layer Compatibility* negotiation is allowed by the network, the *Low Layer Compatibility* information element is also passed transparently from the addressed entity to the originating entity. The information element is coded according to ETS 300 102-1 / Q.931.

This information element appears in:

CONNECT\_ACTIVE\_IND CONNECT\_IND CONNECT\_REQ CONNECT\_RESP

Manu ID**XE "Manu ID"§ (dword)**

**The purpose of the parameter** *Manu ID* is to exchange a dword inside MANUFACTURER**-**Messages which identifies the manufacturer. Every manufacturer offering MANUFACTURER-Messages should choose a unique value (e.g. shortcut of company name).

This information element appears in:

MANUFACTURER\_REQ MANUFACTURER\_RESP MANUFACTURER\_CONF MANUFACTURER\_IND

Manufacturer Specific**XE "Manufacturer Specific"§**

**The purpose of the parameter** *manufacturer Specific* is to exchange manufacturer specific information.

This information element appears in:

MANUFACTURER\_REQ MANUFACTURER\_RESP MANUFACTURER\_CONF MANUFACTURER\_IND

NCCI**XE "NCCI"§ (dword)**

**The purpose of the parameter** *NCCI* is to identify a logical connection. The *NCCI* is given by **COMMON-ISDN-API** during creation of the logical connection. Depending on the layer 3 protocol selection (e.g. ISO 8208), it is possible to have multiple *NCCIs* based on one PLCI. The *NCCI* is a dword with a range from 1 to 65535 (0 reserved), coded as described below, and includes additionally the corresponding PLCI and controller.

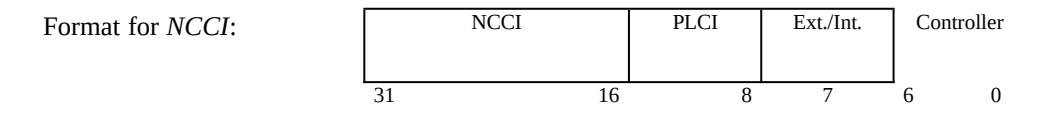

#### This information element appears in:

CONNECT\_B3\_ACTIVE\_IND CONNECT\_B3\_ACTIVE\_RESP CONNECT\_B3\_CONF CONNECT\_B3\_IND CONNECT\_B3\_RESP DATA\_B3\_CONF DATA\_B3\_IND DATA\_B3\_REQ DATA\_B3\_RESP DISCONNECT\_B3\_CONF DISCONNECT\_B3\_IND DISCONNECT\_B3\_REQ DISCONNECT\_B3\_RESP FACILITY\_REQ FACILITY CONF FACILITY\_IND FACILITY\_RESP RESET\_B3\_CONF RESET\_B3\_IND RESET\_B3\_REQ

NCPI**XE "NCPI"§ (struct)**

**The purpose of the parameter** *NCPI* is to provide additional protocol specific information.

For the layer 3 protocols ISO 8208 and X.25 the parameter data of structure *NCPI* are coded as follows:

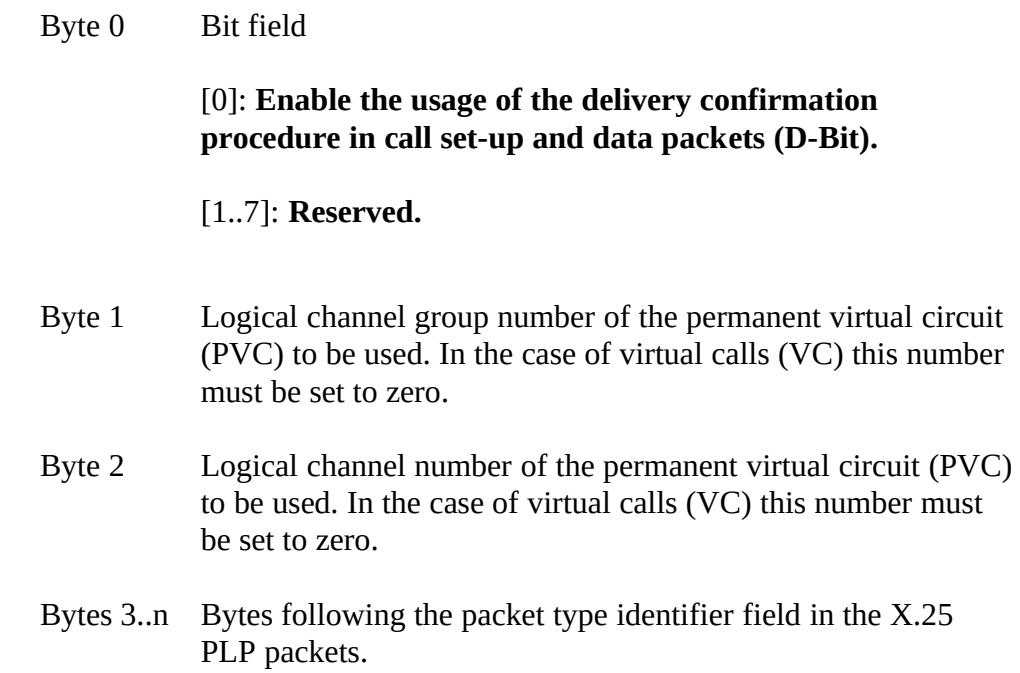

For layer 3 protocol T.30 (fax group 3) the parameter data of structure *NCPI* are valid only for DISCONNECT\_B3\_IND and coded as follows (in every other message the structure is empty):

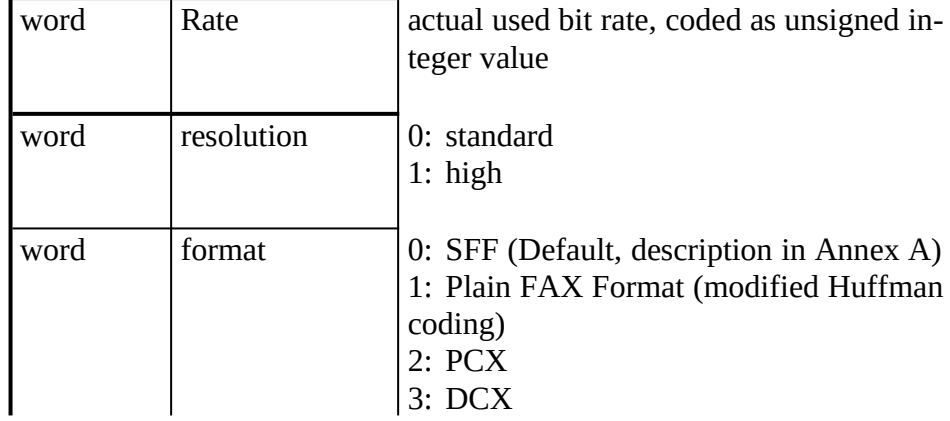

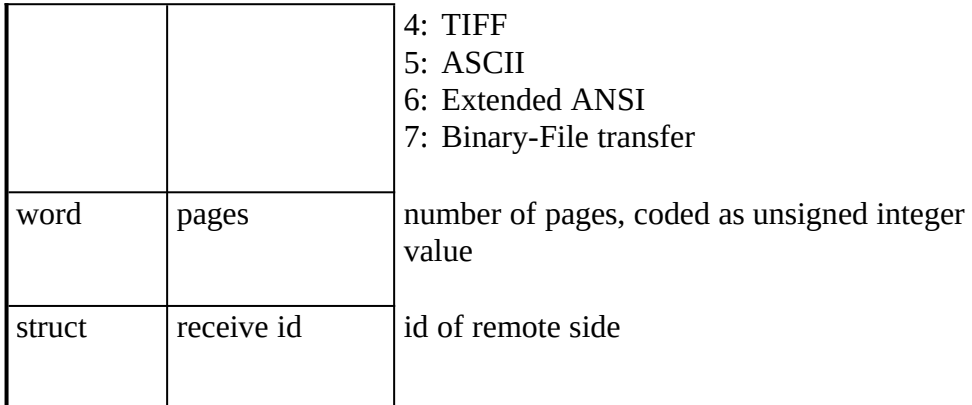

#### This information element appears in:

CONNECT\_B3\_ACTIVE\_IND CONNECT\_B3\_T90\_ACTIVE\_IND CONNECT\_B3\_IND CONNECT\_B3\_REQ CONNECT\_B3\_RESP DISCONNECT\_B3\_IND DISCONNECT\_B3\_REQ RESET\_B3\_REQ RESET\_B3\_RESP

### PLCI**XE "PLCI"§ (dword)**

**The purpose of the parameter** *PLCI* is to describe a physical connection between two endpoints. The *PLCI* is given by **COMMON-ISDN-API** during creation of the physical connection. The *PLCI* is a dword with the range from 1 to 255 (0 reserved), coded as described below, and includes additionally the controller.

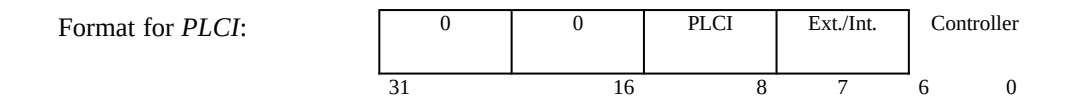

#### This information element appears in:

CONNECT\_ACTIVE\_IND CONNECT ACTIVE RESP CONNECT\_B3\_REQ CONNECT\_CONF CONNECT\_IND CONNECT\_RESP DISCONNECT\_REQ DISCONNECT\_CONF DISCONNECT\_IND DISCONNECT\_RESP FACILITY\_REQ FACILITY\_CONF FACILITY\_IND FACILITY\_RESP INFO\_REQ INFO\_CONF INFO\_IND

Reason**XE "Reason"§ (word)**

### **The purpose of the parameter** *reason* is to provide error information to the application regarding the clearing of a physical connection . The defined values are:

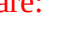

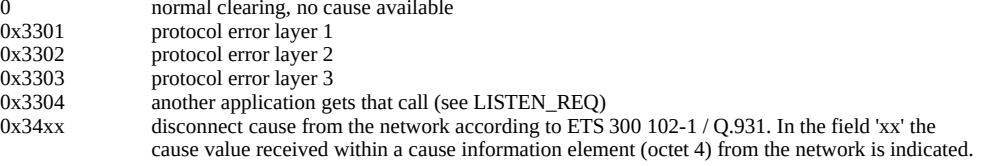

#### **This information element appears in:**

DISCONNECT\_IND

### Reason\_B3**XE "Reason\_B3"§ (word)**

# **The purpose of the parameter** *reason* is to provide error information to the application regarding the clearing of a logical connection . The defined values

are:

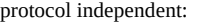

| рготосот таерепаетт:   |                                                                                                    |
|------------------------|----------------------------------------------------------------------------------------------------|
| 0                      | normal clearing, no cause available                                                                      |
| 0x3301                 | protocol error layer 1 (broken line or B channel removed by signalling protocol)                         |
| 0x3302                 | protocol error layer 2                                                                                   |
| 0x3303                 | protocol error layer 3                                                                                   |
| T.30 specific reasons: |                                                                                                    |
| 0x3311                 | connecting not successful (remote station is no fax G3 machine)                                          |
| 0x3312                 | connecting not successful (training error)                                                               |
| 0x3313                 | disconnected before transfer (remote station does not support transfer mode, e.g. resolution)            |
| 0x3314                 | disconnected during transfer (remote abort)                                                              |
| 0x3315                 | disconnected during transfer (remote procedure error (e.g. unsuccessful repetition of T.30)<br>commands) |
| 0x3316                 | disconnected during transfer (local tx data underrun)                                                    |
| 0x3317                 | disconnected during transfer (local rx data overflow)                                                    |
| 0x3318                 | disconnected during transfer (local abort)                                                               |
| 0x3319                 | illegal parameter coding (e.g. SFF coding error)                                                         |
|                        |                                                                                                    |

Reject**XE "Reject"§ (word)**

### **The purpose of the parameter** *reject* is to define the action of **COMMON-ISDN-API** for incoming calls.

#### The defined values are

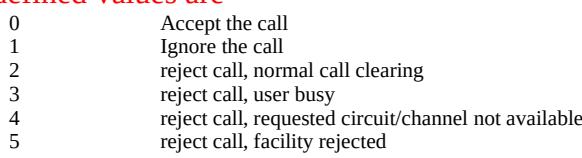

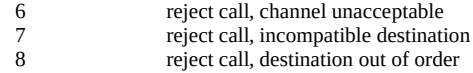

# **This information element appears in:**

CONNECT\_B3\_RESP CONNECT\_RESP

# **7 State Diagram**inhalt "7 State Diagram" \l1§

# 7.1 USER'S GUIDEinhalt "7.1 User's Guide" \l2§

To explain the message exchange between CAPI and application, a graphic description is mandated. In the absence of an international standard for the description of a message exchange between two local entities, a new way of presentation was created. The state machines on the following pages are described in the form of a state diagram covering application and controller. This state diagram is a monitor view of an idealised interface. In reality the CAPI is not only an interface definition, it is also a concrete instantiation.

The state diagram on the following pages is split into three separate state machines:

- 1. LISTEN state machine
- 2. PLCI state machine (physical connections)
- 3. NCCI state machine (logical connections)
- On every physical connection, identified by a PLCI, several logical layer 3 links could exist, identified by a NCCI. Therefore a splitting into PLCI and NCCI state machine is necessary. A description of "n" physical links with "m" logical links at one time in one state machine is impossible. Therefore only one PLCI or one NCCI at a time is considered in the state machine.

**COMMON-ISDN-API** messages LISTEN\_REQ and LISTEN\_CONF are described in a separate state machine, because the availability of a successful LISTEN setting exceeds the lifetime of logical and/or physical connections.

µ §

Figure 5: Position of PCO (Point of Control and Observation)

## 7.2 Explanationinhalt "7.2 Explanation" \l2§

The state diagrams define a faultless exchange of messages. The point of control and observation (PCO) for the message exchange description is on the level of the CAPI operations. For real implementations it is not allowed that an asynchronous exchange of messages results in an error condition.

The state diagrams define the flow of the messages on the PCO without consideration of their

possible asynchronicity in real implementations.

Confirmations and responses, which do not evoke a state transition, are not shown in this state diagrams.

In "ANY-State" it is allowed that an expected confirmation on a request or an expected response appears.

The messages MANUFACTURER\_REQ, MANUFACTURER\_CONF, MANUFACTURER\_IND\_and\_MANUFACTURER\_RESP\_could\_result\_in\_incompatibility. They are not described in the state diagrams.

Requests with an invalid PLCI or an invalid NCCI are wrong messages and therefore are not described in the state diagrams.

INFO\_REQ and INFO\_IND are network specific elements which can appear at any time. The use of INFO\_REQ especially for "overlap sending" is described in the PLCI-state machine 1/2.

FACILITY\_REQ, FACILITY\_CONF, FACILITY\_IND and FACILITY\_RESP are facility specific messages which can appear at any time. Therefore they can occur in every state of the LISTEN- , PLCI- and NCCI- state machine. Especially the FACILITY\_IND concerning "Handset Support" is described in the PLCI-state machine 1/2. The flow of the messages for the Handset Support depends on the real handset interface (e.g. AEI, i.e. Additional Equipment Interface) or manufacturer specific codecs. So it is possible, that only a part from the described flow of the messages for the Handset Support is used. But it is not allowed to use the FACILITY messages for the Handset Support in another way, as described in the message definition and the state machines.

inhalt "7.3 Diagrams" \l2§inhalt "7.3.1 LISTEN State Machine" \l3§µ §

inhalt "7.3.2 PLCI State Machine" \l3§  $\upmu$  §

 $\mu$  §

inhalt "7.3.3 NCCI State Machine" \13§  $\upmu$  §

 $\mu$  §

# 8 Specifications for commercial Operating Systemsinhalt"8 Specifications for commercial Operating Systems" \l1§

### 8.1 MS-DOSinhalt "8.1 MS-DOS" \l2§

As MS-DOS does not provide any multitasking facilities, **COMMON-ISDN-API** is incorporated into the system as a background driver (terminate and stay resident). The interface between the application and **COMMON-ISDN-API** is implemented by way of a software interrupt. The vector used for this must be configurable both in **COMMON-ISDN-API** and in the application. The default value for the software interrupt is 241 (0xF1). If another value is to be used, it can be specified as a parameter when **COMMON-ISDN-API** is installed.

The functions described below are defined by appropriate register assignments in this software interrupt interface. The return values and parameter are normally supplied in register AX and ES:BX. Registers AX, BX, CX, DX and ES can be modified, other registers are retained. **COMMON-ISDN-API** is allowed to enable interrupts during processing of these functions.

**COMMON-ISDN-API** requires a maximum stack area of 512 bytes for the execution of all the functions incorporated. This stack area must be made available by the application program. During processing the software interrupt **COMMON-ISDN-API** may enable and/or disable interrupts.

The software interrupt for **COMMON-ISDN-API** is defined according to the BIOS interrupt chaining structure.

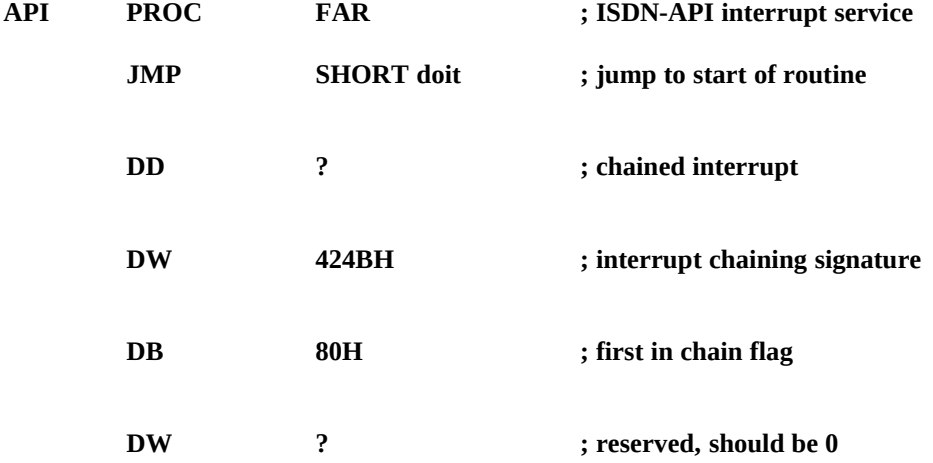

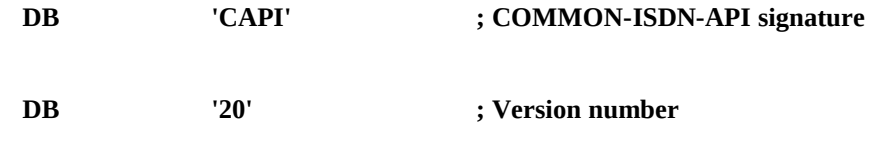

**doit:**

The characters 'CAPI20' can be requested by the application to check the presence of **COMMON-ISDN-API**.

The pointer stipulated in messages DATA\_B3\_REQ and DATA\_B3\_IND is implemented as a FAR pointer under MS-DOS.

Memory layout is according to MS-DOS.

#### 8.1.1 Message Operationsinhalt "8.1.1 Message Operations" \l3§

### CAPI\_REGISTER**XE "CAPI\_REGISTER:MS-DOS"§**

#### **Description**

**This is the function the application uses to report its presence to** COMMON-ISDN-API**. In doing so, the application provides** COMMON-ISDN-API **with a memory area. A FAR pointer to this memory area is transferred in registers** *ES:BX***. The size of the memory area is calculated according to the following formula:**

 $CX + (DX * SI * DI)$ 

**The size of the message buffer used to store messages is transferred to the** *CX* **register. Choosing too small this value will result in messages being lost.. A 'normal' application should calculate the necessary amount of memory according to following formula: CX = 1024 + (1024 \* DX)**

**In the** *DX* **register the application indicates the maximum number of logical connections opened simultaneously. An attempt to open more logical connections than stipulated here can be acknowledged with an error message from** COMMON-ISDN-API**.**

**In the** *SI* **register the application sets the maximum number of received B3 data blocks that can be reported to the application simultaneously. The number of simultaneously available B3 data blocks has a decisive effect on the throughput of B3 data in the system and should be between 2 and 7. There must be room for two B3 data blocks at least.**

**In the** *DI* **register the application sets the maximum size of the application data to be transmitted and received, that is the maximum** *data length* **parameter in messages** DATA\_B3\_REQ **respectively.** DATA\_B3\_IND**. The default value for the protocol ISO 7776 (X.75) is 128 octets.** COMMON-ISDN-API **will be able to support at least up to 2048 octets, if an application sets register** *DI* **with corresponding values.**

**The application number is supplied in the** *AX* **register. In the event of an error, the** *AX* **register is returned with the value 0. The cause of the error is held in the** *BX* **register in this case.**

# **CAPI\_REGISTER** 0x01

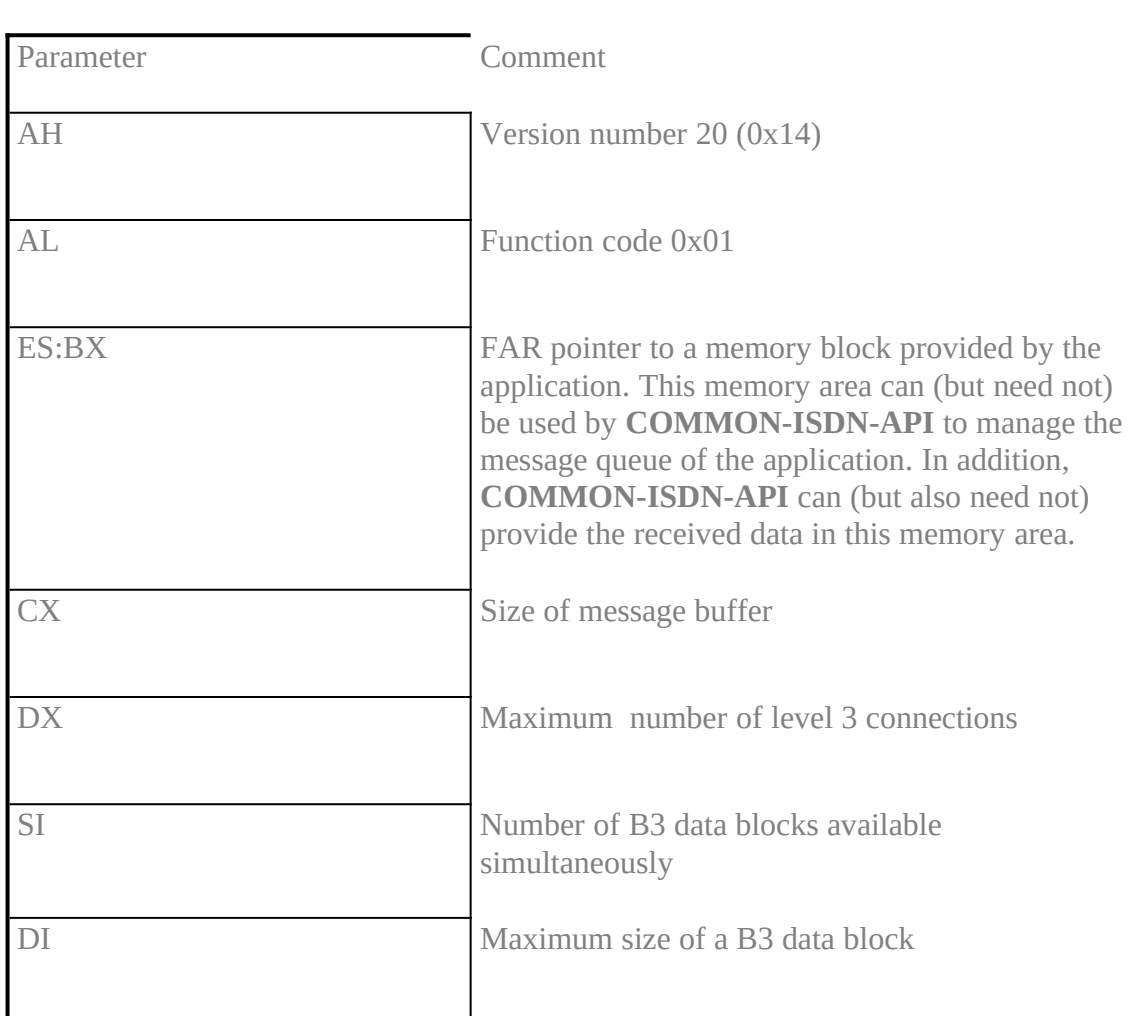

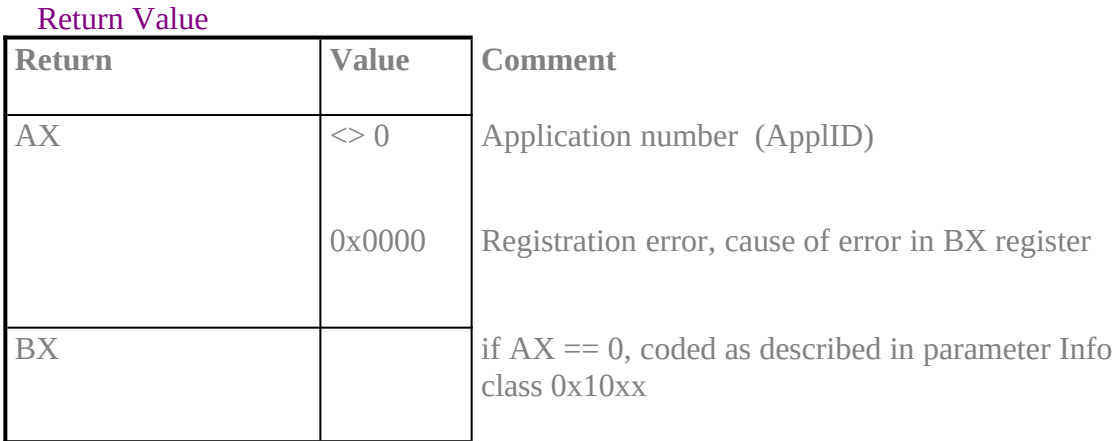

### Note

If the application has opened a maximum of one layer 3 connection simultaneously and the standard protocols are used, the following register assignment is recommended: **CX = 2048, DX = 1, SI = 7, DI = 128**

**The resulting memory requirement is 2944 bytes.**

# C**API\_RELEASEXE "CAPI\_RELEASE:MS-DOS"§**

### **Description**

**The application uses this function to log off from** COMMON-ISDN-API**. The memory area indicated in the** CAPI\_REGISTER **is released. The application is identified by the application number in the** *DX* **register. Any errors that occur are returned in register** *AX***.**

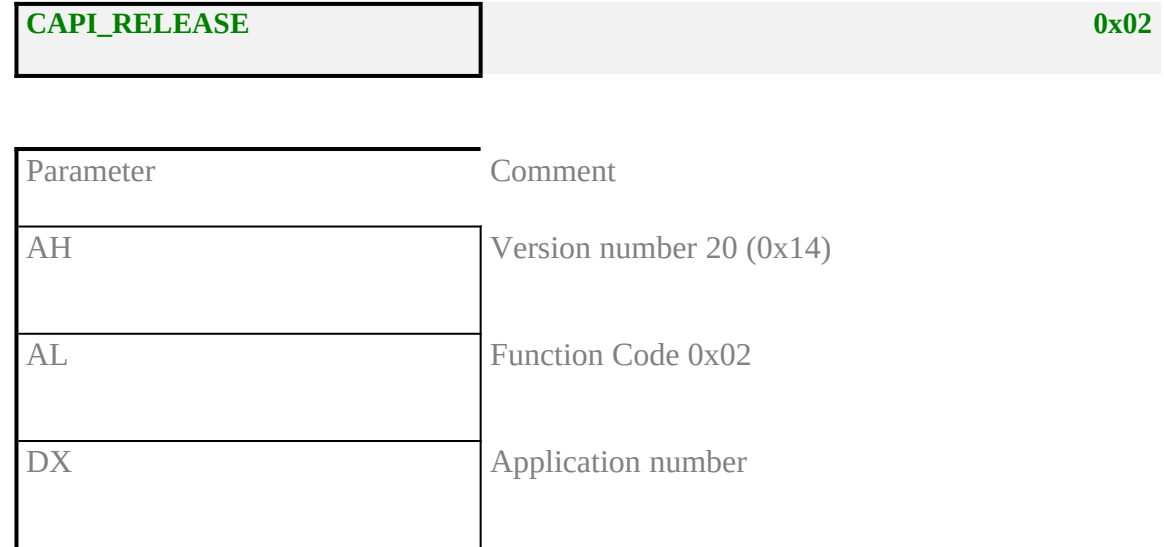

#### Return Value

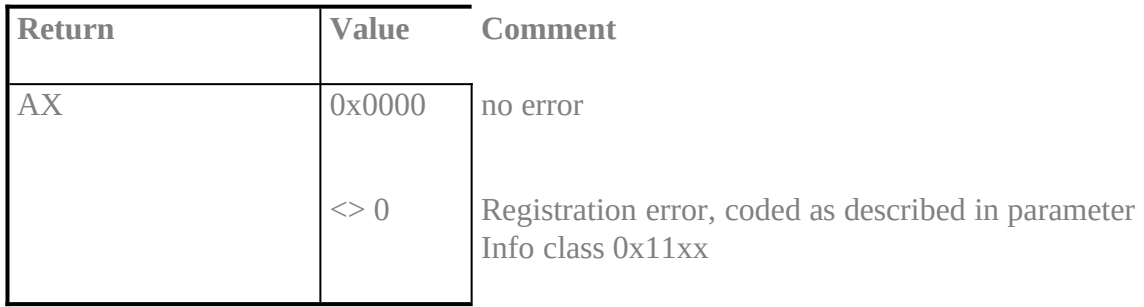

### CAPI\_PUT\_MESSAGE**XE "CAPI\_PUT\_MESSAGE:MS-DOS"§**

### **Description**

**With this function the application transfers a message to** COMMON-ISDN-API**. A FAR pointer is transferred to the message in the** *ES:BX* **registers. The application is identified via application number in the** *DX* **register. Any errors that occur are returned in register** *AX***.**

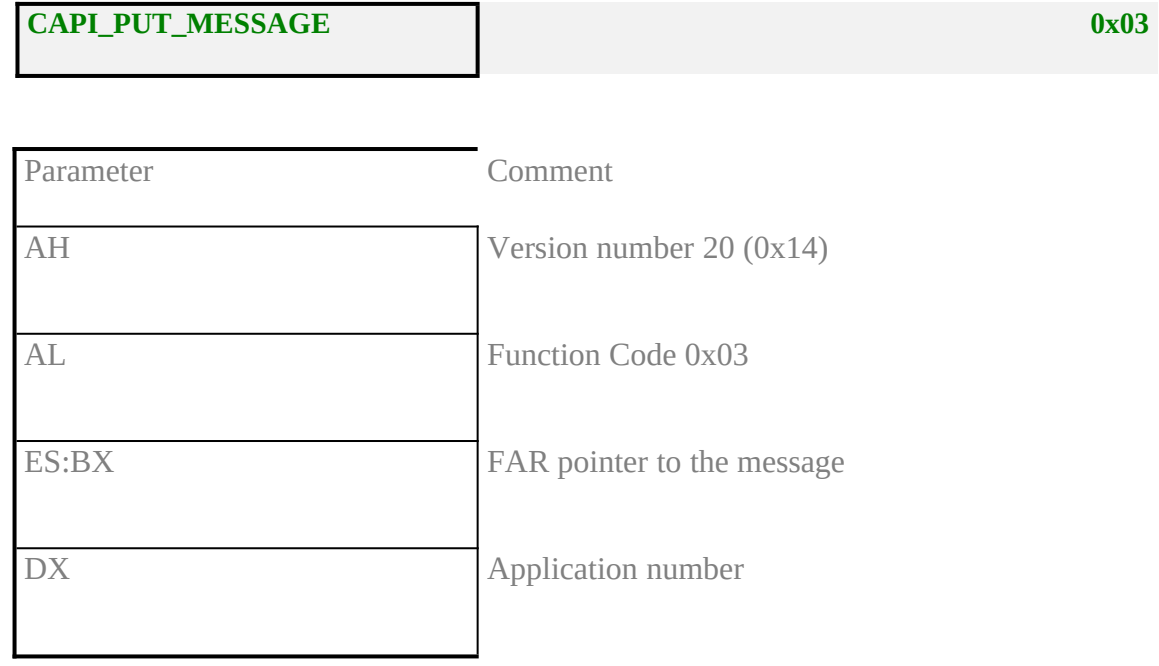

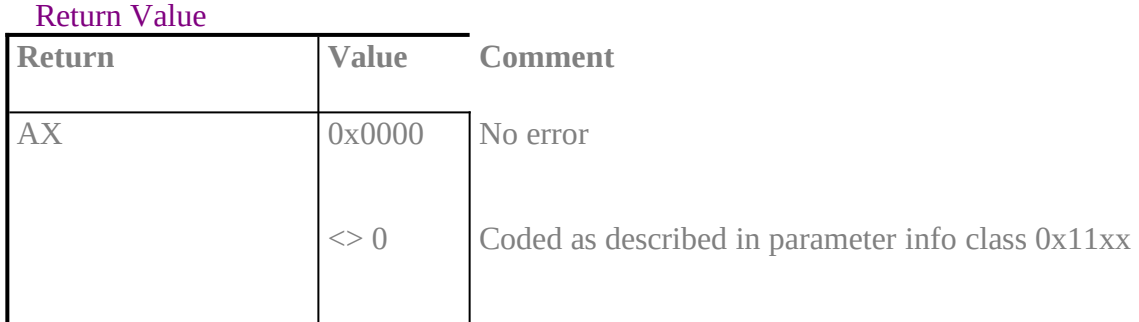

**Note** 

After CAPI\_PUT\_MESSAGE **the application can use the memory area of the message again. The message will not be changed by** COMMON-ISDN-API**.**

### **CAPI\_GET\_MESSAGEXE "CAPI\_GET\_MESSAGE:MS-DOS"§**

### **Description**

**With this function the application retrieves a message from** COMMON-ISDN-API**. The application can only retrieve those messages intended for the stipulated application number. A FAR pointer is set to the message in the** *ES:BX* **registers. If there is no message for the application, the function returns immediately. Register** *AX* **contains the corresponding error value. The application is identified via the application number in the** *DX* **register. Any errors that occur are returned in register** *AX***.**

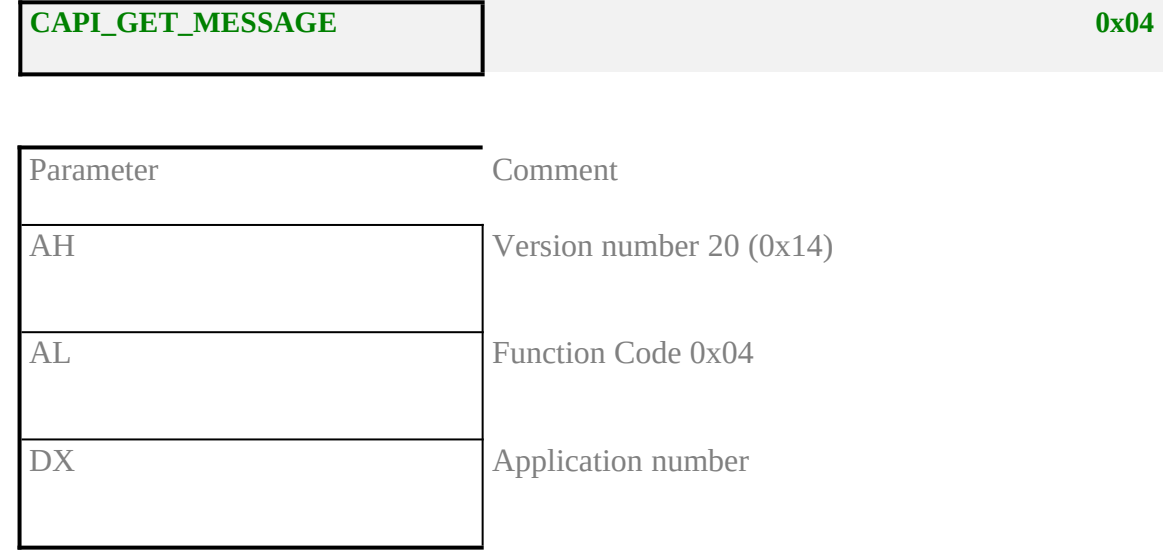

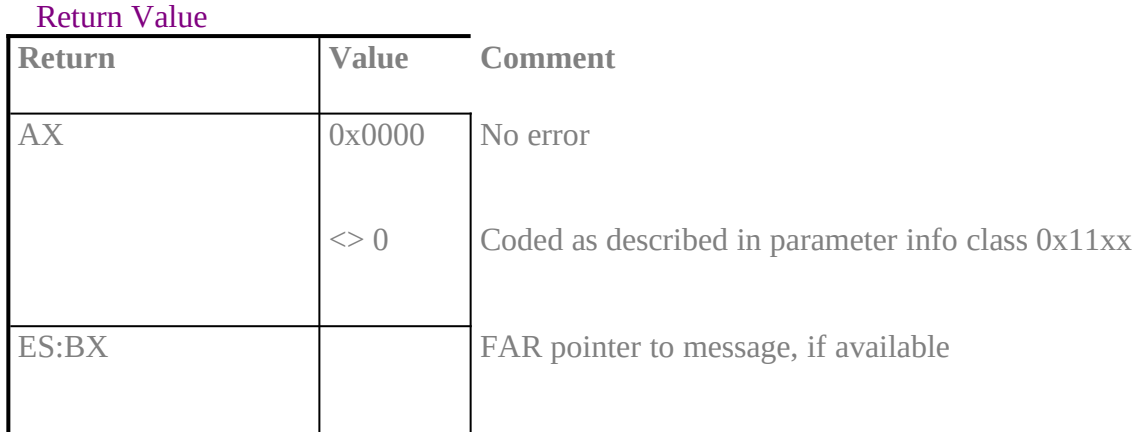

#### **Note**

The message may be invalidated the next time CAPI\_GET\_MESSAGE **is called.**

### **8.1.2 Other Functions**inhalt "8.1.2 Other Functions" \l3§

### CAPI\_SET\_SIGNAL**XE "CAPI\_SET\_SIGNAL:MS-DOS"§**

### **Description**

**The application can use this function to activate usage of the interrupt call-back function. A FAR pointer to an interrupt call-back function is specified in the** *ES:BX* **registers. The signalling function can be deactivated by a** CAPI\_SET\_SIGNAL **with register assignment** *ES:BX* **= 0000:0000. The application is identified via the application number in the DX register. Any errors that occurred are returned in the** *AX* **register.**

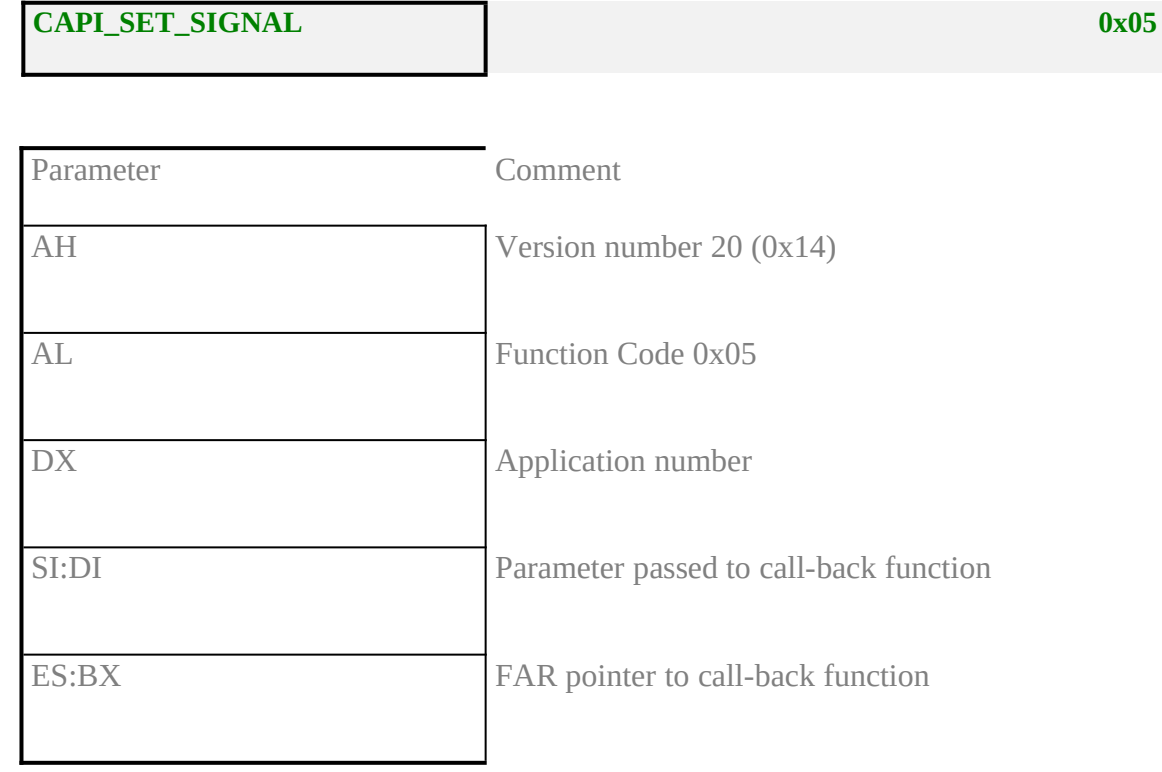

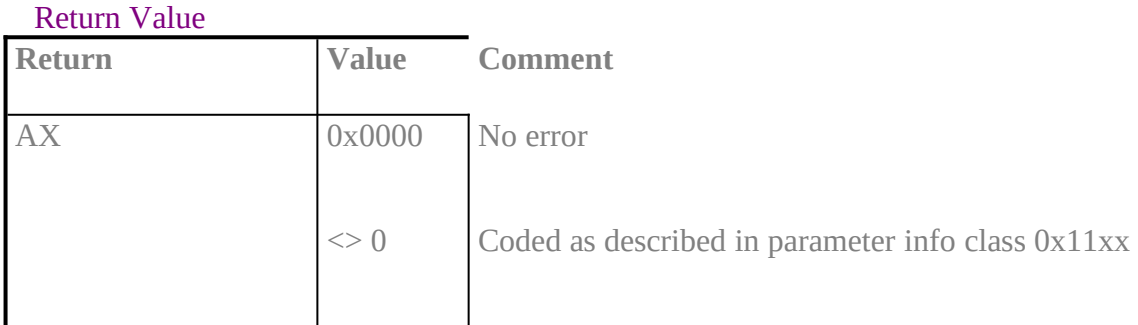

**Note** 

The call-back function is called as an interrupt by COMMON-ISDN-API, **after**

- any message is queued in application's message queue
- · **a notified busy condition is cleared**
- · **a notified queue full condition is cleared**

**Interrupts are disabled. The call-back function must be terminated via IRET. All registers have to be preserved. At the time of calling, at least 32 bytes are available on the stack.**

**The call-back function will be called with interrupts disabled.** COMMON-ISDN-API **will not call this function recursively, even if the call-back function enables interrupts. Instead, the call-back function will be called again after returning to** COMMON-ISDN-API**.**

**The call-back function is allowed to use** COMMON-ISDN-API **operations** CAPI\_PUT\_MESSAGE**,** CAPI\_GET\_MESSAGE**, and** CAPI\_SET\_SIGNAL**. In that case the application must be aware that interrupts may be enabled by** COMMON-ISDN-API**.**

**In case of local confirmations (e.g. LISTEN\_CONF) the call-back function may be activated before the operation CAPI\_PUT\_MESSAGE returns to the application.**

**Parameter DX, SI and DI will be passed to the call-back function with the same values of the corresponding parameters to** CAPI\_SET\_SIGNAL**.**

### **CAPI\_GET\_MANUFACTURERXE "CAPI\_GET\_MANUFACTURER:MS-DOS"§**

### **Description**

**With this function the application determines the manufacturer identification of** COMMON-ISDN-API. **In registers** *ES:BX* **a FAR pointer is transferred to a data area of 64 bytes. The manufacturer identification, coded as a zero terminated ASCII string, is present in this data area after the function has been executed.**

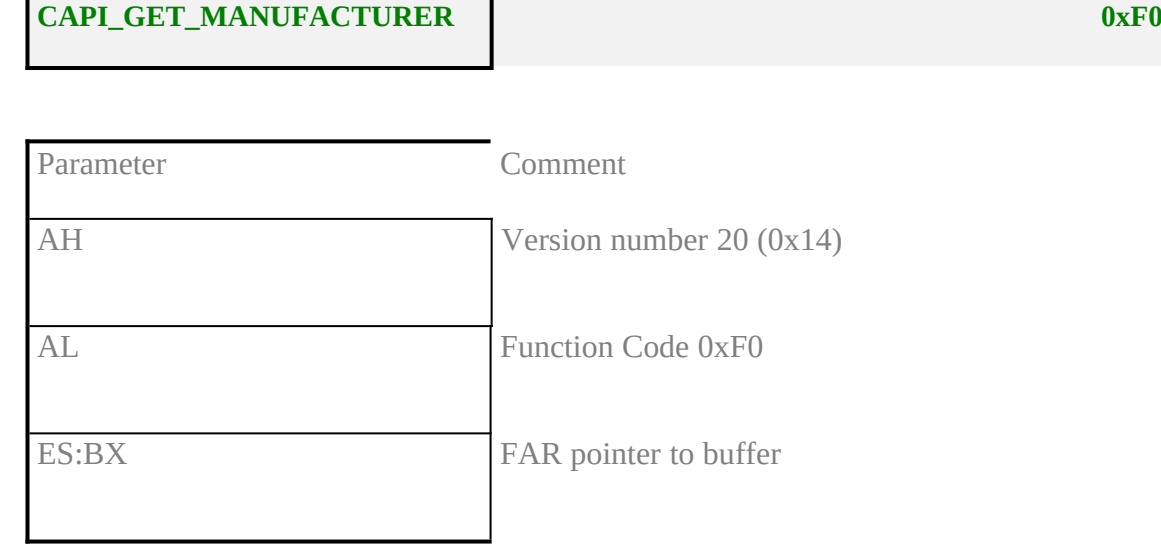

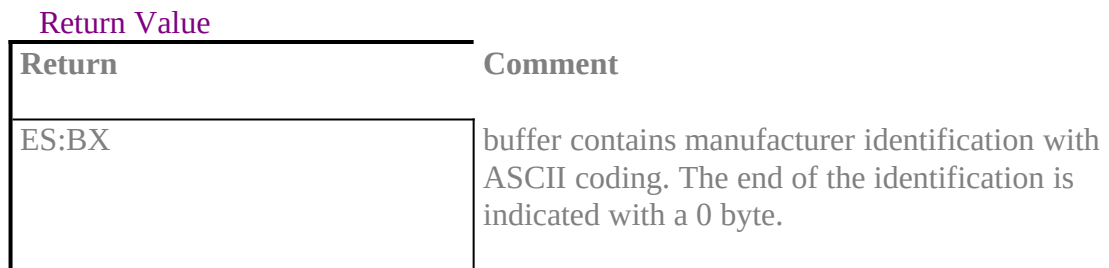

## CAPI\_GET\_VERSION**XE "CAPI\_GET\_VERSION:MS-DOS"§**

# **Description**

## **With this function the application determines the version of** COMMON-ISDN-API **as well as an internal revision number.**

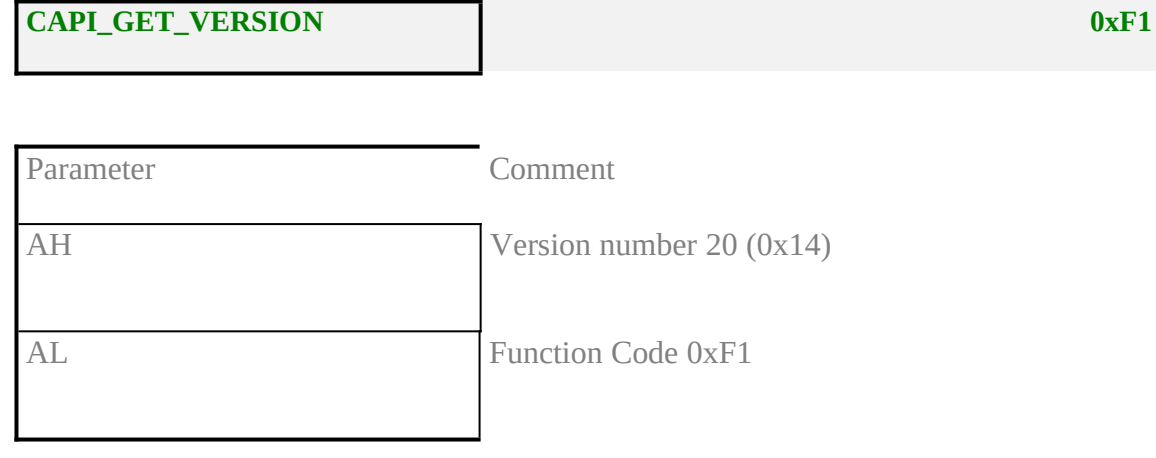

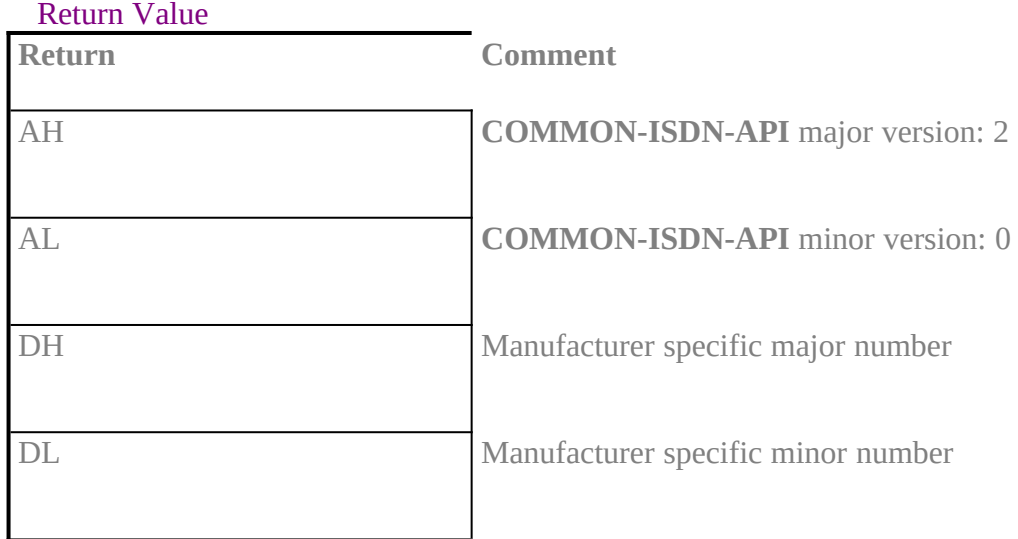

### **CAPI\_GET\_SERIAL\_NUMBERXE "CAPI\_GET\_SERIAL\_NUMBER:MS-DOS"§**

#### **Description**

**With this function the application determines the (optional) serial number of** COM-MON-ISDN-API. **In registers** *ES:BX* **a FAR pointer is transferred to a data area of 8 bytes. The serial number, coded as a zero terminated ASCII string, is present in this data area in the form of a seven-digit number after the function has been executed. If no serial number is supplied, the serial number is an empty string.**

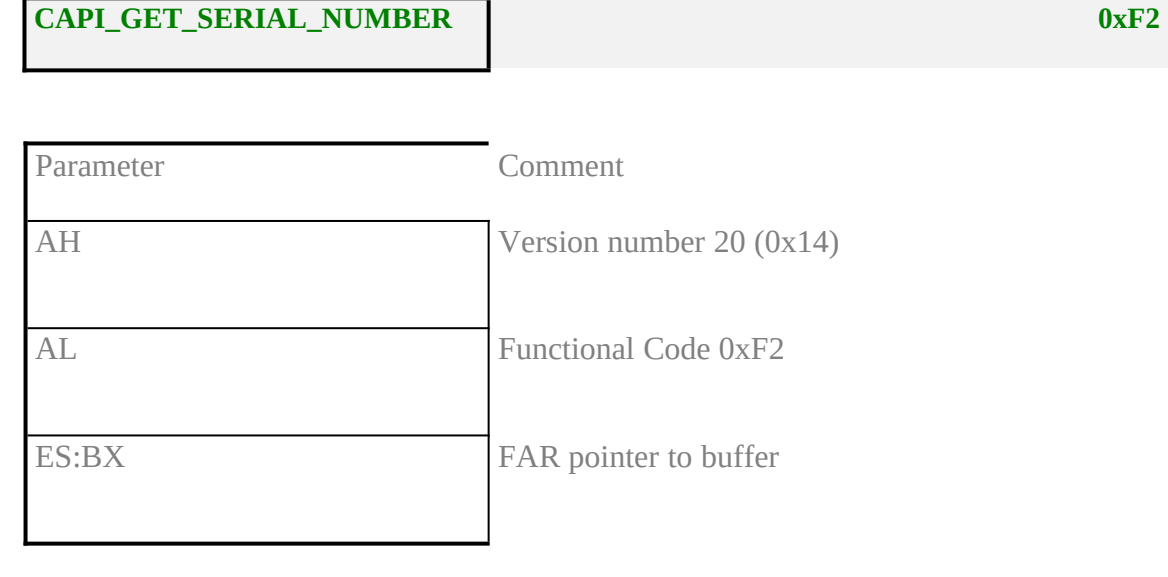

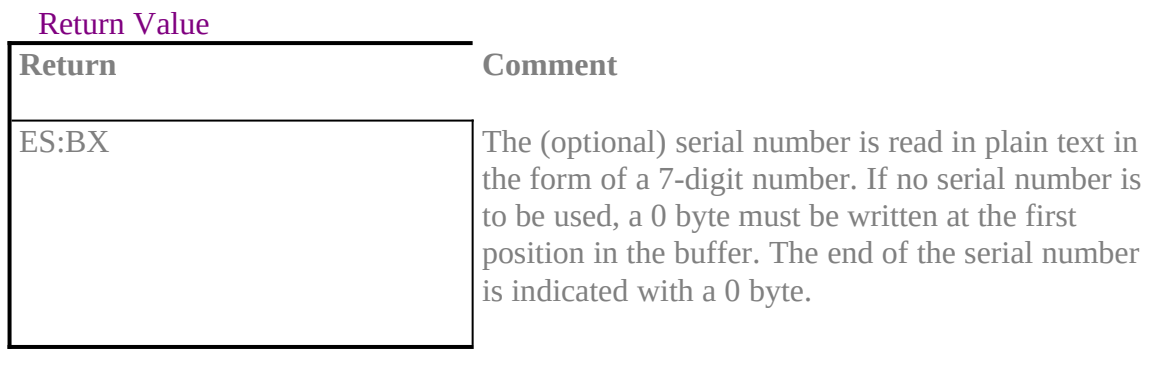

### **CAPI\_GET\_PROFILEXE "CAPI\_GET\_PROFILE:MS-DOS"§**

### **Description**

**The application uses this function to get the capabilities from** COMMON-ISDN-API**. Registers** *ES:BX* **contain a FAR pointer to a data area of 64 bytes. In this buffer** COMMON-ISDN-API **copies information about implemented features, number of controllers and supported protocols. Register** *CX* **contains the controller number (bit 0..6) for which this information is requested.**

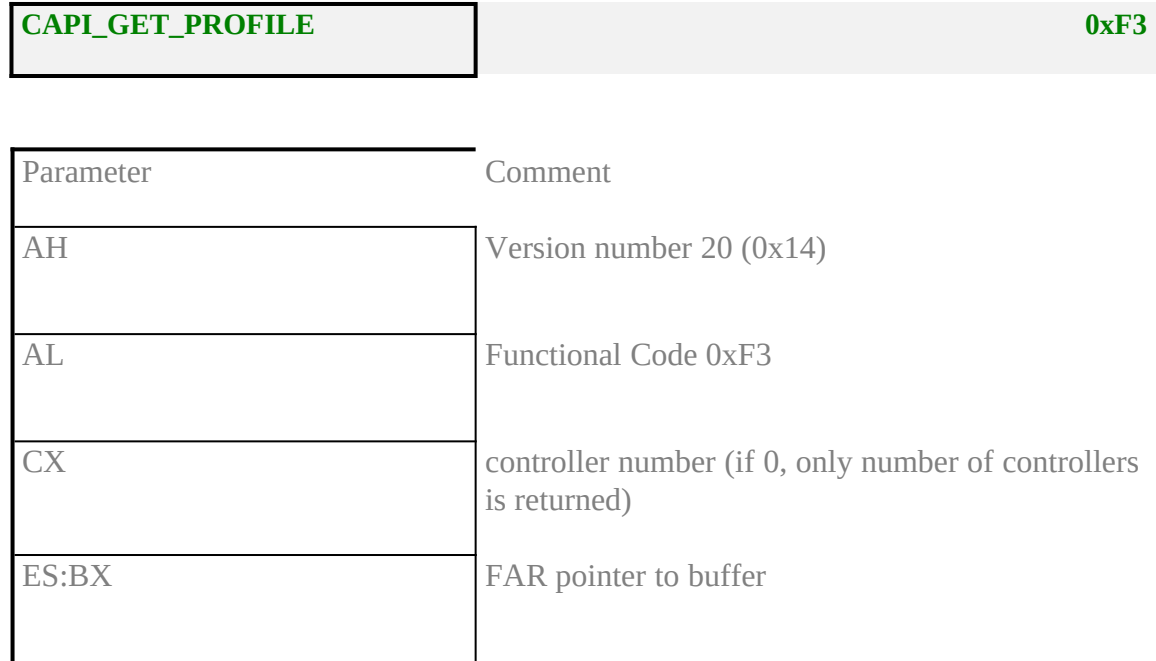

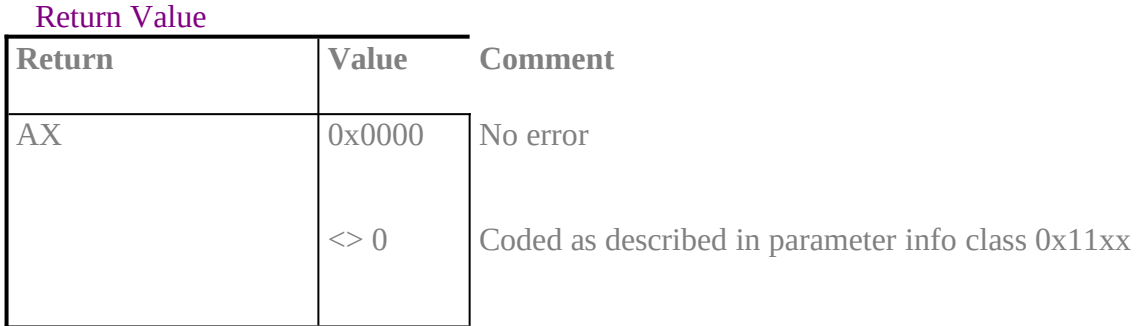

### Retrieved structure format:

**Type Description**

2 octets number of installed controller, least significant octet first
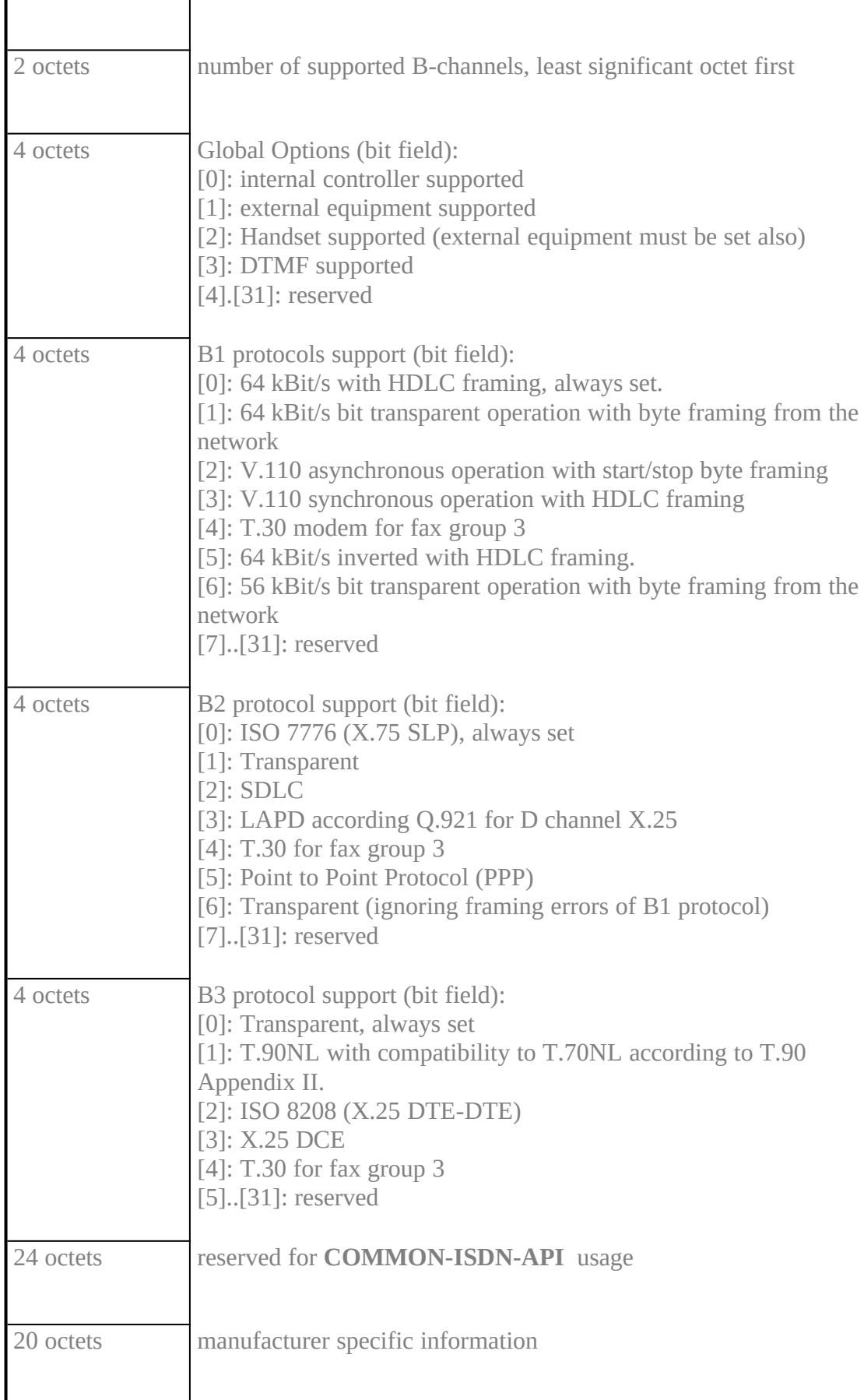

## Note

This function can be extended, so an application has to ignore unknown bits. COMMON-ISDN-API **will set every reserved field to 0.**

## **CAPI\_MANUFACTURERXE "CAPI\_MANUFACTURER:MS-DOS"§**

# **Description**

# **This function is manufacturer specific.**

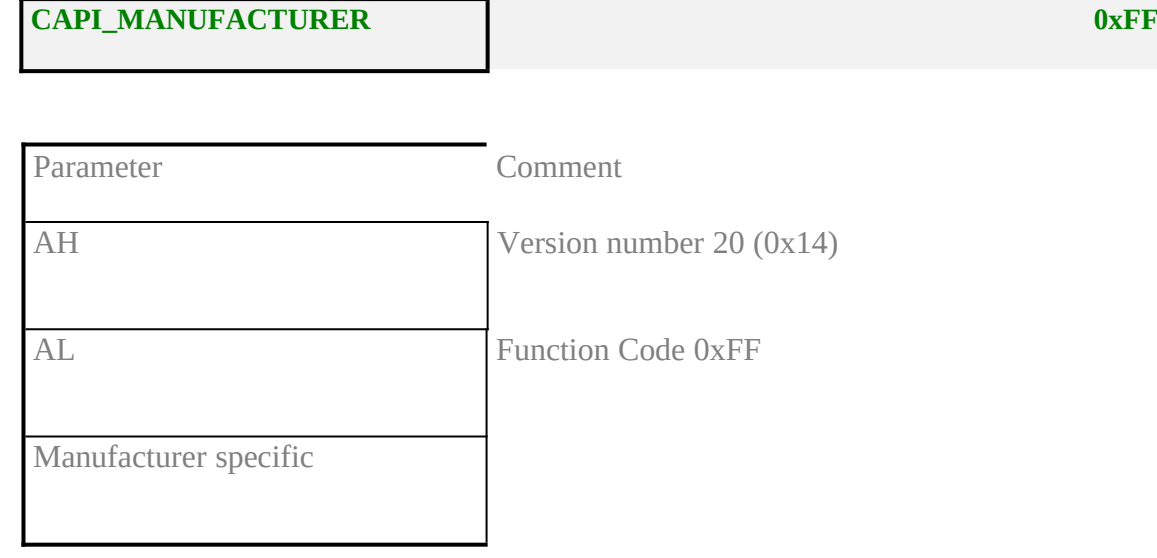

Return Value **Return Comment**

Manufacturer specific

## 8.2 Windows (application level)inhalt "8.2 Windows (application level)" \l2§

In a PC environment with the MS-DOS extension Windows an application can access **COMMON-ISDN-API** services via a DLL (Dynamic Link Library). The interface between applications and **COMMON-ISDN-API** is realised as a function interface. An application can issue **COMMON-ISDN-API** function calls to perform **COMMON-ISDN-API** operations.

The DLL providing the function interface has to be named "CAPI20.DLL". All functions exported by this library have to be called with a FAR call according to the PASCAL calling convention. This means all parameters are pushed on the stack (first parameter is pushed first), the called function has to clear up the stack before it returns to the caller.

The functions are exported under following names and ordinal numbers:

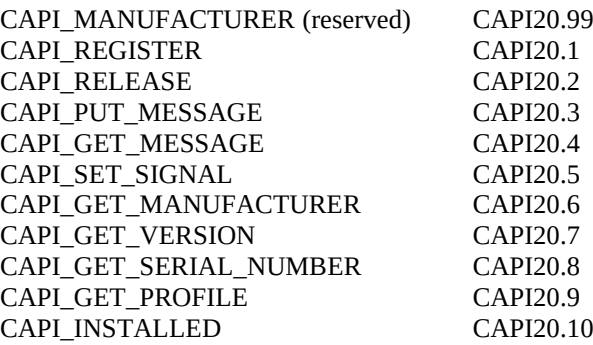

These functions can be called by an application according to the DLL conventions as imported functions. If an application calls any function of the DLL with whatever function it must ensure that there are at least 512 bytes left on the stack.

All pointers that are passed from the application program to **COMMON-ISDN-API**, or vice versa, in function calls or in messages are 16:16 segmented protected mode pointers. This especially applies to the data pointer in **DATA\_B3\_REQ** and **DATA\_B3\_IND** messages.

In the Windows 3.x environment following types are used to define the functional interface:

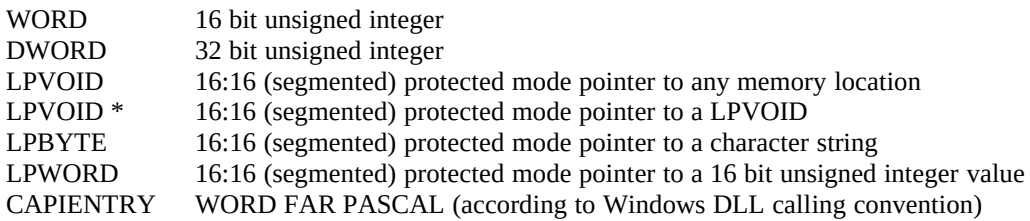

8.2.1 Message Operationsinhalt "8.2.1 Message Operations" \l3§

## CAPI\_REGISTER**XE "CAPI\_REGISTER:Windows"§**

## **Description**

**This is the operation the application uses to report its presence to** COMMON-ISDN-API**. By passing the four parameters MessageBufferSize, maxLogicalConnection, maxBDataBlocks and maxBDataLen the application describes its needs.**

**For a 'normal' application the size of the message buffer should be calculated using following formula:**

**MessageBufferSize = 1024 + (1024 \* maxLogicalConnection)**

**Function call**

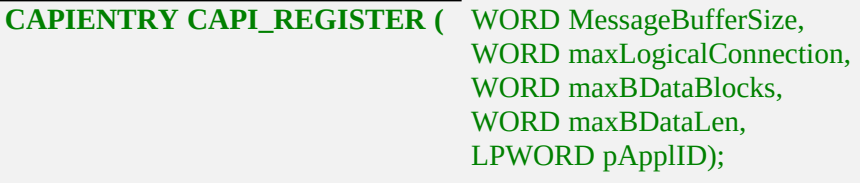

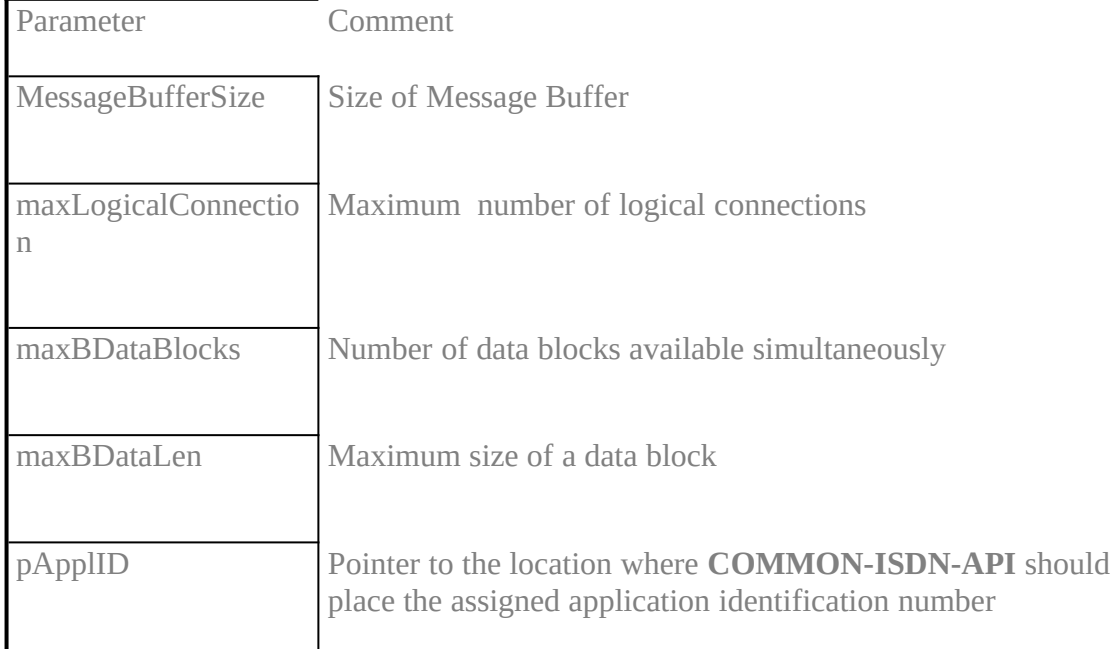

Return Value **Return Value Comment**

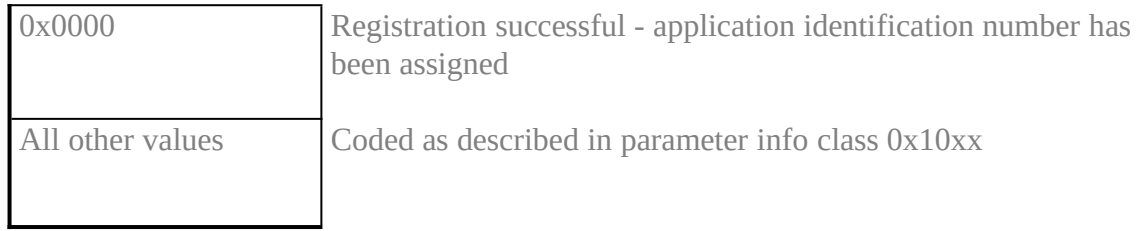

## CAPI\_RELEASE**XE "CAPI\_RELEASE:Windows"§**

#### **Description**

**The application uses this operation to log off from** COMMON-ISDN-API**.** COMMON-ISDN-API **will release all resources that have been allocated for the application.**

**The application is identified by the application identification number that had been assigned in the previous CAPI\_REGISTER operation.**

**Function call**

## **CAPIENTRY CAPI\_RELEASE (WORD ApplID);**

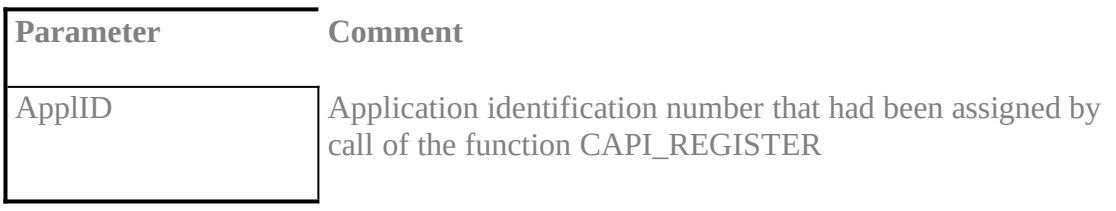

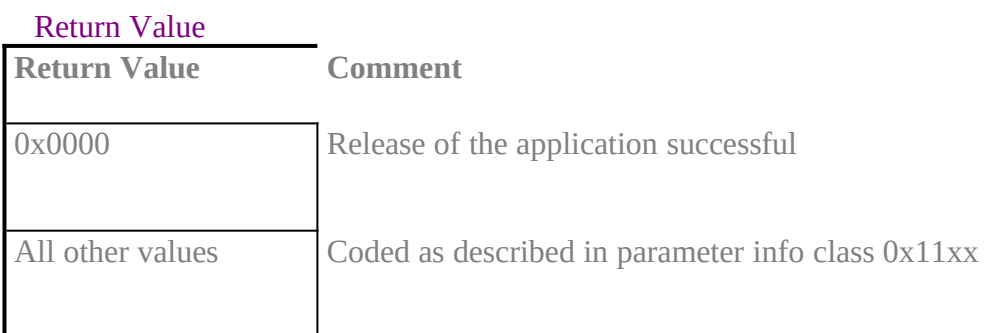

# CAPI\_PUT\_MESSAGE**XE "CAPI\_PUT\_MESSAGE:Windows"§**

## **Description**

**With this operation the application transfers a message to** COMMON-ISDN-API**. The application identifies itself with an application identification number.**

## **Function call**

## **CAPIENTRY CAPI\_PUT\_MESSAGE( WORD ApplID, LPVOID pCAPIMessage);**

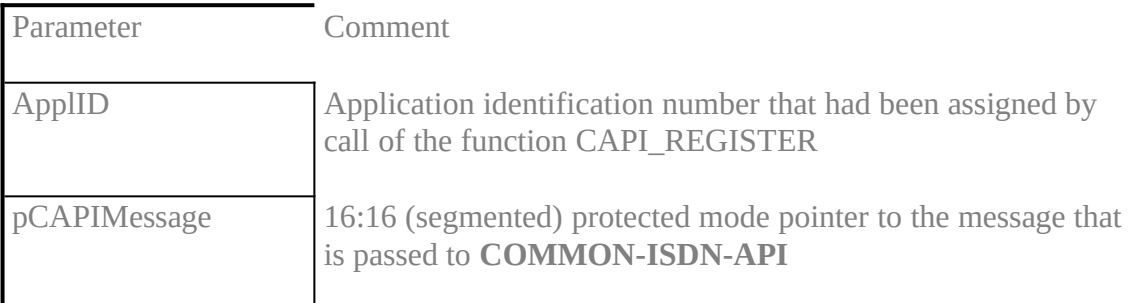

## Return Value

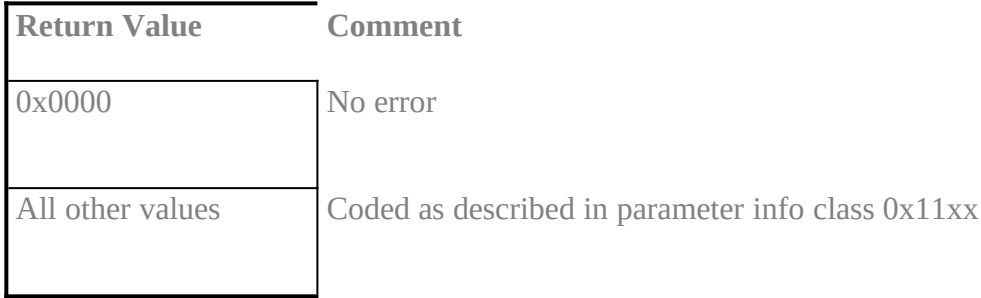

#### **Note**

When the process returns from the function call the message memory area can be reused by the application.

## CAPI\_GET\_MESSAGE**XE "CAPI\_GET\_MESSAGE:Windows"§**

#### **Description**

**With this operation the application retrieves a message from** COMMON-ISDN-API**. The application can only retrieve those messages intended for the stipulated application identification number. If there is no message waiting for retrieval, the function returns immediately with an error code.**

#### **Function call**

## **CAPIENTRY CAPI\_GET\_MESSAGE ( WORD ApplID, LPVOID \*ppCAPIMessage);**

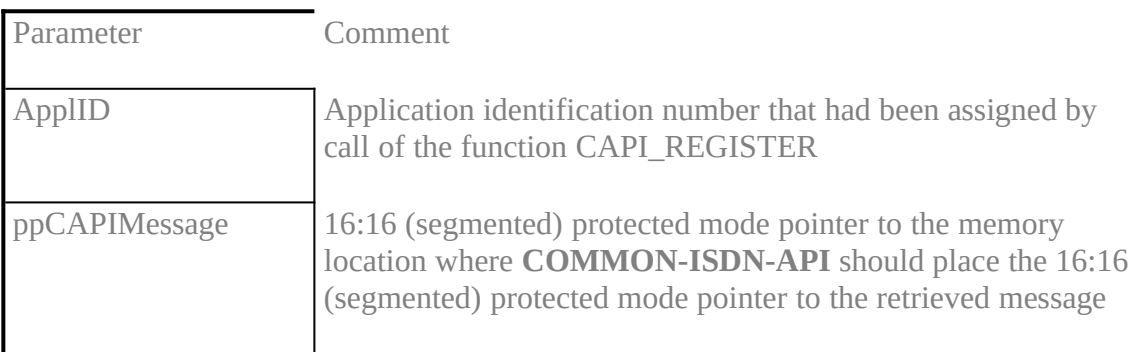

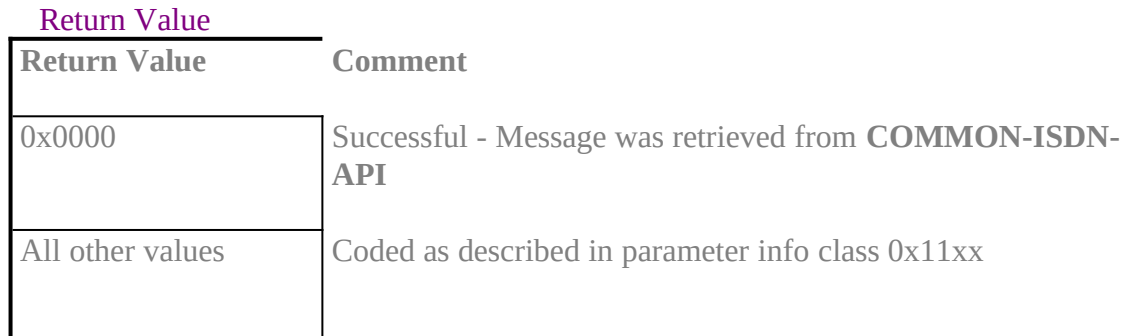

#### **Note**

The received message may become invalid the next time the application issues a CAPI\_GET\_MESSAGE operation for the same application identification number. This especially matters in multi threaded applications where more than one thread may execute CAPI\_GET\_MESSAGE operations. The synchronisation between threads has to be done by the application.

## **8.2.2 Other Functions**inhalt "8.2.2 Other Functions" \l3§

## CAPI\_SET\_SIGNAL**XE "CAPI\_SET\_SIGNAL:Windows"§**

## **Description**

**This operation is used by the application to install a mechanism which signals the application the availability of a message or the clearing of an internal busy/queue full condition. All restrictions of interrupt context will apply to the call-back function.**

**Function call**

## **CAPIENTRY CAPI\_SET\_SIGNAL ( WORD ApplID, VOID (FAR PASCAL \*CAPI\_Callback) (WORD ApplID, DWORD Param), DWORD Param );**

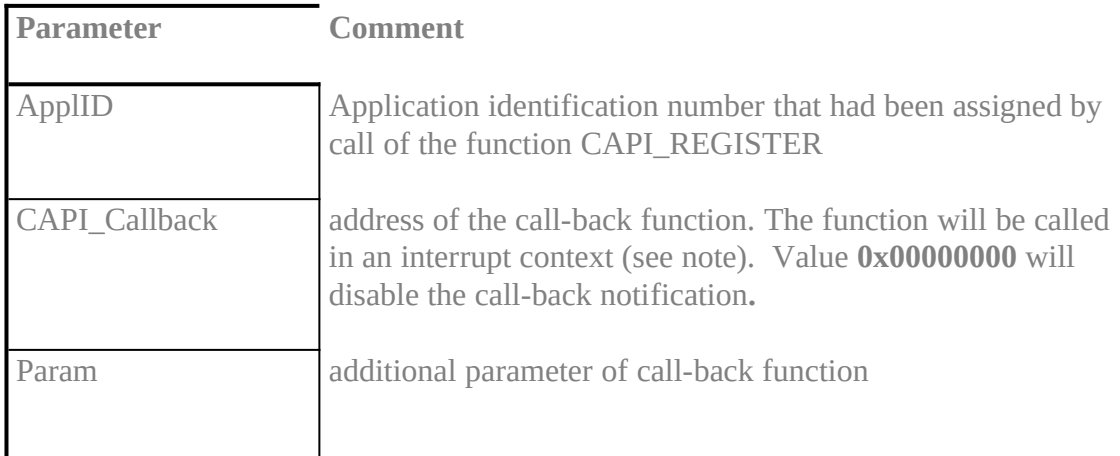

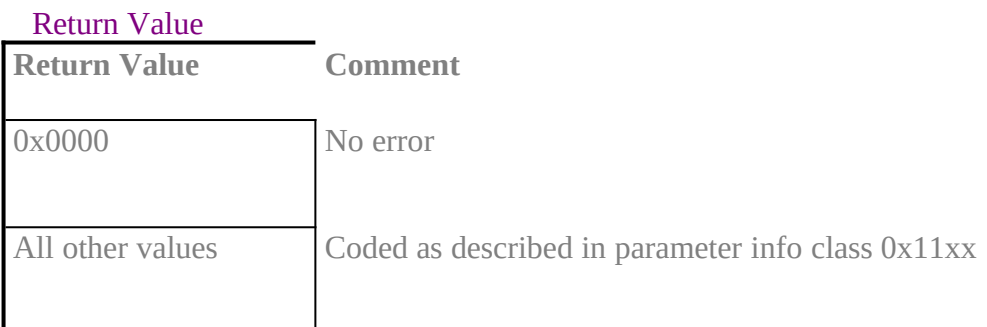

**Note** 

The notification will take place, **after**

- any message is queued in application's message queue
- · **a notified busy condition is cleared**
- · **a notified queue full condition is cleared**

**In case of local confirmations (e.g. LISTEN\_CONF) the notification may be activated before the operation CAPI\_PUT\_MESSAGE returns to the application.**

**The call-back function will be called using following conventions: VOID FAR PASCAL CAPI\_Callback (**

**WORD ApplID, DWORD Param**

**);**

**Data segment register DS is undefined (use** *MakeProcInstance()* **or** *\_setds***). A stack of at least 512 bytes is set up by** COMMON-ISDN-API.

**The call-back function may be called at interrupt context (i.e., every data and code accessed by the call-back function has to be prevented from being paged out by Windows' VMM, e.g. by using** *fixed* **segments in its own DLL and/or by applying** *Global-PageLock()* **to used selectors).**

*PostMessage()* **and** *PostAppMessage()* **are the only windows API functions which can be called.**

**CAPI\_PUT\_MESSAGE, CAPI\_GET\_MESSAGE and CAPI\_SET\_SIGNAL are the only** COMMON-ISDN-API **functions which can be called.**

**The call-back function will not be re-entered by** COMMON-ISDN-API**. Instead it will be called again after returning, if a new event has occurred during processing.**

## **CAPI\_GET\_MANUFACTURERXE "CAPI\_GET\_MANUFACTURER:Windows"§**

#### **Description**

**With this operation the application determines the manufacturer identification of** COMMON-ISDN-API **(DLL). SzBuffer on call is a 16:16 (segmented) protected mode pointer to a buffer of 64 bytes.** COMMON-ISDN-API **copies the identification string, coded as a zero terminated ASCII string, to this buffer.**

**Function call**

## **CAPIENTRY CAPI\_GET\_MANUFACTURER (LPBYTE SzBuffer);**

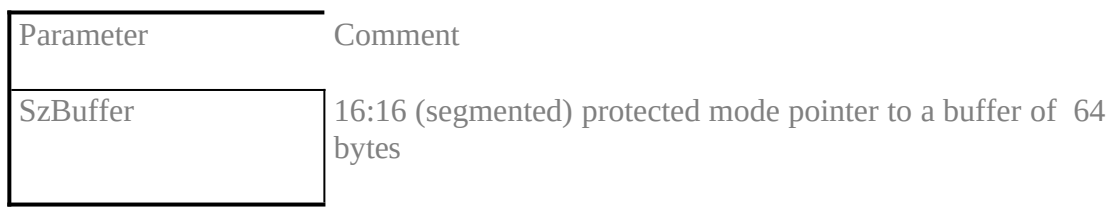

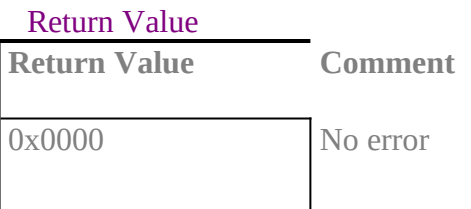

## CAPI\_GET\_VERSION**XE "CAPI\_GET\_VERSION:Windows"§**

## **Description**

**With this function the application determines the version of** COMMON-ISDN-API **as well as an internal revision number.**

## **Function call**

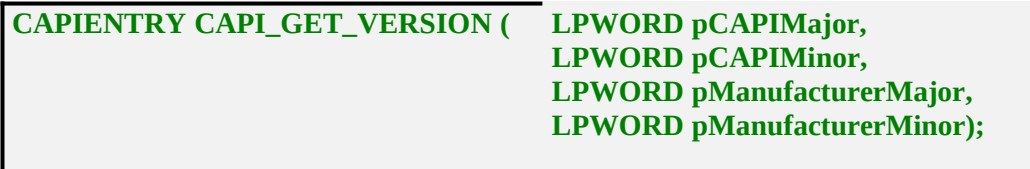

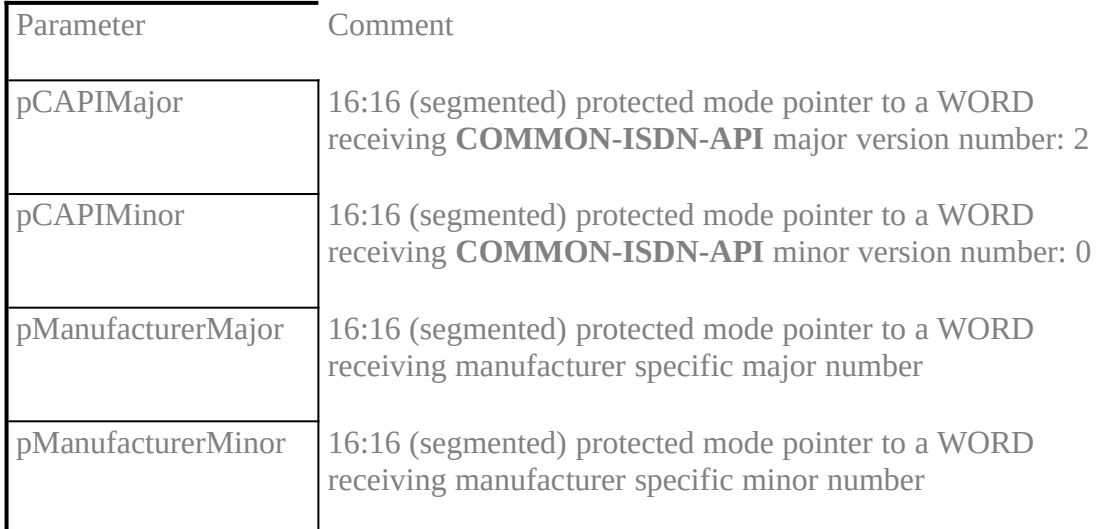

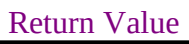

**Return Comment** 0x0000 No error, version numbers are copied

## **CAPI\_GET\_SERIAL\_NUMBERXE "CAPI\_GET\_SERIAL\_NUMBER:Windows"§**

#### **Description**

**With this operation the application determines the (optional) serial number of** COM-MON-ISDN-API**. SzBuffer on call is a 16:16 (segmented) protected mode pointer to a string buffer of 8 bytes.** COMMON-ISDN-API **copies the serial number string to this buffer. The serial number, coded as a zero terminated ASCII string, represents seven digit number after the function has returned.**

**Function call**

#### **CAPIENTRY CAPI\_GET\_SERIAL\_NUMBER (LPBYTE SzBuffer);**

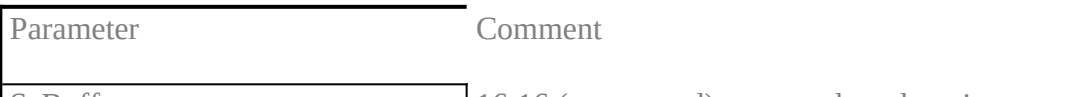

SzBuffer 16:16 (segmented) protected mode pointer to a buffer of 8 bytes

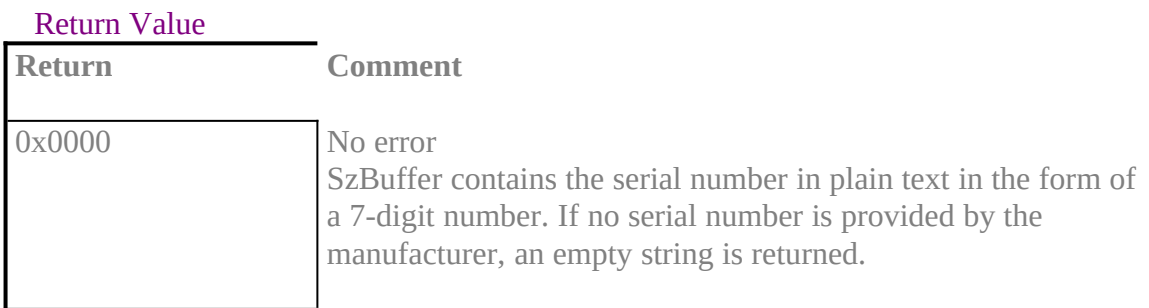

## **CAPI\_GET\_PROFILEXE "CAPI\_GET\_PROFILE:Windows"§**

#### **Description**

**The application uses this function to get the capabilities from** COMMON-ISDN-API**. SzBuffer on call is a 16:16 (segmented) protected mode pointer to a buffer of 64 bytes. In this buffer** COMMON-ISDN-API **copies information about implemented features, number of controllers and supported protocols.** *CtrlNr* **contains the controller number (bit 0..6), for which this information is requested.**

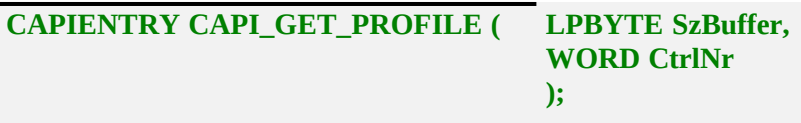

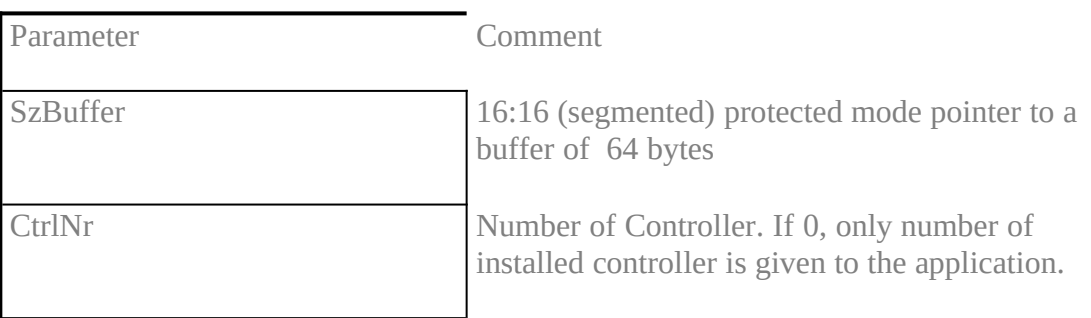

#### Return Value

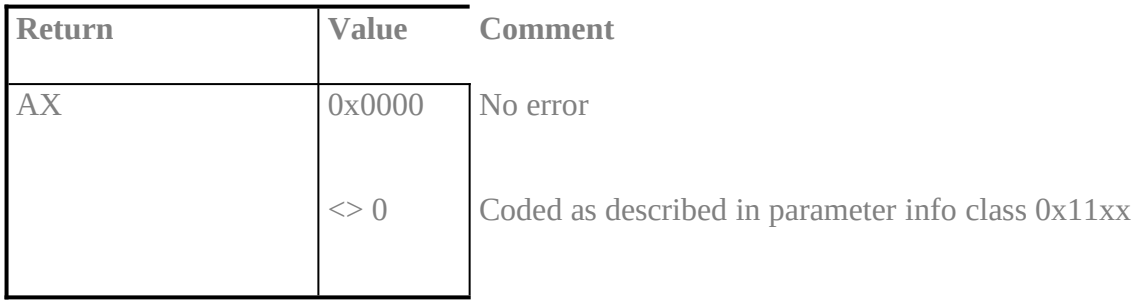

## Retrieved structure format:

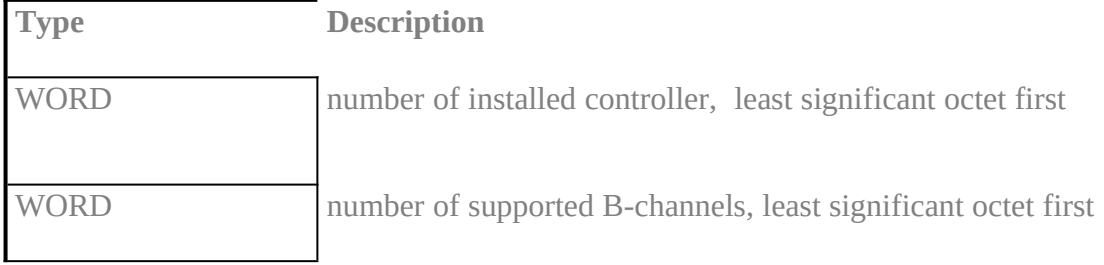

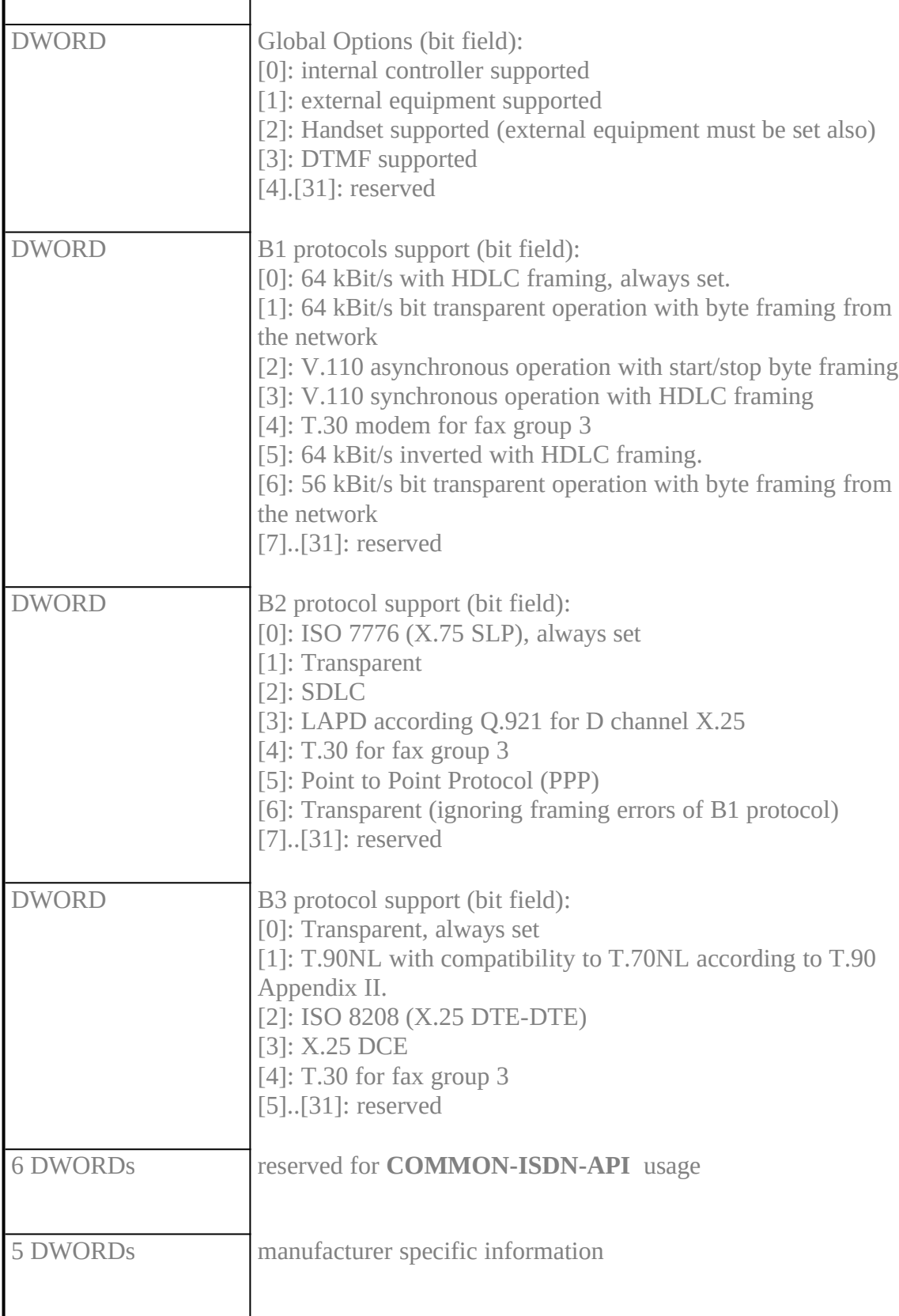

## Note

This function can be extended, so an application has to ignore unknown bits. COMMON-ISDN-API **will set every reserved field to 0.**

## **CAPI\_INSTALLEDXE "CAPI\_INSTALLED:Windows"§**

## **Description**

**This function can be used by an application to determine if the ISDN hardware and necessary drivers are installed.**

## **Function call**

**CAPIENTRY CAPI\_INSTALLED (void)**

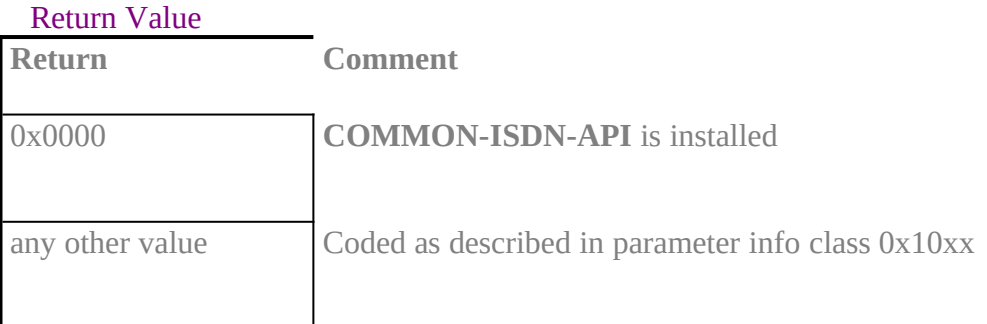

## 8.3 OS/2 (application level)inhalt "8.3 OS/2 (application level)" \l2§

In a PC environment with operating system OS/2 Version 2.x an application program can access **COMMON-ISDN-API** services via a DLL (Dynamic Link Library). The interface between applications and **COMMON-ISDN-API** is realised as a function interface. An application can issue **COMMON-ISDN-API** function calls to perform **COMMON-ISDN-API** operations.

The DLL providing the function interface has to be named "CAPI20.DLL". It is a 32 bit DLL exporting 32 bit functions with System-Call-Convention. This means all parameters are pushed on the stack, the calling process has to clear up the stack after it returns from the function call.

The functions are exported under following names and ordinal numbers:

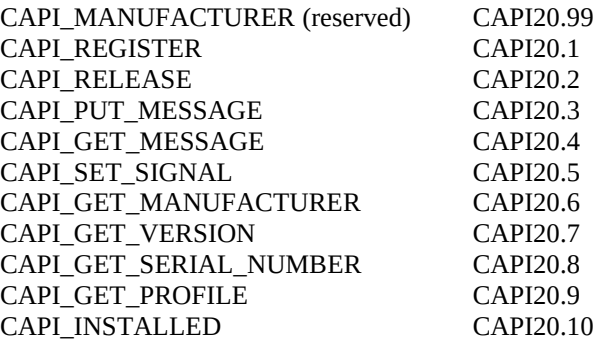

These functions can be called by an application according to the DLL conventions as imported functions. If an application calls the DLL it has to ensure that there are at least 512 bytes left on the stack.

All pointers that are passed from the application program to **COMMON-ISDN-API**, or vice versa, in function calls or in messages are 0:32 flat pointers. This especially applies to the data pointer in **DATA\_B3\_REQ\_and\_DATA\_B3\_IND\_messages.** The referenced data shall not cross a 64 kByte boundary in the flat address space because the DLL may convert the passed flat pointer to a 16:16 bit segmented pointer.

In the OS/2 environment following types are used to define the functional interface:

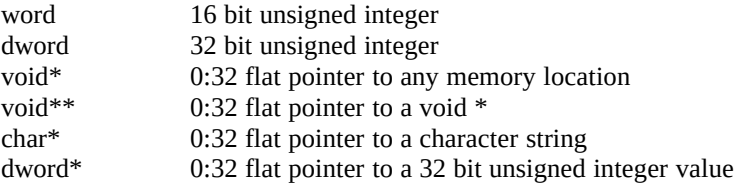

8.3.1 Message Operationsinhalt "8.3.1 Message Operations" \l3§

## CAPI\_REGISTER**XE "CAPI\_REGISTER:OS/2"§**

## **Description**

**This is the operation the application uses to report its presence to** COMMON-ISDN-API**. By passing the four parameters messageBufferSize, maxLogicalConnection, maxBDataBlocks and maxBDataLen the application describes its needs.**

**For a 'normal' application the size of the message buffer should be calculated using the following formula:**

**MessageBufferSize = 1024 + (1024 \* maxLogicalConnection)**

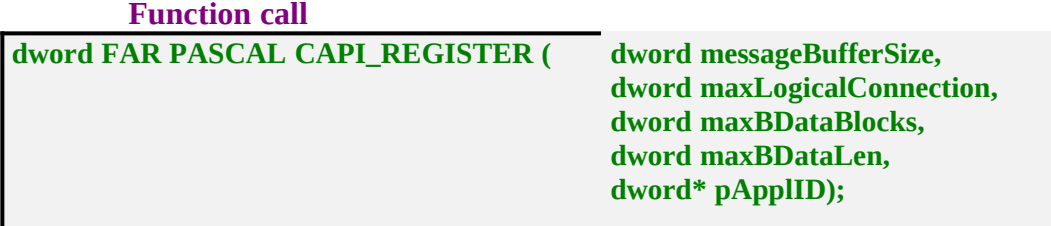

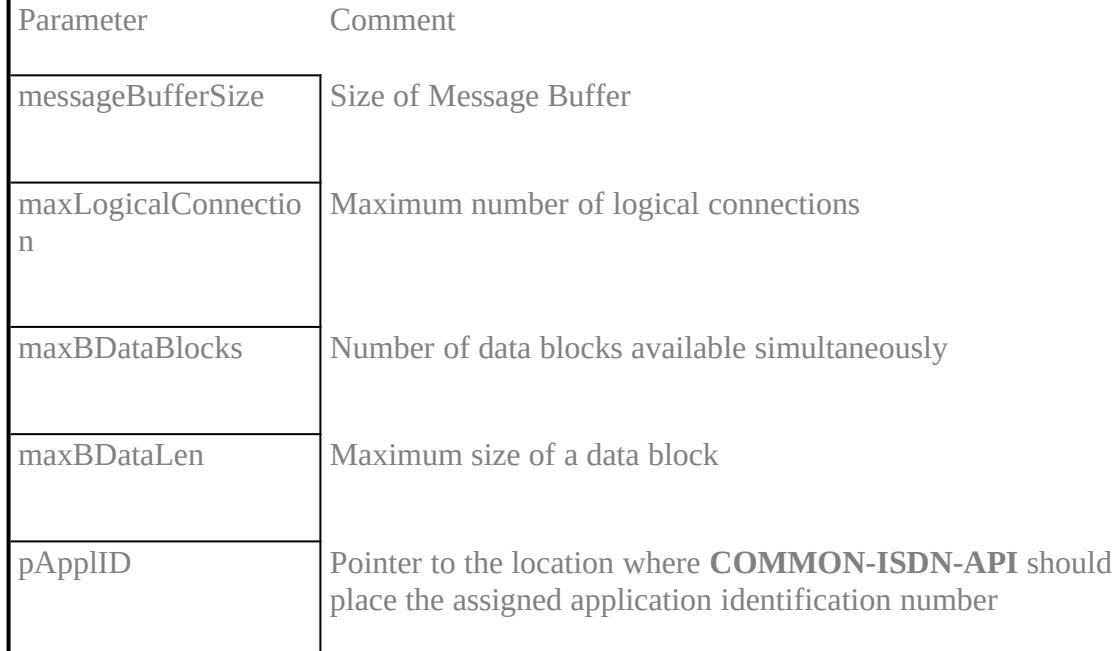

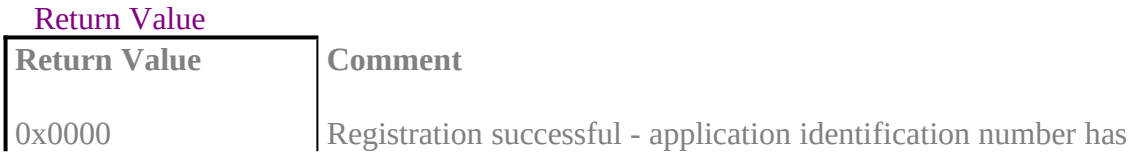

been assigned

All other values Coded as described in parameter info class 0x10xx

## CAPI\_RELEASE**XE "CAPI\_RELEASE:OS/2"§**

## **Description**

**The application uses this operation to log off from** COMMON-ISDN-API**.** COMMON-ISDN-API **will release all resources that have been allocated.**

**The application is identified by the application identification number that had been assigned in the previous CAPI\_REGISTER operation.**

**Function call**

## **dword FAR PASCAL CAPI\_RELEASE (dword ApplID);**

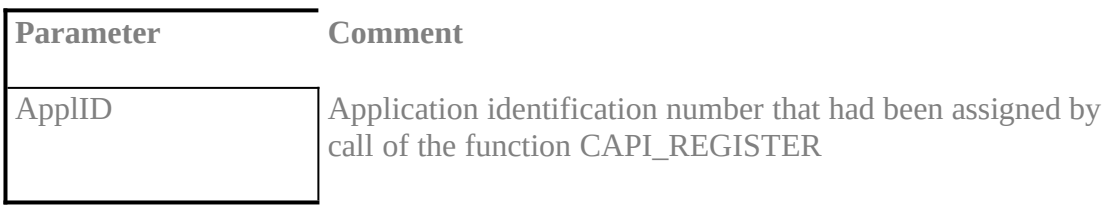

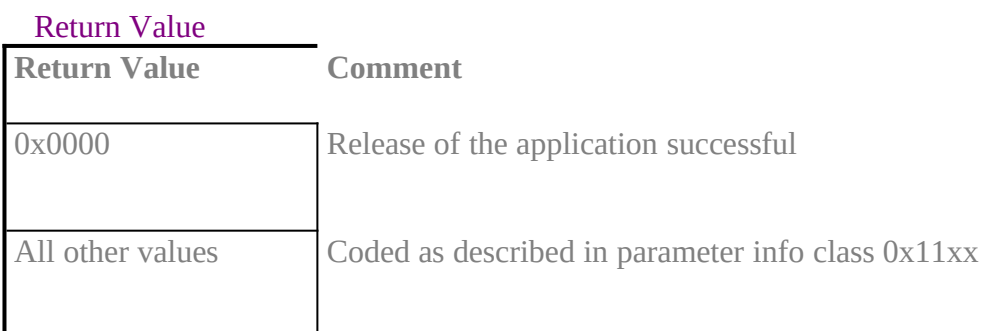

## CAPI\_PUT\_MESSAGE**XE "CAPI\_PUT\_MESSAGE:OS/2"§**

#### **Description**

**With this operation the application transfers a message to** COMMON-ISDN-API**. The application identifies itself with an application identification number. The message memory area must not cross a 64 kByte boundary (e.g. use** *tiled* **memory) in the flat address space because the DLL may convert the passed flat pointer to a 16:16 bit segmented pointer. The same applies to B3 data blocks that are passed within DATA\_B3\_REQ messages.**

**Function call**

## **dword FAR PASCAL CAPI\_PUT\_MESSAGE ( dword ApplID, void\* pCAPIMessage);**

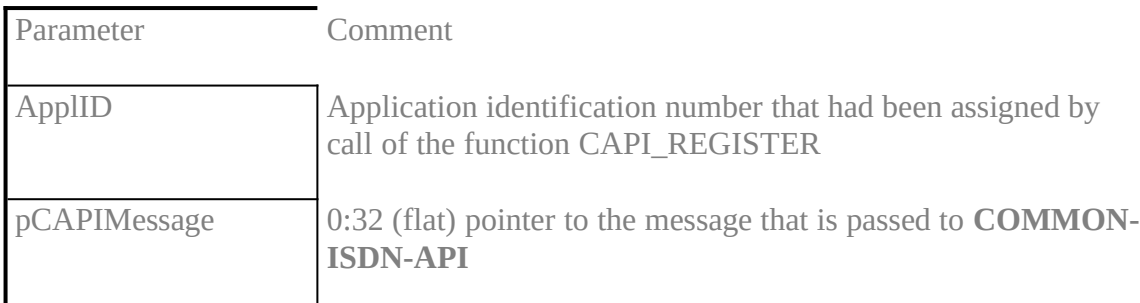

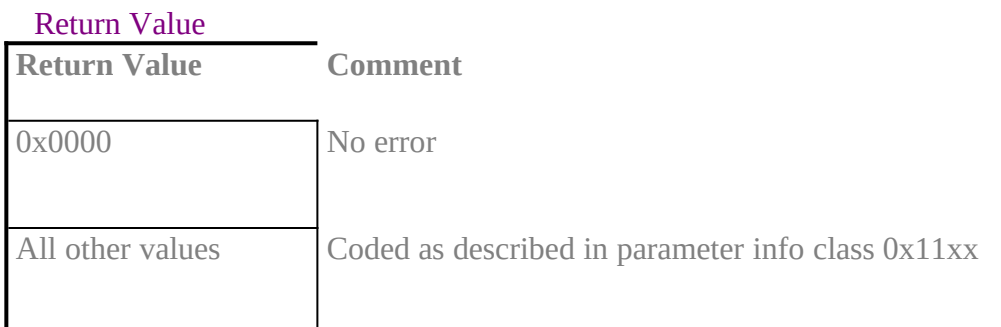

#### **Note**

When the process returns from the function call the message memory area can be reused by the application.

## CAPI\_GET\_MESSAGE**XE "CAPI\_GET\_MESSAGE:OS/2"§**

#### **Description**

**With this operation the application retrieves a message from** COMMON-ISDN-API**. The application can only retrieve those messages intended for the stipulated application identification number. If there is no message waiting for retrieval, the function returns immediately with an error code.**

#### **Function call**

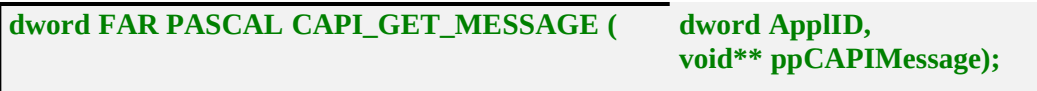

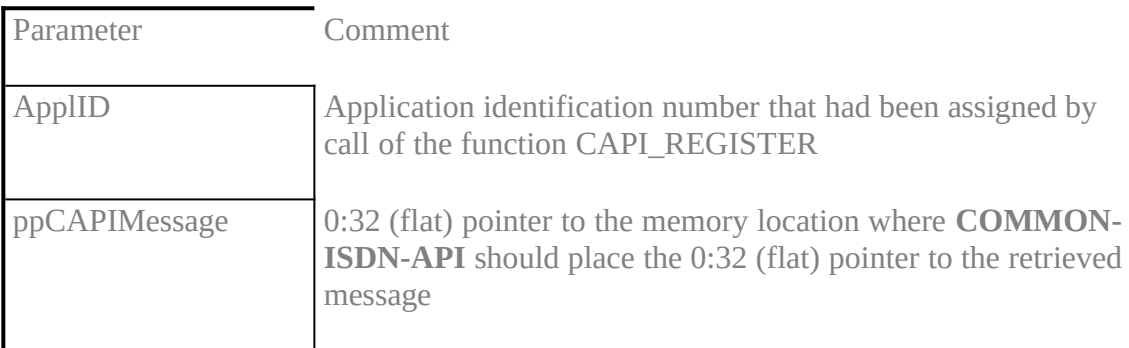

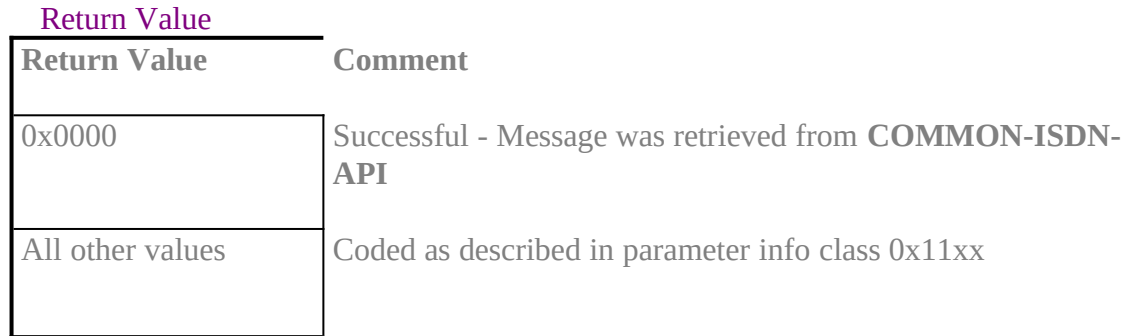

#### **Note**

The received message may become invalid the next time the application issues a CAPI\_GET\_MESSAGE **operation for the same application identification number. This especially matters in multi threaded applications where more than one thread may execute** CAPI\_GET\_MESSAGE **operations. The synchronisation between threads has to be done by the application.**

## **8.3.2 Other Functions**inhalt "8.3.2 Other Functions" \l3§

## CAPI\_SET\_SIGNAL**XE "CAPI\_SET\_SIGNAL:OS/2"§**

## **Description**

**This operation is used by the application to install a mechanism which signals the application the availability of a message.**

**In OS/2 2.x this is done best by using a fast 32 bit system event semaphore. The appli cation has to create the used semaphore by calling the** *DosCreateEventSem()* **function which is part of the OS/2 system application program interface. This routine provides a** semaphore handle which is passed as a parameter in the CAPI\_SET\_SIGNAL call.

**In that case each time** COMMON-ISDN-API **places a message in the application's message queue the specified semaphore is "posted" increasing a post-count value that is associated to the semaphore. To do so** COMMON-ISDN-API **executes the** *DosPostEventSem()* **function of the OS/2 system API.**

**The application thread may wait until the post-count of the semaphore is larger than 0 using the** *DosWaitEventSem()* **OS/2 system call. It can determine the current post count and simultaneously reset the post count executing the** *DosResetEventSem()* **OS/2 system API call.**

**By issuing this function call with a semaphore handle of 0 the signalling mechanism is deactivated.**

**Function call**

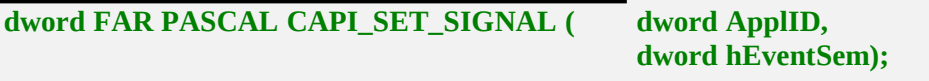

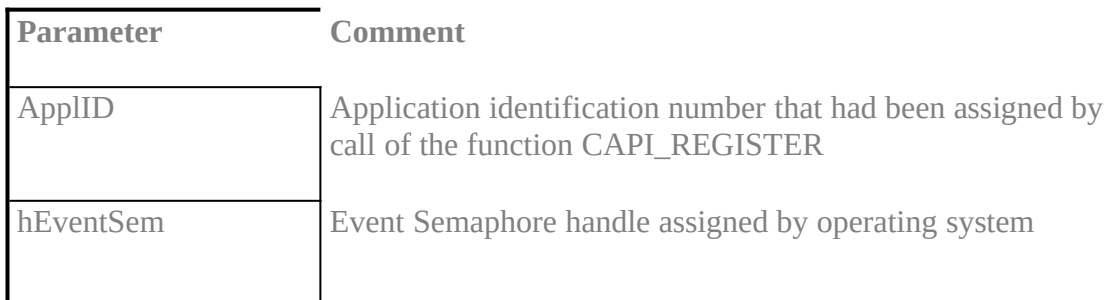

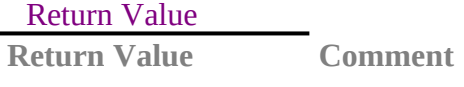

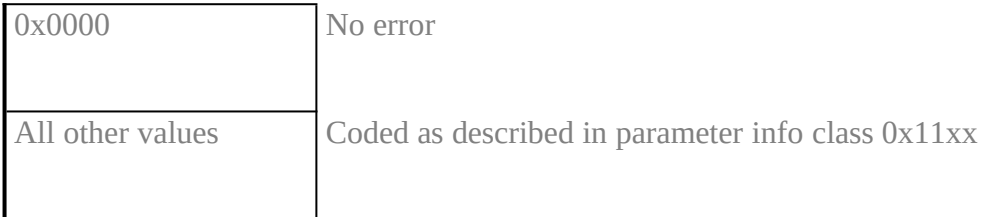

## CAPI\_GET\_MANUFACTURER**XE "CAPI\_GET\_MANUFACTURER:OS/2"§**

## **Description**

**With this operation the application determines the manufacturer identification of** COMMON-ISDN-API **(DLL). SzBuffer on call is a 0:32 (flat) pointer to a buffer of 64 bytes.** COMMON-ISDN-API **copies the identification string, coded as a zero terminated ASCII string, to this buffer.**

**Function call**

## **void FAR PASCAL CAPI\_GET\_MANUFACTURER (char\* SzBuffer);**

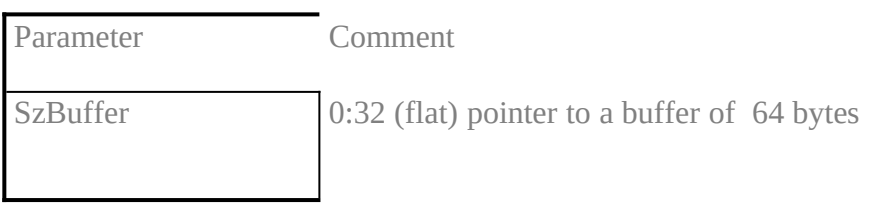

## CAPI\_GET\_VERSION**XE "CAPI\_GET\_VERSION:OS/2"§**

## **Description**

**With this function the application determines the version of** COMMON-ISDN-API **as well as an internal revision number.**

## **Function call**

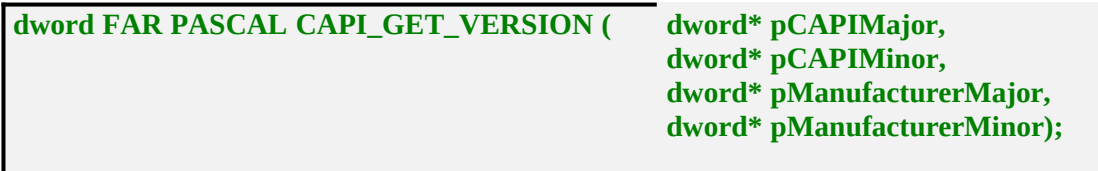

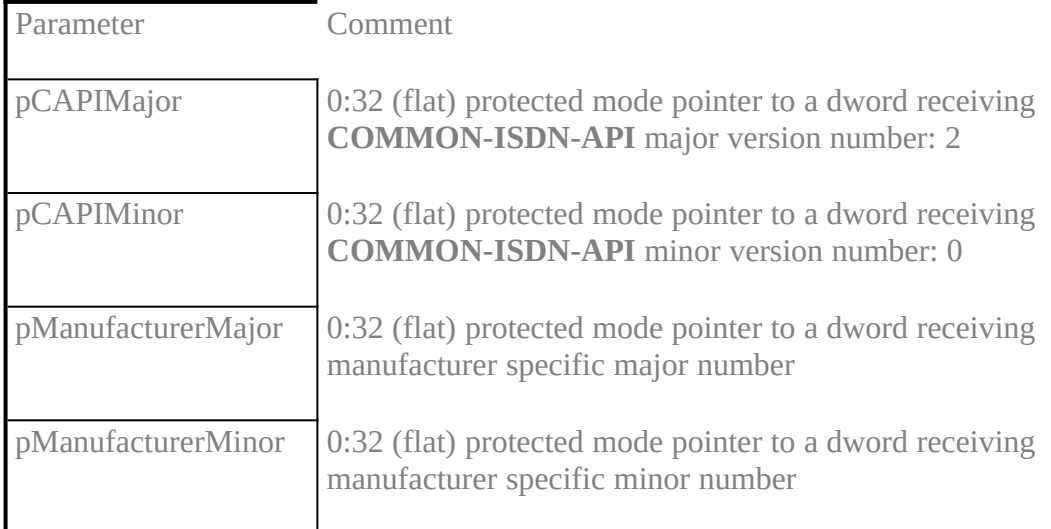

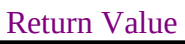

**Return Comment** 0x0000 No error, version numbers are copied.

## **CAPI\_GET\_SERIAL\_NUMBERXE "CAPI\_GET\_SERIAL\_NUMBER:OS/2"§**

#### **Description**

**With this operation the application determines the (optional) serial number of** COM-MON-ISDN-API**. SzBuffer on call is a 0:32 (segmented) protected mode pointer to a buffer of 8 bytes.** COMMON-ISDN-API **copies the serial number string to this buffer. The serial number, coded as a zero terminated ASCII string, represents seven digit number after the function has returned.**

**Function call**

## **dword FAR PASCAL CAPI\_GET\_SERIAL\_NUMBER (char\* SzBuffer);**

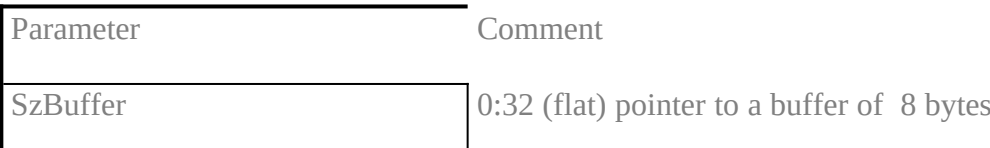

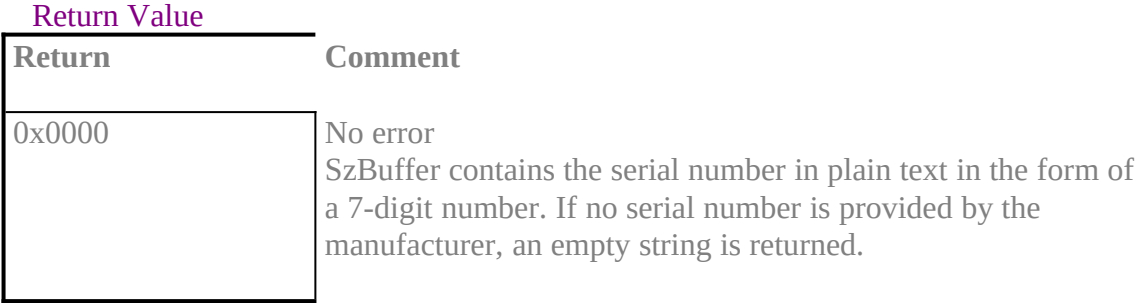

## **CAPI\_GET\_PROFILEXE "CAPI\_GET\_PROFILE:OS/2"§**

#### **Description**

**The application uses this function to get the capabilities from** COMMON-ISDN-API**. SzBuffer on call is a 0:32 (flat) protected mode pointer to a buffer of 64 bytes. In this buffer** COMMON-ISDN-API **copies information about implemented features, number of controllers and supported protocols.** *CtrlNr* **contains the controller number (bit 0..6), for which this information is requested.**

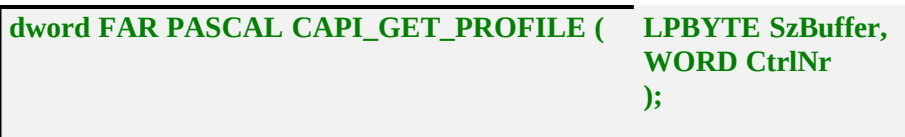

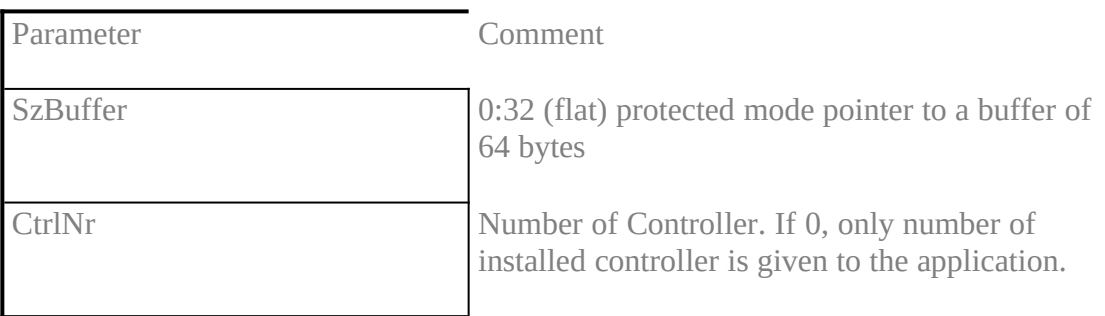

#### Return Value

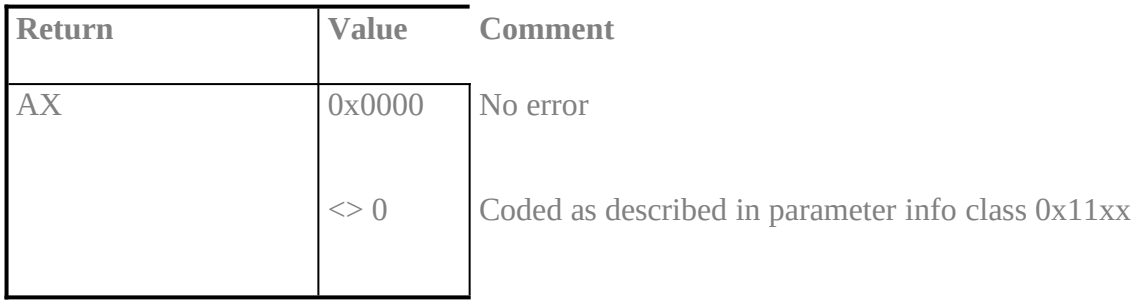

## Retrieved structure format:

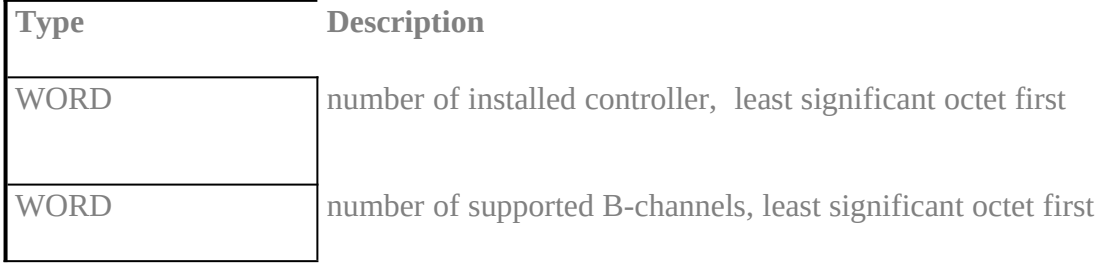

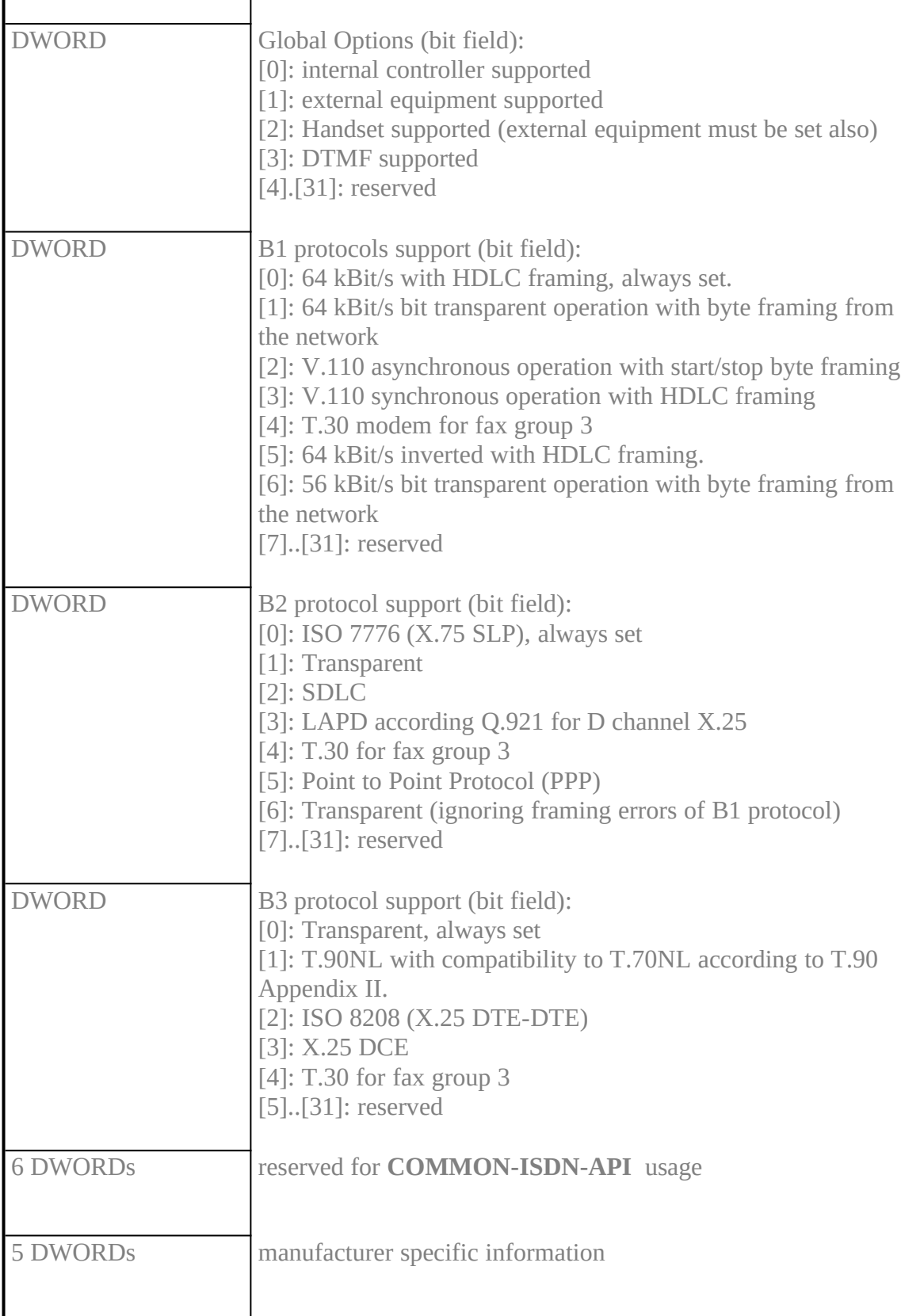

# Note

This function can be extended, so an application has to ignore unknown bits. COMMON-
ISDN-API **will set every reserved field to 0.**

### **CAPI\_INSTALLEDXE "CAPI\_INSTALLED:OS/2"§**

### **Description**

**This function can be ued by an application to determine if the ISDN hardware and necessary drivers are installed.**

### **Function call**

**dword FAR PASCAL CAPI\_INSTALLED (void)**

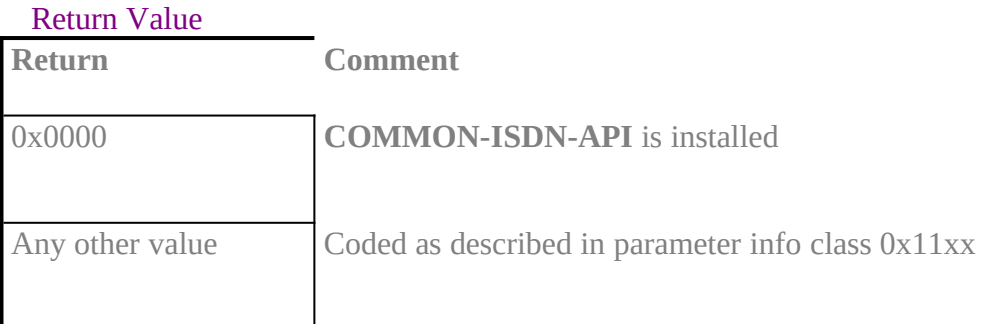

### 8.4 OS/2 (device driver level)inhalt "8.4 OS/2 (device driver level)" \l2§

In a PC environment with operating system OS/2 Version 2.x there may exist **COMMON-ISDN-API** applications in form of OS/2 physical device drivers (PDD). Those applications are referred as "application PDDs" in the following sections. This specification describes the interface of an OS/2 2.x physical device driver offering **COMMON-ISDN-API** services to other device drivers. **COMMON-ISDN-API** PDD is called "CAPI PDD" in the following sections.

Physical Device Drivers under OS/2 2.x are 16:16 segment modules, thus all functions in this specification are 16 bit functions, all pointers are 16:16 segmented.

In this chapter following data types are used to define the interface:

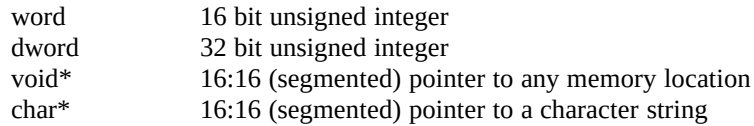

The CAPI PDD offers its services to application PDDs via the Inter Device Driver Interface. An application PDD issues an inter device driver call (IDC) to execute CAPI operations.

The CAPI PDD name which is contained in its device driver header has to be "CAPI20 " (blank extended to 8 characters). The CAPI PDD header must contain the offset to its inter device driver call entry point. The IDC bit of the Device Attribute Field in the device driver header has to be set to 1.

An application PDD gains access to the CAPI PDD by issuing an *AttachDD* device help call. This call returns the protected mode IDC entry point as a 16:16 segmented pointer and the data segment of the CAPI PDD. Before calling the IDC entry point of the CAPI PDD the application PDD has to set-up the data segment register DS appropriately.

This is the prototype of the CAPI PDD IDC function:

word CAPI20\_IDC (word funcCode, void \*funcPara);

The function is called with C calling convention, thus the calling application PDD has to clear up the stack. When the application PDD calls the IDC function there has to be at least a space of 512 bytes left on the stack. The parameter funcCode selects the CAPI operation to take place, the parameter funcPara contains a 16:16 segmented pointer to the CAPI operation specific parameters. The structure of these parameters is defined in the following sections. The function returns an error code which is 0 if no error occurred. Which CAPI operations may cause which error codes is also defined in the following sections.

### 8.4.1 Message Operationsinhalt "8.4.1 Message Operations" \l3§

### CAPI\_REGISTER**XE "CAPI\_REGISTER:OS/2 PDD"§**

#### **Description**

**This is the operation the application PDD uses to report its presence to** COMMON-ISDN-API**. By passing the four parameters messageBufferSize, maxLogicalConnection, maxBDataBlocks and maxBDataLen the application PDD describes its needs. By use of the parameter Buffer the application PDD passes a memory area to** COMMON-ISDN-API**.** COMMON-ISDN-API **uses this memory area to store messages and data blocks destined to the application PDD. The passed memory has to be either fixed or locked.** COMMON-ISDN-API **does not need to verify if this storage really exists.**

#### **The size of the memory area is calculated according to the following formula: MessageBufferSize + (maxLogicalConnection \* maxBDataBlocks \* maxBDataLen)**

**Choosing too small the value will result in messages being lost. The size of the message buffer should be calculated for a 'normal' application PDD according to following formula:**

**MessageBufferSize = 1024 + (1024 \* maxLogicalConnection)**

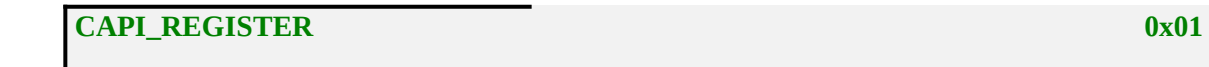

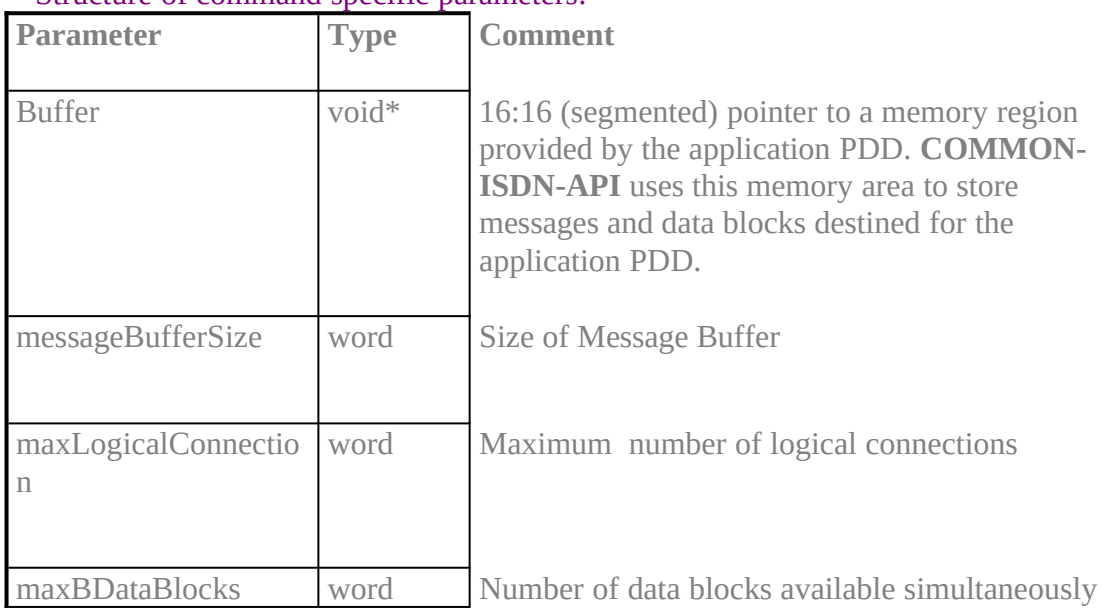

#### Structure of command specific parameters:

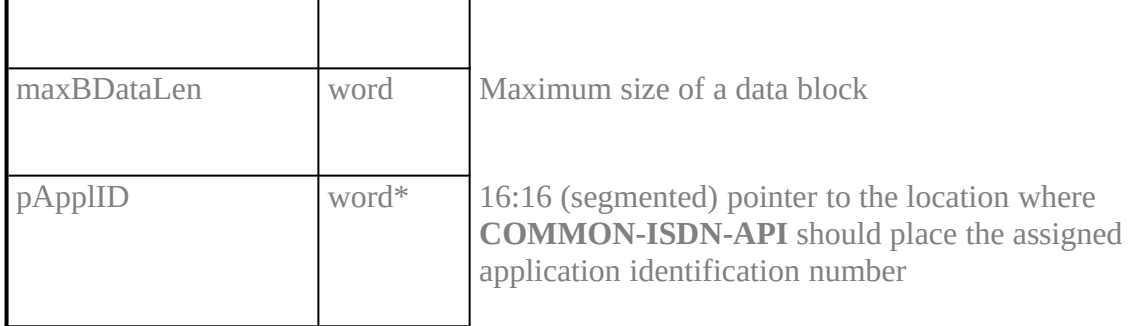

# Return Value

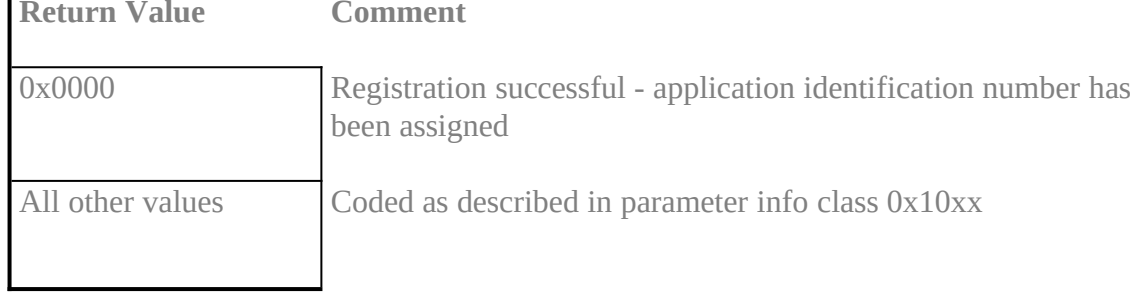

#### CAPI\_RELEASE**XE "CAPI\_RELEASE:OS/2 PDD"§**

#### **Description**

**The application PDD uses this operation to log off from** COMMON-ISDN-API**..** COMMON-ISDN-API **will release all resources that have been allocated for the application.**

**The application PDD is identified by the application identification number that had been assigned in the previous CAPI\_REGISTER operation.**

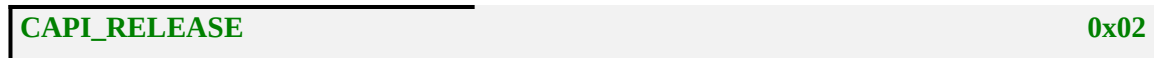

#### Structure of command specific parameters:

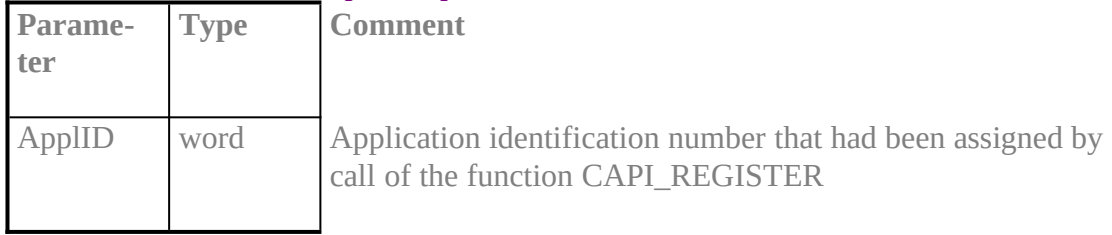

#### Return Value

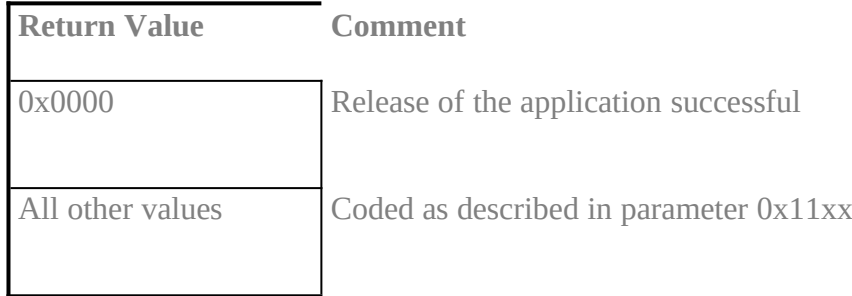

#### CAPI\_PUT\_MESSAGE**XE "CAPI\_PUT\_MESSAGE:OS/2 PDD"§**

#### **Description**

**With this operation the application PDD transfers a message to** COMMON-ISDN-API**. The application identifies itself with an application identification number. The pointer passed to** COMMON-ISDN-API **is a 16:16 segmented pointer. The pointer in a DATA\_B3\_REQ message also is 16:16 segmented. The memory area of the message and the data block have to be either fixed or locked.** 

**CAPI\_PUT\_MESSAGE 0x03** 

#### Structure of command specific parameters:

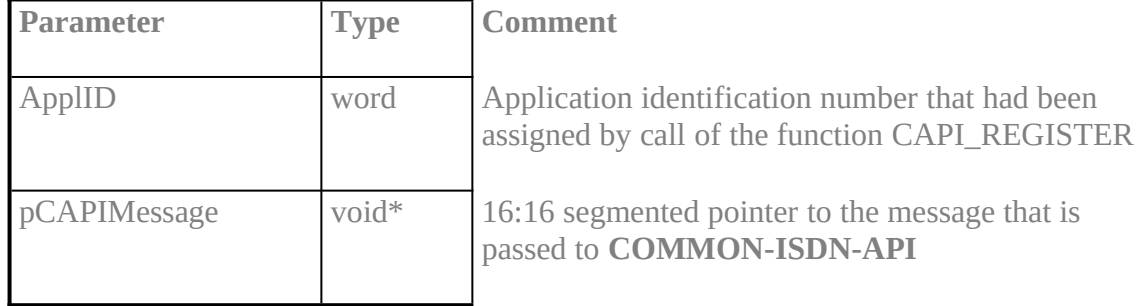

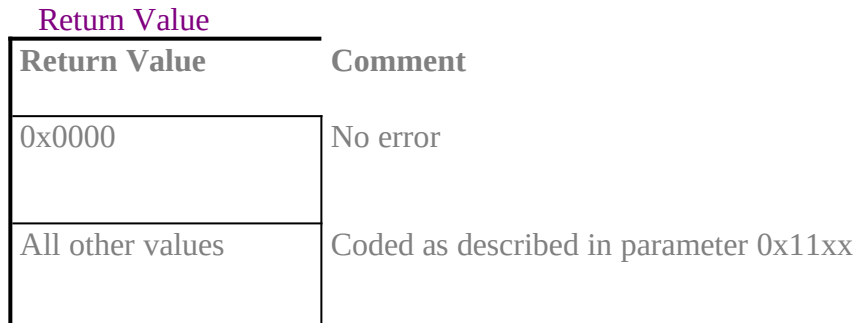

#### **Note**

When the process returns from the function call the message memory area can be reused by the application.

#### CAPI\_GET\_MESSAGE**XE "CAPI\_GET\_MESSAGE:OS/2 PDD"§**

#### **Description**

**With this operation the application PDD retrieves a message from COMMON-ISDN-API. The application PDD can only retrieve those messages intended for the stipulated application identification number. If there is no message waiting for retrieval, the function returns immediately with an error.**

**CAPI\_GET\_MESSAGE 0x04**

#### Structure of command specific parameters:

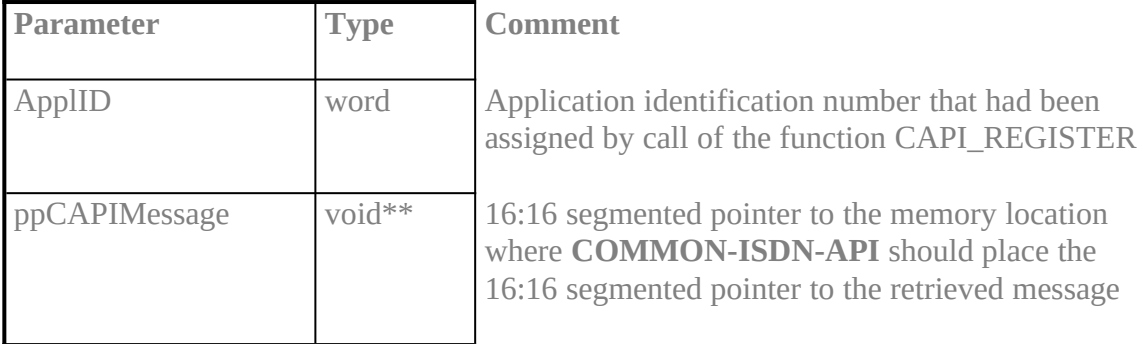

#### Return Value

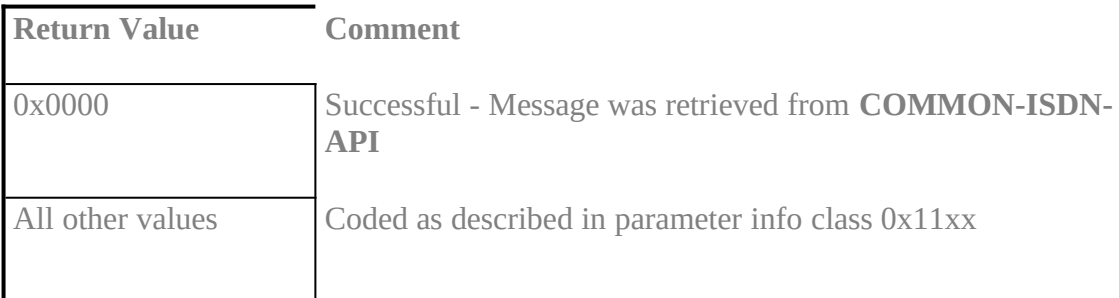

#### **Note**

The received message may become invalid the next time the application issues a CAPI\_GET\_MESSAGE **operation for the same application identification number.**

### **8.4.2 Other Functions**inhalt "8.4.2 Other Functions" \l3§

### CAPI\_SET\_SIGNAL**XE "CAPI\_SET\_SIGNAL:OS/2 PDD"§**

### **Description**

**This operation is used by the application PDD to install a mechanism which signals the application PDD the availability of a message.**

**A call back mechanism is used between** COMMON-ISDN-API **and an application PDD. By calling the IDC function with CAPI\_SET\_SIGNAL function code the application PDD passes a 16:16 (segmented) pointer to a call back function to** COMMON-ISDN-API**.**

**CAPI\_SET\_SIGNAL 0x05** 

### Structure of command specific parameters:

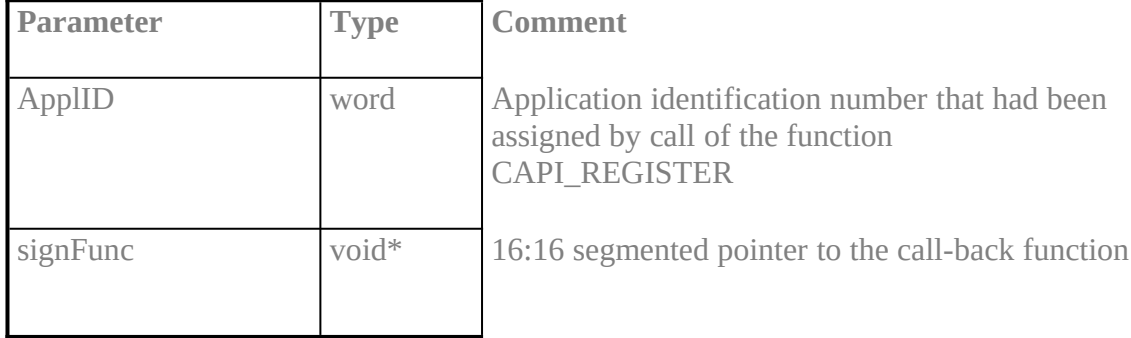

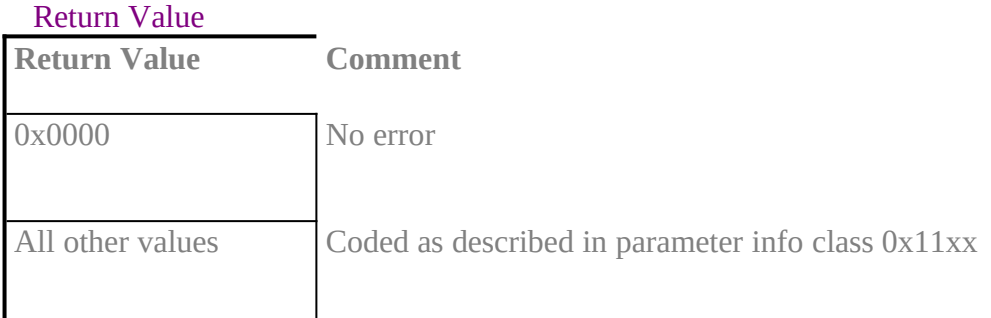

### Note

The call-back function is called by COMMON-ISDN-API, **after**

- · **any message is queued in application's message queue**
- · **a notified busy condition changed**

· **a notified queue full condition changed Interrupts are disabled. The call-back function must be terminated via RETF. All registers have to be preserved. At the time of calling, at least 32 bytes are available on the stack.**

**The call-back function will be called with interrupts disabled.** COMMON-ISDN-API **will not call this function recursively, even if the call-back function enables interrupts. Instead the call-back function will be called again after returning to** COMMON-ISDN-API**.**

**The call-back function is allowed to use** COMMON-ISDN-API **operations** CAPI\_PUT\_MESSAGE**,** CAPI\_GET\_MESSAGE**, and** CAPI\_SET\_SIGNAL**. In that case the call-back function must be aware that interrupts may be enabled by** COMMON-ISDN-API**.**

**In case of local confirmations (e.g. LISTEN\_CONF) the call-back function may be activated before the operation CAPI\_PUT\_MESSAGE returns to the application.**

### **CAPI\_GET\_MANUFACTURERXE "CAPI\_GET\_MANUFACTURER:OS/2 PDD"§**

#### **Description**

**With this operation the application determines the manufacturer identification of** COMMON-ISDN-API **(DLL). SzBuffer on call is a 16:16 (segmented) pointer to a buffer of 64 bytes.** COMMON-ISDN-API **copies the identification string, coded as a zero terminated ASCII string, to this buffer.**

**Function call**

**CAPI\_GET\_MANUFACTURER 0x06** 

#### Structure of command specific parameters:

**Parameter Comment**

SzBuffer 16:16 (segmented) pointer to a buffer of 64 bytes

### CAPI\_GET\_VERSION**XE "CAPI\_GET\_VERSION:OS/2 PDD"§**

### **Description**

**With this function the application determines the version of** COMMON-ISDN-API **as well as an internal revision number.**

### **Function call**

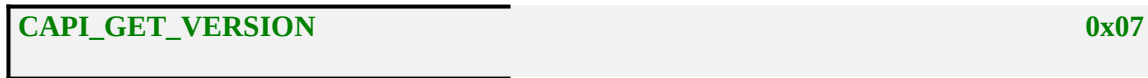

### Structure of command specific parameters:

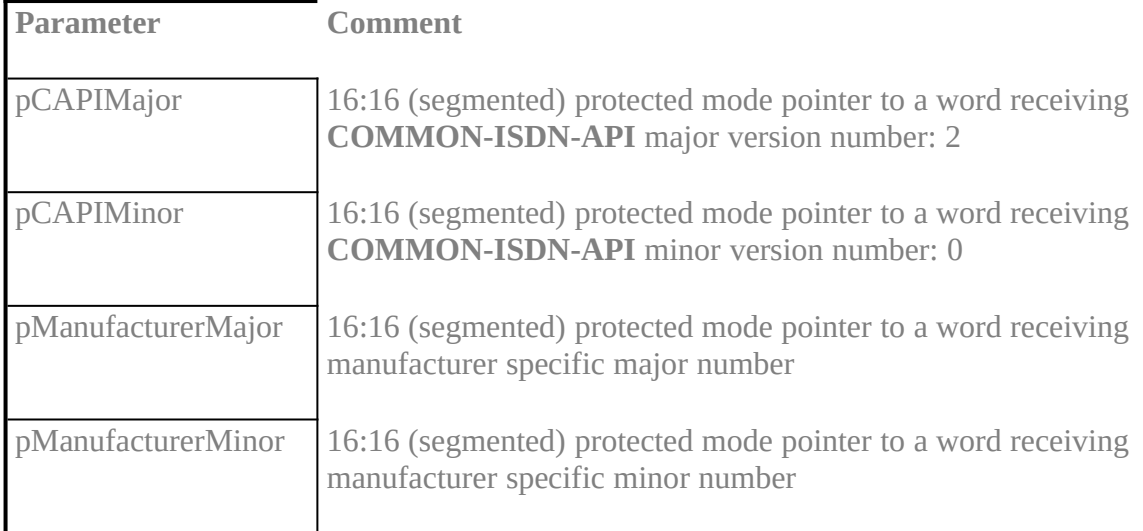

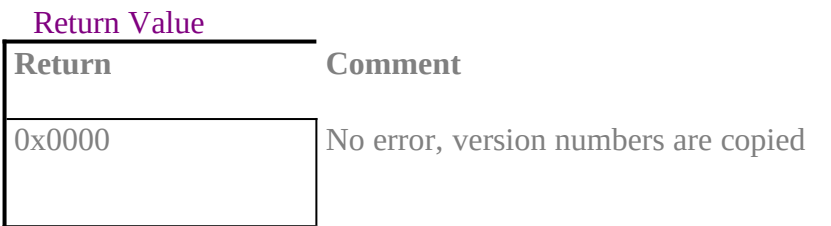

### **CAPI\_GET\_SERIAL\_NUMBERXE "CAPI\_GET\_SERIAL\_NUMBER:OS/2 PDD"§**

#### **Description**

**With this operation the application determines the (optional) serial number of** COM-MON-ISDN-API**. SzBuffer on call is a 16:16 (segmented) protected mode pointer to a buffer of 8 bytes.** COMMON-ISDN-API **copies the serial number string to this buffer. The serial number, coded as a zero terminated ASCII string, represents seven digit number after the function has returned.**

**Function call**

**CAPI\_GET\_SERIAL\_NUMBER 0x08** 

Structure of command specific parameters:

**Parameter Comment**

SzBuffer 16:16 (segmented) pointer to a buffer of 8 bytes

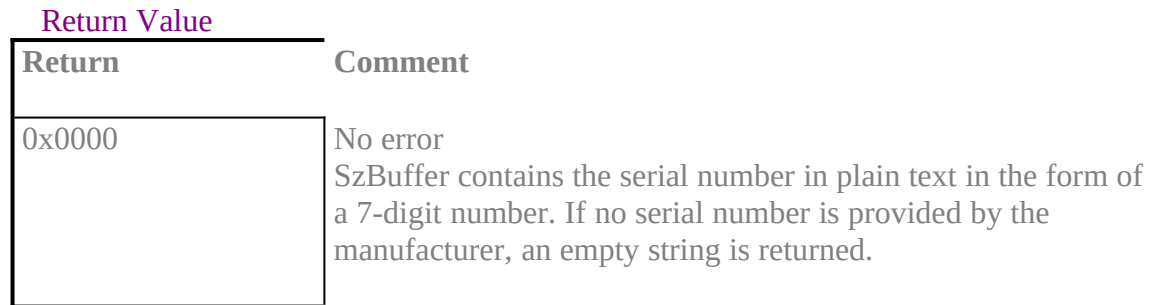

#### **CAPI\_GET\_PROFILEXE "CAPI\_GET\_PROFILE:OS/2 PDD"§**

#### **Description**

**The application uses this function to get the capabilities from** COMMON-ISDN-API**. SzBuffer on call is a 16:16 (segmented) protected mode pointer to a buffer of 64 bytes. In this buffer** COMMON-ISDN-API **copies information about implemented features, number of controllers and supported protocols.** *CtrlNr* **contains the controller number (bit 0..6), for which this information is requested.**

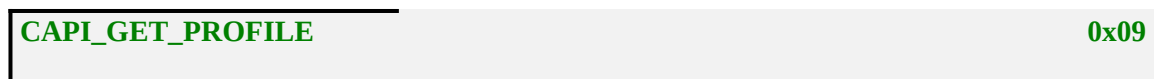

#### Structure of command specific parameters:

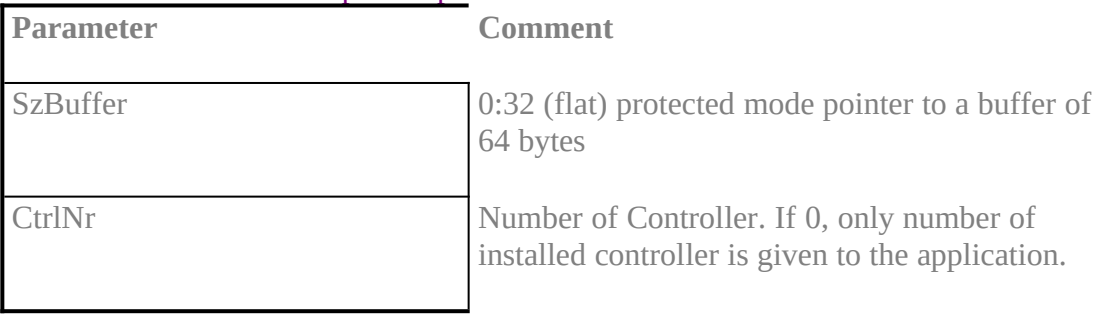

#### Return Value

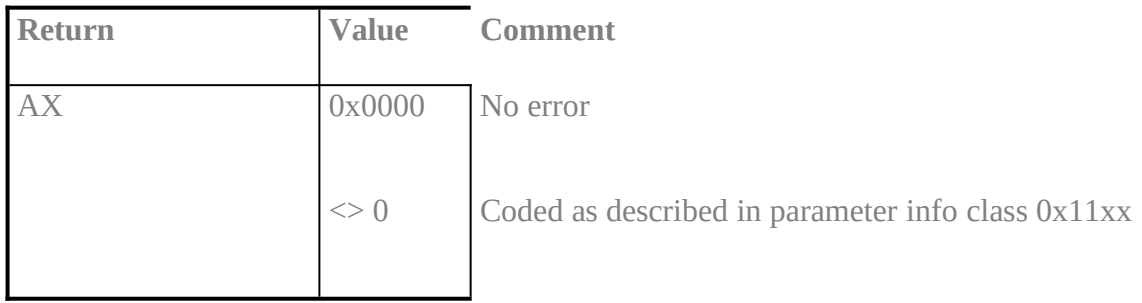

### Retrieved structure format:

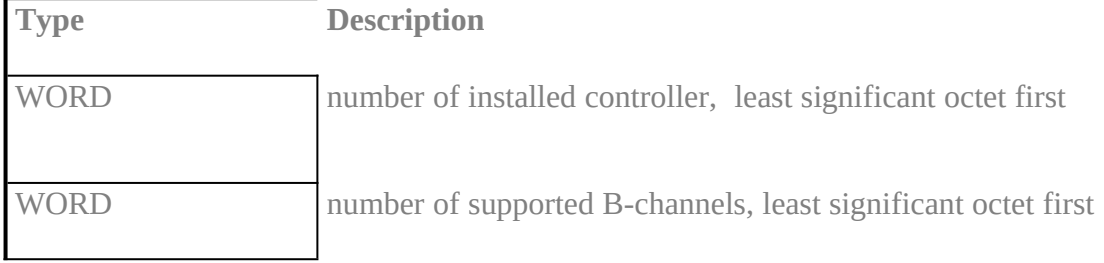

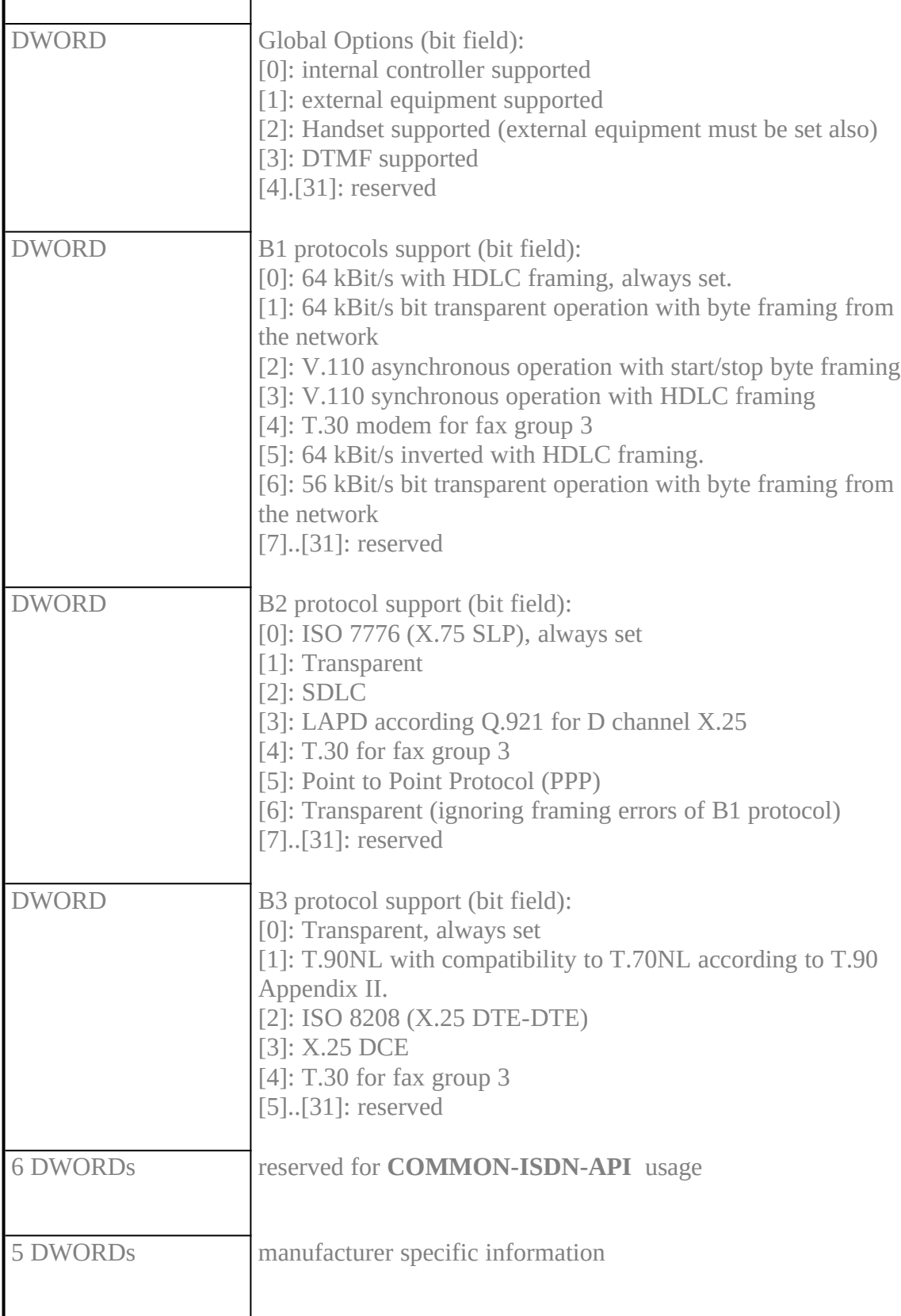

## Note

This function can be extended, so an application has to ignore unknown bits. COMMON-

ISDN-API **will set every reserved field to 0.**

### **8.5 UNIX**inhalt "8.5 UNIX" \l2§

**COMMON-ISDN-API** is incorporated in the UNIX environment as a kernel driver using streams facilities. Communication between such kernel drivers and applications are typically based on system calls **open**, **ioctl**, **putmsg**, **getmsg**, and **close**. To register at a device driver, an application opens a stream (*open()*), to deregister the system call *close()* is used. Data transfer from and to the driver is achieved by the calls *putmsg()* and *getmsg()*. Additional information exchange is done with the *ioctl()* system call.

**COMMON-ISDN-API** uses this standardised driver access. Therefore the following specification does not define a complete functional interface (which will not be accepted by UNIX applications, which always are - and have to be - file I/O oriented). Instead **COMMON-ISDN-API** system call level interface will be introduced, which every UNIX like application can use to exchange **COMMON-ISDN-API** messages and associated data. Of course it is possible to offer a functional interface (e.g. according to chapter 8.2), but that would not be the appropriate solution for an application interface for communication applications running under UNIX. Nevertheless the following specification will offer the complete functionality of **COMMON-ISDN-API** access operations used in other operating systems.

**COMMON-ISDN-API**'s device name is **/dev/capi20**. To allow multiple access of different UNIX processes, the device is realised as a clone streams device.

An application (in terms of **COMMON-ISDN-API**) can register at **COMMON-ISDN-API** (CAPI\_REGISTER) by opening the device /dev/capi20 and issuing the relevant parameters via the system call *ioctl()* to the opened device. Note that the result of this operation is a file handle, not an application ID. So in UNIX environment the application ID included in **COMMON-ISDN-API** messages will not be used to identify CAPI applications. The only valid handle between the **COMMON-ISDN-API** kernel driver and the application based on a system call level interface is a UNIX file handle. To release from **COMMON-ISDN-API** (CAPI\_RELEASE), an application just has to close the opened device. **COMMON-ISDN-API** operations CAPI\_PUT\_MESSAGE and CAPI\_GET\_MESSAGE are achieved by system calls *putmsg()* and *getmsg()*. The functionality of CAPI\_SET\_SIGNAL need not be offered by **COMMON-ISDN-API**; instead the UNIX signalling and/or waiting mechanism based on file descriptors can be used by applications. This includes the multiple wait on different file descriptors ( *poll()* ); a functionality which is not offered by **COMMON-ISDN-API** based on other operating systems. Every other **COMMON-ISDN-API** operation is realised by the system call *ioctl()* with appropriate parameters.

All messages are passed transparently through the UNIX driver interface.

To define the system call level interface in the UNIX envirmonment, following data types imply following size:

ushort 16 bit unsigned integer unsigned 32 bit unsigned integer 8.5.1 Message Operationsinhalt "8.5.1 Message Operations" \l3§

### CAPI\_REGISTER**XE "CAPI\_REGISTER:UNIX"§**

#### **Description**

**This is the operation the application uses to report its presence to** COMMON-ISDN-API**. By passing the three parameters maxLogicalConnection, maxBDataBlocks and maxBDataLen the application describes its needs for the connections it is going to accept or it will try to establish itself.** 

**CAPI\_REGISTER** ioctl(): 0x01

#### Implementation

The following code fragment depicts the UNIX implementation of COMMON-ISDN-API **register functionality:**

```
#include <sys/fcntl.h> /* open() parameters */
#include <sys/stropts.h> /* streams ioctl() constants */
                                          /* streams ioctl() macros */
...
struct capi_register_params {
   \boldsymbol{u}nsigned<br>unsigned
   unsigned datablkcnt;
                  datablklen;} rp;
int fd;
struct strioctl strioctl;
/* open device */
fd = open("/dev/capi20", O_RDWR, 0);
/* set register parameters */
rp.level3cnt = No. of simultaneous user data connections
rp.datablkcnt = No. of buffered data messages
rp.datablklen = Size of buffered data messages
/* perform CAPI_REGISTER */
strioctl.ic_cmd = ( 'C' << 8) | 0x01; /* CAPI_REGISTER */
strioctl.ic_timout = 0;
strioctl.ic_dp = (void *)(&rp);
strioctl.ic_len = sizeof(struct capi_register_params);
ioctl(fd, I_STR, &strioctl);
```
For simplicity, no error checking is shown in the example.

### CAPI\_RELEASE**XE "CAPI\_RELEASE:UNIX"§**

### **Description**

**The application uses this operation to log off from** COMMON-ISDN-API**. This way the application signals** COMMON-ISDN-API **that all resources that have been allocated by** COMMON-ISDN-API **for the application can be released again.**

**The application is identified by the application identification number that had been assigned in the previous CAPI\_REGISTER operation.**

**CAPI\_RELEASE close()** 

#### Implementation

To release a connection between an application and COMMON-ISDN-API **driver, the system call** *close()* **is used. All related resources are released.**

#### **CAPI\_PUT\_MESSAGEXE "CAPI\_PUT\_MESSAGE:UNIX"§**

#### **Description**

**With this operation the application transfers a message to** COMMON-ISDN-API**. The application identifies itself with an application identification number.** 

**CAPI\_PUT\_MESSAGE** putmsg()

#### Implementation

To transfer a message from an application to COMMON-ISDN-API **driver and the controller behind, the system call** *putmsg()* **is used.**

**The application puts** COMMON-ISDN-API **message into the ctl part of the** *putmsg()* **call. Parameter** *data* **and** *data length* **of message** DATA\_B3\_REQ **have to be stored in the data part of** *putmsg()***.**

#### **Note**

COMMON-ISDN-API **message is stored in the ctl part of** *putmsg()***. In case of** DATA\_B3\_REQ **parameters** *data* **and** *data length* **in this ctl part of** *putmsg()* **are not interpreted from** COMMON-ISDN-API **implementations.**

#### **CAPI\_GET\_MESSAGEXE "CAPI\_GET\_MESSAGE:UNIX"§**

#### **Description**

**With this operation the application retrieves a message from** COMMON-ISDN-API**. The application retrieves all messages associated with the corresponding file descriptor from operation** CAPI\_REGISTER**.**

**CAPI\_GET\_MESSAGE getmsg()**

#### Implementation

To receive a message from COMMON-ISDN-API **the application uses the system call** *getmsg()***.**

**The application has to supply sufficient buffers for receiving the ctl and data parts of the message. In case of receiving** COMMON-ISDN-API **message** DATA\_B3\_IND**, parameter** *data* **and** *data length* **of this message are not supported. Instead the data part of** *getmsg()* **is used to offer the transferred data.**

#### **Note**

**To receive a message from** COMMON-ISDN-API **the application uses the system call** *getmsg()***.**

#### **8.5.2 Other Functions** inhalt "8.5.2 Other Functions" \l3§

#### CAPI\_GET\_MANUFACTURER**XE "CAPI\_GET\_MANUFACTURER:UNIX"§**

#### **Description**

**With this operation the application determines the manufacturer identification of** COMMON-ISDN-API**. The offered buffer must have a size of at least 64 bytes.** COMMON-ISDN-API **copies the identification string, coded as a zero terminated ASCII string, to this buffer.**

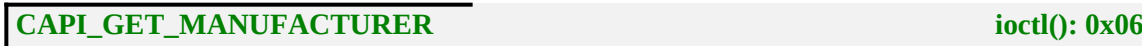

#### Implementation

This operation is realised using ioctl $(0x06)$ . The caller must supply a buffer in struct strioctl ic\_dp and ic\_len.

**int fd; /\* a valid COMMON-ISDN-API** handle \*/

struct strioctl strioctl; char buffer[64];

strioctl.ic\_cmd = ( 'C' << 8)  $| 0x06$ : /\* CAPI\_GET\_MANUFACTURER \*/ strioctl.ic\_timout = 0; strioctl.ic  $dp = buffer$ ; strioctl.ic\_len = sizeof(buffer); ioctl(fd, I\_STR, &strioctl);

The manufacturer identification is transferred to the given buffer. The string is always zeroterminated.

#### CAPI\_GET\_VERSION**XE "CAPI\_GET\_VERSION:UNIX"§**

#### **Description**

**With this function the application determines the version of** COMMON-ISDN-API **as well as an internal revision number. The offered buffer must have a size of 4 \* sizeof(unsigned).**

**CAPI\_GET\_VERSION ioctl(): 0x07** 

#### Implementation

This operation is realised using ioctl $(0x07)$ . The caller must supply a buffer in struct strioctl ic\_dp and ic\_len.

**int fd; /\* a valid COMMON-ISDN-API** handle \*/ struct strioctl strioctl;

unsigned unsigned buffer[4];

strioctl.ic\_cmd =  $(V<8) | 0x07;$  /\* CAPI\_GET\_VERSION \*/ strioctl.ic\_timout = 0; strioctl.ic  $dp = buffer$ ; strioctl.ic  $len =$  sizeof(buffer); ioctl(fd, I\_STR, &strioctl);

#### The buffer consists of four elemtents:

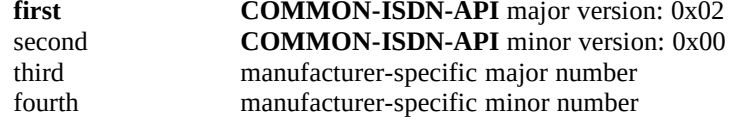

#### **CAPI\_GET\_SERIAL\_NUMBERXE "CAPI\_GET\_SERIAL\_NUMBER:UNIX"§**

#### **Description**

**With this operation the application determines the (optional) serial number of** COM-MON-ISDN-API**. The offered buffer must have a size of 8 bytes.** COMMON-ISDN-API **copies the serial number string to this buffer. The serial number, coded as a zero terminated ASCII string, represents seven digit number after the function has returned.**

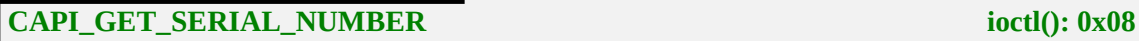

#### Implementation

This operation is realised using ioctl $(0x08)$ . The caller must supply a buffer in struct strioctl ic\_dp and ic\_len.

**int fd; /\* a valid COMMON-ISDN-API** handle \*/ struct strioctl strioctl; char buffer[8];

strioctl.ic\_cmd =  $(VC \ll 8) | 0x08;$  /\* CAPI\_GET\_SERIAL\_NUMBER \*/ strioctl.ic\_timout = 0; strioctl.ic  $dp = buffer$ ; strioctl.ic\_len = sizeof(buffer); ioctl(fd, I\_STR, &strioctl);

The serial number consists of up to seven decimal-digit ASCII characters. It is always zeroterminated.

#### **CAPI\_GET\_PROFILEXE "CAPI\_GET\_PROFILE:UNIX"§**

#### **Description**

**The application uses this function to get the capabilities from** COMMON-ISDN-API**. In the allocated buffer of 64 byte** COMMON-ISDN-API **copies information about implemented features, number of controllers and supported protocols.** *CtrlNr***, which is an input parameter for** COMMON-ISDN-API**, is coded in the first bytes of the buffer and contains the controller number (bit 0..6), for which this information is requested.**

**CAPI\_GET\_PROFILE**  $0x09$ 

#### Implementation

This operation is realised using ioctl $(0x09)$ . The caller must supply a buffer in struct strioctl ic\_dp and ic\_len.

**int fd; /\* a valid COMMON-ISDN-API** handle \*/

struct strioctl strioctl; char buffer[64];

/\* Set Controller number \*/

 $*($  (unsigned\*)(&buffer[0])) = CtrlNr;

strioctl.ic\_cmd = ( 'C' << 8) | 0x09; /\* CAPI\_GET\_PROFILE \*/ strioctl.ic\_timout = 0; strioctl.ic\_dp = buffer; strioctl.ic\_len = sizeof(buffer); ioctl(fd, I\_STR, &strioctl);

#### Structure of command specific parameters:

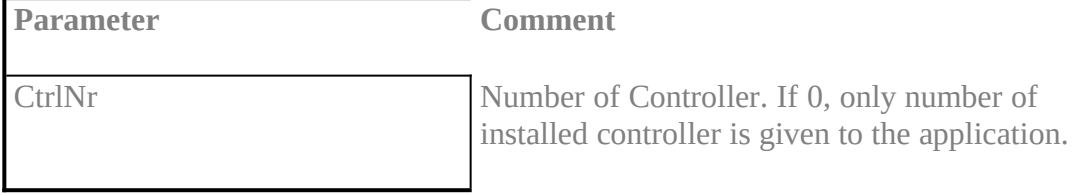

#### Retrieved structure format:

**Type Description**

ushort number of installed controller, least significant octet first

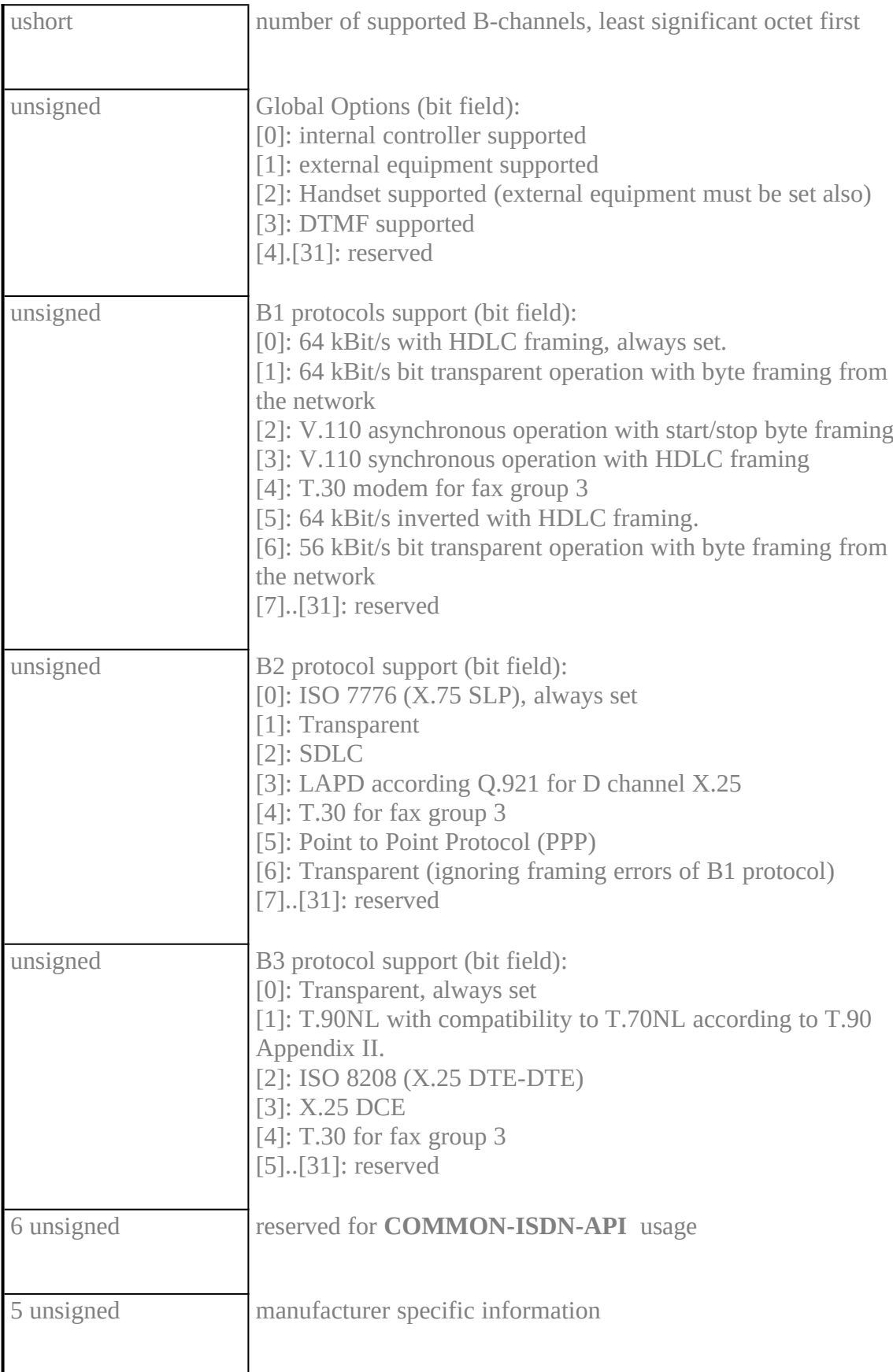

### Note

This function can be extended, so an application has to ignore unknown bits. COMMON-ISDN-API **will set every reserved field to 0.**

### **8.6 NetWare**inhalt "8.6 NetWare" \l2§

The NetWare server operating system provides an open, non-preemptive, multitasking platform including file, print, communications and other services. A typical NetWare server can support tens to hundreds of simultaneous users. Extensibility of communication services in particular is accommodated through open service interfaces allowing integration of third party hardware and software. Therefore when considering the addition of a new communications subsystem to the NetWare operating system, scalability and flexibility are considered primary design goals.

This implementation of COMMON-ISDN-API in the NetWare server operating system addresses both scalability and flexibility by allowing concurrent operation of multiple CAPI compliant applications and multiple ISDN controllers provided by different manufacturers. COMMON-ISDN-API service provider in the NetWare operating system environment is a subset of the overall NetWare CAPI Manager subsystem. The NetWare CAPI Manager includes all standard functions defined by COMMON-ISDN-API v2.0 as well as auxiliary functions providing enhanced ISDN resource management for NetWare systems running multiple concurrent CAPI applications. The NetWare CAPI Manager subsystem also includes a secondary service interface which integrates each manufacturer specific ISDN controller driver below COMMON-ISDN-API. Although the driver interface maintains the general structure and syntax of CAPI functions and messages, it is not part of COMMON-ISDN-API v2.0 definition. The driver interface is unique to the NetWare CAPI Manager implementation.

The following description of COMMON-ISDN-API within the NetWare server operating system provides a detailed description of each standard COMMON-ISDN-API function which makes up the application programming interface, containing sufficient information to implement CAPI compliant applications within the NetWare environment. A general overview of the NetWare CAPI Manager is also provided to identify which services are standard COMMON-ISDN-API and which are unique to the NetWare CAPI Manager subsystem. Detailed description of the NetWare CAPI Manager unique functions for enhanced resource management and ISDN controller software integration is beyond the scope of this document. The complete definition is contained in the Novell specification **NetWare CAPI Manager and CAPI Driver specification** (Version 2.0).

### **Architectural Overview**

The NetWare CAPI Manager, which is implemented as a NetWare Loadable Module (NLM) acts as a service multiplexer and common interface point between CAPI compliant applications and each manufacturer specific ISDN controller driver residing below COMMON-ISDN-API. Each CAPI application and each controller driver is implemented as separate NLM which independently registers with the NetWare CAPI Manager at initialization time. COMMON-ISDN-API exists between the CAPI applications and the NetWare CAPI Manager. NetWare CAPI Manager auxiliary management functions also exits at this point. A Novell defined service interface exists between the NetWare CAPI Manager and the ISDN controller drivers however applications have no knowledge of this lower level interface. From the application perspective, the lower level driver interface is an internal detail of the NetWare CAPI Manager implementation of COMMON-ISDN-API.

Figure 1 illustrates the relationship between CAPI applications, the NetWare CAPI Manager, and manufacturer specific controller drivers and controller hardware.

> 'µ § Figure 1: Architectural Overview

Services provided by the CAPI Manager are presented as a set of exported public symbols. To avoid public symbol conflicts within the server environment, services provided by each controller driver are presented as a set of entry point addresses supplied to the NetWare CAPI Manager at driver registration time. CAPI Manager services include the standard COMMON-ISDN-API function set, auxiliary functions supporting driver registration and deregistration of controller services and auxiliary management functions referenced by CAPI applications.

The additional management functions implement a powerful search mechanism for locating specific controller resources and a locking mechanism to reserve controller resources for exclusive use by an application. The CAPI\_GetFirstCntlrInfo searches for the first occurrence of a controller whose capabilities match the search criteria specified by the application. The search criteria can include a symbolic controller name, specific protocols, required bandwidth etc. The CAPI\_GetNextCntlrInfo function searches for additional controllers which meet the previously specified search criteria. The CAPI\_LockResource function is provided for applications which must have guaranteed access to a previously identified controller channel or protocol resources. The specified resource remains reserved until the application calls the CAPI\_FreeResource function. These additional management functions are intended to provide enhanced management capabilities in server systems configured with a variety of controllers or a large number of concurrently executing applications.

To insure efficient operation of multiple applications and drivers in the server environment, inbound message signaling is required by the NetWare CAPI Manager. The CAPI\_Register function defines additional signal parameters must be provided by the application to successfully register. Applications are not permitted to poll for inbound messages. Because signaling is required and signal parameters are specified at registration time, the CAPI\_SetSignal function is not included in this implementation of COMMON-ISDN-API.

Refer to the **NetWare CAPI Manager & CAPI Driver Specification** for a complete definition of the auxiliary and driver functions. The function descriptions provided in this section reflect only the standard COMMON-ISDN-API function set provided by the NetWare CAPI Manager. Note that in some cases the parameter lists required by the NetWare CAPI Manager version of COMMON-ISDN-API functions are different from other operating system implementations.

#### **Function Call Conventions in NetWare environment**:

- All interface functions conform to standard C language calling conventions.
- All functions can be called from either a process or interrupt context.
- · COMMON-ISDN-API defines a standard 16 bit error code format where bits 8-15 identify the error

class and bits 0-7 identify the specific error. With one exception, this approach is used throughout this specification. The exception is that all functions return either a DWORD (unsigned long) or a void type rather than a 16 bit WORD type. Bits 31-16 of the return value will always be zero.

### **Data Type Conventions in NetWare environment**:

- Structures were used with byte alignment.<br>• The following additional simple data types
- The following additional simple data types were used:

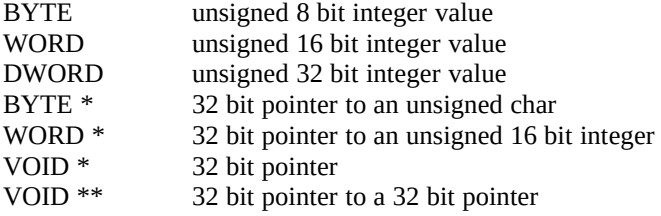

#### 8.6.1 Message operationsinhalt "8.6.1 Message operations" \l3§

CAPI\_Register**XE "CAPI\_REGISTER:NetWare (CAPI\_Register)"§XE "CAPI\_Register"§**

#### **Description**

**Applications use** *CAPI\_Register* **to register their presence with** COMMON-ISDN-API**. Registration parameters specify the maximum number of ISDN logical connections, message buffer size, number of data buffers and data buffer size required by the application. Message buffer size is normally calculated according to following formula:**

**Message buffer size = 1024 + ( 1024 \* number of ISDN logical connections )**

**Inbound message signalling parameters are also supplied. Successful registration causes** COMMON-ISDN-API **to assign a system unique application identifier to the caller. The application identifier is used in subsequent** COMMON-ISDN-API **function calls as well as in** COMMON-ISDN-API **defined messages. Two inbound message availability signalling options are supported. The signalType and signalHandle parameters allow an application to select either CLIB Local Semaphore or direct function call-back notification. Application polling of the inbound message queue is not permitted. Successful application registration requires selection of an inbound message signalling mechanism.** 

**Applications which maintain a CLIB process context should select Local Semaphore signalling via the signalType parameter and supply a previously allocated Local Semaphore handle as the signalHandle parameter. The application receive process can then wait on the local semaphore. When an inbound message is available, the CAPI driver will signal the local semaphore causing the application process to wakeup and retrieve a message, by calling the** *CAPI\_GetMessage* **function.**

**Applications which do not maintain a CLIB process context should select direct callback signalling via the signalType parameter, supply a pointer to an application resident notification function as the signalHandle parameter and an application defined context value as the signalContext parameter. When an inbound message is available,** COMMON-ISDN-API **will call the specified application notification function, supplying the application context value. The application has to call the** *CAPI\_GetMessage* **function to retrieve any available messages.** 

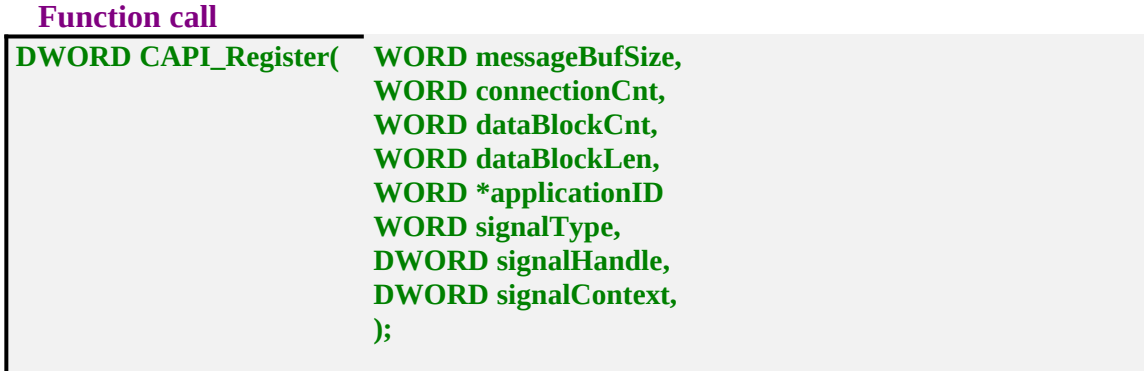

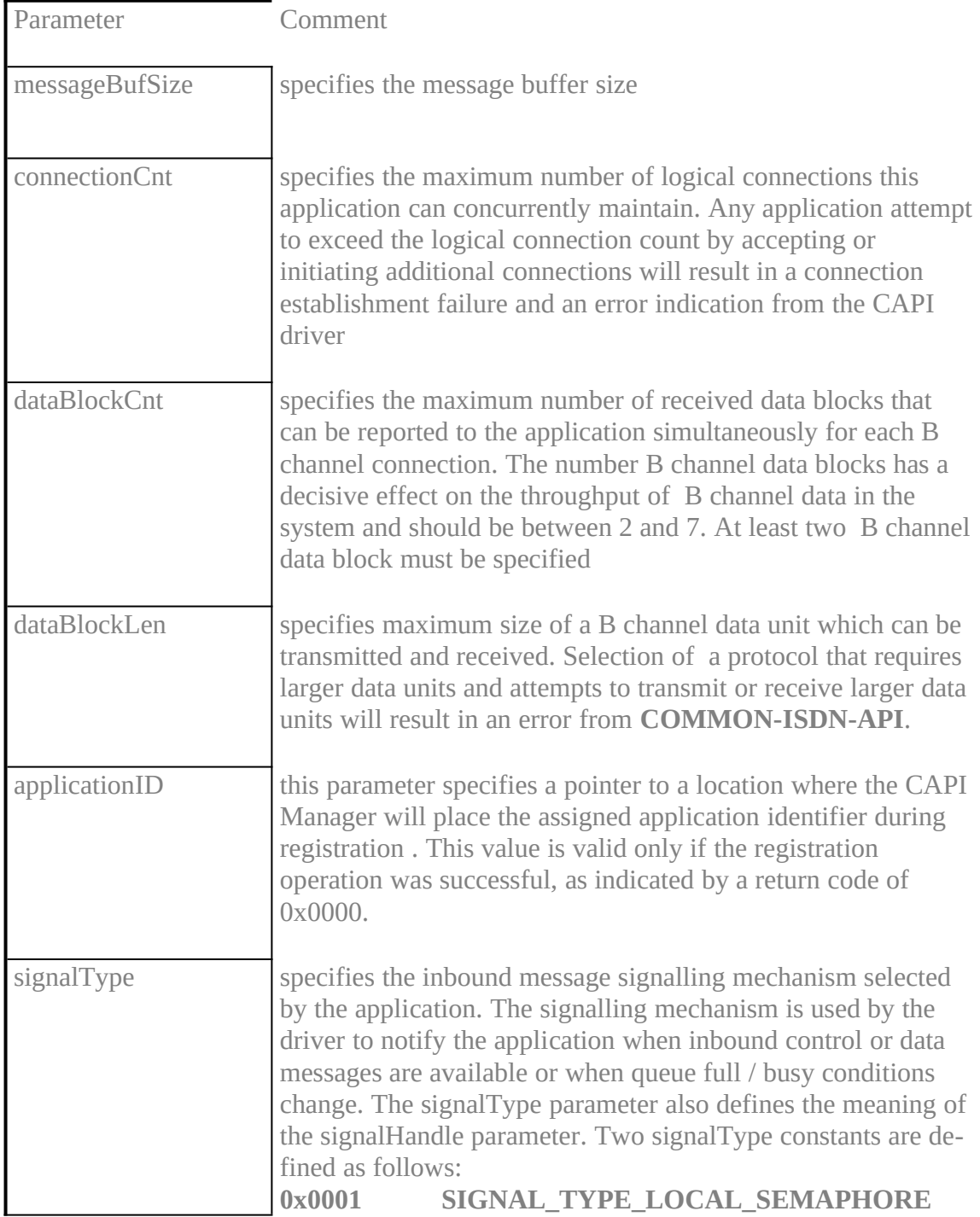

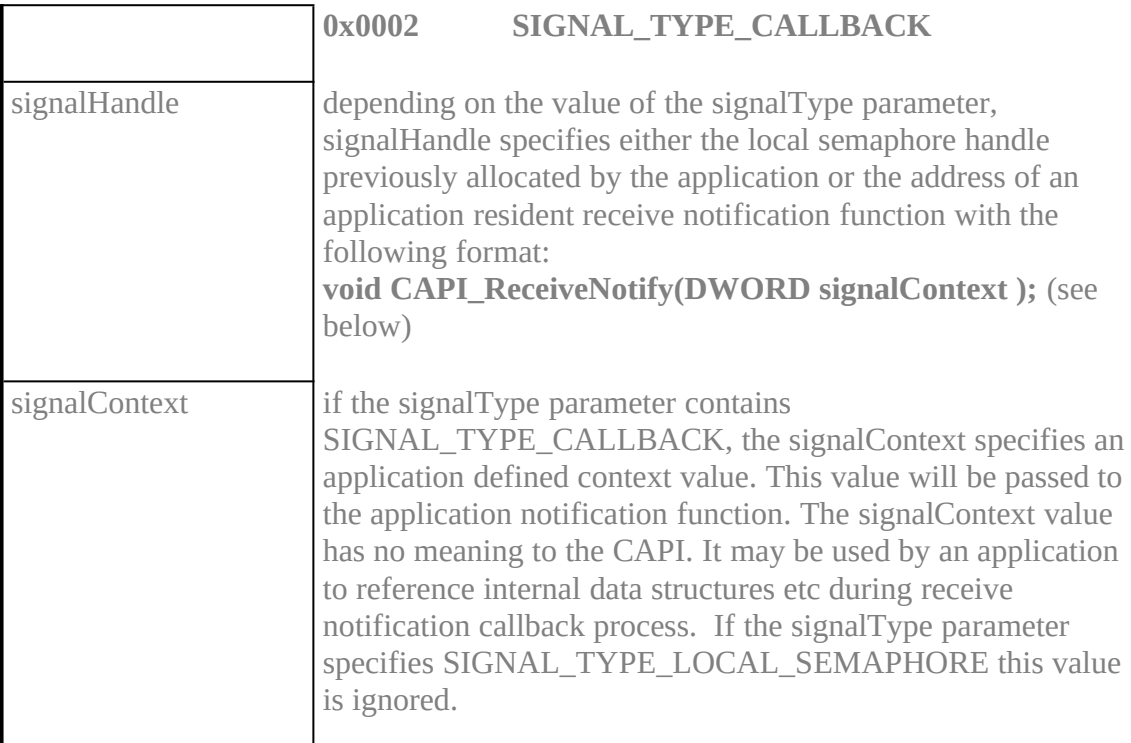

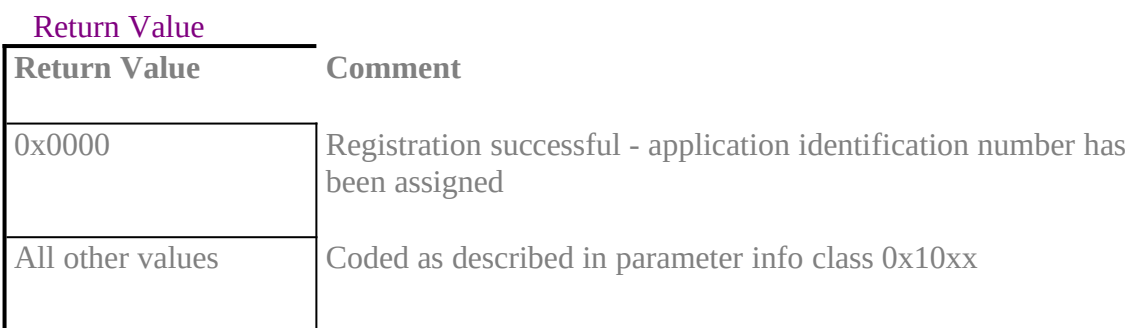

### CAPI\_ReceiveNotify

#### **Description**

This optional application resident receive notification function is called by the NetWare CAPI Manager implementation of the COMMON-ISDN-API whenever an inbound message addressed to the application is available. This function is intended for exclusive use by NetWare system applications which do not maintain a CLIB context. Use of this function is enabled at application registration time by specifying the CAPI\_Register signalType parameter as SIGNAL\_TYPE\_CALLBACK. Note that non system level applications should always use local semaphores for receive message notification by specifying the CAPI\_Register signalType parameter as SIGNAL\_TYPE\_LOCAL\_SEMAPHORE.

Each time the CAPI ReceiveNotify function is called, it should in turn call the

CAPI\_GetMessage to retrive the next available message addressed to the application. The signalContext parameter passed to the CAPI\_ReceiveNotify function contains an application defined context value previously supplied to the CAPI\_Register function. This value is meaningful only to the application, for example as an internal data structure pointer

#### **Note**

The CAPI\_ReceiveNotify function can be called from either the process or interrupt context. To avoid adverse system impact, blocking operations such as disk input output should not performed by the receive notify function. If blocking operations are required they should be executed from a separate application supplied process.
#### CAPI\_Release**XE "CAPI\_RELEASE:NetWare (CAPI\_Release)"§XE "CAPI\_Release"§**

#### **Description**

#### **Applications uses** *CAPI\_Release* **to deregister from** COMMON-ISDN-API**. All memory allocated on behalf of the application by** COMMON-ISDN-API **will be released.**

#### **Function call**

#### **DWORD CAPI\_Release (WORD ApplID);**

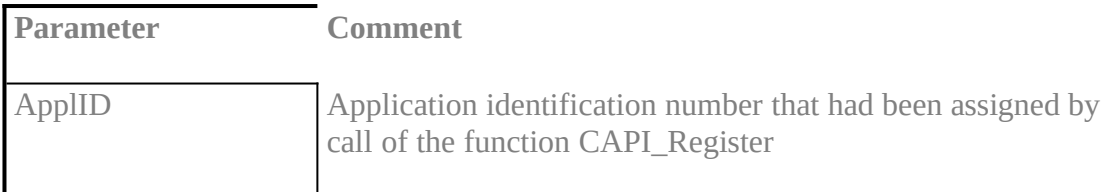

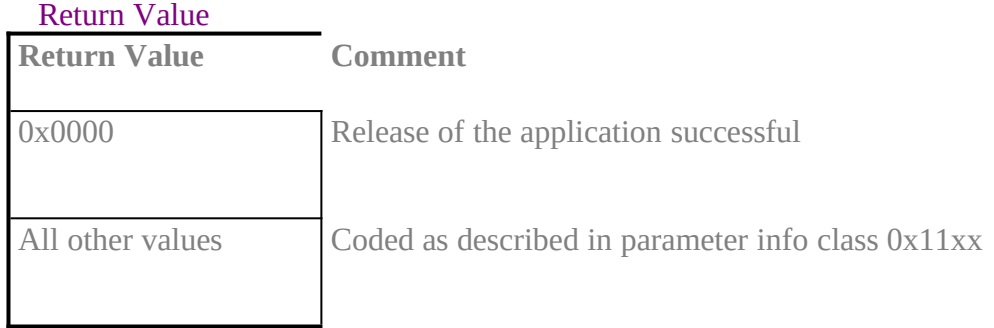

#### CAPI\_PutMessage**XE "CAPI\_PUT\_MESSAGE:NetWare (CAPI\_PutMessage)"§XE "CAPI\_PutMessage"§**

#### **Description**

**Applications call** *CAPI\_PutMessage* **to transfer a single message to** COMMON-ISDN-API**.**

#### **Function call**

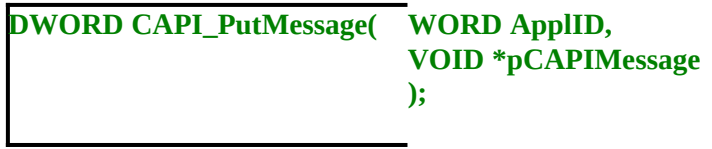

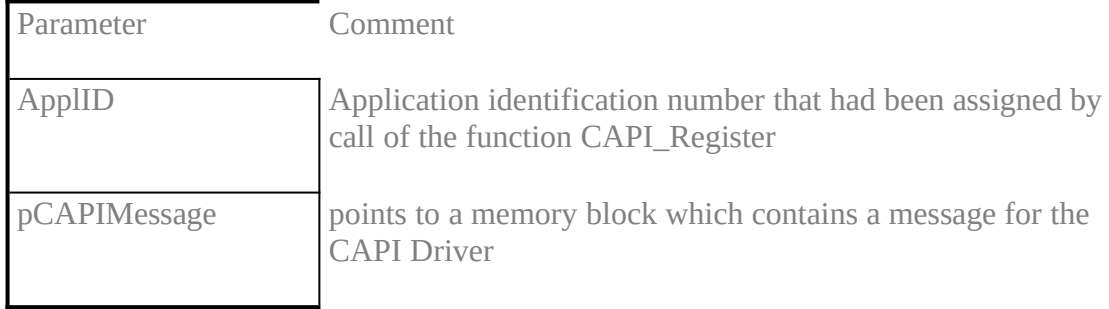

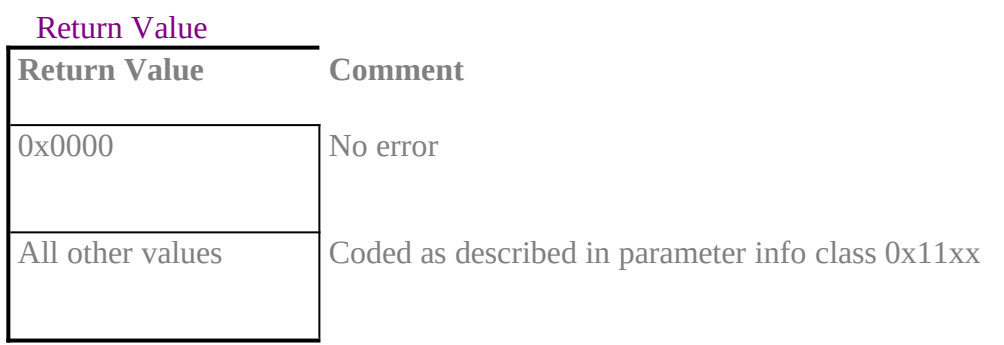

#### Note

When the process returns from the function call the message memory area can be reused by the application.

#### CAPI\_GetMessage**XE "CAPI\_GET\_MESSAGE:NetWare (CAPI\_GetMessage)"§XE "CAPI\_GetMessage"§**

#### **Description**

**Applications call** *CAPI\_GetMessage* **to retrieve a single message from** COMMON-ISDN-API**. If a message is available, it address is returned to the application in location specified by the** *ppCAPIMessage* **parameter. If there are no messages available from any of the registered drivers,** *CAPI\_GetMessage* **returns with an error indication**

**The contents of the message blocks returned by this function is valid until the same application calls** *CAPI\_GetMessage* **again. In cases where the application will process the message asynchronously or needs to maintain the message beyond the next call to** *CAPI\_GetMessage,* **a local copy of the message has to be made by the application.**

**Function call**

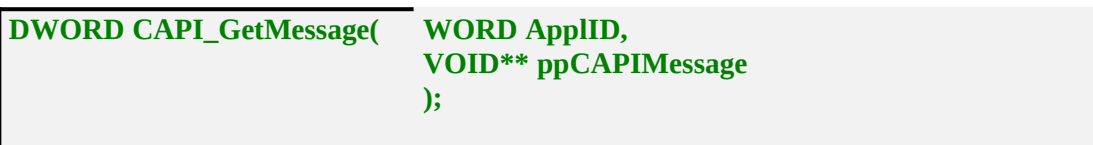

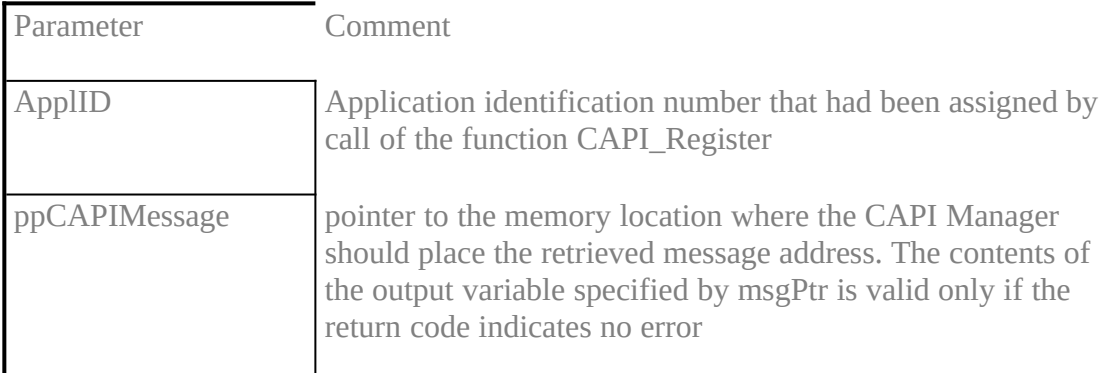

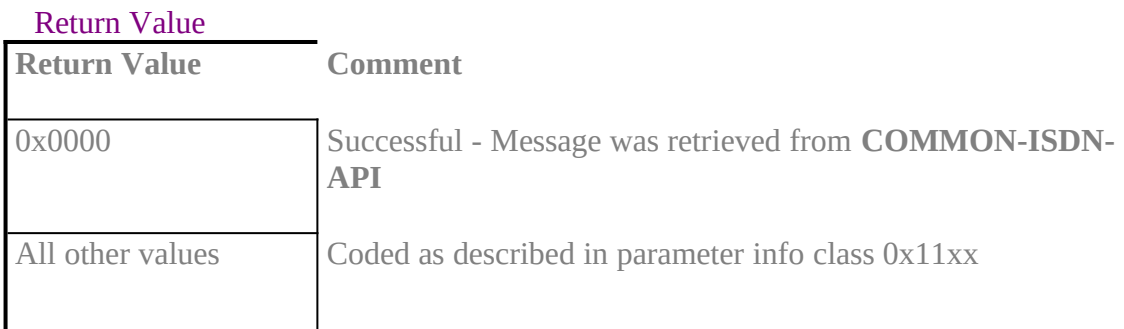

#### 8.6.2 Other functionsinhalt "8.6.2 Other functions" \l3§

#### CAPI\_GetManufacturer**XE "CAPI\_GET\_MANUFACTURER:NetWare (CAPI\_GetManufacturer)"§XE "CAPI\_GetManufacturer"§**

#### **Description**

#### **Applications call** *CAPI\_GetManufacturer* **to retrieve manufacturer specific identification information from the specified ISDN controller.**

**Function call**

**DWORD CAPI\_GetManufacturer( DWORD Controller, BYTE \*szBuffer );**

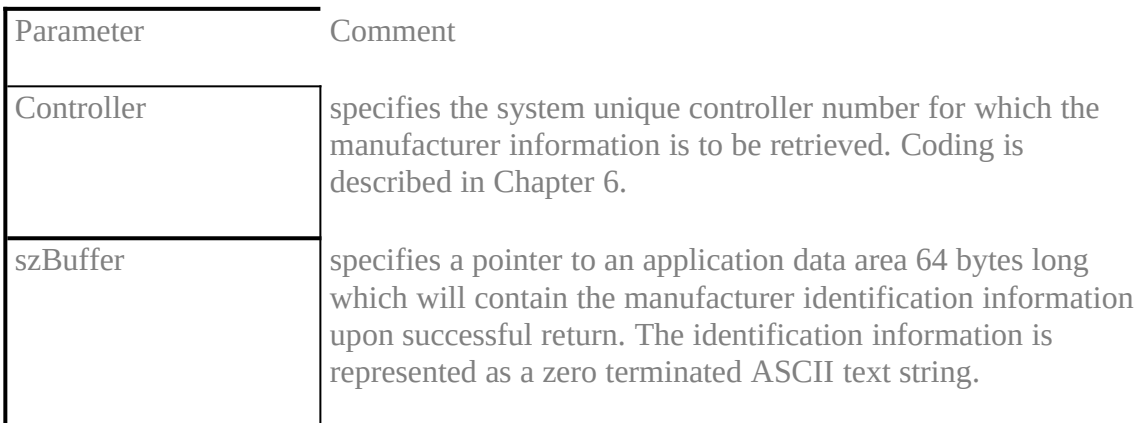

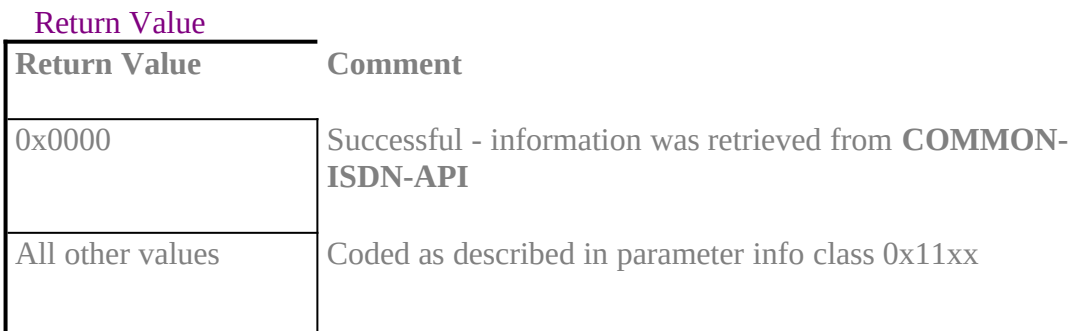

#### CAPI\_GetVersion**XE "CAPI\_GET\_VERSION:NetWare (CAPI\_GetVersion)"§XE "CAPI\_GetVersion"§**

#### **Description**

**Applications call** *CAPI\_GetVersion* **to retrieve version information from the specified ISDN controller. Major and minor version numbers are returned for both** COMMON-ISDN-API **and the manufacturer specific implementation.**

**Function call**

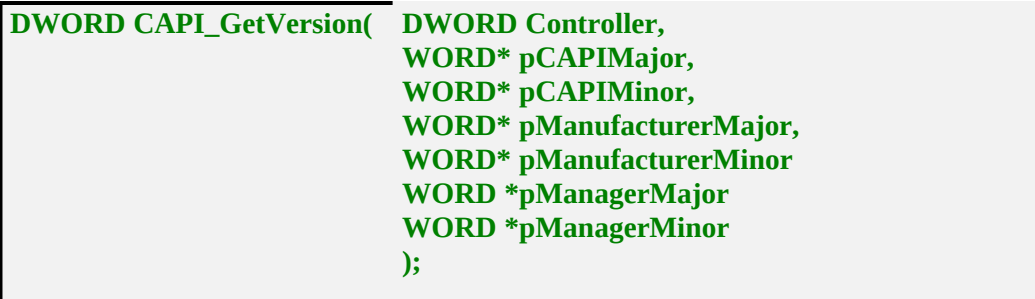

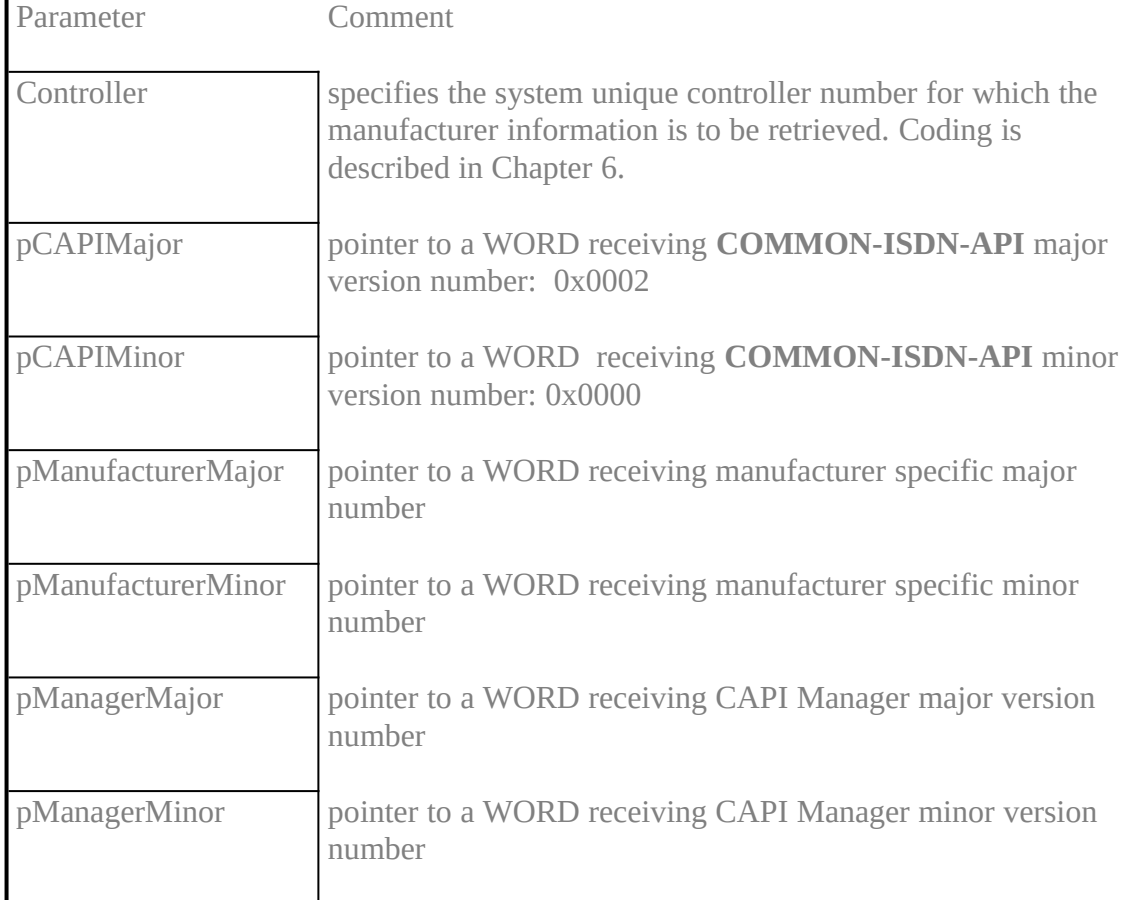

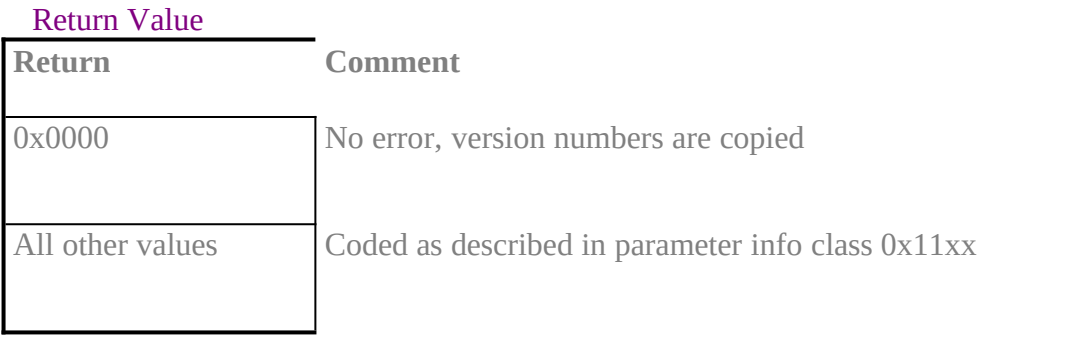

#### **CAPI\_GetSerialNumberXE "CAPI\_GET\_SERIAL\_NUMBER:NetWare (CAPI\_GetSerialNumber)"§XE "CAPI\_GetSerialNumber"§**

#### **Description**

#### **Applications call** *CAPI\_GetSerialNumber* **to retrieve the optional serial number of the specified ISDN controller.**

#### **Function call**

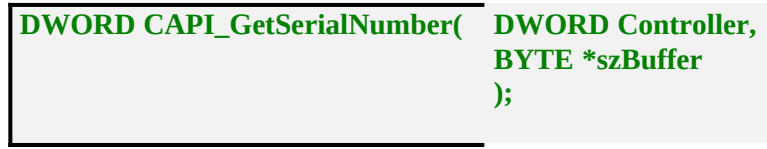

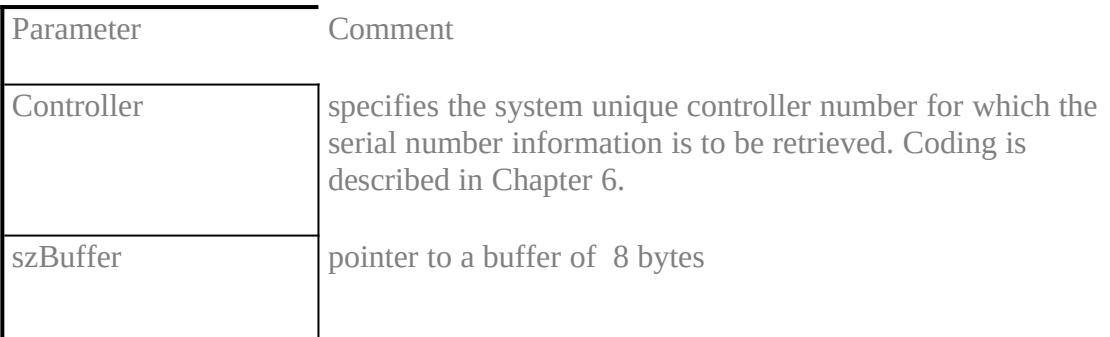

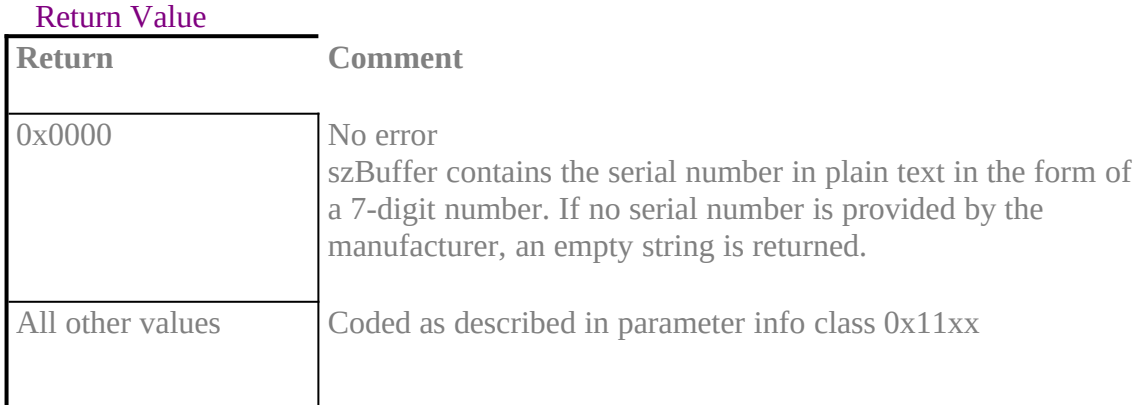

#### **CAPI\_GetProfileXE "CAPI\_GET\_PROFILE:NetWare (CAPI\_GetProfile)"§XE"CAPI\_GetProfile"§**

#### **Description**

**The application uses this function to get the capabilities from** COMMON-ISDN-API**.** *Buffer* **on call is a pointer to a buffer of 64 bytes. In this buffer** COMMON-ISDN-API **copies information about implemented features, number of controllers and supported protocols.** *Controller* **contains the controller number (bit 0..6), for which this information is requested.**

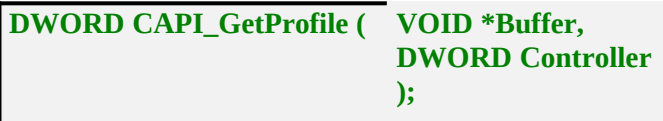

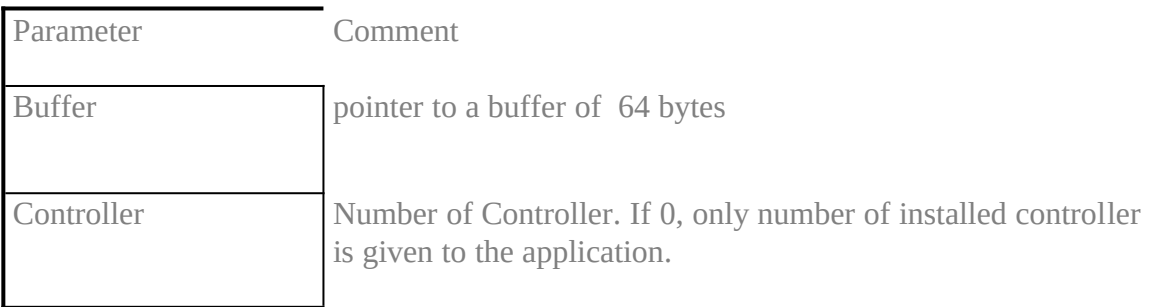

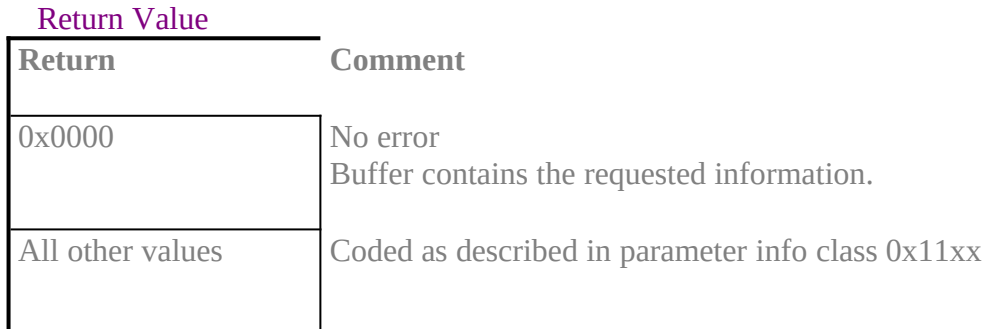

#### Retrieved structure format:

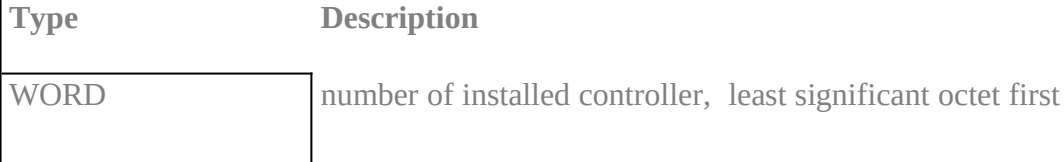

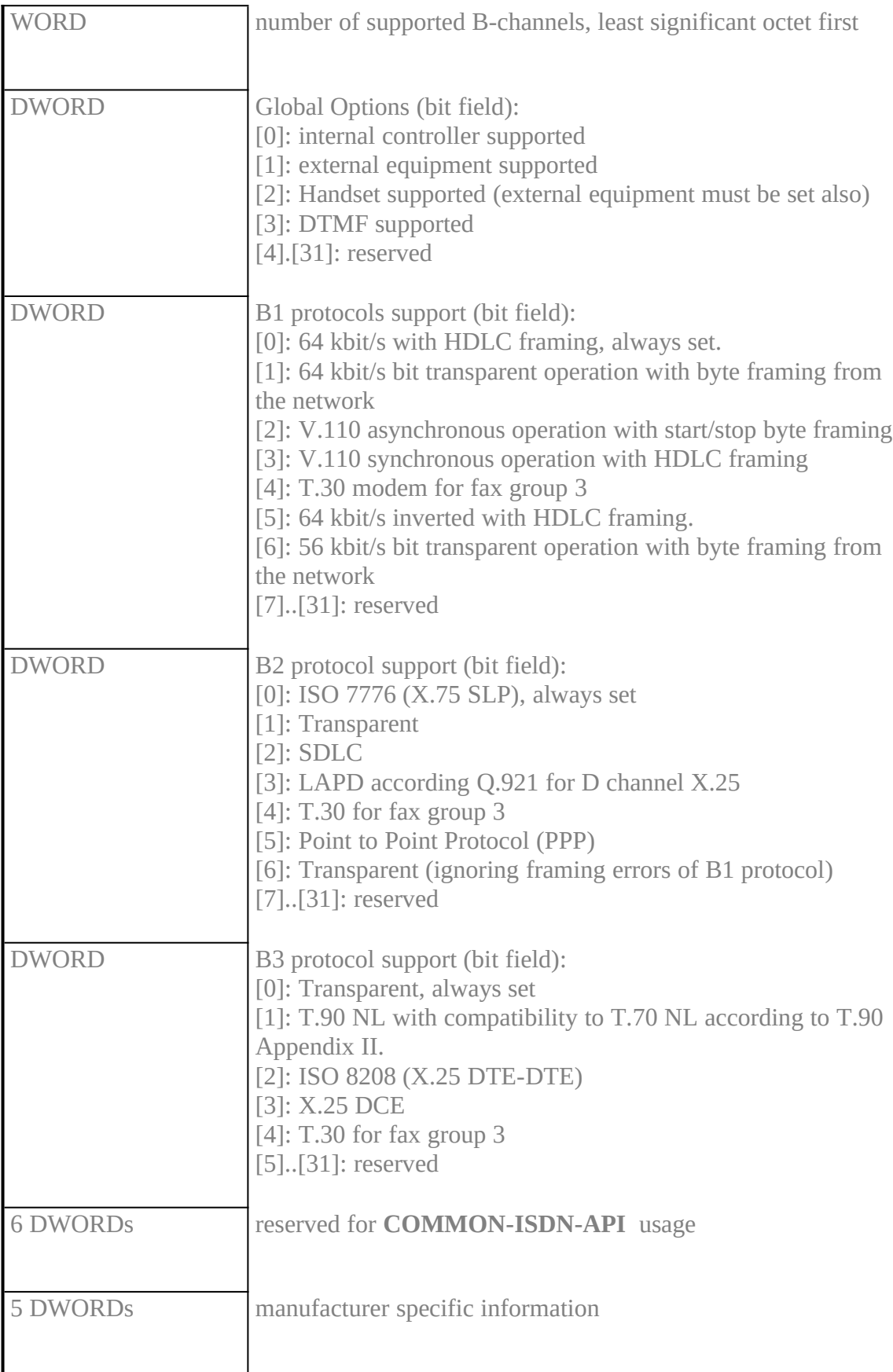

#### Note

This function can be extended, so an application has to ignore unknown bits. COMMON-ISDN-API **will set every reserved field to 0.**

### **ANNEX A (Informative): Sample Flow Chart Diagrams** inhalt "Annex A (Informative): Sample Flow Chart Diagrams" \l1§

A.1 OUTGOING CALLinhalt "A.1 Outgoing call" \l2§

 $\upmu$  §

### A.2 Incoming callinhalt "A.2 Incoming call" \l2§

 $\upmu$  §

### A.3 Transmitting Datainhalt "A.3 Transmitting Data" \l2§

µ §

## A.4 Receiving Datainhalt "A.4 Receiving Data" \l2§

 $\upmu$  §

### A.5 Active disconnectinhalt "A.5 Active disconnect" \l2§

A.6 Passive disconnectinhalt "A.6 Passive disconnect" \l2§

### A.7 Disconnect Collisioninhalt "A.7 Disconnect Collision" \l2§

#### Simultaneous release of a physical connection by application and **COMMON-ISDN-API**

µ §

### **also possible:**

µ §

after DISCONNECT\_IND no more message will be sent to applications, so DISCON-NECT\_REQ will not be confirmed

**illegal:**

µ §

after DISCONNECT\_IND no more message will be sent to applications, so DISCON-NECT\_REQ will not be confirmed

invalid, after DISCONNECT\_IND no more message concerning this PLCI will be sent to application

### Annex B (Normative): SFF Formatinhalt "Annex B (Normative): SFF Format" \l1§XE "SFF Format"§

#### B.1 INTRODUCTIONinhalt "B.1 Introduction" \l2§

**SFF (Structured Fax File) is a representation specially for fax group 3 documents. It consists of information concerning the page structure and compressed line data of the fax document. A SFF formatted document always starts with a header, valid for the complete document. Every page will start with a page header. After this the pixel information follows line by line. As the SFF format is a file format specification, some entries in header structures (e.g. double chaining of pages) may not used or supported by COMMON-ISDN-API.** 

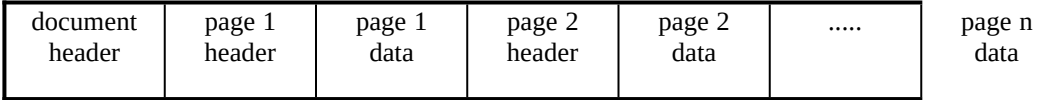

Figure 6: SFF format

### B.2 SFF coding rulesinhalt "B.2 SFF coding rules" \l2§

#### Following type conventions are used:

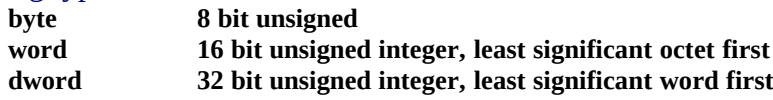

#### **B.2.1 Document header**inhalt "B.2.1 Document header" \l3§

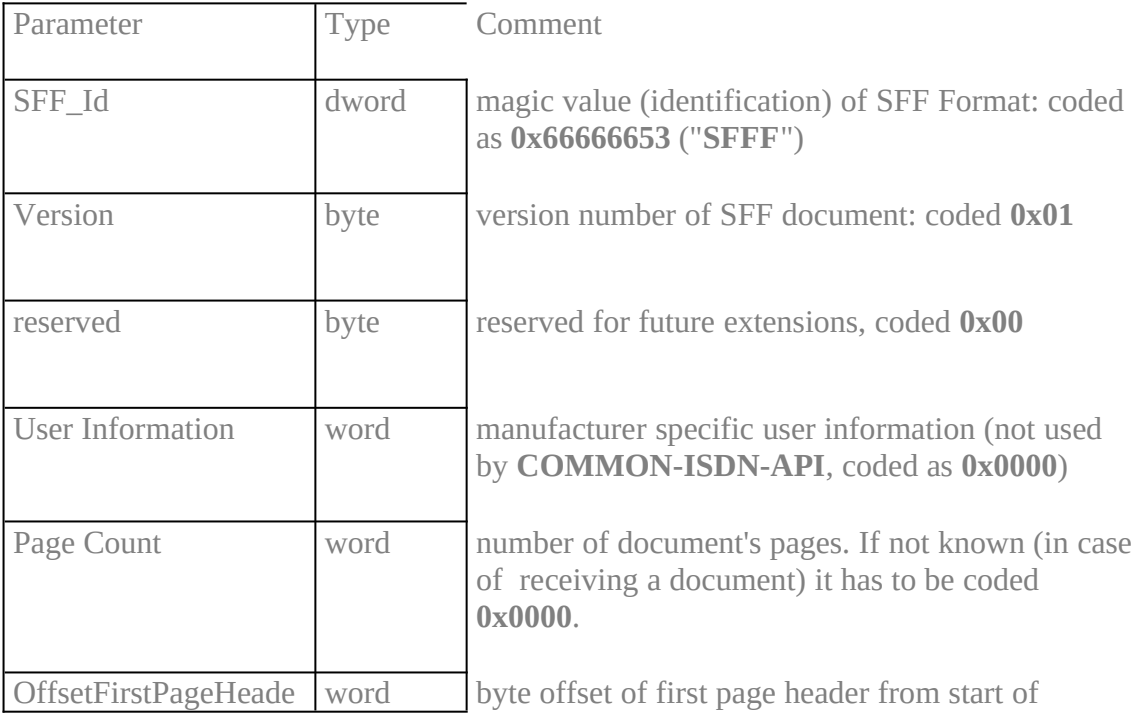

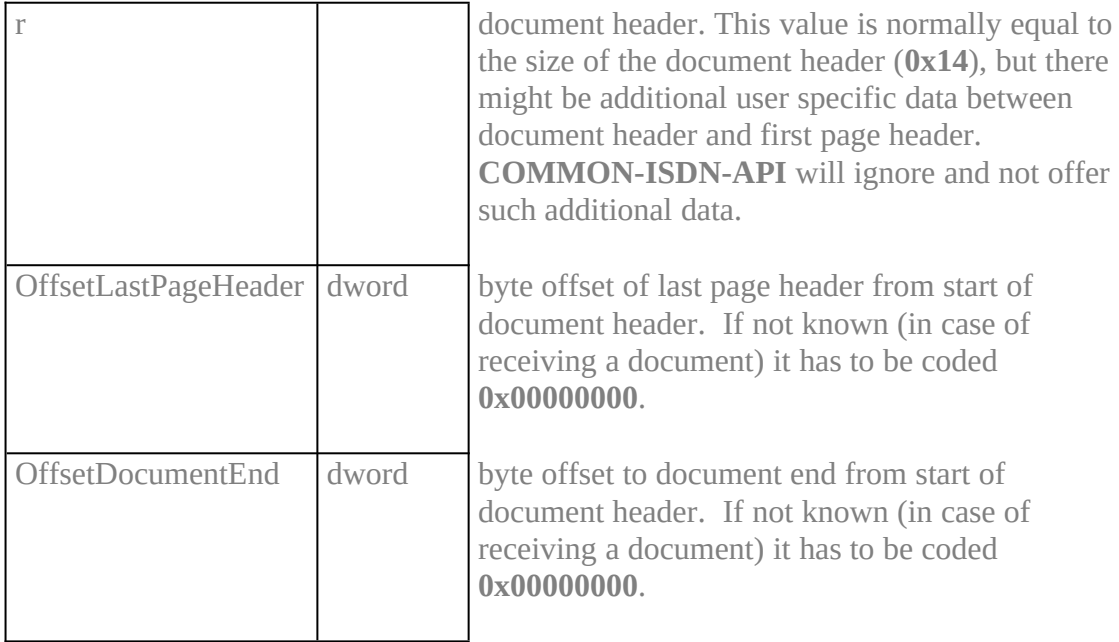

## B.2.2 Page headerinhalt "B.2.2 Page header" \l3§

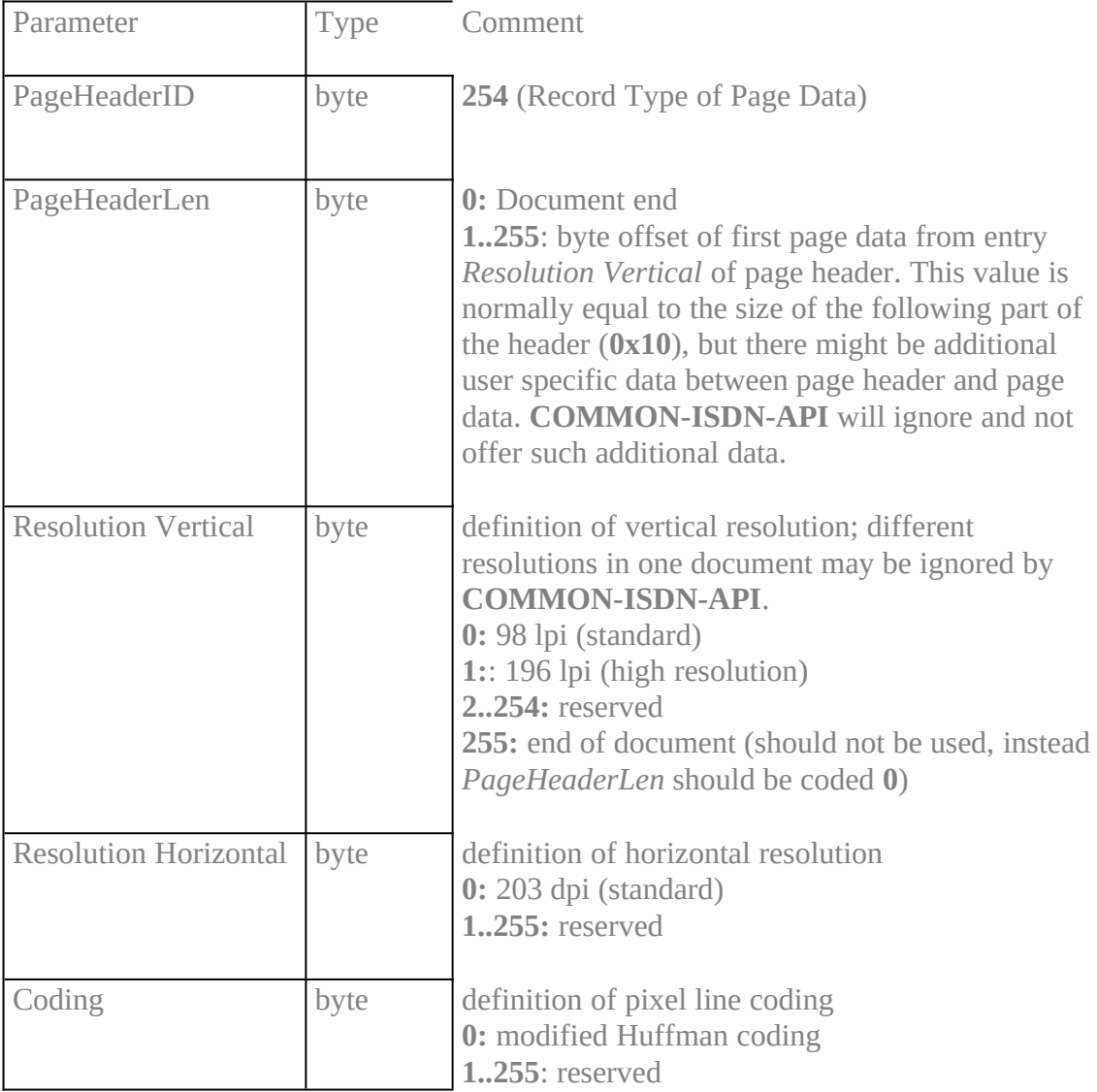

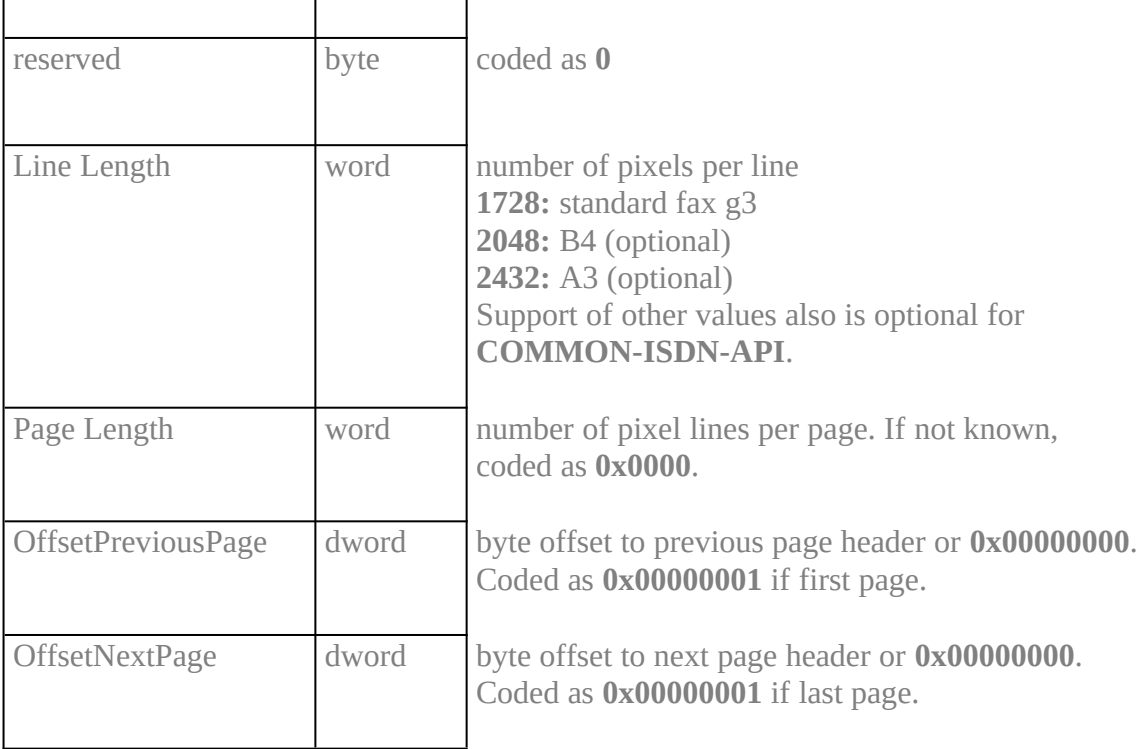

#### B.2.3 Page datainhalt "B.2.3 Page data" \l3§

Page data is coded line by line, i.e. for each pixel row exists a data definition. Lines are coded as records with variable length, each line is coded according to element *coding* **in page header. For the moment only modified Huffman coding is supported. MH-coding is byte oriented, the first bit or a code word is stored least significant first. There are no EOL code words or fill bits included. If data include EOL code words,** COMMON-ISDN-API **will ignore these coding.**

#### **Each record is identified by the first byte:**

- **1..216:** pixel row with 1..216 MH-coded bytes are following immediately
- · **0:** escape for pixel row with more than 216 bytes MH-coding. In this case, a following word in the range **217..32767** defines the number of MH-coded bytes, which are following.
- · **217..253**: white skip, 1..37 empty lines
- 254: start or page header (see there)
- · **255:** if followed by a byte with value **0**, illegal line coding. An application can decide if this line should be interpreted empty or as a copy of the previous line. If this byte is followed by a byte with a value **1..255**, 1..255 bytes additional user information are following (reserved for future extensions).

## Indexinhalt "Index" \l1§

# $\mu$

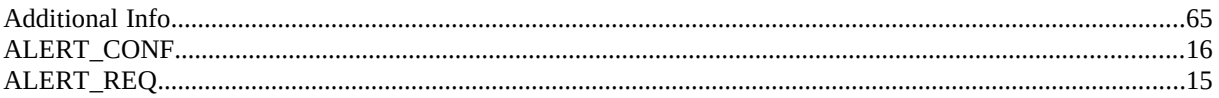

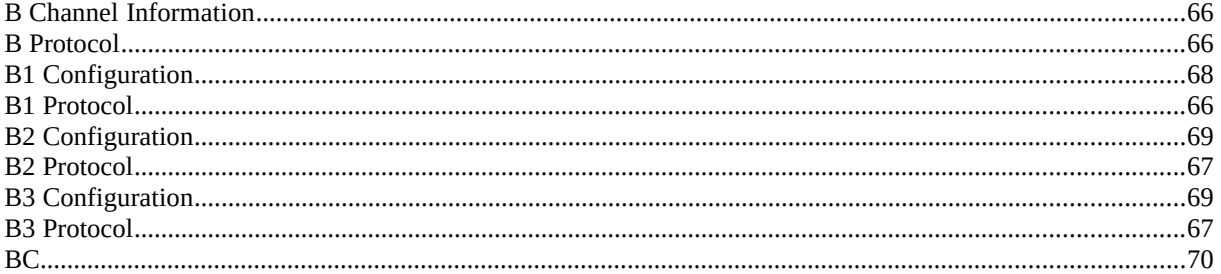

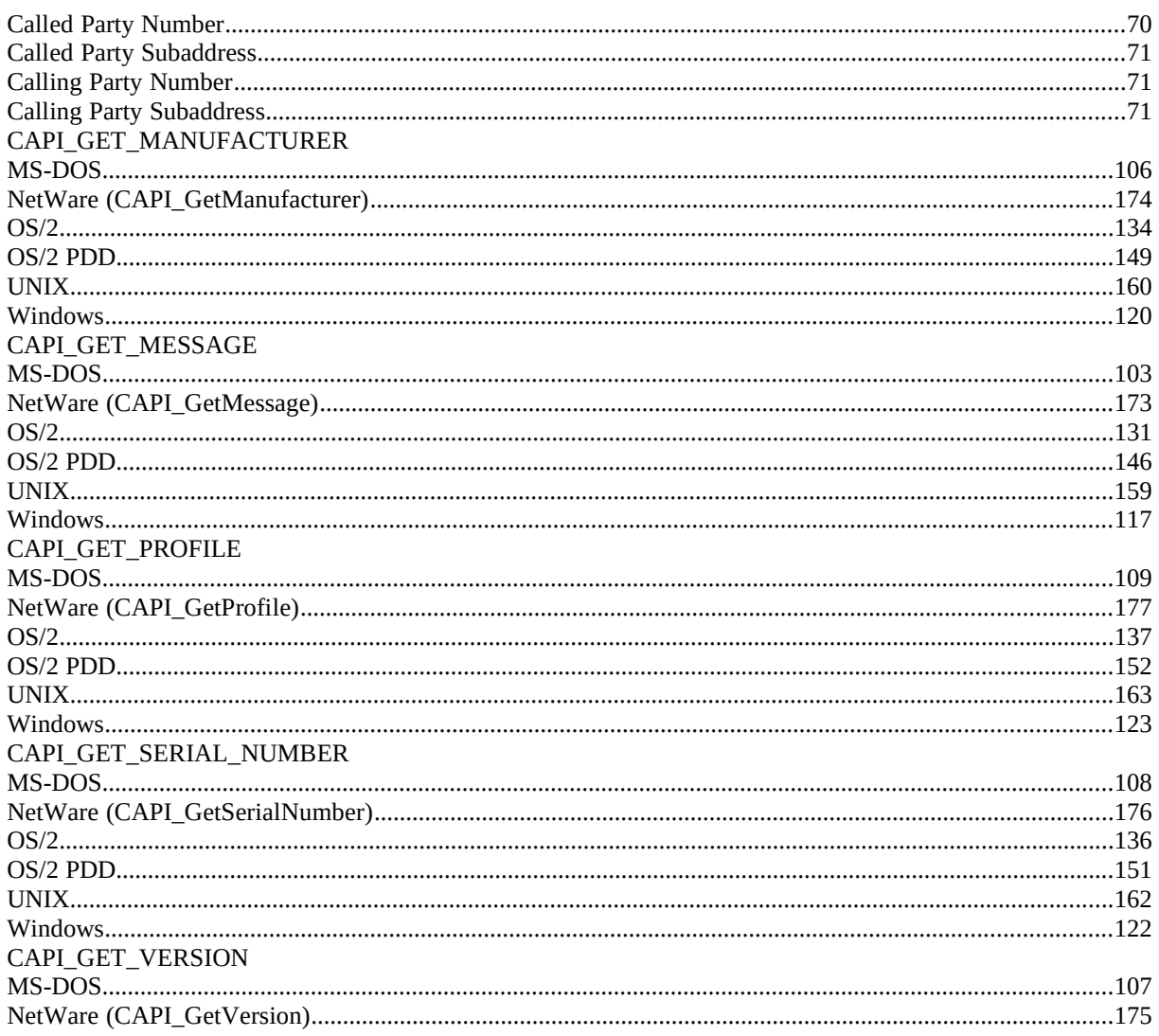

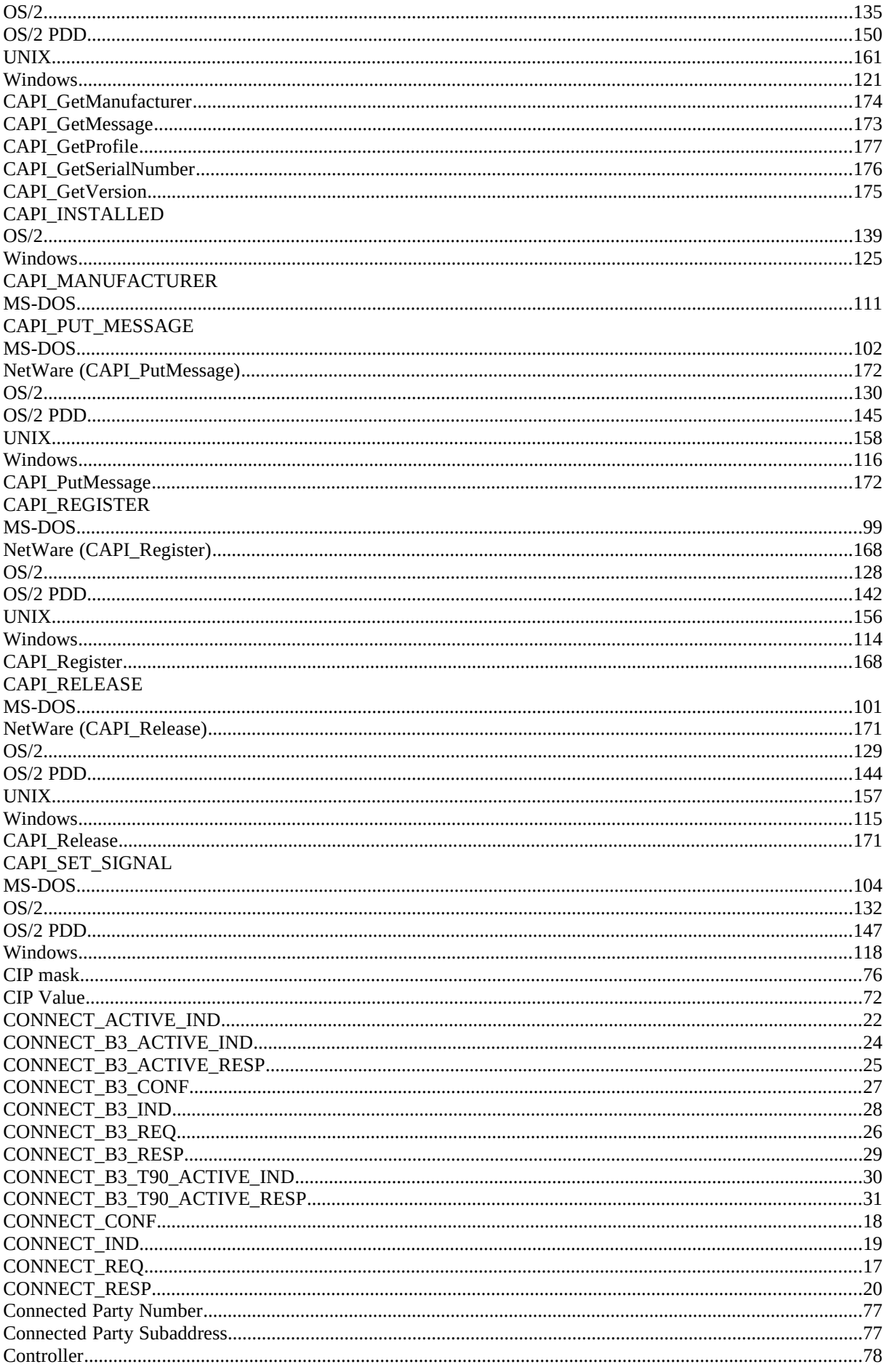

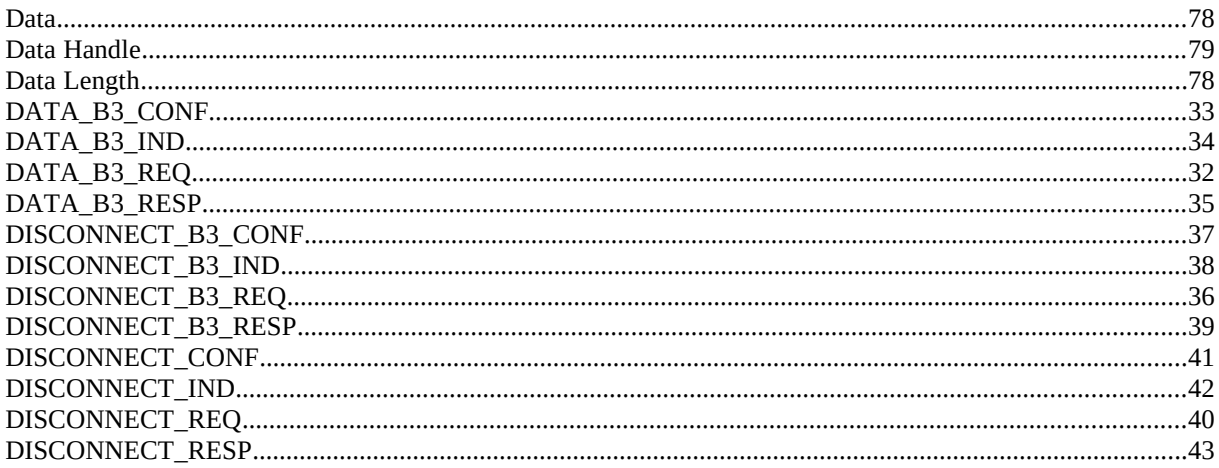

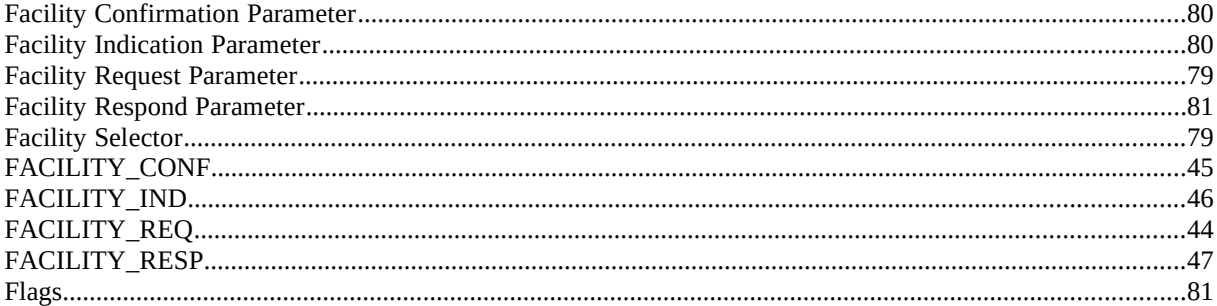

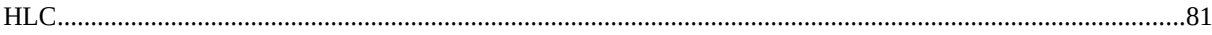

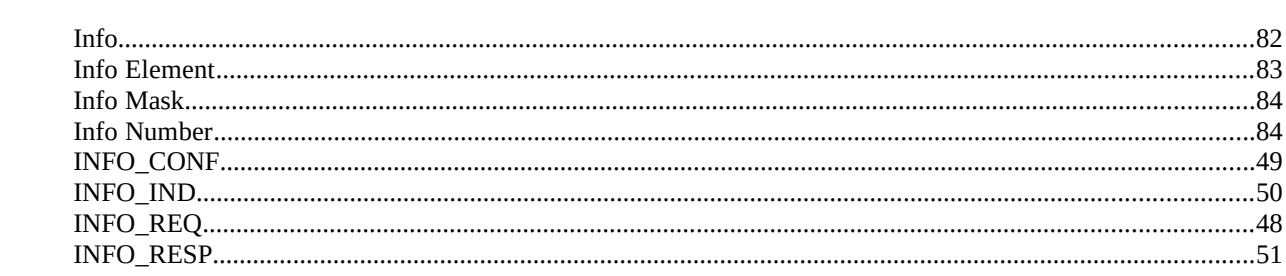

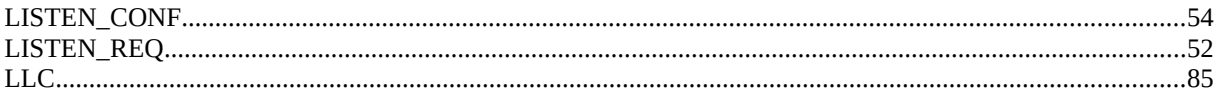

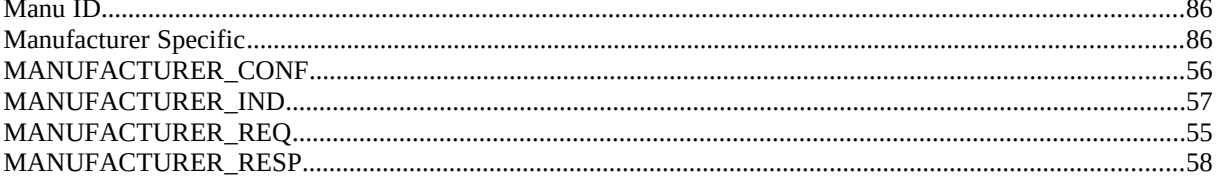

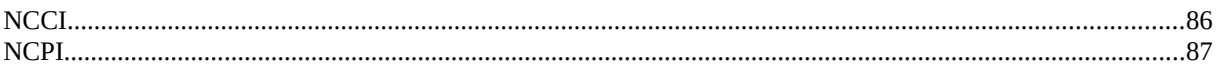

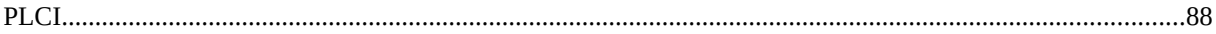

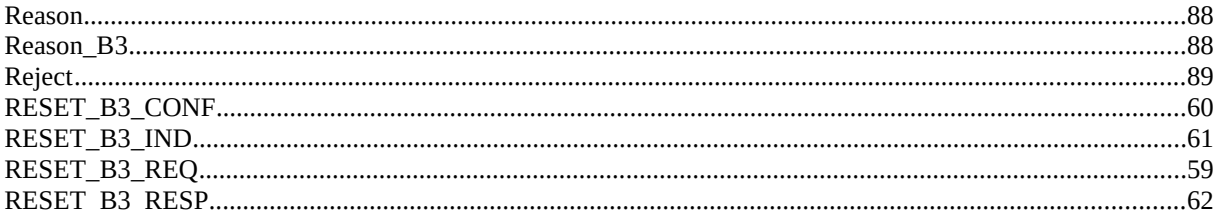

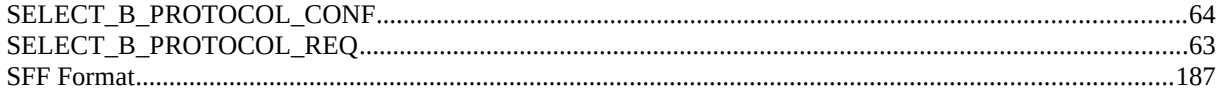